# Babel

Version 3.53 2021/01/26

Johannes L. Braams Original author

Javier Bezos Current maintainer

Localization and internationalization

Unicode **T<sub>E</sub>X** pdfT<sub>E</sub>X **LuaT<sub>E</sub>X XeT<sub>E</sub>X** 

## **Contents**

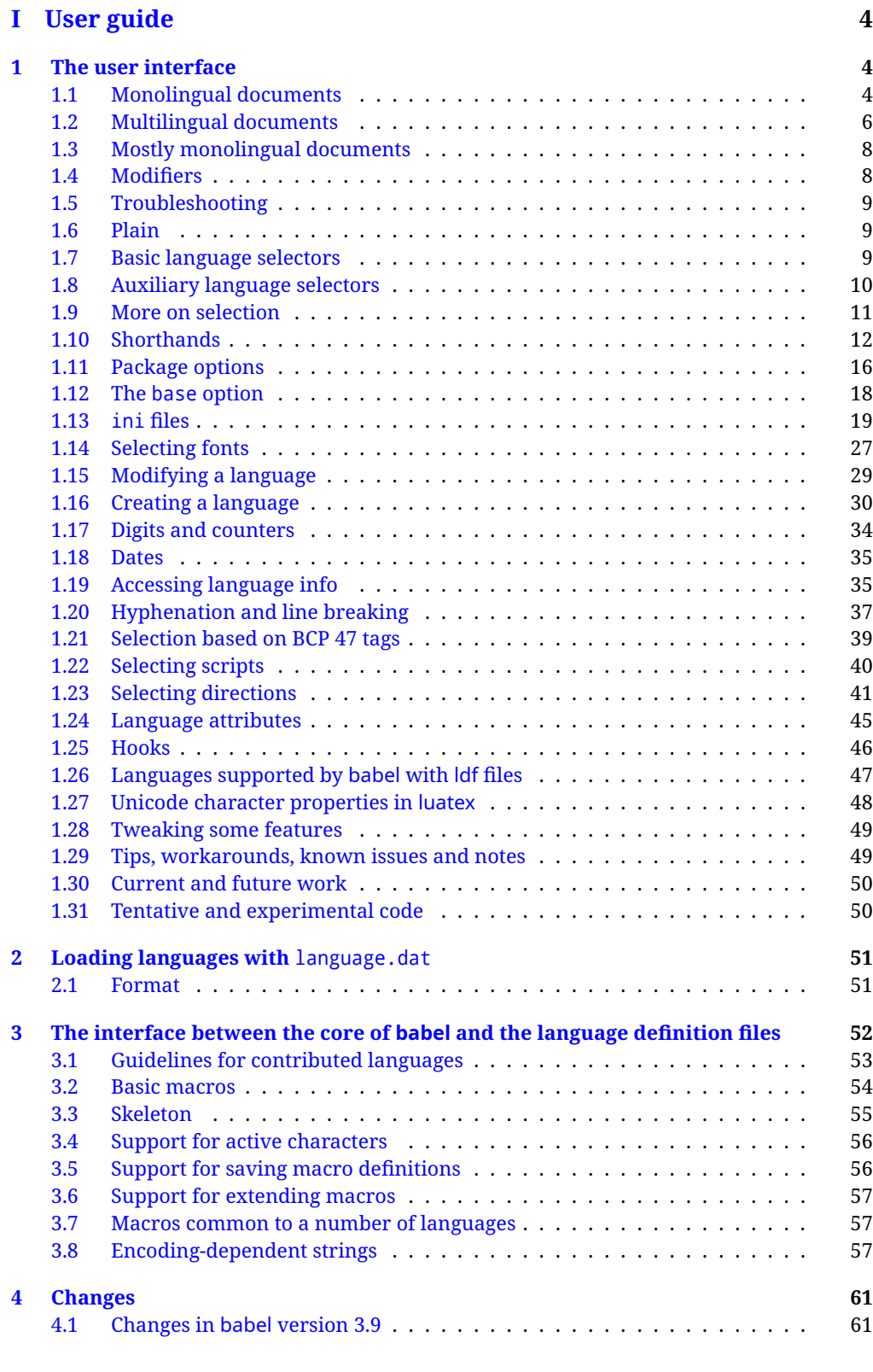

## **[II Source code](#page-61-2) 61**

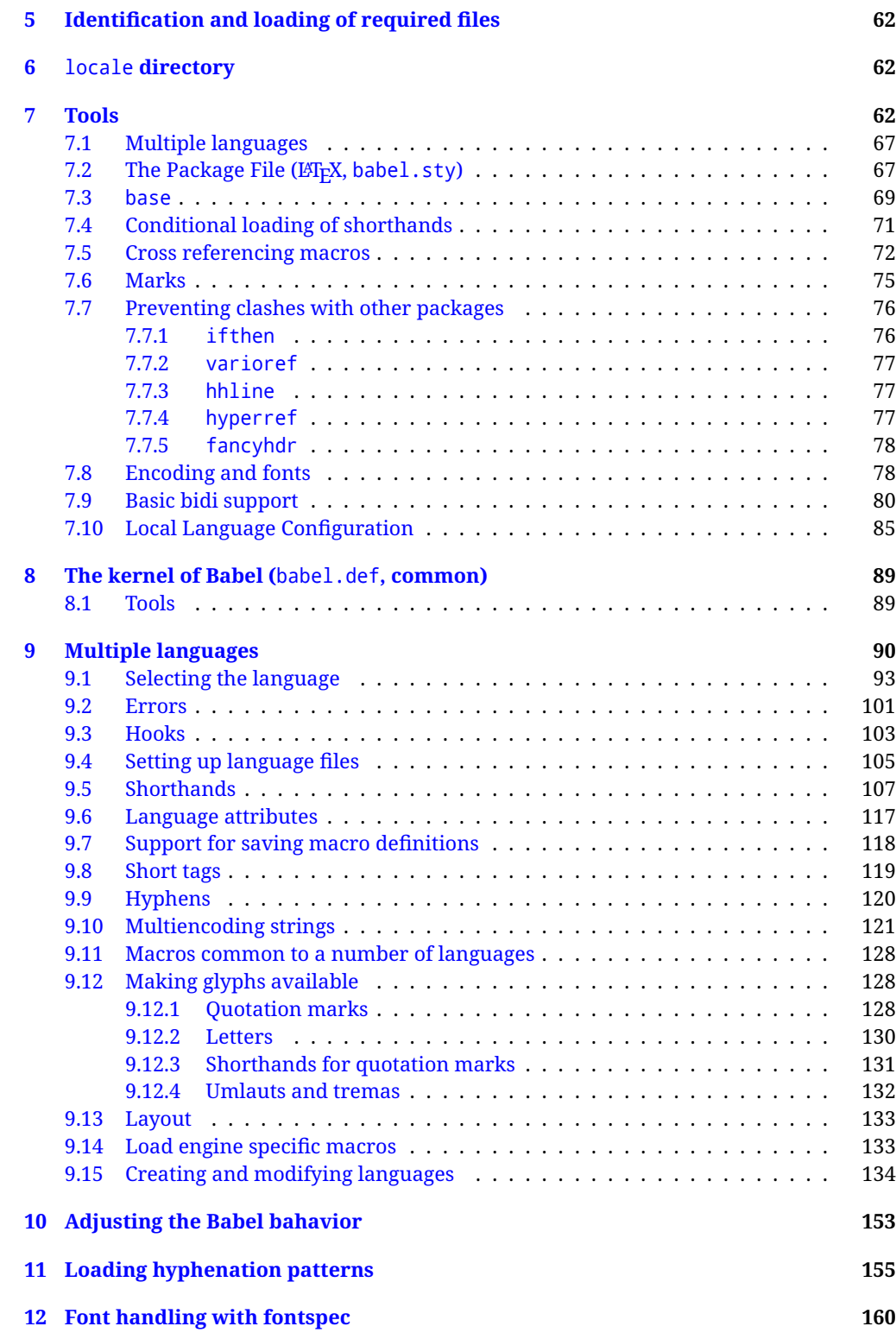

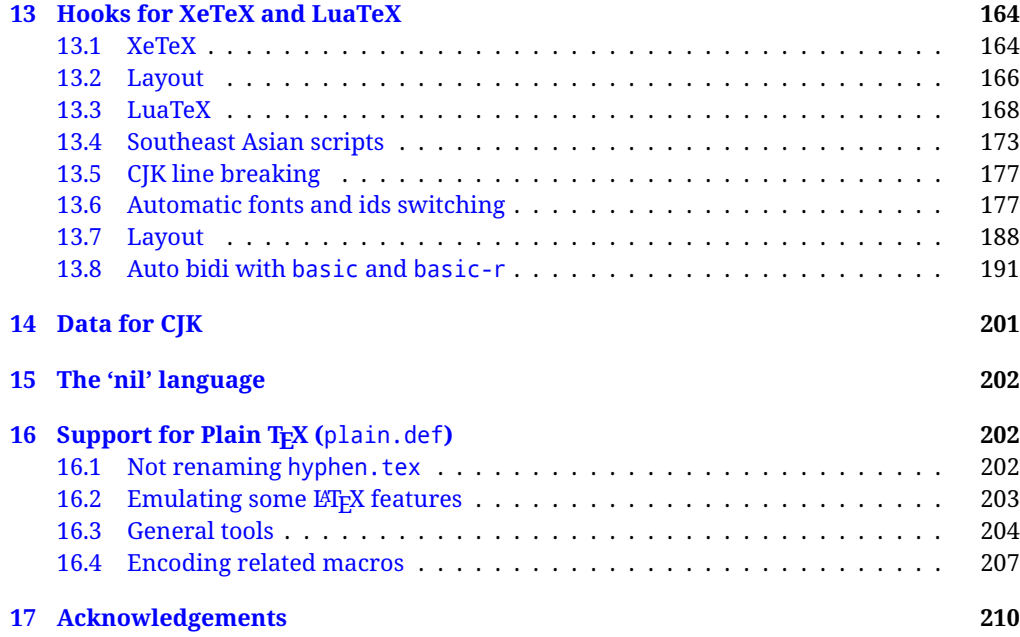

# **Troubleshoooting**

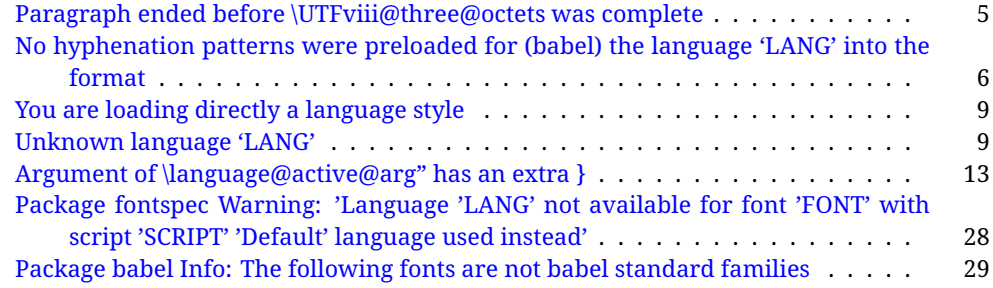

# <span id="page-4-0"></span>**Part I User guide**

- **What is this document about?** This user guide focuses on internationalization and localization with LATEX and pdftex, xetex and luatex with the babel package. There are also some notes on its use with Plain T<sub>F</sub>X. Part II describes the code, and usually it can be ignored.
- **What if I'm interested only in the latest changes?** Changes and new features with relation to version 3.8 are highlighted with  $\overline{\text{New X.XX}}$  , and there are some notes for the latest versions in the [babel](https://github.com/latex3/babel/wiki) wiki. The most recent features can be still unstable.
- Can I help? Sure! If you are interested in the T<sub>E</sub>X multilingual support, please join the [kadingira mail list.](http://tug.org/mailman/listinfo/kadingira) You can follow the development of babel in [GitHub](https://github.com/latex3/babel) and make suggestions; feel free to fork it and make pull requests. If you are the author of a package, send to me a few test files which I'll add to mine, so that possible issues can be caught in the development phase.
- **It doesn't work for me!** You can ask for help in some forums like tex.stackexchange, but if you have found a bug, I strongly beg you to report it in [GitHub,](https://github.com/latex3/babel/issues) which is much better than just complaining on an e-mail list or a web forum. Remember *warnings are not errors* by themselves, they just warn about possible problems or incompatibilities.

**How can I contribute a new language?** See section [3.1](#page-53-0) for contributing a language.

- **I only need learn the most basic features.** The first subsections (1.1-1.3) describe the traditional way of loading a language (with ldf files), which is usually all you need. The alternative way based on ini files, which complements the previous one (it does *not* replace it, although it is still necessary in some languages), is described below; go to [1.13.](#page-19-0)
- **I don't like manuals. I prefer sample files.** This manual contains lots of examples and tips, but in GitHub there are many [sample files.](https://github.com/latex3/babel/tree/master/samples)

#### <span id="page-4-1"></span>**1 The user interface**

#### <span id="page-4-2"></span>**1.1 Monolingual documents**

In most cases, a single language is required, and then all you need in LATEX is to load the package using its standard mechanism for this purpose, namely, passing that language as an optional argument. In addition, you may want to set the font and input encodings. Another approach is making the language a global option in order to let other packages detect and use it. This is the standard way in  $\mathbb{E} \mathbb{F}$  for an option – in this case a language – to be recognized by several packages.

Many languages are compatible with xetex and luatex. With them you can use babel to localize the documents. When these engines are used, the Latin script is covered by default in current LATEX (provided the document encoding is UTF-8), because the font loader is preloaded and the font is switched to lmroman. Other scripts require loading fontspec. You may want to set the font attributes with fontspec, too.

**EXAMPLE** Here is a simple full example for "traditional" T<sub>F</sub>X engines (see below for xetex and luatex). The packages fontenc and inputenc do not belong to babel, but they are included in the example because typically you will need them. It assumes UTF-8, the default encoding:

 $\fbox{PDFLEX}$  \documentclass{article} \usepackage[T1]{fontenc} \usepackage[french]{babel} \begin{document} Plus ça change, plus c'est la même chose! \end{document}

Now consider something like:

```
\documentclass[french]{article}
\usepackage{babel}
\usepackage{varioref}
```
With this setting, the package varioref will also see the option french and will be able to use it.

**EXAMPLE** And now a simple monolingual document in Russian (text from the Wikipedia) with xetex or luatex. Note neither fontenc nor inputenc are necessary, but the document should be encoded in UTF-8 and a so-called Unicode font must be loaded (in this example \babelfont is used, described below).

LUATEX/XETEX \documentclass[russian]{article}

\usepackage{babel}

\babelfont{rm}{DejaVu Serif}

\begin{document}

Россия, находящаяся на пересечении множества культур, а также с учётом многонационального характера её населения, — отличается высокой степенью этнокультурного многообразия и способностью к межкультурному диалогу.

\end{document}

<span id="page-5-0"></span>**TROUBLESHOOTING** A common source of trouble is a wrong setting of the input encoding. Depending on the LATEX version you can get the following somewhat cryptic error:

! Paragraph ended before \UTFviii@three@octets was complete.

Or the more explanatory:

! Package inputenc Error: Invalid UTF-8 byte ...

Make sure you set the encoding actually used by your editor.

**NOTE** Because of the way babel has evolved, "language" can refer to (1) a set of hyphenation patterns as preloaded into the format, (2) a package option, (3) an ldf file, and (4) a name used in the document to select a language or dialect. So, a package option refers to a language in a generic way – sometimes it is the actual language name used to select it, sometimes it is a file name loading a language with a different name, sometimes it is a file name loading several languages. Please, read the documentation for specific languages for further info.

<span id="page-6-1"></span>**TROUBLESHOOTING** The following warning is about hyphenation patterns, which are not under the direct control of babel:

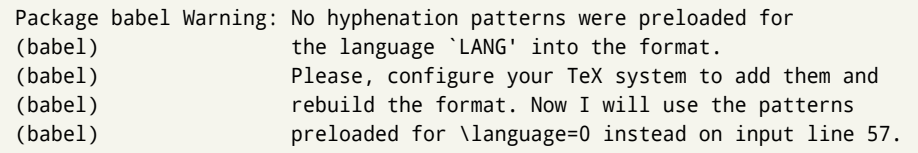

The document will be typeset, but very likely the text will not be correctly hyphenated. Some languages may be raising this warning wrongly (because they are not hyphenated); it is a bug to be fixed – just ignore it. See the manual of your distribution (MacT<sub>E</sub>X, MikT<sub>E</sub>X, T<sub>E</sub>XLive, etc.) for further info about how to configure it.

**NOTE** With hyperref you may want to set the document language with something like:

\usepackage[pdflang=es-MX]{hyperref}

This is not currently done by babel and you must set it by hand.

**NOTE** Although it has been customary to recommend placing \title, \author and other elements printed by \maketitle after \begin{document}, mainly because of shorthands, it is advisable to keep them in the preamble. Currently there is no real need to use shorthands in those macros.

#### <span id="page-6-0"></span>**1.2 Multilingual documents**

In multilingual documents, just use a list of the required languages as package or class options. The last language is considered the main one, activated by default. Sometimes, the main language changes the document layout (eg, spanish and french).

**EXAMPLE** In  $\cancel{ETPX}$ , the preamble of the document:

```
\documentclass{article}
\usepackage[dutch,english]{babel}
```
would tell LTFX that the document would be written in two languages, Dutch and English, and that English would be the first language in use, and the main one.

You can also set the main language explicitly, but it is discouraged except if there a real reason to do so:

```
\documentclass{article}
\usepackage[main=english,dutch]{babel}
```
Examples of cases where main is useful are the following.

**NOTE** Some classes load babel with a hardcoded language option. Sometimes, the main language can be overridden with something like that before \documentclass:

```
\PassOptionsToPackage{main=english}{babel}
```
**WARNING** Languages may be set as global and as package option at the same time, but in such a case you should set explicitly the main language with the package option main:

```
\documentclass[italian]{book}
\usepackage[ngerman,main=italian]{babel}
```
**WARNING** In the preamble the main language has *not* been selected, except hyphenation patterns and the name assigned to \languagename (in particular, shorthands, captions and date are not activated). If you need to define boxes and the like in the preamble, you might want to use some of the language selectors described below.

To switch the language there are two basic macros, described below in detail: \selectlanguage is used for blocks of text, while \foreignlanguage is for chunks of text inside paragraphs.

**EXAMPLE** A full bilingual document with pdftex follows. The main language is french, which is activated when the document begins. It assumes UTF-8:

## $\boxed{\texttt{PDFLEX}}$  \documentclass{article}

```
\usepackage[T1]{fontenc}
\usepackage[english,french]{babel}
\begin{document}
Plus ça change, plus c'est la même chose!
\selectlanguage{english}
And an English paragraph, with a short text in
\foreignlanguage{french}{français}.
\end{document}
```
**EXAMPLE** With xetex and luatex, the following bilingual, single script document in UTF-8 encoding just prints a couple of 'captions' and \today in Danish and Vietnamese. No additional packages are required.

```
LUATEX/XETEX \documentclass{article}
```

```
\usepackage[vietnamese,danish]{babel}
\begin{document}
\prefacename{} -- \alsoname{} -- \today
\selectlanguage{vietnamese}
```

```
\prefacename{} -- \alsoname{} -- \today
\end{document}
```
**NOTE** Once loaded a language, you can select it with the corresponding BCP47 tag. See section [1.21](#page-39-0) for further details.

#### <span id="page-8-0"></span>**1.3 Mostly monolingual documents**

New 3.39 Very often, multilingual documents consist of a main language with small pieces of text in another languages (words, idioms, short sentences). Typically, all you need is to set the line breaking rules and, perhaps, the font. In such a case, babel now does not require declaring these secondary languages explicitly, because the basic settings are loaded on the fly when the language is selected (and also when provided in the optional argument of \babelfont, if used.)

This is particularly useful, too, when there are short texts of this kind coming from an external source whose contents are not known on beforehand (for example, titles in a bibliography). At this regard, it is worth remembering that \babelfont does *not* load any font until required, so that it can be used just in case.

**EXAMPLE** A trivial document with the default font in English and Spanish, and FreeSerif in Russian is:

```
LUATEX/XETEX \documentclass[english]{article}
                \usepackage{babel}
               \babelfont[russian]{rm}{FreeSerif}
               \begin{document}
```

```
English. \foreignlanguage{russian}{Русский}.
\foreignlanguage{spanish}{Español}.
```
\end{document}

**NOTE** Instead of its name, you may prefer to select the language with the corresponding BCP47 tag. This alternative, however, must be activated explicitly, because a two- or tree-letter word is a valid name for a language (eg,  $y_i$ ). See section [1.21](#page-39-0) for further details.

#### <span id="page-8-1"></span>**1.4 Modifiers**

New 3.9c The basic behavior of some languages can be modified when loading babel by means of *modifiers*. They are set after the language name, and are prefixed with a dot (only when the language is set as package option – neither global options nor the main key accepts them). An example is (spaces are not significant and they can be added or removed):[1](#page-8-2)

\usepackage[latin.medieval, spanish.notilde.lcroman, danish]{babel}

Attributes (described below) are considered modifiers, ie, you can set an attribute by including it in the list of modifiers. However, modifiers are a more general mechanism.

<span id="page-8-2"></span> $1$ No predefined "axis" for modifiers are provided because languages and their scripts have quite different needs.

#### <span id="page-9-0"></span>**1.5 Troubleshooting**

• Loading directly sty files in LAT<sub>EX</sub> (ie, \usepackage{*{language*}}) is deprecated and you will get the error:<sup>[2](#page-9-3)</sup>

! Package babel Error: You are loading directly a language style. (babel) This syntax is deprecated and you must use (babel) \usepackage[language]{babel}.

• Another typical error when using babel is the following: $3$ 

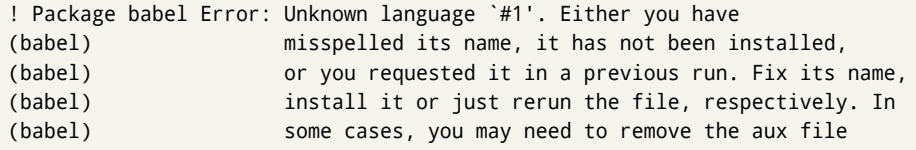

The most frequent reason is, by far, the latest (for example, you included spanish, but you realized this language is not used after all, and therefore you removed it from the option list). In most cases, the error vanishes when the document is typeset again, but in more severe ones you will need to remove the aux file.

#### <span id="page-9-1"></span>**1.6 Plain**

In Plain, load languages styles with \input and then use \begindocument (the latter is defined by babel):

```
\input estonian.sty
\begindocument
```
**WARNING** Not all languages provide a sty file and some of them are not compatible with Plain.[4](#page-9-5)

#### <span id="page-9-2"></span>**1.7 Basic language selectors**

This section describes the commands to be used in the document to switch the language in multilingual documents. In most cases, only the two basic macros \selectlanguage and \foreignlanguage are necessary. The environments otherlanguage, otherlanguage\* and hyphenrules are auxiliary, and described in the next section.

The main language is selected automatically when the document environment begins.

#### \selectlanguage {\*language*}}

When a user wants to switch from one language to another he can do so using the macro \selectlanguage. This macro takes the language, defined previously by a language definition file, as its argument. It calls several macros that should be defined in the language definition files to activate the special definitions for the language chosen:

<span id="page-9-3"></span> $^2$ In old versions the error read "You have used an old interface to call babel", not very helpful.

<span id="page-9-5"></span><span id="page-9-4"></span> $3$ In old versions the error read "You haven't loaded the language LANG yet".

<sup>&</sup>lt;sup>4</sup>Even in the babel kernel there were some macros not compatible with plain. Hopefully these issues have been fixed.

\selectlanguage{german}

This command can be used as environment, too.

- **NOTE** For "historical reasons", a macro name is converted to a language name without the leading \; in other words, \selectlanguage{\german} is equivalent to \selectlanguage{german}. Using a macro instead of a "real" name is deprecated. New 3.43 However, if the macro name does not match any language, it will get expanded as expected.
- **WARNING** If used inside braces there might be some non-local changes, as this would be roughly equivalent to:

{\selectlanguage{<inner-language>} ...}\selectlanguage{<outer-language>}

If you want a change which is really local, you must enclose this code with an additional grouping level.

\foreignlanguage [\*option-list*)]{\*language*}}{\*text*}}

The command \foreignlanguage takes two arguments; the second argument is a phrase to be typeset according to the rules of the language named in its first one. This command (1) only switches the extra definitions and the hyphenation rules for the language, *not* the names and dates, (2) does not send information about the language to auxiliary files (i.e., the surrounding language is still in force), and (3) it works even if the language has not been set as package option (but in such a case it only sets the hyphenation patterns and a warning is shown). With the bidi option, it also enters in horizontal mode (this is not done always for backwards compatibility). New 3.44 As already said, captions and dates are not switched. However, with the optional argument you can switch them, too. So, you can write:

\foreignlanguage[date]{polish}{\today}

In addition, captions can be switched with captions (or both, of course, with date, captions). Until 3.43 you had to write something like  $\{\setminus\}$  electlanguage $\{\ldots\}$ ., which was not always the most convenient way.

#### <span id="page-10-0"></span>**1.8 Auxiliary language selectors**

\begin{otherlanguage} {*{language*}} … \end{otherlanguage}

The environment otherlanguage does basically the same as \selectlanguage, except that language change is (mostly) local to the environment.

Actually, there might be some non-local changes, as this environment is roughly equivalent to:

```
\begingroup
\selectlanguage{<inner-language>}
...
\endgroup
\selectlanguage{<outer-language>}
```
If you want a change which is really local, you must enclose this environment with an additional grouping, like braces {}. Spaces after the environment are ignored.

\begin{otherlanguage\*} [\*option-list*)]{\*language*}} … \end{otherlanguage\*} Same as \foreignlanguage but as environment. Spaces after the environment are *not* ignored. This environment was originally intended for intermixing left-to-right typesetting with right-to-left typesetting in engines not supporting a change in the writing direction inside a line. However, by default it never complied with the documented behavior and it is just a version as environment of \foreignlanguage, except when the option bidi is set – in this case, \foreignlanguage emits a \leavevmode, while otherlanguage\* does not.

\begin{hyphenrules} {\language\} ... \end{hyphenrules}

The environment hyphenrules can be used to select *only* the hyphenation rules to be used (it can be used as command, too). This can for instance be used to select 'nohyphenation', provided that in language.dat the 'language' nohyphenation is defined by loading zerohyph.tex. It deactivates language shorthands, too (but not user shorthands). Except for these simple uses, hyphenrules is deprecated and otherlanguage\* (the starred version) is preferred, because the former does not take into account possible changes in encodings of characters like, say, ' done by some languages (eg, italian, french, ukraineb). To set hyphenation exceptions, use \babelhyphenation (see below).

#### <span id="page-11-0"></span>**1.9 More on selection**

 $\b{babeltags } {\langle tag1 \rangle = \langle language1 \rangle, \langle tag2 \rangle = \langle language2 \rangle, ...\}$ 

New 3.9i In multilingual documents with many language-switches the commands above can be cumbersome. With this tool shorter names can be defined. It adds nothing really new – it is just syntactical sugar.

It defines \text\*tag1*}{\*text*\} to be \foreignlanguage{\*language1*}}{\*text*\}, and \begin{*{tag1*}} to be \begin{otherlanguage\*}{*{language1}}*, and so on. Note \*{tag1}* is also allowed, but remember to set it locally inside a group.

**WARNING** There is a clear drawback to this feature, namely, the 'prefix' \text... is heavily overloaded in EIFX and conflicts with existing macros may arise (\textlatin, \textbar, \textit, \textcolor and many others). The same applies to environments, because arabic conflicts with \arabic. Except if there is a reason for this 'syntactical sugar', the best option is to stick to the default selectors or to define your own alternatives.

#### **EXAMPLE** With

```
\babeltags{de = german}
```
you can write

```
text \textde{German text} text
```
and

```
text
\begin{de}
 German text
\end{de}
text
```
**NOTE** Something like \babeltags{finnish = finnish} is legitimate – it defines \textfinnish and \finnish (and, of course, \begin{finnish}).

**NOTE** Actually, there may be another advantage in the 'short' syntax  $\text{text}(tag)$ , namely, it is not affected by \MakeUppercase (while \foreignlanguage is).

\babelensure [include=/*commands*},exclude=/*commands*},fontenc=/*encoding*}]{/*language*}}

New 3.9i Except in a few languages, like russian, captions and dates are just strings, and do not switch the language. That means you should set it explicitly if you want to use them, or hyphenation (and in some cases the text itself ) will be wrong. For example:

\foreignlanguage{russian}{text \foreignlanguage{polish}{\seename} text}

Of course, TEX can do it for you. To avoid switching the language all the while, \babelensure redefines the captions for a given language to wrap them with a selector:

```
\babelensure{polish}
```
By default only the basic captions and \today are redefined, but you can add further macros with the key include in the optional argument (without commas). Macros not to be modified are listed in exclude. You can also enforce a font encoding with the option fontenc. [5](#page-12-1) A couple of examples:

```
\babelensure[include=\Today]{spanish}
\babelensure[fontenc=T5]{vietnamese}
```
They are activated when the language is selected (at the afterextras event), and it makes some assumptions which could not be fulfilled in some languages. Note also you should include only macros defined by the language, not global macros (eg,  $\text{TeX of } \text{dag}.$ With ini files (see below), captions are ensured by default.

#### <span id="page-12-0"></span>**1.10 Shorthands**

A *shorthand* is a sequence of one or two characters that expands to arbitrary T<sub>EX</sub> code. Shorthands can be used for different kinds of things; for example: (1) in some languages shorthands such as "a are defined to be able to hyphenate the word if the encoding is OT1; (2) in some languages shorthands such as ! are used to insert the right amount of white space; (3) several kinds of discretionaries and breaks can be inserted easily with "-, "=, etc. The package inputenc as well as xetex and luatex have alleviated entering non-ASCII characters, but minority languages and some kinds of text can still require characters not directly available on the keyboards (and sometimes not even as separated or precomposed Unicode characters). As to the point 2, now pdfTeX provides \knbccode, and luatex can manipulate the glyph list. Tools for point 3 can be still very useful in general. There are four levels of shorthands: *user*, *language*, *system*, and *language user* (by order of precedence). In most cases, you will use only shorthands provided by languages.

<span id="page-12-1"></span><sup>5</sup>With it, encoded strings may not work as expected.

#### **NOTE** Keep in mind the following:

- 1. Activated chars used for two-char shorthands cannot be followed by a closing brace } and the spaces following are gobbled. With one-char shorthands (eg, :), they are preserved.
- 2. If on a certain level (system, language, user, language user) there is a one-char shorthand, two-char ones starting with that char and on the same level are ignored.
- 3. Since they are active, a shorthand cannot contain the same character in its definition (except if deactivated with, eg, \string).

<span id="page-13-0"></span>**TROUBLESHOOTING** A typical error when using shorthands is the following:

```
! Argument of \language@active@arg" has an extra }.
```
It means there is a closing brace just after a shorthand, which is not allowed (eg, "}). [ust add  $\{\}$  after (eg, " $\{\}\$ ).

#### \shorthandon {*\shorthands-list*}} \shorthandoff \*{\shorthands-list\}

It is sometimes necessary to switch a shorthand character off temporarily, because it must be used in an entirely different way. For this purpose, the user commands \shorthandoff and \shorthandon are provided. They each take a list of characters as their arguments. The command \shorthandoff sets the \catcode for each of the characters in its argument to other (12); the command \shorthandon sets the \catcode to active (13). Both commands only work on 'known' shorthand characters.

New 3.9a However, \shorthandoff does not behave as you would expect with characters like  $\sim$  or  $\land$ , because they usually are not "other". For them \shorthandoff\* is provided, so that with

\shorthandoff\*{~^}

 $\sim$  is still active, very likely with the meaning of a non-breaking space, and  $\wedge$  is the superscript character. The catcodes used are those when the shorthands are defined, usually when language files are loaded.

If you do not need shorthands, or prefer an alternative approach of your own, you may want to switch them off with the package option shorthands=off, as described below.

#### \useshorthands  $*(char)$ }

The command \useshorthands initiates the definition of user-defined shorthand sequences. It has one argument, the character that starts these personal shorthands. New 3.9a User shorthands are not always alive, as they may be deactivated by languages (for example, if you use " for your user shorthands and switch from german to french, they stop working). Therefore, a starred version \useshorthands\*{h*char*i} is provided, which makes sure shorthands are always activated.

Currently, if the package option shorthands is used, you must include any character to be activated with \useshorthands. This restriction will be lifted in a future release.

#### \defineshorthand [ $\langle \text{language} \rangle$ ,  $\langle \text{language} \rangle$ ,...] $\{\langle \text{shorthand} \rangle\}$  { $\langle \text{code} \rangle\}$

The command \defineshorthand takes two arguments: the first is a one- or two-character shorthand sequence, and the second is the code the shorthand should expand to. New 3.9a An optional argument allows to (re)define language and system shorthands (some languages do not activate shorthands, so you may want to add

 $\lambda$ languageshorthands $\{\langle lang \rangle\}$  to the corresponding  $\exists x \land lang$ , as explained below). By default, user shorthands are (re)defined.

User shorthands override language ones, which in turn override system shorthands. Language-dependent user shorthands (new in 3.9) take precedence over "normal" user shorthands.

**EXAMPLE** Let's assume you want a unified set of shorthand for discretionaries (languages do not define shorthands consistently, and "-, \-, "= have different meanings). You can start with, say:

```
\useshorthands*{"}
\defineshorthand{"*}{\babelhyphen{soft}}
\defineshorthand{"-}{\babelhyphen{hard}}
```
However, the behavior of hyphens is language-dependent. For example, in languages like Polish and Portuguese, a hard hyphen inside compound words are repeated at the beginning of the next line. You can then set:

\defineshorthand[\*polish,\*portuguese]{"-}{\babelhyphen{repeat}}

Here, options with \* set a language-dependent user shorthand, which means the generic one above only applies for the rest of languages; without \* they would (re)define the language shorthands instead, which are overridden by user ones.

Now, you have a single unified shorthand ("-), with a content-based meaning ('compound word hyphen') whose visual behavior is that expected in each context.

#### \languageshorthands {\*language*}}

The command \languageshorthands can be used to switch the shorthands on the language level. It takes one argument, the name of a language or none (the latter does what its name suggests). $6$  Note that for this to work the language should have been specified as an option when loading the babel package. For example, you can use in english the shorthands defined by ngerman with

\addto\extrasenglish{\languageshorthands{ngerman}}

(You may also need to activate them as user shorthands in the preamble with, for example, \useshorthands or \useshorthands\*.)

**EXAMPLE** Very often, this is a more convenient way to deactivate shorthands than \shorthandoff, for example if you want to define a macro to easy typing phonetic characters with tipa:

<span id="page-14-0"></span> $6$ Actually, any name not corresponding to a language group does the same as none. However, follow this convention because it might be enforced in future releases of babel to catch possible errors.

#### \babelshorthand {*{shorthand}*}

With this command you can use a shorthand even if (1) not activated in shorthands (in this case only shorthands for the current language are taken into account, ie, not user shorthands), (2) turned off with \shorthandoff or (3) deactivated with the internal \bbl@deactivate; for example, \babelshorthand{"u} or \babelshorthand{:}. (You can conveniently define your own macros, or even your own user shorthands provided they do not overlap.)

**EXAMPLE** Since by default shorthands are not activated until \begin{document}, you may use this macro when defining the \title in the preamble:

\title{Documento científico\babelshorthand{"-}técnico}

For your records, here is a list of shorthands, but you must double check them, as they may change:[7](#page-15-0)

**Languages with no shorthands** Croatian, English (any variety), Indonesian, Hebrew, Interlingua, Irish, Lower Sorbian, Malaysian, North Sami, Romanian, Scottish, Welsh

**Languages with only** " **as defined shorthand character** Albanian, Bulgarian, Danish, Dutch, Finnish, German (old and new orthography, also Austrian), Icelandic, Italian, Norwegian, Polish, Portuguese (also Brazilian), Russian, Serbian (with Latin script), Slovene, Swedish, Ukrainian, Upper Sorbian

**Basque** " ' ~ **Breton** : ; ? ! **Catalan** " ' ` **Czech** " - **Esperanto** ^ **Estonian** " ~ **French** (all varieties) : ; ? ! **Galician** " . ' ~ < > **Greek** ~ **Hungarian** ` **Kurmanji** ^ Latin  $"$  ^ = **Slovak** " ^ ' - **Spanish** " . < > ' ~ **Turkish** : ! =

In addition, the babel core declares ~ as a one-char shorthand which is let, like the standard  $\sim$ , to a non breaking space. $8$ 

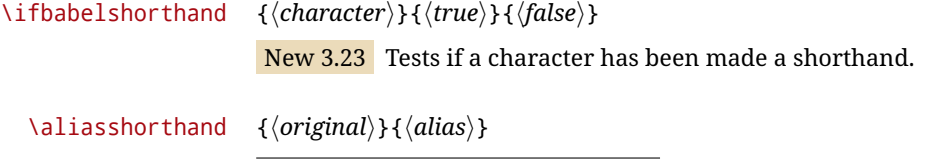

<span id="page-15-0"></span><sup>7</sup>Thanks to Enrico Gregorio

<span id="page-15-1"></span><sup>&</sup>lt;sup>8</sup>This declaration serves to nothing, but it is preserved for backward compatibility.

The command \aliasshorthand can be used to let another character perform the same functions as the default shorthand character. If one prefers for example to use the character / over " in typing Polish texts, this can be achieved by entering  $\lambda$ aliasshorthand{" $\}$  For the reasons in the warning below, usage of this macro is not recommended.

**NOTE** The substitute character must *not* have been declared before as shorthand (in such a case, \aliashorthands is ignored).

**EXAMPLE** The following example shows how to replace a shorthand by another

```
\aliasshorthand{~}{^}
\AtBeginDocument{\shorthandoff*{~}}
```
**WARNING** Shorthands remember somehow the original character, and the fallback value is that of the latter. So, in this example, if no shorthand if found,  $\wedge$  expands to a non-breaking space, because this is the value of  $\sim$  (internally,  $\land$  still calls \active@char $\sim$ or \normal@char~). Furthermore, if you change the system value of  $\wedge$  with \defineshorthand nothing happens.

#### <span id="page-16-0"></span>**1.11 Package options**

New 3.9a These package options are processed before language options, so that they are taken into account irrespective of its order. The first three options have been available in previous versions.

KeepShorthandsActive Tells babel not to deactivate shorthands after loading a language file, so that they are also available in the preamble.

- activeacute For some languages babel supports this options to set ' as a shorthand in case it is not done by default.
- activegrave Same for `.
- shorthands=  $\langle char \rangle \langle char \rangle$ ... | off

The only language shorthands activated are those given, like, eg:

\usepackage[esperanto,french,shorthands=:;!?]{babel}

If ' is included, activeacute is set; if ` is included, activegrave is set. Active characters (like  $\sim$ ) should be preceded by \string (otherwise they will be expanded by  $ETrX$  before they are passed to the package and therefore they will not be recognized); however, t is provided for the common case of ~ (as well as c for not so common case of the comma). With shorthands=off no language shorthands are defined, As some languages use this mechanism for tools not available otherwise, a macro \babelshorthand is defined, which allows using them; see above.

safe= none | ref | bib

Some LATEX macros are redefined so that using shorthands is safe. With safe=bib only \nocite, \bibcite and \bibitem are redefined. With safe=ref only \newlabel, \ref and \pageref are redefined (as well as a few macros from varioref and ifthen).

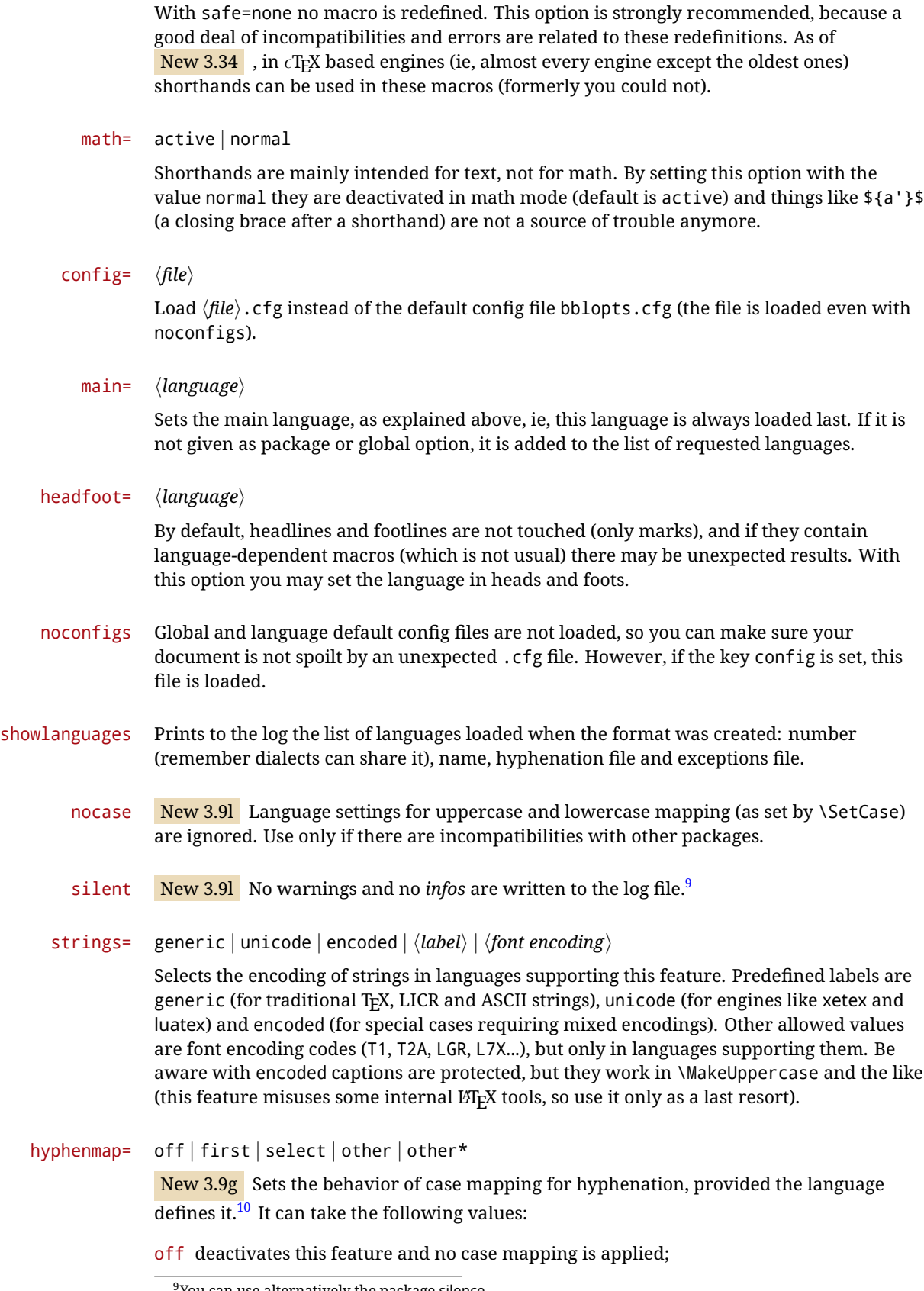

<span id="page-17-1"></span><span id="page-17-0"></span> $9$ You can use alternatively the package silence.

<sup>&</sup>lt;sup>10</sup>Turned off in plain.

first sets it at the first switching commands in the current or parent scope (typically, when the aux file is first read and at \begin{document}, but also the first \selectlanguage in the preamble), and it's the default if a single language option has been stated;<sup>[11](#page-18-1)</sup>

select sets it only at \selectlanguage;

other also sets it at otherlanguage;

other\* also sets it at otherlanguage\* as well as in heads and foots (if the option headfoot is used) and in auxiliary files (ie, at \select@language), and it's the default if several language options have been stated. The option first can be regarded as an optimized version of other\* for monolingual documents. $^{12}$  $^{12}$  $^{12}$ 

bidi= default | basic | basic-r | bidi-l | bidi-r

New 3.14 Selects the bidi algorithm to be used in luatex and xetex. See sec. [1.23.](#page-41-0)

layout=

New 3.16 Selects which layout elements are adapted in bidi documents. See sec. [1.23.](#page-41-0)

#### <span id="page-18-0"></span>**1.12 The** base **option**

With this package option babel just loads some basic macros (those in switch.def), defines \AfterBabelLanguage and exits. It also selects the hyphenation patterns for the last language passed as option (by its name in language.dat). There are two main uses: classes and packages, and as a last resort in case there are, for some reason, incompatible languages. It can be used if you just want to select the hyphenation patterns of a single language, too.

\AfterBabelLanguage {\*option-name*}}{\*code*}}

This command is currently the only provided by base. Executes  $\langle code \rangle$  when the file loaded by the corresponding package option is finished (at \ldf@finish). The setting is global. So

\AfterBabelLanguage{french}{...}

does ... at the end of french.ldf. It can be used in ldf files, too, but in such a case the code is executed only if  $\langle$ *option-name* $\rangle$  is the same as  $\langle$ CurrentOption (which could not be the same as the option name as set in \usepackage!).

**EXAMPLE** Consider two languages foo and bar defining the same \macro with \newcommand. An error is raised if you attempt to load both. Here is a way to overcome this problem:

```
\usepackage[base]{babel}
\AfterBabelLanguage{foo}{%
  \let\macroFoo\macro
  \let\macro\relax}
\usepackage[foo,bar]{babel}
```
**WARNING** Currently this option is not compatible with languages loaded on the fly.

<span id="page-18-2"></span><span id="page-18-1"></span><sup>&</sup>lt;sup>11</sup>Duplicated options count as several ones.

 $12$ Providing foreign is pointless, because the case mapping applied is that at the end of the paragraph, but if either xetex or luatex change this behavior it might be added. On the other hand, other is provided even if I [JBL] think it isn't really useful, but who knows.

#### <span id="page-19-0"></span>**1.13** ini **files**

An alternative approach to define a language (or, more precisely, a *locale*) is by means of an ini file. Currently babel provides about 200 of these files containing the basic data required for a locale.

ini files are not meant only for babel, and they has been devised as a resource for other packages. To easy interoperability between T<sub>F</sub>X and other systems, they are identified with the BCP 47 codes as preferred by the Unicode Common Language Data Repository, which was used as source for most of the data provided by these files, too (the main exception being the  $\ldots$  name strings).

Most of them set the date, and many also the captions (Unicode and LICR). They will be evolving with the time to add more features (something to keep in mind if backward compatibility is important). The following section shows how to make use of them by means of \babelprovide. In other words, \babelprovide is mainly meant for auxiliary tasks, and as alternative when the ldf, for some reason, does work as expected.

**EXAMPLE** Although Georgian has its own ldf file, here is how to declare this language with an ini file in Unicode engines.

LUATEX/XETEX \documentclass{book}

```
\usepackage{babel}
\babelprovide[import, main]{georgian}
\babelfont{rm}[Renderer=Harfbuzz]{DejaVu Sans}
\begin{document}
\tableofcontents
\chapter{სამზარეულო და სუფრის ტრადიციები}
ქართული ტრადიციული სამზარეულო ერთ-ერთი უმდიდრესია მთელ მსოფლიოში.
\end{document}
```
New 3.49 Alternatively, you can tell babel to load all or some languages passed as options with \babelprovide and not from the ldf file in a few few typical cases. Thus, provide= $*$ means 'load the main language with the \babelprovide mechanism instead of the ldf file' applying the basic features, which in this case means import, main. There are (currently) three options:

- provide=\* is the option just explained, for the main language;
- provide+=\* is the same for additional languages (the main language is still the 1df file);
- provide\*=\* is the same for all languages, ie, main and additional.

**EXAMPLE** The preamble in the previous example can be more compactly written as:

```
\documentclass{book}
\usepackage[georgian, provide=*]{babel}
\babelfont{rm}[Renderer=Harfbuzz]{DejaVu Sans}
```
Or also:

```
\documentclass[georgian]{book}
\usepackage[provide=*]{babel}
\babelfont{rm}[Renderer=Harfbuzz]{DejaVu Sans}
```
**NOTE** The ini files just define and set some parameters, but the corresponding behavior is not always implemented. Also, there are some limitations in the engines. A few remarks follow (which could no longer be valid when you read this manual, if the packages involved han been updated). The Harfbuzz renderer has still some issues, so as a rule of thumb prefer the default renderer, and resort to Harfbuzz only if the former does not work for you. Fortunately, fonts can be loaded twice with different renderers; for example:

```
\babelfont[spanish]{rm}{FreeSerif}
\babelfont[hindi]{rm}[Renderer=Harfbuzz]{FreeSerif}
```
- **Arabic** Monolingual documents mostly work in luatex, but it must be fine tuned, particularly graphical elements like picture. In xetex babel resorts to the bidi package, which seems to work.
- **Hebrew** Niqqud marks seem to work in both engines, but depending on the font cantillation marks might be misplaced (xetex or luatex with Harfbuzz seems better, but still problematic).
- **Devanagari** In luatex and the the default renderer many fonts work, but some others do not, the main issue being the 'ra'. You may need to set explicitly the script to either deva or dev2, eg:

\newfontscript{Devanagari}{deva}

Other Indic scripts are still under development in the default luatex renderer, but should work with Renderer=Harfbuzz. They also work with xetex, although unlike with luatex fine tuning the font behavior is not always possible.

**Southeast scripts** Thai works in both luatex and xetex, but line breaking differs (rules can be modified in luatex; they are hard-coded in xetex). Lao seems to work, too, but there are no patterns for the latter in luatex. Khemer clusters are rendered wrongly with the default renderer. The comment about Indic scripts and lualatex also applies here. Some quick patterns can help, with something similar to:

\babelprovide[import,hyphenrules=+]{lao} \babelpatterns[lao]{1ດ 1ມ 1ອ 1ງ 1ກ 1າ} % Random

**East Asia scripts** Settings for either Simplified of Traditional should work out of the box, with basic line breaking with any renderer. Although for a few words and shorts texts the ini files should be fine, CJK texts are best set with a dedicated framework (CJK, luatexja, kotex, CTeX, etc.). This is what the class ltjbook does with luatex, which can be used in conjunction with the ldf for japanese, because the following piece of code loads luatexja:

\documentclass[japanese]{ltjbook} \usepackage{babel}

**Latin, Greek, Cyrillic** Combining chars with the default luatex font renderer might be wrong; on then other hand, with the Harfbuzz renderer diacritics are stacked

correctly, but many hyphenations points are discarded (this bug seems related to kerning, so it depends on the font). With xetex both combining characters and hyphenation work as expected (not quite, but in most cases it works; the problem here are font clusters).

**NOTE** Wikipedia defines a *locale* as follows: "In computing, a locale is a set of parameters that defines the user's language, region and any special variant preferences that the user wants to see in their user interface. Usually a locale identifier consists of at least a language code and a country/region code." Babel is moving gradually from the old and fuzzy concept of *language* to the more modern of *locale*. Note each locale is by itself a separate "language", which explains why there are so many files. This is on purpose, so that possible variants can be created and/or redefined easily.

af Afrikaans<sup>ul</sup> agq Aghem ak Akan am Amharic<sup>ul</sup> ar Arabic<sup>ul</sup> ar-DZ Arabic<sup>ul</sup> ar-MA Arabic<sup>ul</sup> ar-SY Arabic<sup>ul</sup> as Assamese asa Asu ast Asturian<sup>ul</sup> az-Cyrl Azerbaijani az-Latn Azerbaijani az Azerbaijani<sup>ul</sup> bas Basaa be Belarusian<sup>ul</sup> bem Bemba bez Bena bg Bulgarian<sup>ul</sup> bm Bambara bn Bangla<sup>ul</sup> bo Tibetan<sup>u</sup> brx Bodo bs-Cyrl Bosnian bs-Latn Bosnian<sup>ul</sup> bs Bosnian<sup>ul</sup> ca Catalan<sup>ul</sup> ce Chechen cgg Chiga chr Cherokee ckb Central Kurdish cop Coptic cs Czech<sup>ul</sup> cu Church Slavic cu-Cyrs Church Slavic cu-Glag Church Slavic cy Welsh<sup>ul</sup> da Danish<sup>ul</sup> dav Taita de-AT German<sup>ul</sup> de-CH German<sup>ul</sup> de German<sup>ul</sup> dje Zarma dsb Lower Sorbian<sup>ul</sup> dua Duala dyo Jola-Fonyi dz Dzongkha ebu Embu ee Ewe el Greek<sup>ul</sup> el-polyton Polytonic Greek<sup>ul</sup> en-AU English<sup>ul</sup> en-CA English<sup>ul</sup> en-GB English<sup>ul</sup>  $en-NZ$  English<sup>ul</sup> en-US English<sup>ul</sup> en English<sup>ul</sup> eo Esperanto<sup>ul</sup> es-MX Spanish<sup>ul</sup> es Spanish<sup>ul</sup> et Estonian<sup>ul</sup> eu Basque<sup>ul</sup> ewo Ewondo fa Persian<sup>ul</sup> ff Fulah fi Finnishul fil Filipino fo Faroese fr French<sup>ul</sup> fr-BE French<sup>ul</sup> fr-CA French<sup>ul</sup> fr-CH French<sup>ul</sup> fr-LU French<sup>ul</sup> fur Friulian<sup>ul</sup> fy Western Frisian ga Irish<sup>ul</sup>

Here is the list (u means Unicode captions, and l means LICR captions):

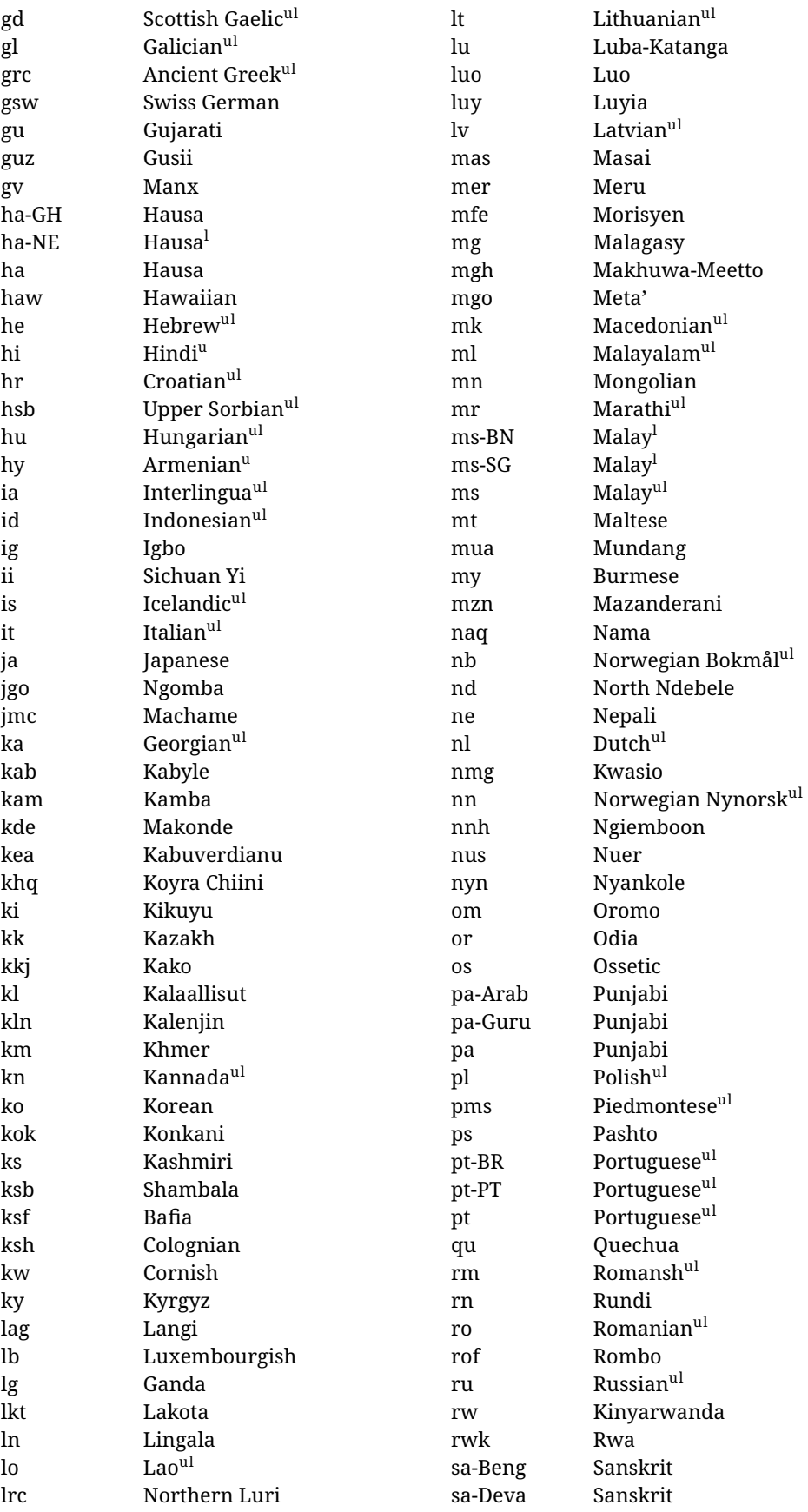

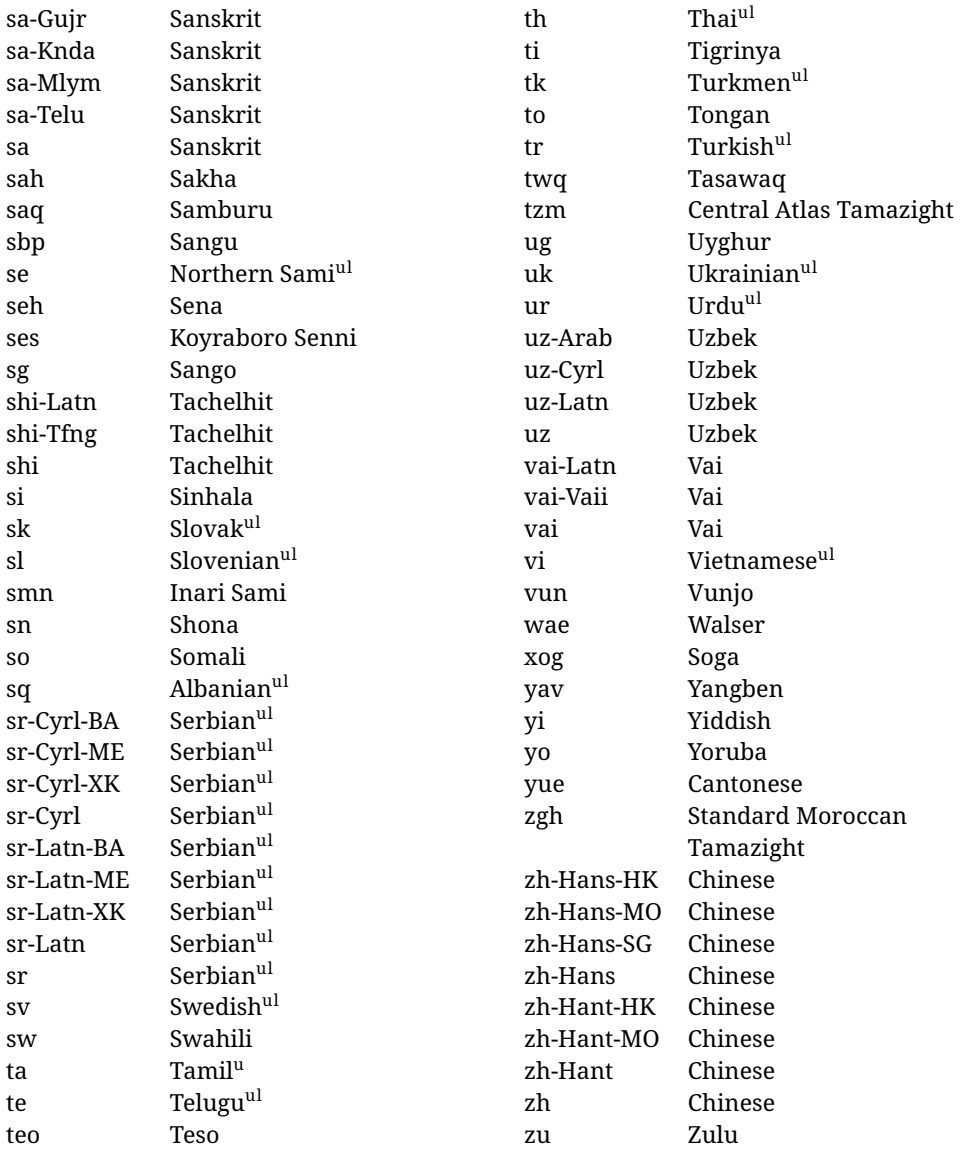

In some contexts (currently \babelfont) an ini file may be loaded by its name. Here is the list of the names currently supported. With these languages, \babelfont loads (if not done before) the language and script names (even if the language is defined as a package option with an ldf file). These are also the names recognized by \babelprovide with a valueless import.

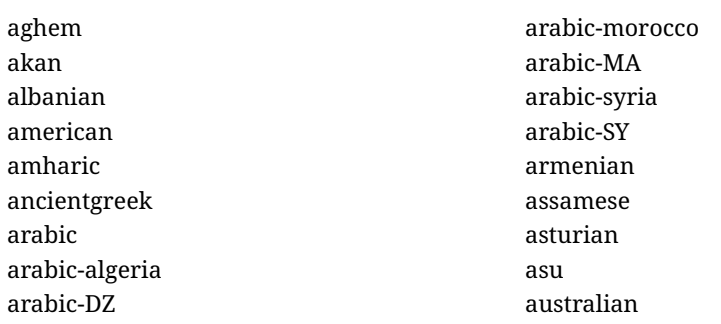

austrian azerbaijani-cyrillic azerbaijani-cyrl azerbaijani-latin azerbaijani-latn azerbaijani bafia bambara basaa basque belarusian bemba bena bengali bodo bosnian-cyrillic bosnian-cyrl bosnian-latin bosnian-latn bosnian brazilian breton british bulgarian burmese canadian cantonese catalan centralatlastamazight centralkurdish chechen cherokee chiga chinese-hans-hk chinese-hans-mo chinese-hans-sg chinese-hans chinese-hant-hk chinese-hant-mo chinese-hant chinese-simplified-hongkongsarchina chinese-simplified-macausarchina chinese-simplified-singapore chinese-simplified chinese-traditional-hongkongsarchina chinese-traditional-macausarchina chinese-traditional chinese churchslavic churchslavic-cyrs churchslavic-oldcyrillic<sup>[13](#page-24-0)</sup> churchsslavic-glag

churchsslavic-glagolitic colognian cornish croatian czech danish duala dutch dzongkha embu english-au english-australia english-ca english-canada english-gb english-newzealand english-nz english-unitedkingdom english-unitedstates english-us english esperanto estonian ewe ewondo faroese filipino finnish french-be french-belgium french-ca french-canada french-ch french-lu french-luxembourg french-switzerland french friulian fulah galician ganda georgian german-at german-austria german-ch german-switzerland german greek gujarati gusii hausa-gh hausa-ghana

<span id="page-24-0"></span> $^{13}$  The name in the CLDR is Old Church Slavonic Cyrillic, but it has been shortened for practical reasons.

hausa-ne hausa-niger hausa hawaiian hebrew hindi hungarian icelandic igbo inarisami indonesian interlingua irish italian japanese jolafonyi kabuverdianu kabyle kako kalaallisut kalenjin kamba kannada kashmiri kazakh khmer kikuyu kinyarwanda konkani korean koyraborosenni koyrachiini kwasio kyrgyz lakota langi lao latvian lingala lithuanian lowersorbian lsorbian lubakatanga luo luxembourgish luyia macedonian machame makhuwameetto makonde malagasy malay-bn malay-brunei malay-sg

malay-singapore malay malayalam maltese manx marathi masai mazanderani meru meta mexican mongolian morisyen mundang nama nepali newzealand ngiemboon ngomba norsk northernluri northernsami northndebele norwegianbokmal norwegiannynorsk nswissgerman nuer nyankole nynorsk occitan oriya oromo ossetic pashto persian piedmontese polish polytonicgreek portuguese-br portuguese-brazil portuguese-portugal portuguese-pt portuguese punjabi-arab punjabi-arabic punjabi-gurmukhi punjabi-guru punjabi quechua romanian romansh rombo rundi russian

rwa sakha samburu samin sango sangu sanskrit-beng sanskrit-bengali sanskrit-deva sanskrit-devanagari sanskrit-gujarati sanskrit-gujr sanskrit-kannada sanskrit-knda sanskrit-malayalam sanskrit-mlym sanskrit-telu sanskrit-telugu sanskrit scottishgaelic sena serbian-cyrillic-bosniaherzegovina serbian-cyrillic-kosovo serbian-cyrillic-montenegro serbian-cyrillic serbian-cyrl-ba serbian-cyrl-me serbian-cyrl-xk serbian-cyrl serbian-latin-bosniaherzegovina serbian-latin-kosovo serbian-latin-montenegro serbian-latin serbian-latn-ba serbian-latn-me serbian-latn-xk serbian-latn serbian shambala shona sichuanyi sinhala slovak slovene slovenian soga somali spanish-mexico spanish-mx spanish

#### standardmoroccantamazight swahili swedish swissgerman tachelhit-latin tachelhit-latn tachelhit-tfng tachelhit-tifinagh tachelhit taita tamil tasawaq telugu teso thai tibetan tigrinya tongan turkish turkmen ukenglish ukrainian uppersorbian urdu usenglish usorbian uyghur uzbek-arab uzbek-arabic uzbek-cyrillic uzbek-cyrl uzbek-latin uzbek-latn uzbek vai-latin vai-latn vai-vai vai-vaii vai vietnam vietnamese vunjo walser welsh westernfrisian yangben yiddish yoruba zarma zulu afrikaans

#### **Modifying and adding values to** ini **files**

New 3.39 There is a way to modify the values of ini files when they get loaded with \babelprovide and import. To set, say, digits.native in the numbers section, use

something like numbers/digits.native=abcdefghij. Keys may be added, too. Without import you may modify the identification keys.

This can be used to create private variants easily. All you need is to import the same ini file with a different locale name and different parameters.

#### <span id="page-27-0"></span>**1.14 Selecting fonts**

New 3.15 Babel provides a high level interface on top of fontspec to select fonts. There is no need to load fontspec explicitly – babel does it for you with the first \babelfont. $^{14}$  $^{14}$  $^{14}$ 

\babelfont [ $\langle \text{language-list}\rangle$ ]{ $\langle \text{font-family}\rangle$ }[ $\langle \text{font-options}\rangle$ ]{ $\langle \text{font-name}\rangle$ }

**NOTE** See the note in the previous section about some issues in specific languages.

The main purpose of \babelfont is to define at once in a multilingual document the fonts required by the different languages, with their corresponding language systems (script and language). So, if you load, say, 4 languages, \babelfont{rm}{FreeSerif} defines 4 fonts (with their variants, of course), which are switched with the language by babel. It is a tool to make things easier and transparent to the user.

Here *font-family* is rm, sf or tt (or newly defined ones, as explained below), and *font-name* is the same as in fontspec and the like.

If no language is given, then it is considered the default font for the family, activated when a language is selected.

On the other hand, if there is one or more languages in the optional argument, the font will be assigned to them, overriding the default one. Alternatively, you may set a font for a script – just precede its name (lowercase) with a star (eg, \*devanagari). With this optional argument, the font is *not* yet defined, but just predeclared. This means you may define as many fonts as you want 'just in case', because if the language is never selected, the corresponding \babelfont declaration is just ignored.

Babel takes care of the font language and the font script when languages are selected (as well as the writing direction); see the recognized languages above. In most cases, you will not need *font-options*, which is the same as in fontspec, but you may add further key/value pairs if necessary.

**EXAMPLE** Usage in most cases is very simple. Let us assume you are setting up a document in Swedish, with some words in Hebrew, with a font suited for both languages.

## LUATEX/XETEX \documentclass{article}

\usepackage[swedish, bidi=default]{babel}

\babelprovide[import]{hebrew}

\babelfont{rm}{FreeSerif}

\begin{document}

.svenska } תיִרְבִע }{hebrew{foreignlanguage \Svenska

\end{document}

If on the other hand you have to resort to different fonts, you can replace the red line above with, say:

<span id="page-27-1"></span><sup>14</sup>See also the package combofont for a complementary approach.

<span id="page-28-1"></span><span id="page-28-0"></span>LUATEX/XETEX \babelfont{rm}{Iwona} \babelfont[hebrew]{rm}{FreeSerif} \babelfont can be used to implicitly define a new font family. Just write its name instead of rm, sf or tt. This is the preferred way to select fonts in addition to the three basic families. **EXAMPLE** Here is how to do it: luatex/xetex \babelfont{kai}{FandolKai} Now, \kaifamily and \kaidefault, as well as \textkai are at your disposal. **NOTE** You may load fontspec explicitly. For example: LUATEX/XETEX \usepackage{fontspec} \newfontscript{Devanagari}{deva} \babelfont[hindi]{rm}{Shobhika} This makes sure the OpenType script for Devanagari is deva and not dev2, in case it is not detected correctly. You may also pass some options to fontspec: with silent, the warnings about unavailable scripts or languages are not shown (they are only really useful when the document format is being set up). **NOTE** Directionality is a property affecting margins, indentation, column order, etc., not just text. Therefore, it is under the direct control of the language, which applies both the script and the direction to the text. As a consequence, there is no need to set Script when declaring a font with \babelfont (nor Language). In fact, it is even discouraged. **NOTE** \fontspec is not touched at all, only the preset font families (rm, sf, tt, and the like). If a language is switched when an *ad hoc* font is active, or you select the font with this command, neither the script nor the language is passed. You must add them by hand. This is by design, for several reasons —for example, each font has its own set of features and a generic setting for several of them can be problematic, and also preserving a "lower-level" font selection is useful. **NOTE** The keys Language and Script just pass these values to the *font*, and do *not* set the script for the *language* (and therefore the writing direction). In other words, the ini file or \babelprovide provides default values for \babelfont if omitted, but the opposite is not true. See the note above for the reasons of this behavior. WARNING Using \setxxxxfont and \babelfont at the same time is discouraged, but very often works as expected. However, be aware with \set*xxxx*font the language system will not be set by babel and should be set with fontspec if necessary. **TROUBLESHOOTING** *Package fontspec Warning: 'Language 'LANG' not available for font 'FONT' with script 'SCRIPT' 'Default' language used instead'*. **This is** *not* **and error.** This warning is shown by fontspec, not by babel. It can be irrelevant for English, but not for many other languages, including Urdu and Turkish. This is a useful and harmless warning, and if everything is fine with your document the best thing you can do is just to ignore it altogether.

#### **TROUBLESHOOTING** *Package babel Info: The following fonts are not babel standard families*.

**This is** *not* **and error.** babel assumes that if you are using \babelfont for a family, very likely you want to define the rest of them. If you don't, you can find some inconsistencies between families. This checking is done at the beginning of the document, at a point where we cannot know which families will be used.

Actually, there is no real need to use \babelfont in a monolingual document, if you set the language system in \setmainfont (or not, depending on what you want).

As the message explains, *there is nothing intrinsically wrong* with not defining all the families. In fact, there is nothing intrinsically wrong with not using \babelfont at all. But you must be aware that this may lead to some problems.

#### <span id="page-29-0"></span>**1.15 Modifying a language**

Modifying the behavior of a language (say, the chapter "caption"), is sometimes necessary, but not always trivial. In the case of caption names a specific macro is provided, because this is perhaps the most frequent change:

\setlocalecaption {*{language-name}*}{*{caption-name}*}{*{string}*}

New 3.51 Here *caption-name* is the name as string without the trailing name. An example, which also shows caption names are often a stylistic choice, is:

```
\setlocalecaption{english}{contents}{Table of Contents}
```
This works not only with existing caption names, because it also serves to define new ones by setting the *caption-name* to the name of your choice (name will be postpended). Captions so defined or redefined behave with the 'new way' described in the following note.

**NOTE** There are a few alternative methods:

• With data import'ed from ini files, you can modify the values of specific keys, like:

```
\babelprovide[import, captions/listtable = Lista de tablas]{spanish}
```
(In this particular case, instead of the captions group you may need to modify the captions.licr one.)

• The 'old way', still valid for many languages, to redefine a caption is the following:

```
\addto\captionsenglish{%
  \renewcommand\contentsname{Foo}%
}
```
As of 3.15, there is no need to hide spaces with % (babel removes them), but it is advisable to do so. This redefinition is not activated until the language is selected.

• The 'new way', which is found in bulgarian, azerbaijani, spanish, french, turkish, icelandic, vietnamese and a few more, as well as in languages created with \babelprovide and its key import, is:

\renewcommand\spanishchaptername{Foo}

This redefinition is immediate.

**NOTE** Do *not* redefine a caption in the following way:

\AtBeginDocument{\renewcommand\contentsname{Foo}}

The changes may be discarded with a language selector, and the original value restored.

Macros to be run when a language is selected can be add to \extras*\lang*}:

\addto\extrasrussian{\mymacro}

There is a counterpart for code to be run when a language is unselected:  $\noindent \n\rangle$ noextras $\langle \n\rangle$ 

**NOTE** These macros (\captions*\lang*}, \extras*\lang*}) may be redefined, but *must not* be used as such – they just pass information to babel, which executes them in the proper context.

Another way to modify a language loaded as a package or class option is by means of \babelprovide, described below in depth. So, something like:

```
\usepackage[danish]{babel}
\babelprovide[captions=da, hyphenrules=nohyphenation]{danish}
```
first loads danish.ldf, and then redefines the captions for danish (as provided by the ini file) and prevents hyphenation. The rest of the language definitions are not touched. Without the optional argument it just loads some aditional tools if provided by the ini file, like extra counters.

#### <span id="page-30-0"></span>**1.16 Creating a language**

New 3.10 And what if there is no style for your language or none fits your needs? You may then define quickly a language with the help of the following macro in the preamble (which may be used to modify an existing language, too, as explained in the previous subsection).

#### \babelprovide [ $\langle options\rangle$ ]{ $\langle language-name\rangle$ }

If the language  $\langle \text{language-name} \rangle$  has not been loaded as class or package option and there are no  $\langle options \rangle$ , it creates an "empty" one with some defaults in its internal structure: the hyphen rules, if not available, are set to the current ones, left and right hyphen mins are set to 2 and 3. In either case, caption, date and language system are not defined. If no ini file is imported with import, *(language-name)* is still relevant because in such a case the hyphenation and like breaking rules (including those for South East Asian and CJK) are based on it as provided in the ini file corresponding to that name; the same applies to OpenType language and script.

Conveniently, some options allow to fill the language, and babel warns you about what to do if there is a missing string. Very likely you will find alerts like that in the log file:

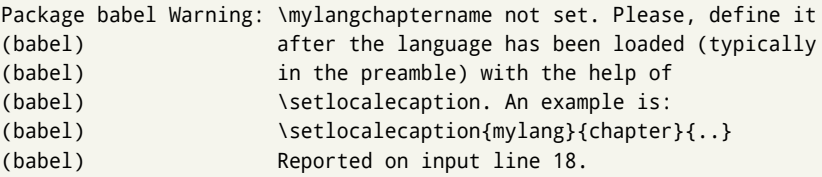

In most cases, you will only need to define a few macros. Note languages loaded on the fly are not yet available in the preamble.

**EXAMPLE** If you need a language named arhinish:

```
\usepackage[danish]{babel}
\babelprovide{arhinish}
\setlocalecaption{arhinish}{chapter}{Chapitula}
\setlocalecaption{arhinish}{refname}{Refirenke}
\renewcommand\arhinishhyphenmins{22}
```
**EXAMPLE** Locales with names based on BCP 47 codes can be created with something like:

```
\babelprovide[import=en-US]{enUS}
```
Note, however, mixing ways to identify locales can lead to problems. For example, is yi the name of the language spoken by the Yi people or is it the code for Yiddish?

The main language is not changed (danish in this example). So, you must add \selectlanguage{arhinish} or other selectors where necessary. If the language has been loaded as an argument in \documentclass or \usepackage, then \babelprovide redefines the requested data.

#### import=  $\langle$ *language-tag* $\rangle$

New 3.13 Imports data from an ini file, including captions and date (also line breaking rules in newly defined languages). For example:

\babelprovide[import=hu]{hungarian}

Unicode engines load the UTF-8 variants, while 8-bit engines load the LICR (ie, with macros like  $\vee$  or  $\operatorname{ss}$  ones.

New 3.23 It may be used without a value. In such a case, the ini file set in the corresponding babel-<language>.tex (where <language> is the last argument in \babelprovide) is imported. See the list of recognized languages above. So, the previous example can be written:

\babelprovide[import]{hungarian}

There are about 250 ini files, with data taken from the ldf files and the CLDR provided by Unicode. Not all languages in the latter are complete, and therefore neither are the ini files. A few languages may show a warning about the current lack of suitability of some features.

Besides \today, this option defines an additional command for dates: \<language>date, which takes three arguments, namely, year, month and day numbers. In fact, \today calls \<language>today, which in turn calls

\<language>date{\the\year}{\the\month}{\the\day}. New 3.44 More convenient is usually \localedate, with prints the date for the current locale.

#### captions=  $\langle$ *language-tag* $\rangle$

Loads only the strings. For example:

\babelprovide[captions=hu]{hungarian}

hyphenrules= h*language-list*i

With this option, with a space-separated list of hyphenation rules, babel assigns to the language the first valid hyphenation rules in the list. For example:

\babelprovide[hyphenrules=chavacano spanish italian]{chavacano}

If none of the listed hyphenrules exist, the default behavior applies. Note in this example we set chavacano as first option – without it, it would select spanish even if chavacano exists.

A special value is +, which allocates a new language (in the TEX sense). It only makes sense as the last value (or the only one; the subsequent ones are silently ignored). It is mostly useful with luatex, because you can add some patterns with \babelpatterns, as for example:

\babelprovide[hyphenrules=+]{neo} \babelpatterns[neo]{a1 e1 i1 o1 u1}

In other engines it just suppresses hyphenation (because the pattern list is empty).

main This valueless option makes the language the main one (thus overriding that set when babel is loaded). Only in newly defined languages.

**EXAMPLE** Let's assume your document is mainly in Polytonic Greek, but with some sections in Italian. Then, the first attempt should be:

\usepackage[italian, greek.polutonic]{babel}

But if, say, accents in Greek are not shown correctly, you can try:

```
\usepackage[italian]{babel}
\babelprovide[import, main]{polytonicgreek}
```
Remerber there is an alternative syntax for the latter:

\usepackage[italian, polytonicgreek, provide=\*]{babel}

#### script=  $\langle script-name \rangle$

New 3.15 Sets the script name to be used by fontspec (eg, Devanagari). Overrides the value in the ini file. If fontspec does not define it, then babel sets its tag to that provided by the ini file. This value is particularly important because it sets the writing direction, so you must use it if for some reason the default value is wrong.

#### language=  $\langle$ *language-name* $\rangle$

New 3.15 Sets the language name to be used by fontspec (eg, Hindi). Overrides the value in the ini file. If fontspec does not define it, then babel sets its tag to that provided by the ini file. Not so important, but sometimes still relevant.

alph=  $\langle counter-name \rangle$ 

Assigns to \alph that counter. See the next section.

Alph=  $\langle counter-name \rangle$ 

Same for \Alph.

A few options (only luatex) set some properties of the writing system used by the language. These properties are *always* applied to the script, no matter which language is active. Although somewhat inconsistent, this makes setting a language up easier in most typical cases.

#### onchar= ids | fonts

New 3.38 This option is much like an 'event' called when a character belonging to the script of this locale is found (as its name implies, it acts on characters, not on spaces). There are currently two 'actions', which can be used at the same time (separated by a space): with ids the \language and the \localeid are set to the values of this locale; with fonts, the fonts are changed to those of this locale (as set with \babelfont). This option is not compatible with mapfont. Characters can be added or modified with \babelcharproperty.

**NOTE** An alternative approach with luatex and Harfbuzz is the font option RawFeature={multiscript=auto}. It does not switch the babel language and therefore the line breaking rules, but in many cases it can be enough.

intraspace=  $\langle base \rangle \langle shrink \rangle \langle stretch \rangle$ 

Sets the interword space for the writing system of the language, in em units (so, 0 .1 0 is 0em plus .1em). Like \spaceskip, the em unit applied is that of the current text (more precisely, the previous glyph). Currently used only in Southeast Asian scrips, like Thai, and CIK.

#### intrapenalty=  $\langle penalty \rangle$

Sets the interword penalty for the writing system of this language. Currently used only in Southeast Asian scrips, like Thai. Ignored if 0 (which is the default value).

#### mapfont= direction

Assigns the font for the writing direction of this language (only with bidi=basic). Whenever possible, instead of this option use onchar, based on the script, which usually makes more sense. More precisely, what mapfont=direction means is, 'when a character has the same direction as the script for the "provided" language, then change its font to that set for this language'. There are 3 directions, following the bidi Unicode algorithm, namely, Arabic-like, Hebrew-like and left to right. So, there should be at most 3 directives of this kind.

**NOTE** (1) If you need shorthands, you can define them with \useshorthands and \defineshorthand as described above. (2) Captions and \today are "ensured" with \babelensure (this is the default in ini-based languages).

#### <span id="page-34-0"></span>**1.17 Digits and counters**

New 3.20 About thirty ini files define a field named digits.native. When it is present, two macros are created: \<language>digits and \<language>counter (only xetex and luatex). With the first, a string of 'Latin' digits are converted to the native digits of that language; the second takes a counter name as argument. With the option maparabic in \babelprovide, \arabic is redefined to produce the native digits (this is done *globally*, to avoid inconsistencies in, for example, page numbering, and note as well dates do not rely on \arabic.)

For example:

```
\babelprovide[import]{telugu} % Telugu better with XeTeX
 % Or also, if you want:
 % \babelprovide[import, maparabic]{telugu}
\babelfont{rm}{Gautami}
\begin{document}
\telugudigits{1234}
\telugucounter{section}
\end{document}
```
Languages providing native digits in all or some variants are:

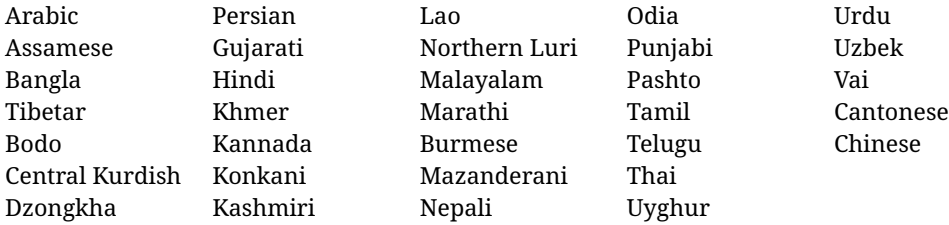

New 3.30 With luatex there is an alternative approach for mapping digits, namely, mapdigits. Conversion is based on the language and it is applied to the typeset text (not math, PDF bookmarks, etc.) before bidi and fonts are processed (ie, to the node list as generated by the TEX code). This means the local digits have the correct bidirectional behavior (unlike Numbers=Arabic in fontspec, which is not recommended).

**NOTE** With xetex you can use the option Mapping when defining a font.

New 4.41 Many 'ini' locale files has been extended with information about non-positional numerical systems, based on those predefined in CSS. They only work with xetex and luatex and are fully expendable (even inside an unprotected \edef). Currently, they are limited to numbers below 10000.

There are several ways to use them (for the availabe styles in each language, see the list below):

- \localenumeral{ $\langle style\rangle$ }{ $\langle number\rangle$ }, like \localenumeral{abjad}{15}
- \localecounter{ $\langle style\rangle$ }{ $\langle counter\rangle$ }, like \localecounter{lower}{section}
- In \babelprovide, as an argument to the keys alph and Alph, which redefine what \alph and \Alph print. For example:

\babelprovide[alph=alphabetic]{thai}

The styles are:

```
Ancient Greek lower.ancient, upper.ancient
Amharic afar, agaw, ari, blin, dizi, gedeo, gumuz, hadiyya, harari, kaffa, kebena,
   kembata, konso, kunama, meen, oromo, saho, sidama, silti, tigre, wolaita, yemsa
Arabic abjad, maghrebi.abjad
Belarusan, Bulgarian, Macedonian, Serbian lower, upper
Bengali alphabetic
Coptic epact,lower.letters
Hebrew letters (neither geresh nor gershayim yet)
Hindi alphabetic
Armenian lower.letter, upper.letter
Japanese hiragana, hiragana.iroha, katakana, katakana.iroha, circled.katakana,
   informal, formal, cjk-earthly-branch, cjk-heavenly-stem,
   fullwidth.lower.alpha, fullwidth.upper.alpha
Georgian letters
Greek lower.modern, upper.modern, lower.ancient, upper.ancient (all with keraia)
Khmer consonant
Korean consonant, syllabe, hanja.informal, hanja.formal, hangul.formal,
   cjk-earthly-branch, cjk-heavenly-stem, fullwidth.lower.alpha,
   fullwidth.upper.alpha
Marathi alphabetic
Persian abjad, alphabetic
Russian lower, lower.full, upper, upper.full
Syriac letters
Tamil ancient
Thai alphabetic
Ukrainian lower , lower.full, upper , upper.full
Chinese cjk-earthly-branch, cjk-heavenly-stem, fullwidth.lower.alpha,
   fullwidth.upper.alpha
```
New 3.45 In addition, native digits (in languages defining them) may be printed with the numeral style digits.

#### <span id="page-35-0"></span>**1.18 Dates**

New 3.45 When the data is taken from an ìni file, you may print the date corresponding to the Gregorian calendar and other lunisolar systems with the following command.

\localedate [ $\langle calendar=.., variant=-.\rangle$ ]{ $\langle year\rangle$ } $\langle month\rangle$ *day*}

By default the calendar is the Gregorian, but a ini files may define strings for other calendars (currently ar, ar-\*, he, fa, hi.) In the latter case, the three arguments are the year, the month, and the day in those in the corresponding calendar. They are *not* the Gregorian data to be converted (which means, say, 13 is a valid month number with calendar=hebrew).

Even with a certain calendar there may be variants. In Kurmanji the default variant prints something like *30. Çileya Pêşîn 2019*, but with variant=izafa it prints *31'ê Çileya Pêşînê 2019*.

#### <span id="page-35-1"></span>**1.19 Accessing language info**

\languagename The control sequence \languagename contains the name of the current language.

**WARNING** Due to some internal inconsistencies in catcodes, it should *not* be used to test its value. Use iflang, by Heiko Oberdiek.
#### \iflanguage {*\language*}}{*\true*}}{*\false*}}

If more than one language is used, it might be necessary to know which language is active at a specific time. This can be checked by a call to \iflanguage, but note here "language" is used in the T<sub>E</sub>Xsense, as a set of hyphenation patterns, and *not* as its babel name. This macro takes three arguments. The first argument is the name of a language; the second and third arguments are the actions to take if the result of the test is true or false respectively.

# \localeinfo {\*field*}}

New 3.38 If an ini file has been loaded for the current language, you may access the information stored in it. This macro is fully expandable, and the available fields are:

name.english as provided by the Unicode CLDR.

tag.ini is the tag of the ini file (the way this file is identified in its name).

tag.bcp47 is the full BCP 47 tag (see the warning below).

language.tag.bcp47 is the BCP 47 language tag.

tag.opentype is the tag used by OpenType (usually, but not always, the same as BCP 47). script.name , as provided by the Unicode CLDR.

script.tag.bcp47 is the BCP 47 tag of the script used by this locale.

script.tag.opentype is the tag used by OpenType (usually, but not always, the same as BCP 47).

**WARNING** New 3.46 As of version 3.46 tag.bcp47 returns the full BCP 47 tag. Formerly it returned just the language subtag, which was clearly counterintuitive.

\getlocaleproperty \*{\macro\}{\*locale*}}{\property\}

New 3.42 The value of any locale property as set by the ini files (or added/modified with \babelprovide) can be retrieved and stored in a macro with this command. For example, after:

\getlocaleproperty\hechap{hebrew}{captions/chapter}

the macro \hechap will contain the string p.

If the key does not exist, the macro is set to \relax and an error is raised. New 3.47 With the starred version no error is raised, so that you can take your own actions with undefined properties.

Babel remembers which ini files have been loaded. There is a loop named \LocaleForEach to traverse the list, where #1 is the name of the current item, so that \LocaleForEach{\message{ \*\*#1\*\* }} just shows the loaded ini's.

**NOTE** ini files are loaded with \babelprovide and also when languages are selected if there is a \babelfont. To ensure the ini files are loaded (and therefore the corresponding data) even if these two conditions are not met, write \BabelEnsureInfo in the preamble.

#### \localeid

Each language in the babel sense has its own unique numeric identifier, which can be retrieved with \localeid.

**NOTE** The **\localeid** is not the same as the **\language** identifier, which refers to a set of hyphenation patters (which, in turn, is just a component of the line breaking algorithm described in the next section). The data about preloaded patterns are store in an internal macro named \bbl@languages (see the code for further details), but note several locales may share a single \language, so they are separated concepts. In luatex, the \localeid is saved in each node (where it makes sense) as an attribute, too.

#### **1.20 Hyphenation and line breaking**

Babel deals with three kinds of line breaking rules: Western, typically the LGC group, South East Asian, like Thai, and CJK, but support depends on the engine: pdftex only deals with the former, xetex also with the second one (although in a limited way), while luatex provides basic rules for the latter, too.

 $\b{$ babelhyphen \* { $\langle type \rangle$ } \babelhyphen \* {\*text*}}

New 3.9a It is customary to classify hyphens in two types: (1) *explicit* or *hard hyphens*, which in TEX are entered as -, and (2) *optional* or *soft hyphens*, which are entered as \-. Strictly, a *soft hyphen* is not a hyphen, but just a breaking opportunity or, in T<sub>E</sub>X terms, a "discretionary"; a *hard hyphen* is a hyphen with a breaking opportunity after it. A further type is a *non-breaking hyphen*, a hyphen without a breaking opportunity. In T<sub>F</sub>X, - and  $\iota$ - forbid further breaking opportunities in the word. This is the desired behavior very often, but not always, and therefore many languages provide shorthands for these cases. Unfortunately, this has not been done consistently: for example, "- in Dutch, Portuguese, Catalan or Danish is a hard hyphen, while in German, Spanish, Norwegian, Slovak or Russian is a soft hyphen. Furthermore, some of them even redefine  $\setminus$ -, so that you cannot insert a soft hyphen without breaking opportunities in the rest of the word. Therefore, some macros are provided with a set of basic "hyphens" which can be used by themselves, to define a user shorthand, or even in language files.

- \babelhyphen{soft} and \babelhyphen{hard} are self explanatory.
- \babelhyphen{repeat} inserts a hard hyphen which is repeated at the beginning of the next line, as done in languages like Polish, Portuguese and Spanish.
- \babelhyphen{nobreak} inserts a hard hyphen without a break after it (even if a space follows).
- \babelhyphen{empty} inserts a break opportunity without a hyphen at all.
- \babelhyphen{ $\langle text \rangle$ } is a hard "hyphen" using  $\langle text \rangle$  instead. A typical case is \babelhyphen{/}.

With all of them, hyphenation in the rest of the word is enabled. If you don't want to enable it, there is a starred counterpart: \babelhyphen\*{soft} (which in most cases is equivalent to the original \-), \babelhyphen\*{hard}, etc.

Note hard is also good for isolated prefixes (eg, *anti-*) and nobreak for isolated suffixes (eg, *-ism*), but in both cases \babelhyphen\*{nobreak} is usually better.

There are also some differences with  $ETr[X: (1)$  the character used is that set for the current font, while in LATEX it is hardwired to - (a typical value); (2) the hyphen to be used in fonts with a negative \hyphenchar is -, like in LATEX, but it can be changed to another value by redefining \babelnullhyphen; (3) a break after the hyphen is forbidden if preceded by a glue  $>0$  pt (at the beginning of a word, provided it is not immediately preceded by, say, a parenthesis).

\babelhyphenation [ $\langle \text{language} \rangle, \langle \text{language} \rangle, ...\}$ }

New 3.9a Sets hyphenation exceptions for the languages given or, without the optional argument, for *all* languages (eg, proper nouns or common loan words, and of course monolingual documents). Language exceptions take precedence over global ones. It can be used only in the preamble, and exceptions are set when the language is first selected, thus taking into account changes of **\lccodes's** done in **\extras**  $\langle \textit{lang} \rangle$  as well as the language-specific encoding (not set in the preamble by default). Multiple \babelhyphenation's are allowed. For example:

\babelhyphenation{Wal-hal-la Dar-bhan-ga}

Listed words are saved expanded and therefore it relies on the LICR. Of course, it also works without the LICR if the input and the font encodings are the same, like in Unicode based engines.

**NOTE** Using \babelhyphenation with Southeast Asian scripts is mostly pointless. But with \babelpatterns (below) you may fine-tune line breaking (only luatex). Even if there are no patterns for the language, you can add at least some typical cases.

\babelpatterns [ $\langle \text{language} \rangle$ ,  $\langle \text{language} \rangle$ , ...]  $\{ \langle \text{patterns} \rangle \}$ 

New 3.9m *In luatex only*, [15](#page-38-0) adds or replaces patterns for the languages given or, without the optional argument, for *all* languages. If a pattern for a certain combination already exists, it gets replaced by the new one.

It can be used only in the preamble, and patterns are added when the language is first selected, thus taking into account changes of **\lccodes's** done in **\extras** *(lang*) as well as the language-specific encoding (not set in the preamble by default). Multiple \babelpatterns's are allowed.

Listed patterns are saved expanded and therefore it relies on the LICR. Of course, it also works without the LICR if the input and the font encodings are the same, like in Unicode based engines.

New 3.31 (Only luatex.) With \babelprovide and imported CJK languages, a simple generic line breaking algorithm (push-out-first) is applied, based on a selection of the Unicode rules ( New 3.32 it is disabled in verbatim mode, or more precisely when the hyphenrules are set to nohyphenation). It can be activated alternatively by setting explicitly the intraspace.

New 3.27 Interword spacing for Thai, Lao and Khemer is activated automatically if a language with one of those scripts are loaded with \babelprovide. See the sample on the babel repository. With both Unicode engines, spacing is based on the "current" em unit (the size of the previous char in luatex, and the font size set by the last \selectfont in xetex).

#### \babelposthyphenation {*\hyphenrules-name*}}{*\lua-pattern*}}{*\replacement*}}

New 3.37-3.39 *With luatex* it is now possible to define non-standard hyphenation rules, like  $f-f \rightarrow ff-f$ , repeated hyphens, ranked ruled (or more precisely, 'penalized' hyphenation points), and so on. No rules are currently provided by default, but they can be defined as shown in the following example, where {1} is the first captured char (between () in the pattern):

```
\babelposthyphenation{german}{([fmtrp]) | {1}}
{
 { no = {1}, pre = {1}{1}- }, % Replace first char with disc
 remove, % Remove automatic disc (2nd node)
 {} % Keep last char, untouched
}
```
In the replacements, a captured char may be mapped to another, too. For example, if the first capture reads ([ΐΰ]), the replacement could be {1|ΐΰ|ίύ}, which maps *ΐ* to *ί*, and *ΰ* to *ύ*, so that the diaeresis is removed.

This feature is activated with the first \babelposthyphenation or \babelprehyphenation.

<span id="page-38-0"></span><sup>&</sup>lt;sup>15</sup>With luatex exceptions and patterns can be modified almost freely. However, this is very likely a task for a separate package and babel only provides the most basic tools.

See the [babel](https://github.com/latex3/babel/wiki) wiki for a more detailed description and some examples. It also describes a few additional replacement types (string, penalty).

Although the main purpose of this command is non-standard hyphenation, it may actually be used for other transformations (after hyphenation is applied, so you must take discretionaries into account).

You are limited to substitutions as done by lua, although a future implementation may alternatively accept lpeg.

\babelprehyphenation {*\locale-name*}}{*\lua-pattern*}}{*\replacement*}}

New 3.44-3-52 This command is not strictly about hyphenation, but it is included here because it is a clear counterpart of \babelposthyphenation. It is similar to the latter, but (as its name implies) applied before hyphenation. There are other differences: (1) the first argument is the locale instead the name of hyphenation patterns; (2) in the search patterns = has no special meaning, while | stands for an ordinary space; (3) in the replacement, discretionaries are not accepted.

It handles glyphs and spaces (but you can not insert spaces).

Performance is still somewhat poor in some cases, but it is fast in the typical ones. This feature is activated with the first \babelposthyphenation or \babelprehyphenation.

**EXAMPLE** You can replace a character (or series of them) by another character (or series of them). Thus, to enter *ž* as zh and *š* as sh in a newly created locale for transliterated Russian:

```
\babelprovide[hyphenrules=+]{russian-latin} % Create locale
\babelprehyphenation{russian-latin}{([sz])h} % Create rule
{
  string = \{1|sz|\check{sz}\},remove
}
```
**EXAMPLE** The following rule prevent the word "a" from being at the end of a line:

```
\babelprehyphenation{english}{|a|}
 {}, {}, % Keep first space and a
 {insert, penalty = 10000}, % Insert penalty
 {} % Keep last space
}
```
#### **1.21 Selection based on BCP 47 tags**

New 3.43 The recommended way to select languages is that described at the beginning of this document. However, BCP 47 tags are becoming customary, particularly in documents (or parts of documents) generated by external sources, and therefore babel will provide a set of tools to select the locales in different situations, adapted to the particular needs of each case. Currently, babel provides autoloading of locales as described in this section. In these contexts autoloading is particularly important because we may not know on beforehand which languages will be requested.

It must be activated explicitly, because it is primarily meant for special tasks. Mapping from BCP 47 codes to locale names are not hardcoded in babel. Instead the data is taken from the ini files, which means currently about 250 tags are already recognized. Babel performs a simple lookup in the following way: fr-Latn-FR  $\rightarrow$  fr-Latn  $\rightarrow$  fr-FR  $\rightarrow$  fr. Languages with the same resolved name are considered the same. Case is normalized

before, so that fr-latn-fr  $\rightarrow$  fr-Latn-FR. If a tag and a name overlap, the tag takes precedence. Here is a minimal example:

```
\documentclass{article}
\usepackage[danish]{babel}
\babeladjust{
 autoload.bcp47 = on,
 autoload.bcp47.options = import
}
\begin{document}
Chapter in Danish: \chaptername.
\selectlanguage{de-AT}
\localedate{2020}{1}{30}
\end{document}
```
Currently the locales loaded are based on the ini files and decoupled from the main ldf files. This is by design, to ensure code generated externally produces the same result regardless of the languages requested in the document, but an option to use the ldf instead will be added in a future release, because both options make sense depending on the particular needs of each document (there will be some restrictions, however). The behaviour is adjusted with \babeladjust with the following parameters:

autoload.bcp47 with values on and off.

- autoload.bcp47.options, which are passed to \babelprovide; empty by default, but you may add import (features defined in the corresponding babel-...tex file might not be available).
- autoload.bcp47.prefix. Although the public name used in selectors is the tag, the internal name will be different and generated by prepending a prefix, which by default is bcp47-. You may change it with this key.

New 3.46 If an ldf file has been loaded, you can enable the corresponding language tags as selector names with:

\babeladjust{ bcp47.toname = on }

(You can deactivate it with off.) So, if dutch is one of the package (or class) options, you can write \selectlanguage{nl}. Note the language name does not change (in this example is still dutch), but you can get it with \localeinfo or \getlanguageproperty. It must be turned on explicitly for similar reasons to those explained above.

#### **1.22 Selecting scripts**

Currently babel provides no standard interface to select scripts, because they are best selected with either \fontencoding (low-level) or a language name (high-level). Even the Latin script may require different encodings (ie, sets of glyphs) depending on the language, and therefore such a switch would be in a sense incomplete. $16$ 

Some languages sharing the same script define macros to switch it (eg, \textcyrillic), but be aware they may also set the language to a certain default. Even the babel core defined \textlatin, but is was somewhat buggy because in some cases it messed up encodings and fonts (for example, if the main Latin encoding was LY1), and therefore it has been deprecated.<sup>[17](#page-41-1)</sup>

#### \ensureascii {*\text*}}

New 3.9i This macro makes sure h*text*i is typeset with a LICR-savvy encoding in the ASCII range. It is used to redefine \TeX and \LaTeX so that they are correctly typeset even with LGR or X2 (the complete list is stored in \BabelNonASCII, which by default is LGR, X2, OT2, OT3, OT6, LHE, LWN, LMA, LMC, LMS, LMU, but you can modify it). So, in some sense it fixes the bug described in the previous paragraph.

If non-ASCII encodings are not loaded (or no encoding at all), it is no-op (also \TeX and \LaTeX are not redefined); otherwise, \ensureascii switches to the encoding at the beginning of the document if ASCII-savvy, or else the last ASCII-savvy encoding loaded. For example, if you load LY1, LGR, then it is set to LY1, but if you load LY1, T2A it is set to T2A. The symbol encodings TS1, T3, and TS3 are not taken into account, since they are not used for "ordinary" text (they are stored in \BabelNonText, used in some special cases when no Latin encoding is explicitly set).

The foregoing rules (which are applied "at begin document") cover most of the cases. No assumption is made on characters above 127, which may not follow the LICR conventions – the goal is just to ensure most of the ASCII letters and symbols are the right ones.

## **1.23 Selecting directions**

No macros to select the writing direction are provided, either – writing direction is intrinsic to each script and therefore it is best set by the language (which can be a dummy one). Furthermore, there are in fact two right-to-left modes, depending on the language, which differ in the way 'weak' numeric characters are ordered (eg, Arabic %123 *vs* Hebrew 123%).

**WARNING** The current code for **text** in luatex should be considered essentially stable, but, of course, it is not bug-free and there can be improvements in the future, because setting bidi text has many subtleties (see for example

<https://www.w3.org/TR/html-bidi/>). A basic stable version for other engines must wait. This applies to text; there is a basic support for **graphical** elements, including the picture environment (with pict2e) and pfg/tikz. Also, indexes and the like are under study, as well as math (there is progress in the latter, too, but for example cases may fail).

An effort is being made to avoid incompatibilities in the future (this one of the reason currently bidi must be explicitly requested as a package option, with a certain bidi model, and also the layout options described below).

**WARNING** If characters to be mirrored are shown without changes with luatex, try with the following line:

<span id="page-41-0"></span> $16$ The so-called Unicode fonts do not improve the situation either. So, a font suited for Vietnamese is not necessarily suited for, say, the romanization of Indic languages, and the fact it contains glyphs for Modern Greek does not mean it includes them for Classic Greek.

<span id="page-41-1"></span> $^{17}\rm{But}$  still defined for backwards compatibility.

\babeladjust{bidi.mirroring=off}

There are some package options controlling bidi writing.

```
bidi= default | basic | basic-r | bidi-l | bidi-r
```
New 3.14 Selects the bidi algorithm to be used. With default the bidi mechanism is just activated (by default it is not), but every change must be marked up. In xetex and pdftex this is the only option.

In luatex, basic-r provides a simple and fast method for R text, which handles numbers and unmarked L text within an R context many in typical cases. New 3.19 Finally, basic supports both L and R text, and it is the preferred method (support for basic-r is currently limited). (They are named basic mainly because they only consider the intrinsic direction of scripts and weak directionality.)

New 3.29 In xetex, bidi-r and bidi-l resort to the package bidi (by Vafa Khalighi). Integration is still somewhat tentative, but it mostly works. For RL documents use the former, and for LR ones use the latter.

There are samples on GitHub, under /required/babel/samples. See particularly lua-bidibasic.tex and lua-secenum.tex.

**EXAMPLE** The following text comes from the Arabic Wikipedia (article about Arabia). Copy-pasting some text from the Wikipedia is a good way to test this feature. Remember basic is available in luatex only.

```
\documentclass{article}
```
\usepackage[bidi=basic]{babel}

\babelprovide[import, main]{arabic}

\babelfont{rm}{FreeSerif}

\begin{document}

```
وقد عرفت شبه جزيرة العرب طيلة العصر الهيليني (الاغريقي) بـ
       Arabia أو Aravia (بالاغريقية Αραβία)، استخدم الرومان ثلاث
بادئات بـ"Arabia" على ثلاث مناطق من شبه الجزيرة العربية، إلا أنها
                           حقيقة ً كانت أكبر مما تعرف عليه اليوم.
```
\end{document}

**EXAMPLE** With bidi=basic *both* L and R text can be mixed without explicit markup (the latter will be only necessary in some special cases where the Unicode algorithm fails). It is used much like bidi=basic-r, but with R text inside L text you may want to map the font so that the correct features are in force. This is accomplished with an option in \babelprovide, as illustrated:

```
\documentclass{book}
\usepackage[english, bidi=basic]{babel}
\babelprovide[onchar=ids fonts]{arabic}
```

```
\babelfont{rm}{Crimson}
\babelfont[*arabic]{rm}{FreeSerif}
\begin{document}
Most Arabic speakers consider the two varieties to be two registers
of one language, although the two registers can be referred to in
Arabic as رصعلاىحصف\ textit{fuṣḥā l-ʻaṣr} (MSA) and
ثارتلاىحصف\ textit{fuṣḥā t-turāth} (CA).
```
\end{document}

In this example, and thanks to onchar=ids fonts, any Arabic letter (because the language is arabic) changes its font to that set for this language (here defined via \*arabic, because Crimson does not provide Arabic letters).

**NOTE** Boxes are "black boxes". Numbers inside an \hbox (for example in a \ref) do not know anything about the surrounding chars. So,  $\ref{A}-\ref{B}$  are not rendered in the visual order A-B, but in the wrong one B-A (because the hyphen does not "see" the digits inside the \hbox'es). If you need \ref ranges, the best option is to define a dedicated macro like this (to avoid explicit direction changes in the body; here \texthe must be defined to select the main language):

\newcommand\refrange[2]{\babelsublr{\texthe{\ref{#1}}-\texthe{\ref{#2}}}}

In the future a more complete method, reading recursively boxed text, may be added.

#### layout= sectioning | counters | lists | contents | footnotes | captions | columns | graphics | extras

New 3.16 *To be expanded*. Selects which layout elements are adapted in bidi documents, including some text elements (except with options loading the bidi package, which provides its own mechanism to control these elements). You may use several options with a dot-separated list (eg, layout=counters.contents.sectioning). This list will be expanded in future releases. Note not all options are required by all engines.

sectioning makes sure the sectioning macros are typeset in the main language, but with the title text in the current language (see below \BabelPatchSection for further details).

counters required in all engines (except luatex with bidi=basic) to reorder section numbers and the like (eg,  $\langle subsection \rangle$ .  $\langle section \rangle$ ); required in xetex and pdftex for counters in general, as well as in luatex with bidi=default; required in luatex for numeric footnote marks >9 with bidi=basic-r (but *not* with bidi=basic); note, however, it can depend on the counter format.

With counters, \arabic is not only considered L text always (with \babelsublr, see below), but also an "isolated" block which does not interact with the surrounding chars. So, while 1.2 in R text is rendered in that order with bidi=basic (as a decimal number), in \arabic{c1}.\arabic{c2} the visual order is *c2.c1*. Of course, you may always adjust the order by changing the language, if necessary. $^{18}$  $^{18}$  $^{18}$ 

lists required in xetex and pdftex, but only in bidirectional (with both R and L paragraphs) documents in luatex.

<span id="page-43-0"></span> $18$ Next on the roadmap are counters and numeral systems in general. Expect some minor readjustments.

- **WARNING** As of April 2019 there is a bug with \parshape in luatex (a T<sub>E</sub>X primitive) which makes lists to be horizontally misplaced if they are inside a \vbox (like minipage) and the current direction is different from the main one. A workaround is to restore the main language before the box and then set the local one inside.
- contents required in xetex and pdftex; in luatex toc entries are R by default if the main language is R.
- columns required in xetex and pdftex to reverse the column order (currently only the standard two-column mode); in luatex they are R by default if the main language is R (including multicol).
- footnotes not required in monolingual documents, but it may be useful in bidirectional documents (with both R and L paragraphs) in all engines; you may use alternatively \BabelFootnote described below (what this option does exactly is also explained there).
- captions is similar to sectioning, but for \caption; not required in monolingual documents with luatex, but may be required in xetex and pdftex in some styles (support for the latter two engines is still experimental)  $\overline{\text{New 3.18}}$ .
- tabular required in luatex for R tabular, so that the first column is the right one (it has been tested only with simple tables, so expect some readjustments in the future); ignored in pdftex or xetex (which will not support a similar option in the short term). It patches an internal command, so it might be ignored by some packages and classes (or even raise an error). New 3.18 .
- graphics modifies the picture environment so that the whole figure is L but the text is R. It *does not* work with the standard picture, and *pict2e* is required if you want sloped lines **(With recent versions of L<sub>A</sub><sub>TEX</sub>, this feature has stopped working)**. It attempts to do the same for pgf/tikz. Somewhat experimental. New 3.32 .
- extras is used for miscellaneous readjustments which do not fit into the previous groups. Currently redefines in luatex \underline and \LaTeX2e New 3.19.

**EXAMPLE** Typically, in an Arabic document you would need:

\usepackage[bidi=basic, layout=counters.tabular]{babel}

#### $\b{$ babelsublr  $\{$ *lr-text* $\}$

Digits in pdftex must be marked up explicitly (unlike luatex with bidi=basic or bidi=basic-r and, usually, xetex). This command is provided to set  $\{$  $\langle$ *lr-text* $\rangle$ } in L mode if necessary. It's intended for what Unicode calls weak characters, because words are best set with the corresponding language. For this reason, there is no rl counterpart. Any \babelsublr in *explicit* L mode is ignored. However, with bidi=basic and *implicit* L, it first returns to R and then switches to explicit L. To clarify this point, consider, in an R context:

RTL A ltr text \thechapter{} and still ltr RTL B

There are *three* R blocks and *two* L blocks, and the order is *RTL B and still ltr 1 ltr text RTL A*. This is by design to provide the proper behavior in the most usual cases — but if you need to use \ref in an L text inside R, the L text must be marked up explictly; for example:

RTL A \foreignlanguage{english}{ltr text \thechapter{} and still ltr} RTL B

#### \BabelPatchSection {*\section-name*}}

Mainly for bidi text, but it can be useful in other cases. \BabelPatchSection and the corresponding option layout=sectioning takes a more logical approach (at least in many cases) because it applies the global language to the section format (including the \chaptername in \chapter), while the section text is still the current language. The latter is passed to tocs and marks, too, and with sectioning in layout they both reset the "global" language to the main one, while the text uses the "local" language. With layout=sectioning all the standard sectioning commands are redefined (it also "isolates" the page number in heads, for a proper bidi behavior), but with this command you can set them individually if necessary (but note then tocs and marks are not touched).

\BabelFootnote { $\langle$ *cmd* $\rangle$ }{ $\langle$ *local-language* $\rangle$ }{ $\langle$ *before* $\rangle$ }{ $\langle$ *after* $\rangle$ } New 3.17 Something like:

\BabelFootnote{\parsfootnote}{\languagename}{(}{)}

defines \parsfootnote so that \parsfootnote{note} is equivalent to:

\footnote{(\foreignlanguage{\languagename}{note})}

but the footnote itself is typeset in the main language (to unify its direction). In addition, \parsfootnotetext is defined. The option footnotes just does the following:

```
\BabelFootnote{\footnote}{\languagename}{}{}%
\BabelFootnote{\localfootnote}{\languagename}{}{}%
\BabelFootnote{\mainfootnote}{}{}{}
```
(which also redefine \footnotetext and define \localfootnotetext and \mainfootnotetext). If the language argument is empty, then no language is selected inside the argument of the footnote. Note this command is available always in bidi documents, even without layout=footnotes.

**EXAMPLE** If you want to preserve directionality in footnotes and there are many footnotes entirely in English, you can define:

\BabelFootnote{\enfootnote}{english}{}{.}

It adds a period outside the English part, so that it is placed at the left in the last line. This means the dot the end of the footnote text should be omitted.

#### **1.24 Language attributes**

#### \languageattribute

This is a user-level command, to be used in the preamble of a document (after \usepackage[...]{babel}), that declares which attributes are to be used for a given language. It takes two arguments: the first is the name of the language; the second, a (list of) attribute(s) to be used. Attributes must be set in the preamble and only once – they cannot be turned on and off. The command checks whether the language is known in this document and whether the attribute(s) are known for this language. Very often, using a *modifier* in a package option is better.

Several language definition files use their own methods to set options. For example, french uses \frenchsetup, magyar (1.5) uses \magyarOptions; modifiers provided by spanish have no attribute counterparts. Macros setting options are also used (eg, \ProsodicMarksOn in latin).

# **1.25 Hooks**

New 3.9a A hook is a piece of code to be executed at certain events. Some hooks are predefined when luatex and xetex are used.

\AddBabelHook [ $\langle lang \rangle$ ]{ $\langle name \rangle$ }{ $\langle event \rangle$ }{ $\langle code \rangle$ }

The same name can be applied to several events. Hooks may be enabled and disabled for all defined events with \EnableBabelHook{ $\langle name \rangle$ }, \DisableBabelHook{ $\langle name \rangle$ }. Names containing the string babel are reserved (they are used, for example, by \useshortands\* to add a hook for the event afterextras). New 3.33 They may be also applied to a specific language with the optional argument; language-specific settings are executed after global ones.

Current events are the following; in some of them you can use one to three TFX parameters (#1, #2, #3), with the meaning given:

- adddialect (language name, dialect name) Used by luababel.def to load the patterns if not preloaded.
- patterns (language name, language with encoding) Executed just after the \language has been set. The second argument has the patterns name actually selected (in the form of either lang:ENC or lang).
- hyphenation (language name, language with encoding) Executed locally just before exceptions given in \babelhyphenation are actually set.
- defaultcommands Used (locally) in \StartBabelCommands.
- encodedcommands (input, font encodings) Used (locally) in \StartBabelCommands. Both xetex and luatex make sure the encoded text is read correctly.

stopcommands Used to reset the above, if necessary.

- write This event comes just after the switching commands are written to the aux file. beforeextras Just before executing \extras *(language)*. This event and the next one
- should not contain language-dependent code (for that, add it to \extras\*language*)). afterextras Just after executing \extras *(language)*. For example, the following
	- deactivates shorthands in all languages:

\AddBabelHook{noshort}{afterextras}{\languageshorthands{none}}

stringprocess Instead of a parameter, you can manipulate the macro \BabelString containing the string to be defined with \SetString. For example, to use an expanded version of the string in the definition, write:

\AddBabelHook{myhook}{stringprocess}{% \protected@edef\BabelString{\BabelString}}

initiateactive (char as active, char as other, original char) New 3.9i Executed just after a shorthand has been 'initiated'. The three parameters are the same character with different catcodes: active, other (\string'ed) and the original one.

afterreset New 3.9i Executed when selecting a language just after \originalTeX is run and reset to its base value, before executing \captions *(language)* and \date*\language*}.

Four events are used in hyphen.cfg, which are handled in a quite different way for efficiency reasons – unlike the precedent ones, they only have a single hook and replace a default definition.

everylanguage (language) Executed before every language patterns are loaded. loadkernel (file) By default just defines a few basic commands. It can be used to define different versions of them or to load a file. loadpatterns (patterns file) Loads the patterns file. Used by luababel.def.

loadexceptions (exceptions file) Loads the exceptions file. Used by luababel.def.

\BabelContentsFiles New 3.9a This macro contains a list of "toc" types requiring a command to switch the language. Its default value is toc, lof, lot, but you may redefine it with \renewcommand (it's up to you to make sure no toc type is duplicated).

## **1.26 Languages supported by babel with ldf files**

In the following table most of the languages supported by babel with and .ldf file are listed, together with the names of the option which you can load babel with for each language. Note this list is open and the current options may be different. It does not include ini files.

**Afrikaans** afrikaans **Azerbaijani** azerbaijani **Basque** basque **Breton** breton **Bulgarian** bulgarian **Catalan** catalan **Croatian** croatian **Czech** czech **Danish** danish **Dutch** dutch **English** english, USenglish, american, UKenglish, british, canadian, australian, newzealand **Esperanto** esperanto **Estonian** estonian **Finnish** finnish **French** french, francais, canadien, acadian **Galician** galician **German** austrian, german, germanb, ngerman, naustrian **Greek** greek, polutonikogreek **Hebrew** hebrew **Icelandic** icelandic **Indonesian** indonesian (bahasa, indon, bahasai) **Interlingua** interlingua **Irish Gaelic** irish **Italian** italian **Latin** latin **Lower Sorbian** lowersorbian **Malay** malay, melayu (bahasam) **North Sami** samin **Norwegian** norsk, nynorsk **Polish** polish Portuguese portuguese, brazilian (portuges, brazil)<sup>[19](#page-47-0)</sup>

<span id="page-47-0"></span> $19$ The two last name comes from the times when they had to be shortened to 8 characters

**Romanian** romanian **Russian** russian **Scottish Gaelic** scottish **Spanish** spanish **Slovakian** slovak **Slovenian** slovene **Swedish** swedish **Serbian** serbian **Turkish** turkish **Ukrainian** ukrainian **Upper Sorbian** uppersorbian **Welsh** welsh

There are more languages not listed above, including hindi, thai, thaicjk, latvian, turkmen, magyar, mongolian, romansh, lithuanian, spanglish, vietnamese, japanese, pinyin, arabic, farsi, ibygreek, bgreek, serbianc, frenchle, ethiop and friulan.

Most of them work out of the box, but some may require extra fonts, encoding files, a preprocessor or even a complete framework (like CJK or luatexja). For example, if you have got the velthuis/devnag package, you can create a file with extension .dn:

\documentclass{article} \usepackage[hindi]{babel} \begin{document} {\dn devaanaa.m priya.h} \end{document}

Then you preprocess it with devnag  $\langle file \rangle$ , which creates  $\langle file \rangle$ . tex; you can then typeset the latter with LATEX.

# **1.27 Unicode character properties in luatex**

New 3.32 Part of the babel job is to apply Unicode rules to some script-specific features based on some properties. Currently, they are 3, namely, direction (ie, bidi class), mirroring glyphs, and line breaking for CJK scripts. These properties are stored in lua tables, which you can modify with the following macro (for example, to set them for glyphs in the PUA).

\babelcharproperty { $\langle char-code\rangle$ }[ $\langle to-character code\rangle$ ]{ $\langle property\rangle$ }{ $\langle value\rangle$ }

New 3.32 Here,  $\{\langle char-code\rangle\}$  is a number (with T<sub>EX</sub> syntax). With the optional argument, you can set a range of values. There are three properties (with a short name, taken from Unicode): direction (bc), mirror (bmg), linebreak (lb). The settings are global, and this command is allowed only in vertical mode (the preamble or between paragraphs). For example:

```
\babelcharproperty{`¿}{mirror}{`?}
\babelcharproperty{`-}{direction}{l} % or al, r, en, an, on, et, cs
\babelcharproperty{`)}{linebreak}{cl} % or id, op, cl, ns, ex, in, hy
```
New 3.39 Another property is locale, which adds characters to the list used by onchar in \babelprovide, or, if the last argument is empty, removes them. The last argument is the locale name:

\babelcharproperty{`,}{locale}{english}

#### **1.28 Tweaking some features**

#### \babeladjust {*\key-value-list*}}

New 3.36 Sometimes you might need to disable some babel features. Currently this macro understands the following keys (and only for luatex), with values on or off: bidi.text, bidi.mirroring, bidi.mapdigits, layout.lists, layout.tabular, linebreak.sea, linebreak.cjk. For example, you can set \babeladjust{bidi.text=off} if you are using an alternative algorithm or with large sections not requiring it. With luahbtex you may need bidi.mirroring=off. Use with care, because these options do not deactivate other related options (like paragraph direction with bidi.text).

#### **1.29 Tips, workarounds, known issues and notes**

- If you use the document class book *and* you use \ref inside the argument of \chapter (or just use \ref inside \MakeUppercase), LHFX will keep complaining about an undefined label. To prevent such problems, you can revert to using uppercase labels, you can use \lowercase{\ref{foo}} inside the argument of \chapter, or, if you will not use shorthands in labels, set the safe option to none or bib.
- Both ltxdoc and babel use \AtBeginDocument to change some catcodes, and babel reloads hhline to make sure : has the right one, so if you want to change the catcode of | it has to be done using the same method at the proper place, with

\AtBeginDocument{\DeleteShortVerb{\|}}

*before* loading babel. This way, when the document begins the sequence is (1) make | active (ltxdoc); (2) make it unactive (your settings); (3) make babel shorthands active (babel); (4) reload hhline (babel, now with the correct catcodes for  $|$  and :).

• Documents with several input encodings are not frequent, but sometimes are useful. You can set different encodings for different languages as the following example shows:

\addto\extrasfrench{\inputencoding{latin1}} \addto\extrasrussian{\inputencoding{koi8-r}}

- For the hyphenation to work correctly, lccodes cannot change, because T<sub>EX</sub> only takes into account the values when the paragraph is hyphenated, i.e., when it has been finished.<sup>[20](#page-49-0)</sup> So, if you write a chunk of French text with  $\iota$  foreing language, the apostrophes might not be taken into account. This is a limitation of T<sub>F</sub>X, not of babel. Alternatively, you may use \useshorthands to activate ' and \defineshorthand, or redefine \textquoteright (the latter is called by the non-ASCII right quote).
- \bibitem is out of sync with \selectlanguage in the .aux file. The reason is \bibitem uses \immediate (and others, in fact), while \selectlanguage doesn't. There is no known workaround.

<span id="page-49-0"></span> $^{20}$ This explains why LATEX assumes the lowercase mapping of T1 and does not provide a tool for multiple mappings. Unfortunately, \savinghyphcodes is not a solution either, because lccodes for hyphenation are frozen in the format and cannot be changed.

- Babel does not take into account \normalsfcodes and (non-)French spacing is not always properly (un)set by languages. However, problems are unlikely to happen and therefore this part remains untouched in version 3.9 (but it is in the 'to do' list).
- Using a character mathematically active (ie, with math code "8000) as a shorthand can make T<sub>F</sub>X enter in an infinite loop in some rare cases. (Another issue in the 'to do' list, although there is a partial solution.)

The following packages can be useful, too (the list is still far from complete):

**csquotes** Logical markup for quotes. **iflang** Tests correctly the current language. **hyphsubst** Selects a different set of patterns for a language. **translator** An open platform for packages that need to be localized. **siunitx** Typesetting of numbers and physical quantities. **biblatex** Programmable bibliographies and citations. **bicaption** Bilingual captions. **babelbib** Multilingual bibliographies. **microtype** Adjusts the typesetting according to some languages (kerning and spacing). Ligatures can be disabled. **substitutefont** Combines fonts in several encodings. **mkpattern** Generates hyphenation patterns. **tracklang** Tracks which languages have been requested. **ucharclasses** (xetex) Switches fonts when you switch from one Unicode block to another.

# **1.30 Current and future work**

**zhspacing** Spacing for CJK documents in xetex.

The current work is focused on the so-called complex scripts in luatex. In 8-bit engines, babel provided a basic support for bidi text as part of the style for Hebrew, but it is somewhat unsatisfactory and internally replaces some hardwired commands by other hardwired commands (generic changes would be much better).

Useful additions would be, for example, time, currency, addresses and personal names. $^\mathrm{21}$  $^\mathrm{21}$  $^\mathrm{21}$ . But that is the easy part, because they don't require modifying the LATEX internals. Calendars (Arabic, Persian, Indic, etc.) are under study.

Also interesting are differences in the sentence structure or related to it. For example, in Basque the number precedes the name (including chapters), in Hungarian "from (1)" is "(1)-ből", but "from (3)" is "(3)-ból", in Spanish an item labelled "3. $^{\circ}$ " may be referred to as either "ítem 3.º" or "3.<sup>er</sup> ítem", and so on.

An option to manage bidirectional document layout in luatex (lists, footnotes, etc.) is almost finished, but xetex required more work. Unfortunately, proper support for xetex requires patching somehow lots of macros and packages (and some issues related to \specials remain, like color and hyperlinks), so babel resorts to the bidi package (by Vafa Khalighi). See the babel repository for a small example (xe-bidi).

#### **1.31 Tentative and experimental code**

See the code section for \foreignlanguage\* (a new starred version of \foreignlanguage). For old an deprecated functions, see the wiki.

#### **Options for locales loaded on the fly**

New 3.51 \babeladjust{ autoload.options =  $\dots$  } sets the options when a language is loaded on the fly (by default, no options). A typical value would be import, which

<span id="page-50-0"></span><sup>21</sup>See for example POSIX, ISO 14652 and the Unicode Common Locale Data Repository (CLDR). Those systems, however, have limited application to TFX because their aim is just to display information and not fine typesetting.

defines captions, date, numerals, etc., but ignores the code in the tex file (for example, extended numerals in Greek).

#### **Labels**

New 3.48 There is some work in progress for babel to deal with labels, both with the relation to captions (chapters, part), and how counters are used to define them. It is still somewhat tentative because it is far from trivial – see the wiki for further details.

# **2 Loading languages with** language.dat

T<sub>E</sub>X and most engines based on it (pdfT<sub>E</sub>X, xetex,  $\epsilon$ -T<sub>E</sub>X, the main exception being luatex) require hyphenation patterns to be preloaded when a format is created (eg,  $E_{\text{Tx}}$ ,  $X \in E_{\text{Tx}}$ , pdfLATEX). babel provides a tool which has become standard in many distributions and based on a "configuration file" named language.dat. The exact way this file is used depends on the distribution, so please, read the documentation for the latter (note also some distributions generate the file with some tool).

New 3.9q With luatex, however, patterns are loaded on the fly when requested by the language (except the "0th" language, typically english, which is preloaded always).<sup>[22](#page-51-0)</sup> Until 3.9n, this task was delegated to the package luatex-hyphen, by Khaled Hosny, Élie Roux, and Manuel Pégourié-Gonnard, and required an extra file named language.dat.lua, but now a new mechanism has been devised based solely on language.dat. **You must rebuild the formats** if upgrading from a previous version. You may want to have a local language.dat for a particular project (for example, a book on Chemistry). $^{23}$  $^{23}$  $^{23}$ 

#### **2.1 Format**

In that file the person who maintains a T<sub>E</sub>X environment has to record for which languages he has hyphenation patterns *and* in which files these are stored<sup>[24](#page-51-2)</sup>. When hyphenation exceptions are stored in a separate file this can be indicated by naming that file *after* the file with the hyphenation patterns.

The file can contain empty lines and comments, as well as lines which start with an equals (=) sign. Such a line will instruct LATEX that the hyphenation patterns just processed have to be known under an alternative name. Here is an example:

```
% File : language.dat
% Purpose : tell iniTeX what files with patterns to load.
english english.hyphenations
=british
dutch hyphen.dutch exceptions.dutch % Nederlands
german hyphen.ger
```
You may also set the font encoding the patterns are intended for by following the language name by a colon and the encoding code. $25$  For example:

german:T1 hyphenT1.ger german hyphen.ger

<span id="page-51-1"></span><span id="page-51-0"></span> $^{22}$ This feature was added to 3.9o, but it was buggy. Both 3.9o and 3.9p are deprecated.

<sup>&</sup>lt;sup>23</sup>The loader for lua(e)tex is slightly different as it's not based on babel but on etex.src. Until 3.9p it just didn't work, but thanks to the new code it works by reloading the data in the babel way, i.e., with language.dat.

<span id="page-51-2"></span><sup>24</sup>This is because different operating systems sometimes use *very* different file-naming conventions.

<span id="page-51-3"></span> $^{25}$ This is not a new feature, but in former versions it didn't work correctly.

With the previous settings, if the encoding when the language is selected is T1 then the patterns in hyphenT1.ger are used, but otherwise use those in hyphen.ger (note the encoding can be set in \extras*\lang*}).

A typical error when using babel is the following:

No hyphenation patterns were preloaded for the language `<lang>' into the format. Please, configure your TeX system to add them and rebuild the format. Now I will use the patterns preloaded for english instead}}

It simply means you must reconfigure language.dat, either by hand or with the tools provided by your distribution.

# **3 The interface between the core of babel and the language definition files**

The *language definition files* (ldf) must conform to a number of conventions, because these files have to fill in the gaps left by the common code in babel.def, i. e., the definitions of the macros that produce texts. Also the language-switching possibility which has been built into the babel system has its implications. The following assumptions are made:

- Some of the language-specific definitions might be used by plain T<sub>EX</sub> users, so the files have to be coded so that they can be read by both  $E_{Tr}X$  and plain T<sub>F</sub>X. The current format can be checked by looking at the value of the macro \fmtname.
- The common part of the babel system redefines a number of macros and environments (defined previously in the document style) to put in the names of macros that replace the previously hard-wired texts. These macros have to be defined in the language definition files.
- The language definition files must define five macros, used to activate and deactivate the language-specific definitions. These macros are  $\langle \langle \text{lang} \rangle$ hyphenmins, \captions*\lang*}, \date*\lang*}, \extras*\lang*} and \noextras*\lang*)(the last two may be left empty); where  $\langle \text{lang} \rangle$  is either the name of the language definition file or the name of the LAT<sub>EX</sub> option that is to be used. These macros and their functions are discussed below. You must define all or none for a language (or a dialect); defining, say, \date*\lang*} but not \captions*\lang*} does not raise an error but can lead to unexpected results.
- When a language definition file is loaded, it can define  $\langle \log \langle \log \rangle$  to be a dialect of \language0 when  $\lvert \log \lvert \langle \log \rangle$  is undefined.
- Language names must be all lowercase. If an unknown language is selected, babel will attempt setting it after lowercasing its name.
- The semantics of modifiers is not defined (on purpose). In most cases, they will just be simple separated options (eg, spanish), but a language might require, say, a set of options organized as a tree with suboptions (in such a case, the recommended separator is /).

Some recommendations:

- The preferred shorthand is ", which is not used in  $\mathbb{E}\mathbb{E}$  (quotes are entered as `` and ''). Other good choices are characters which are not used in a certain context (eg, = in an ancient language). Note however  $=$ ,  $\lt$ ,  $>$ ,  $\div$  and the like can be dangerous, because they may be used as part of the syntax of some elements (numeric expressions, key/value pairs, etc.).
- Captions should not contain shorthands or encoding-dependent commands (the latter is not always possible, but should be clearly documented). They should be defined using the LICR. You may also use the new tools for encoded strings, described below.
- Avoid adding things to \noextras $\langle lang \rangle$  except for umlauthigh and friends, \bbl@deactivate, \bbl@(non)frenchspacing, and language-specific macros. Use always, if possible, \bbl@save and \bbl@savevariable (except if you still want to have access to the previous value). Do not reset a macro or a setting to a hardcoded value. Never. Instead save its value in  $\text{dextras}\langle \text{lang} \rangle$ .
- Do not switch scripts. If you want to make sure a set of glyphs is used, switch either the font encoding (low-level) or the language (high-level, which in turn may switch the font encoding). Usage of things like \latintext is deprecated.<sup>[26](#page-53-0)</sup>
- Please, for "private" internal macros do not use the \bbl@ prefix. It is used by babel and it can lead to incompatibilities.

There are no special requirements for documenting your language files. Now they are not included in the base babel manual, so provide a standalone document suited for your needs, as well as other files you think can be useful. A PDF and a "readme" are strongly recommended.

#### **3.1 Guidelines for contributed languages**

Currently, the easiest way to contribute a new language is by taking one the the 500 or so ini templates available on GitHub as a basis. Just make a pull request o dowonload it and then, after filling the fields, sent it to me. Fell free to ask for help or to make feature requests.

As to ldf files, now language files are "outsourced" and are located in a separate directory (/macros/latex/contrib/babel-contrib), so that they are contributed directly to CTAN (please, do not send to me language styles just to upload them to CTAN).

Of course, placing your style files in this directory is not mandatory, but if you want to do it, here are a few guidelines.

- Do not hesitate stating on the file heads you are the author and the maintainer, if you actually are. There is no need to state the babel maintainer(s) as authors if they have not contributed significantly to your language files.
- Fonts are not strictly part of a language, so they are best placed in the corresponding TeX tree. This includes not only tfm, vf, ps1, otf, mf files and the like, but also fd ones.
- Font and input encodings are usually best placed in the corresponding tree, too, but sometimes they belong more naturally to the babel style. Note you may also need to define a LICR.
- Babel ldf files may just interface a framework, as it happens often with Oriental languages/scripts. This framework is best placed in its own directory.

<span id="page-53-0"></span><sup>&</sup>lt;sup>26</sup>But not removed, for backward compatibility.

The following page provides a starting point for ldf files: http://www.texnia.com/incubator.html. See also https://github.com/latex3/babel/wiki/List-of-locale-templates. If you need further assistance and technical advice in the development of language styles, I am willing to help you. And of course, you can make any suggestion you like.

# **3.2 Basic macros**

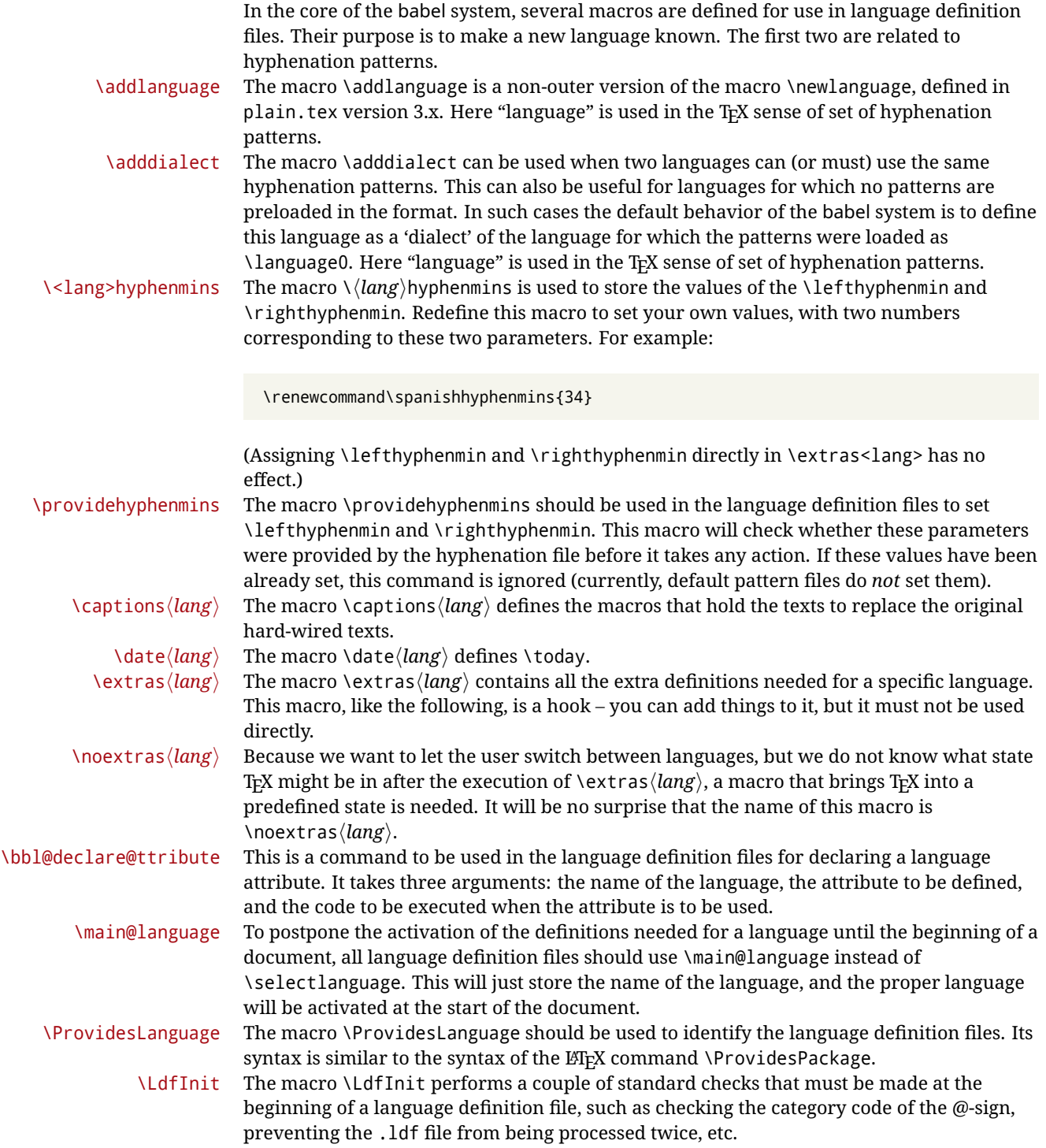

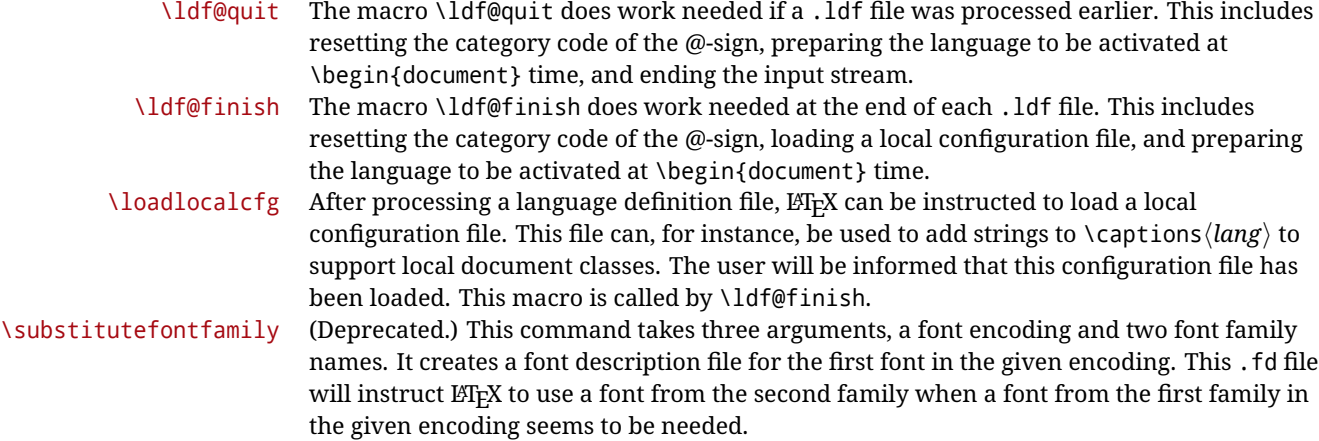

#### **3.3 Skeleton**

Here is the basic structure of an ldf file, with a language, a dialect and an attribute. Strings are best defined using the method explained in sec. [3.8](#page-57-0) (babel 3.9 and later).

```
\ProvidesLanguage{<language>}
     [2016/04/23 v0.0 <Language> support from the babel system]
\LdfInit{<language>}{captions<language>}
\ifx\undefined\l@<language>
  \@nopatterns{<Language>}
  \adddialect\l@<language>0
\fi
\adddialect\l@<dialect>\l@<language>
\bbl@declare@ttribute{<language>}{<attrib>}{%
  \expandafter\addto\expandafter\extras<language>
  \expandafter{\extras<attrib><language>}%
  \let\captions<language>\captions<attrib><language>}
\providehyphenmins{<language>}{\tw@\thr@@}
\StartBabelCommands*{<language>}{captions}
\SetString\chaptername{<chapter name>}
% More strings
\StartBabelCommands*{<language>}{date}
\SetString\monthiname{<name of first month>}
% More strings
\StartBabelCommands*{<dialect>}{captions}
\SetString\chaptername{<chapter name>}
% More strings
\StartBabelCommands*{<dialect>}{date}
\SetString\monthiname{<name of first month>}
% More strings
\EndBabelCommands
```

```
\addto\extras<language>{}
\addto\noextras<language>{}
\let\extras<dialect>\extras<language>
\let\noextras<dialect>\noextras<language>
```
\ldf@finish{<language>}

**NOTE** If for some reason you want to load a package in your style, you should be aware it cannot be done directly in the ldf file, but it can be delayed with \AtEndOfPackage. Macros from external packages can be used *inside* definitions in the ldf itself (for example, \extras<language>), but if executed directly, the code must be placed inside \AtEndOfPackage. A trivial example illustrating these points is:

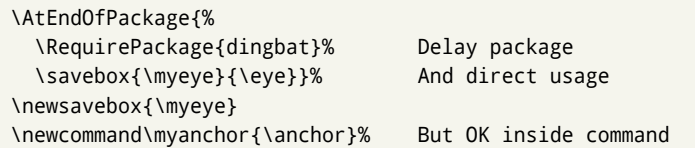

# **3.4 Support for active characters**

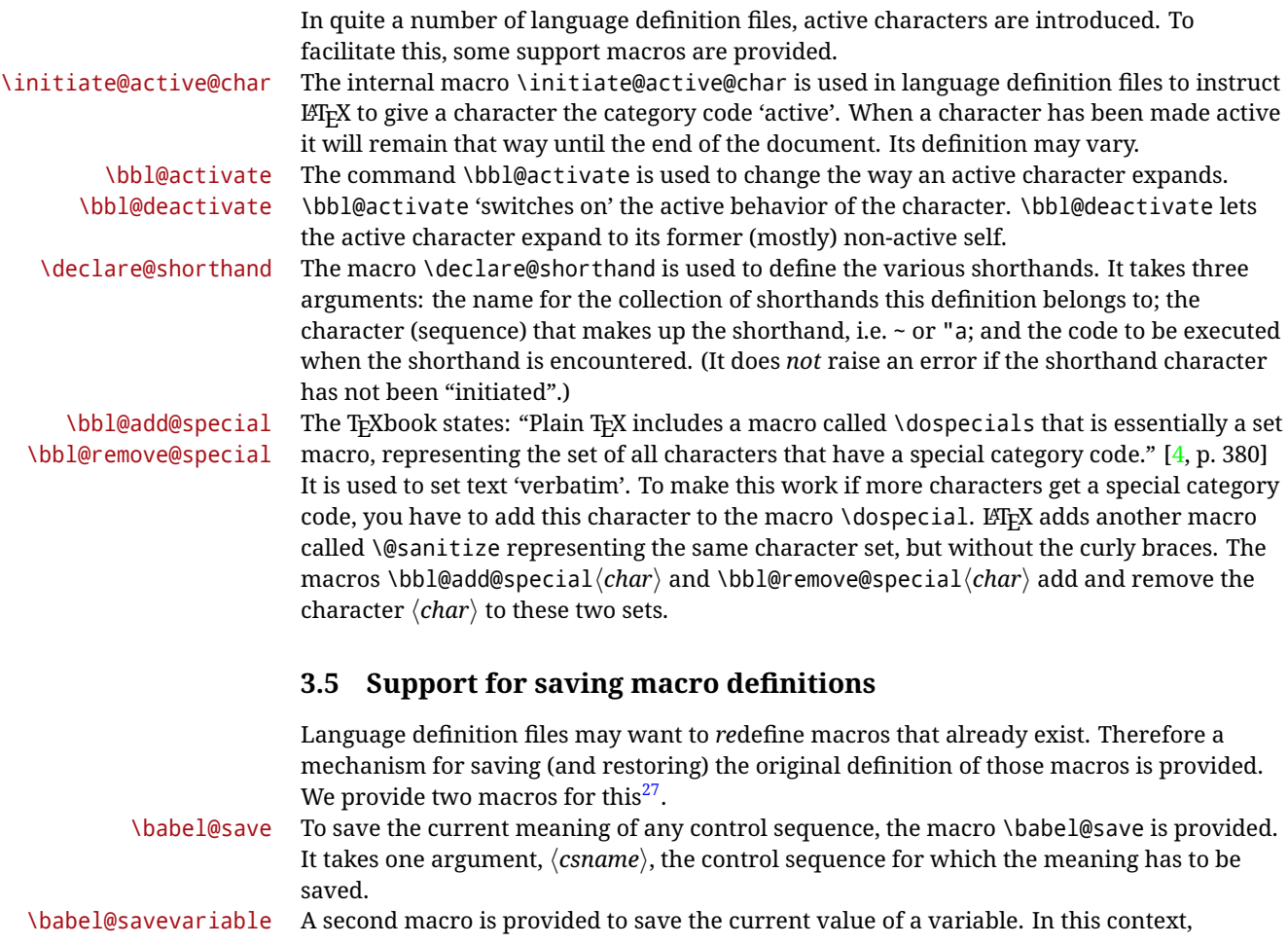

<span id="page-56-0"></span> $\frac{27}{127}$ This mechanism was introduced by Bernd Raichle.

anything that is allowed after the \the primitive is considered to be a variable. The macro takes one argument, the *(variable)*.

The effect of the preceding macros is to append a piece of code to the current definition of \originalTeX. When \originalTeX is expanded, this code restores the previous definition of the control sequence or the previous value of the variable.

## **3.6 Support for extending macros**

\addto The macro \addto{*\control sequence*}}{\*T<sub>E</sub>X code*}} can be used to extend the definition of a macro. The macro need not be defined (ie, it can be undefined or \relax). This macro can, for instance, be used in adding instructions to a macro like \extrasenglish. Be careful when using this macro, because depending on the case the assignment can be either global (usually) or local (sometimes). That does not seem very consistent, but this behavior is preserved for backward compatibility. If you are using etoolbox, by Philipp Lehman, consider using the tools provided by this package instead of **\addto**.

#### **3.7 Macros common to a number of languages**

\bbl@allowhyphens In several languages compound words are used. This means that when T<sub>F</sub>X has to hyphenate such a compound word, it only does so at the '-' that is used in such words. To allow hyphenation in the rest of such a compound word, the macro \bbl@allowhyphens can be used. \allowhyphens Same as \bbl@allowhyphens, but does nothing if the encoding is T1. It is intended mainly for characters provided as real glyphs by this encoding but constructed with \accent in OT1. Note the previous command (\bbl@allowhyphens) has different applications (hyphens and discretionaries) than this one (composite chars). Note also prior to version 3.7, \allowhyphens had the behavior of \bbl@allowhyphens. \set@low@box For some languages, quotes need to be lowered to the baseline. For this purpose the macro \set@low@box is available. It takes one argument and puts that argument in an \hbox, at the baseline. The result is available in \box0 for further processing. \save@sf@q Sometimes it is necessary to preserve the \spacefactor. For this purpose the macro \save@sf@q is available. It takes one argument, saves the current spacefactor, executes the argument, and restores the spacefactor. \bbl@frenchspacing The commands \bbl@frenchspacing and \bbl@nonfrenchspacing can be used to \bbl@nonfrenchspacing properly switch French spacing on and off.

#### <span id="page-57-0"></span>**3.8 Encoding-dependent strings**

New 3.9a Babel 3.9 provides a way of defining strings in several encodings, intended mainly for luatex and xetex. This is the only new feature requiring changes in language files if you want to make use of it.

Furthermore, it must be activated explicitly, with the package option strings. If there is no strings, these blocks are ignored, except \SetCases (and except if forced as described below). In other words, the old way of defining/switching strings still works and it's used by default.

It consist is a series of blocks started with \StartBabelCommands. The last block is closed with \EndBabelCommands. Each block is a single group (ie, local declarations apply until the next \StartBabelCommands or \EndBabelCommands). An ldf may contain several series of this kind.

Thanks to this new feature, string values and string language switching are not mixed any more. No need of \addto. If the language is french, just redefine \frenchchaptername.

#### \StartBabelCommands {*{language-list}*}{*{category}*}[*{selector}*]

The  $\langle \text{language-list} \rangle$  specifies which languages the block is intended for. A block is taken into account only if the \CurrentOption is listed here. Alternatively, you can define \BabelLanguages to a comma-separated list of languages to be defined (if undefined, \StartBabelCommands sets it to \CurrentOption). You may write \CurrentOption as the language, but this is discouraged – a explicit name (or names) is much better and clearer. A "selector" is a name to be used as value in package option strings, optionally followed by extra info about the encodings to be used. The name unicode must be used for xetex and luatex (the key strings has also other two special values: generic and encoded). If a string is set several times (because several blocks are read), the first one takes precedence (ie, it works much like \providecommand).

Encoding info is charset= followed by a charset, which if given sets how the strings should be translated to the internal representation used by the engine, typically utf8, which is the only value supported currently (default is no translations). Note charset is applied by luatex and xetex when reading the file, not when the macro or string is used in the document.

A list of font encodings which the strings are expected to work with can be given after fontenc= (separated with spaces, if two or more) – recommended, but not mandatory, although blocks without this key are not taken into account if you have requested strings=encoded.

Blocks without a selector are read always if the key strings has been used. They provide fallback values, and therefore must be the last blocks; they should be provided always if possible and all strings should be defined somehow inside it; they can be the only blocks (mainly LGC scripts using the LICR). Blocks without a selector can be activated explicitly with strings=generic (no block is taken into account except those). With

strings=encoded, strings in those blocks are set as default (internally, ?). With

strings=encoded strings are protected, but they are correctly expanded in

\MakeUppercase and the like. If there is no key strings, string definitions are ignored, but \SetCases are still honored (in a encoded way).

The  $\langle category \rangle$  is either captions, date or extras. You must stick to these three categories, even if no error is raised when using other name. $^{28}$  $^{28}$  $^{28}$  It may be empty, too, but in such a case using \SetString is an error (but not \SetCase).

```
\StartBabelCommands{language}{captions}
  [unicode, fontenc=TU EU1 EU2, charset=utf8]
\SetString{\chaptername}{utf8-string}
```

```
\StartBabelCommands{language}{captions}
\SetString{\chaptername}{ascii-maybe-LICR-string}
```
\EndBabelCommands

A real example is:

```
\StartBabelCommands{austrian}{date}
  [unicode, fontenc=TU EU1 EU2, charset=utf8]
  \SetString\monthiname{Jänner}
\StartBabelCommands{german,austrian}{date}
```

```
[unicode, fontenc=TU EU1 EU2, charset=utf8]
\SetString\monthiiiname{März}
```
<span id="page-58-0"></span><sup>28</sup>In future releases further categories may be added.

|                            | \StartBabelCommands{austrian}{date}<br>\SetString\monthiname{J\"{a}nner}                                                                                                    |
|----------------------------|----------------------------------------------------------------------------------------------------|
|                            | \StartBabelCommands{german}{date}<br>\SetString\monthiname{Januar}                                                                                                    |
|                            | \StartBabelCommands{german,austrian}{date}<br>\SetString\monthiiname{Februar}<br>\SetString\monthiiiname{M\"{a}rz}<br>\SetString\monthivname{April}<br>\SetString\monthvname{Mai}<br>\SetString\monthviname{Juni}<br>\SetString\monthviiname{Juli}<br>\SetString\monthviiiname{August}<br>\SetString\monthixname{September}<br>\SetString\monthxname{Oktober}<br>\SetString\monthxiname{November}<br>\SetString\monthxiiname{Dezenber}<br>\SetString\today{\number\day.~%<br>\csname month\romannumeral\month name\endcsname\space<br>\number\year}<br>\StartBabelCommands{german,austrian}{captions}<br>\SetString\prefacename{Vorwort} |
|                            | [etc.]                                                                                                    |
|                            | <b>\EndBabelCommands</b>                                                                                                    |
|                            | When used in 1df files, previous values of $\langle \langle category \rangle \langle language \rangle$ are overridden, which<br>means the old way to define strings still works and used by default (to be precise, is first set<br>to undefined and then strings are added). However, when used in the preamble or in a<br>package, new settings are added to the previous ones, if the language exists (in the babel<br>sense, ie, if \date (language) exists).                                                                                                    |
| <b>\StartBabelCommands</b> | *{ $\langle \text{language-list}\rangle$ }{ $\langle \text{category}\rangle$ }[ $\langle \text{ selector}\rangle$ ]                                                                                                    |
|                            | The starred version just forces strings to take a value – if not set as package option, then<br>the default for the engine is used. This is not done by default to prevent backward<br>incompatibilities, but if you are creating a new language this version is better. It's up to the<br>maintainers of the current languages to decide if using it is appropriate. <sup>29</sup>                                                                                                    |
| <b>\EndBabelCommands</b>   | Marks the end of the series of blocks.                                                                                                    |
| <b>\AfterBabelCommands</b> | $\{\langle code \rangle\}$                                                                                                    |
|                            | The code is delayed and executed at the global scope just after \EndBabelCommands.                                                                                                    |
| <b>\SetString</b>          | $\{\langle macro\text{-}name\rangle\}\$ $\{\langle string\rangle\}$                                                                                                    |
|                            | Adds $\langle macro\text{-}name\rangle$ to the current category, and defines globally $\langle lang\text{-}macro\text{-}name\rangle$ to<br>(code) (after applying the transformation corresponding to the current charset or defined<br>with the hook stringprocess).<br>Use this command to define strings, without including any "logic" if possible, which should<br>be a separated macro. See the example above for the date.                                                                                                    |
|                            | $29m + 1$ $\cdots$ $90m + 1$                                                                                                    |

<span id="page-59-0"></span><sup>&</sup>lt;sup>29</sup>This replaces in 3.9g a short-lived \UseStrings which has been removed because it did not work.

#### \SetStringLoop {*{macro-name}*}{*{string-list}*}

A convenient way to define several ordered names at once. For example, to define \abmoniname, \abmoniiname, etc. (and similarly with abday):

\SetStringLoop{abmon#1name}{en,fb,mr,ab,my,jn,jl,ag,sp,oc,nv,dc} \SetStringLoop{abday#1name}{lu,ma,mi,ju,vi,sa,do}

#1 is replaced by the roman numeral.

\SetCase [ $\langle map-list \rangle$ ]{ $\langle tower-code \rangle$ }{ $\langle tolope \rangle$ }

Sets globally code to be executed at \MakeUppercase and \MakeLowercase. The code would typically be things like \let\BB\bb and \uccode or \lccode (although for the reasons explained above, changes in lc/uc codes may not work). A  $\langle map\text{-}list\rangle$  is a series of macros using the internal format of  $\@uclclist$  (eg,  $\bbb\Bbbk$ c $\cc\CC)$ . The mandatory arguments take precedence over the optional one. This command, unlike \SetString, is executed always (even without strings), and it is intended for minor readjustments only. For example, as T1 is the default case mapping in LAT<sub>EX</sub>, we can set for Turkish:

```
\StartBabelCommands{turkish}{}[ot1enc, fontenc=OT1]
\SetCase
  {\uccode"10=`I\relax}
  {\lccode`I="10\relax}
\StartBabelCommands{turkish}{}[unicode, fontenc=TU EU1 EU2, charset=utf8]
\SetCase
  {\uccode`i=`İ\relax
   \uccode`ı=`I\relax}
  {\lccode`İ=`i\relax
  \lccode`I=`ı\relax}
\StartBabelCommands{turkish}{}
\SetCase
  {\uccode`i="9D\relax
   \uccode"19=`I\relax}
  {\lccode"9D=`i\relax
   \lccode`I="19\relax}
\EndBabelCommands
```
(Note the mapping for OT1 is not complete.)

\SetHyphenMap {*\to-lower-macros*}}

New 3.9g Case mapping serves in T<sub>F</sub>X for two unrelated purposes: case transforms (upper/lower) and hyphenation. \SetCase handles the former, while hyphenation is handled by \SetHyphenMap and controlled with the package option hyphenmap. So, even if internally they are based on the same T<sub>EX</sub> primitive (\lccode), babel sets them separately. There are three helper macros to be used inside \SetHyphenMap:

- \BabelLower{ $\langle uccode\rangle$ }{ $\langle lccode\rangle$ } is similar to \lccode but it's ignored if the char has been set and saves the original lccode to restore it when switching the language (except with hyphenmap=first).
- \BabelLowerMM{*\uccode-from*}}{*\uccode-to*}}{*\tep*}}{*\uccode-from*}} loops though the given uppercase codes, using the step, and assigns them the lccode, which is also increased (MM stands for *many-to-many*).

• \BabelLowerMO{*\uccode-from*}}{*\uccode-to*}}{*\step*}}{*\lccode*}} loops though the given uppercase codes, using the step, and assigns them the lccode, which is fixed (MO stands for *many-to-one*).

An example is (which is redundant, because these assignments are done by both luatex and xetex):

\SetHyphenMap{\BabelLowerMM{"100}{"11F}{2}{"101}}

This macro is not intended to fix wrong mappings done by Unicode (which are the default in both xetex and luatex) – if an assignment is wrong, fix it directly.

# **4 Changes**

#### **4.1 Changes in babel version 3.9**

Most of the changes in version 3.9 were related to bugs, either to fix them (there were lots), or to provide some alternatives. Even new features like \babelhyphen are intended to solve a certain problem (in this case, the lacking of a uniform syntax and behavior for shorthands across languages). These changes are described in this manual in the corresponding place. A selective list follows:

- \select@language did not set \languagename. This meant the language in force when auxiliary files were loaded was the one used in, for example, shorthands – if the language was german, a \select@language{spanish} had no effect.
- \foreignlanguage and otherlanguage\* messed up \extras<language>. Scripts, encodings and many other things were not switched correctly.
- The :ENC mechanism for hyphenation patterns used the encoding of the *previous* language, not that of the language being selected.
- ' (with activeacute) had the original value when writing to an auxiliary file, and things like an infinite loop can happen. It worked incorrectly with  $\wedge$  (if activated) and also if deactivated.
- Active chars where not reset at the end of language options, and that lead to incompatibilities between languages.
- \textormath raised and error with a conditional.
- \aliasshorthand didn't work (or only in a few and very specific cases).
- \l@english was defined incorrectly (using \let instead of \chardef).
- ldf files not bundled with babel were not recognized when called as global options.

# **Part II Source code**

babel is being developed incrementally, which means parts of the code are under development and therefore incomplete. Only documented features are considered complete. In other words, use babel only as documented (except, of course, if you want to explore and test them – you can post suggestions about multilingual issues to kadingira@tug.org on http://tug.org/mailman/listinfo/kadingira).

# **5 Identification and loading of required files**

*Code documentation is still under revision.*

**The following description is no longer valid, because switch and plain have been merged into babel.def.**

The babel package after unpacking consists of the following files:

**switch.def** defines macros to set and switch languages.

**babel.def** defines the rest of macros. It has tow parts: a generic one and a second one only for LaTeX.

**babel.sty** is the LT<sub>F</sub>X package, which set options and load language styles.

**plain.def** defines some LHFX macros required by babel.def and provides a few tools for Plain. **hyphen.cfg** is the file to be used when generating the formats to load hyphenation patterns.

The babel installer extends docstrip with a few "pseudo-guards" to set "variables" used at installation time. They are used with <@name@> at the appropiated places in the source code and shown below with  $\langle \langle name \rangle \rangle$ . That brings a little bit of literate programming.

# **6** locale **directory**

A required component of babel is a set of ini files with basic definitions for about 200 languages. They are distributed as a separate zip file, not packed as dtx. With them, babel will fully support Unicode engines.

Most of them are essentially finished (except bugs and mistakes, of course). Some of them are still incomplete (but they will be usable), and there are some omissions (eg, Latin and polytonic Greek, and there are no geographic areas in Spanish). Hindi, French, Occitan and Breton will show a warning related to dates. Not all include LICR variants.

This is a preliminary documentation.

ini files contain the actual data; tex files are currently just proxies to the corresponding ini files. Most keys are self-explanatory.

**charset** the encoding used in the ini file.

**version** of the ini file

**level** "version" of the ini specification . which keys are available (they may grow in a compatible way) and how they should be read.

**encodings** a descriptive list of font encondings.

**[captions]** section of captions in the file charset

**[captions.licr]** same, but in pure ASCII using the LICR

**date.long** fields are as in the CLDR, but the syntax is different. Anything inside brackets is a date field (eg, MMMM for the month name) and anything outside is text. In addition, [ ] is a non

breakable space and [.] is an abbreviation dot.

Keys may be further qualified in a particular language with a suffix starting with a uppercase letter. It can be just a letter (eg, babel.name.A, babel.name.B) or a name (eg, date.long.Nominative, date.long.Formal, but no language is currently using the latter). *Multi-letter* qualifiers are forward compatible in the sense they won't conflict with new "global" keys (which start always with a lowercase case). There is an exception, however: the section counters has been devised to have arbitrary keys, so you can add lowercased keys if you want.

# **7 Tools**

```
1 \langle \langle version=3.53 \rangle2 \langle \langle date=2021/01/26 \rangle \rangle
```
**Do not use the following macros in** ldf **files. They may change in the future**. This applies mainly to those recently added for replacing, trimming and looping. The older ones, like \bbl@afterfi, will not change.

We define some basic macros which just make the code cleaner. \bbl@add is now used internally instead of \addto because of the unpredictable behavior of the latter. Used in babel.def and in babel.sty, which means in  $EFT$  is executed twice, but we need them when defining options and

```
babel.def cannot be load until options have been defined. This does not hurt, but should be fixed
                somehow.
                 3 (\langle*Basic macros)) ≡
                  4 \bbl@trace{Basic macros}
                  5 \def\bbl@stripslash{\expandafter\@gobble\string}
                  6 \def\bbl@add#1#2{%
                  7 \bbl@ifunset{\bbl@stripslash#1}%
                 8 {\def#1{#2}}%
                  9 {\expandafter\def\expandafter#1\expandafter{#1#2}}}
                 10 \def\bbl@xin@{\@expandtwoargs\in@}
                 11 \def\bbl@csarg#1#2{\expandafter#1\csname bbl@#2\endcsname}%
                 12 \def\bbl@cs#1{\csname bbl@#1\endcsname}
                 13 \def\bbl@cl#1{\csname bbl@#1@\languagename\endcsname}
                 14 \def\bbl@loop#1#2#3{\bbl@@loop#1{#3}#2,\@nnil,}
                 15 \def\bbl@loopx#1#2{\expandafter\bbl@loop\expandafter#1\expandafter{#2}}
                 16 \def\bbl@@loop#1#2#3,{%
                 17 \ifx\@nnil#3\relax\else
                 18 \def#1{#3}#2\bbl@afterfi\bbl@@loop#1{#2}%
                 19 \fi}
                 20 \def\bbl@for#1#2#3{\bbl@loopx#1{#2}{\ifx#1\@empty\else#3\fi}}
\bbl@add@list This internal macro adds its second argument to a comma separated list in its first argument. When
                the list is not defined yet (or empty), it will be initiated. It presumes expandable character strings.
                 21 \def\bbl@add@list#1#2{%
                 22 \edef#1{%
                 23 \bbl@ifunset{\bbl@stripslash#1}%
                 24 {}%
                 25 {\ifx#1\@empty\else#1,\fi}%
                 26 #2}}
\bbl@afterelse
Because the code that is used in the handling of active characters may need to look ahead, we take
 \bbl@afterfi
                30</sup>. These macros will break
                if another \if...\fi statement appears in one of the arguments and it is not enclosed in braces.
                 27 \long\def\bbl@afterelse#1\else#2\fi{\fi#1}
                 28 \long\def\bbl@afterfi#1\fi{\fi#1}
      \bbl@exp Now, just syntactical sugar, but it makes partial expansion of some code a lot more simple and
                readable. Here \setminus stands for \infty and \setminus \cdot. > for \infty noexpand applied to a built macro name (the
                latter does not define the macro if undefined to \relax, because it is created locally). The result may
                be followed by extra arguments, if necessary.
                 29 \def\bbl@exp#1{%
                 30 \begingroup
                 31 \let\\\noexpand
                 32 \def\<##1>{\expandafter\noexpand\csname##1\endcsname}%
                 33 \edef\bbl@exp@aux{\endgroup#1}%
                 34 \bbl@exp@aux}
    \bbl@trim The following piece of code is stolen (with some changes) from keyval, by David Carlisle. It defines
                two macros: \bbl@trim and \bbl@trim@def. The first one strips the leading and trailing spaces from
                the second argument and then applies the first argument (a macro, \toks@ and the like). The second
                one, as its name suggests, defines the first argument as the stripped second argument.
                 35 \def\bbl@tempa#1{%
                 36 \long\def\bbl@trim##1##2{%
                 37 \futurelet\bbl@trim@a\bbl@trim@c##2\@nil\@nil#1\@nil\relax{##1}}%
                 38 \def\bbl@trim@c{%
                 39 \ifx\bbl@trim@a\@sptoken
```
<span id="page-63-0"></span>This code is based on code presented in TUGboat vol. 12, no2, June 1991 in "An expansion Power Lemma" by Sonja Maus.

- \expandafter\bbl@trim@b
- \else
- \expandafter\bbl@trim@b\expandafter#1%
- \fi}%
- \long\def\bbl@trim@b#1##1 \@nil{\bbl@trim@i##1}}

```
45 \bbl@tempa{ }
```
\long\def\bbl@trim@i#1\@nil#2\relax#3{#3{#1}}

```
47 \long\def\bbl@trim@def#1{\bbl@trim{\def#1}}
```
\bbl@ifunset To check if a macro is defined, we create a new macro, which does the same as \@ifundefined. However, in an  $\epsilon$ -tex engine, it is based on \ifcsname, which is more efficient, and do not waste memory.

```
48 \begingroup
```
- \gdef\bbl@ifunset#1{% \expandafter\ifx\csname#1\endcsname\relax \expandafter\@firstoftwo  $52 \qquad \text{lelesc}$  \expandafter\@secondoftwo \fi} \bbl@ifunset{ifcsname}% {}% {\gdef\bbl@ifunset#1{% \ifcsname#1\endcsname \expandafter\ifx\csname#1\endcsname\relax \bbl@afterelse\expandafter\@firstoftwo  $\leq$   $\leq$  \bbl@afterfi\expandafter\@secondoftwo \fi  $\leq$   $\leq$  \expandafter\@firstoftwo  $66 \quad \{5\}$ \endgroup
- \bbl@ifblank A tool from url, by Donald Arseneau, which tests if a string is empty or space. The companion macros tests if a macro is defined with some 'real' value, ie, not \relax and not empty,

```
68 \def\bbl@ifblank#1{%
69 \bbl@ifblank@i#1\@nil\@nil\@secondoftwo\@firstoftwo\@nil}
70 \long\def\bbl@ifblank@i#1#2\@nil#3#4#5\@nil{#4}
71 \def\bbl@ifset#1#2#3{%
72 \bbl@ifunset{#1}{#3}{\bbl@exp{\\\bbl@ifblank{#1}}{#3}{#2}}}
```
For each element in the comma separated <key>=<value> list, execute <code> with #1 and #2 as the key and the value of current item (trimmed). In addition, the item is passed verbatim as #3. With the <key> alone, it passes \@empty (ie, the macro thus named, not an empty argument, which is what you get with <key>= and no value).

```
73 \def\bbl@forkv#1#2{%
74 \def\bbl@kvcmd##1##2##3{#2}%
75 \bbl@kvnext#1,\@nil,}
76 \def\bbl@kvnext#1,{%
77 \ifx\@nil#1\relax\else
78 \bbl@ifblank{#1}{}{\bbl@forkv@eq#1=\@empty=\@nil{#1}}%
79 \expandafter\bbl@kvnext
80 \fi}
81 \def\bbl@forkv@eq#1=#2=#3\@nil#4{%
82 \bbl@trim@def\bbl@forkv@a{#1}%
83 \bbl@trim{\expandafter\bbl@kvcmd\expandafter{\bbl@forkv@a}}{#2}{#4}}
```
A *for* loop. Each item (trimmed), is #1. It cannot be nested (it's doable, but we don't need it).

```
84 \def\bbl@vforeach#1#2{%
```

```
85 \def\bbl@forcmd##1{#2}%
```

```
86 \bbl@fornext#1,\@nil,}
```

```
87 \def\bbl@fornext#1,{%
```

```
88 \ifx\@nil#1\relax\else
```
- \bbl@ifblank{#1}{}{\bbl@trim\bbl@forcmd{#1}}%
- \expandafter\bbl@fornext
- \fi}
- \def\bbl@foreach#1{\expandafter\bbl@vforeach\expandafter{#1}}

#### \bbl@replace

```
93 \def\bbl@replace#1#2#3{% in #1 -> repl #2 by #3
```
- \toks@{}%
- \def\bbl@replace@aux##1#2##2#2{%
- \ifx\bbl@nil##2%
- \toks@\expandafter{\the\toks@##1}%
- \else
- \toks@\expandafter{\the\toks@##1#3}%
- \bbl@afterfi
- \bbl@replace@aux##2#2%
- \fi}%
- \expandafter\bbl@replace@aux#1#2\bbl@nil#2%
- \edef#1{\the\toks@}}

An extensison to the previous macro. It takes into account the parameters, and it is string based (ie, if you replace elax by ho, then \relax becomes \rho). No checking is done at all, because it is not a general purpose macro, and it is used by babel only when it works (an example where it does *not* work is in \bbl@TG@@date, and also fails if there are macros with spaces, because they are retokenized). It may change! (or even merged with \bbl@replace; I'm not sure ckecking the replacement is really necessary or just paranoia).

```
105 \ifx\detokenize\@undefined\else % Unused macros if old Plain TeX
```

```
106 \bbl@exp{\def\\\bbl@parsedef##1\detokenize{macro:}}#2->#3\relax{%
```

```
107 \def\bbl@tempa{#1}%
```

```
108 \def\bbl@tempb{#2}%
```

```
109 \def\bbl@tempe{#3}}
```

```
110 \def\bbl@sreplace#1#2#3{%
```

```
111 \begingroup
```

```
112 \expandafter\bbl@parsedef\meaning#1\relax
```

```
113 \def\bbl@tempc{#2}%
```

```
114 \edef\bbl@tempc{\expandafter\strip@prefix\meaning\bbl@tempc}%
```
\def\bbl@tempd{#3}%

```
116 \edef\bbl@tempd{\expandafter\strip@prefix\meaning\bbl@tempd}%
```

```
117 \bbl@xin@{\bbl@tempc}{\bbl@tempe}% If not in macro, do nothing
```

```
118 \ifin@
```

```
119 \bbl@exp{\\\bbl@replace\\\bbl@tempe{\bbl@tempc}{\bbl@tempd}}%
```

```
120 \def\bbl@tempc{% Expanded an executed below as 'uplevel'
```

```
121 \\\makeatletter % "internal" macros with @ are assumed
```

```
122 \\\scantokens{%
```

```
123 \bbl@tempa\\\@namedef{\bbl@stripslash#1}\bbl@tempb{\bbl@tempe}}%
124 \catcode64=\the\catcode64\relax}% Restore @
```

```
125 \else
```

```
126 \let\bbl@tempc\@empty % Not \relax
```

```
127 \fi
```

```
128 \bbl@exp{% For the 'uplevel' assignments
129 \endgroup
```

```
130 \bbl@tempc}} % empty or expand to set #1 with changes
```

```
131 \fi
```
Two further tools. \bbl@samestring first expand its arguments and then compare their expansion

(sanitized, so that the catcodes do not matter). \bbl@engine takes the following values: 0 is pdfTEX, 1 is luatex, and 2 is xetex. You may use the latter it in your language style if you want.

```
132 \def\bbl@ifsamestring#1#2{%
133 \begingroup
134 \protected@edef\bbl@tempb{#1}%
135 \edef\bbl@tempb{\expandafter\strip@prefix\meaning\bbl@tempb}%
136 \protected@edef\bbl@tempc{#2}%
137 \edef\bbl@tempc{\expandafter\strip@prefix\meaning\bbl@tempc}%
138 \ifx\bbl@tempb\bbl@tempc
139 \aftergroup\@firstoftwo
140 \else
141 \aftergroup\@secondoftwo
142 \fi
143 \endgroup}
144 \chardef\bbl@engine=%
145 \ifx\directlua\@undefined
146 \ifx\XeTeXinputencoding\@undefined
147 \lambda \geq 0148 \else
149 \tw@
150 \fi
151 \else
152 \@ne
153 \fi
```
A somewhat hackish tool (hence its name) to avoid spurious spaces in some contexts.

\def\bbl@bsphack{%

```
155 \ifhmode
156 \hskip\z@skip
157 \def\bbl@esphack{\loop\ifdim\lastskip>\z@\unskip\repeat\unskip}%
158 \else
```

```
159 \let\bbl@esphack\@empty
```

```
160 \fi}
```
Another hackish tool, to apply case changes inside a protected macros. It's based on the internal \let's made by \MakeUppercase and \MakeLowercase between things like \oe and \OE.

```
161 \def\bbl@cased{%
162 \ifx\oe\OE
163 \expandafter\in@\expandafter
164 {\expandafter\OE\expandafter}\expandafter{\oe}%
165 \ifin@
166 \bbl@afterelse\expandafter\MakeUppercase
167 \else
168 \bbl@afterfi\expandafter\MakeLowercase
169 \fi
170 \else
171 \expandafter\@firstofone
172 \fi}
173 \langle \langle /Basic macros\rangle)
```
Some files identify themselves with a LHPX macro. The following code is placed before them to define (and then undefine) if not in LTFX.

```
174 \langle ∗Make sure ProvidesFile is defined)) ≡
175 \ifx\ProvidesFile\@undefined
176 \def\ProvidesFile#1[#2 #3 #4]{%
177 \wlog{File: #1 #4 #3 <#2>}%
178 \let\ProvidesFile\@undefined}
179 \fi
180 \langle \langle Make \text{ sure } \text{ProvidesFile} \text{ is defined} \rangle \rangle
```
#### **7.1 Multiple languages**

```
\language Plain TEX version 3.0 provides the primitive \language that is used to store the current language.
                    When used with a pre-3.0 version this function has to be implemented by allocating a counter. The
                    following block is used in switch.def and hyphen.cfg; the latter may seem redundant, but
                    remember babel doesn't requires loading switch.def in the format.
                    181 \langle\langle *Define\ core\ switching\ macros\rangle\rangle \equiv182 \ifx\language\@undefined
                   183 \csname newcount\endcsname\language
                   184 \fi
                   185 \langle \langle /Define core switching macros\rangle)
\last@language Another counter is used to store the last language defined. For pre-3.0 formats an extra counter has
                    to be allocated.
  \addlanguage This macro was introduced for T<sub>EX</sub> < 2. Preserved for compatibility.
                    186 \langle *Define core switching macros}} \equiv187 \langle\langle *Define \c{core} \s{switching} \b{macros} \rangle \equiv188 \countdef\last@language=19 % TODO. why? remove?
                    189 \def\addlanguage{\csname newlanguage\endcsname}
                    190 \langle \langle /Define core switching macros\rangle)
                    Now we make sure all required files are loaded. When the command \AtBeginDocument doesn't
                    exist we assume that we are dealing with a plain-based format or LHFX2.09. In that case the file
                    plain.def is needed (which also defines \AtBeginDocument, and therefore it is not loaded twice).
```
We need the first part when the format is created, and \orig@dump is used as a flag. Otherwise, we need to use the second part, so \orig@dump is not defined (plain.def undefines it). Check if the current version of switch.def has been previously loaded (mainly, hyphen.cfg). If not, load it now. We cannot load babel.def here because we first need to declare and process the package options.

# 7.2 The Package File (LA<sub>TE</sub>X, babel.sty)

This file also takes care of a number of compatibility issues with other packages an defines a few aditional package options. Apart from all the language options below we also have a few options that influence the behavior of language definition files.

Many of the following options don't do anything themselves, they are just defined in order to make it possible for babel and language definition files to check if one of them was specified by the user. The first two options are for debugging.

```
191 (*package)
192 \NeedsTeXFormat{LaTeX2e}[2005/12/01]
193 \ProvidesPackage{babel}[\langle \langle date \rangle \rangle \langle \langle version \rangle \rangle The Babel package]
194 \@ifpackagewith{babel}{debug}
195 {\providecommand\bbl@trace[1]{\message{^^J[ #1 ]}}%
196 \let\bbl@debug\@firstofone
197 \ifx\directlua\@undefined\else
198 \directlua{ Babel = Babel or {}
199 Babel.debug = true }%
200 \fi}
201 {\providecommand\bbl@trace[1]{}%
202 \let\bbl@debug\@gobble
203 \ifx\directlua\@undefined\else
204 \directlua{ Babel = Babel or {}
205 Babel.debug = false }%
206 \fi}
207 (Basic macros))
208 % Temporarily repeat here the code for errors
209 \def\bbl@error#1#2{%
210 \begingroup
```

```
211 \def\\{\MessageBreak}%
212 \PackageError{babel}{#1}{#2}%
213 \endgroup}
214 \def\bbl@warning#1{%
215 \begingroup
216 \def\\{\MessageBreak}%
217 \PackageWarning{babel}{#1}%
218 \endgroup}
219 \def\bbl@infowarn#1{%
220 \begingroup
221 \def\\{\MessageBreak}%
222 \GenericWarning
223 {(babel) \@spaces\@spaces\@spaces}%
224 {Package babel Info: #1}%
225 \endgroup}
226 \def\bbl@info#1{%
227 \begingroup
228 \def\\{\MessageBreak}%
229 \PackageInfo{babel}{#1}%
230 \endgroup}
231 \def\bbl@nocaption{\protect\bbl@nocaption@i}
232 \def\bbl@nocaption@i#1#2{% 1: text to be printed 2: caption macro \langXname
233 \global\@namedef{#2}{\textbf{?#1?}}%
234 \@nameuse{#2}%
235 \bbl@warning{% TODO.
236 \@backslashchar#2 not set. Please, define it\\%
237 after the language has been loaded (typically\\%
238 in the preamble) with the help of\\%
239 \string\setlocalecaption. An example is:\\%
240 \string\setlocalecaption{mylang}{chapter}{..}\\
241 Reported}}
242 \def\bbl@tentative{\protect\bbl@tentative@i}
243 \def\bbl@tentative@i#1{%
244 \bbl@warning{%
245 Some functions for '#1' are tentative.\\%
246 They might not work as expected and their behavior\\%
247 may change in the future.\\%
248 Reported}}
249 \def\@nolanerr#1{%
250 \bbl@error
251 {You haven't defined the language #1\space yet.\\%
252 Perhaps you misspelled it or your installation\\%
253 is not complete}%
254 {Your command will be ignored, type <return> to proceed}}
255 \def\@nopatterns#1{%
256 \bbl@warning
257 {No hyphenation patterns were preloaded for\\%
258 the language `#1' into the format.\\%
259 Please, configure your TeX system to add them and\\%
260 rebuild the format. Now I will use the patterns\\%
261 preloaded for \bbl@nulllanguage\space instead}}
262 % End of errors
263 \@ifpackagewith{babel}{silent}
264 {\let\bbl@info\@gobble
265 \let\bbl@infowarn\@gobble
266 \let\bbl@warning\@gobble}
267 {}
268 %
269 \def\AfterBabelLanguage#1{%
```
\global\expandafter\bbl@add\csname#1.ldf-h@@k\endcsname}%

If the format created a list of loaded languages (in \bbl@languages), get the name of the 0-th to show the actual language used. Also avaliable with base, because it just shows info.

```
271 \ifx\bbl@languages\@undefined\else
272 \begingroup
273 \catcode`\^^I=12
274 \@ifpackagewith{babel}{showlanguages}{%
275 \begingroup
276 \def\bbl@elt#1#2#3#4{\wlog{#2^^I#1^^I#3^^I#4}}%
277 \wlog{<*languages>}%
278 \bbl@languages
279 \wlog{</languages>}%
280 \endgroup}{}
281 \endgroup
282 \def\bbl@elt#1#2#3#4{%
283 \ifnum#2=\z@
284 \gdef\bbl@nulllanguage{#1}%
285 \def\bbl@elt##1##2##3##4{}%
286 \fi}%
287 \bbl@languages
288 \fi%
```
# **7.3** base

The first 'real' option to be processed is base, which set the hyphenation patterns then resets ver@babel.sty so that LATEXforgets about the first loading. After a subset of babel.def has been loaded (the old switch.def) and \AfterBabelLanguage defined, it exits. Now the base option. With it we can define (and load, with luatex) hyphenation patterns, even if we are not interesed in the rest of babel.

```
289 \bbl@trace{Defining option 'base'}
290 \@ifpackagewith{babel}{base}{%
291 \let\bbl@onlyswitch\@empty
292 \let\bbl@provide@locale\relax
293 \input babel.def
294 \let\bbl@onlyswitch\@undefined
295 \ifx\directlua\@undefined
296 \DeclareOption*{\bbl@patterns{\CurrentOption}}%
297 \else
298 \input luababel.def
299 \DeclareOption*{\bbl@patterns@lua{\CurrentOption}}%
300 \fi
301 \DeclareOption{base}{}%
302 \DeclareOption{showlanguages}{}%
303 \ProcessOptions
304 \global\expandafter\let\csname opt@babel.sty\endcsname\relax
305 \global\expandafter\let\csname ver@babel.sty\endcsname\relax
306 \global\let\@ifl@ter@@\@ifl@ter
307 \def\@ifl@ter#1#2#3#4#5{\global\let\@ifl@ter\@ifl@ter@@}%
308 \endinput}{}%
309 % \end{macrocode}
310 %
311 % \subsection{\texttt{key=value} options and other general option}
312 %
313 % The following macros extract language modifiers, and only real
314 % package options are kept in the option list. Modifiers are saved
315 % and assigned to |\BabelModifiers| at |\bbl@load@language|; when
316% no modifiers have been given, the former is |\relax|. How
```

```
317 % modifiers are handled are left to language styles; they can use
318 % |\in@|, loop them with |\@for| or load |keyval|, for example.
319 %
320 % \begin{macrocode}
321 \bbl@trace{key=value and another general options}
322 \bbl@csarg\let{tempa\expandafter}\csname opt@babel.sty\endcsname
323 \def\bbl@tempb#1.#2{% Remove trailing dot
324 #1\ifx\@empty#2\else,\bbl@afterfi\bbl@tempb#2\fi}%
325 \def\bbl@tempd#1.#2\@nnil{% TODO. Refactor lists?
326 \ifx\@empty#2%
327 \edef\bbl@tempc{\ifx\bbl@tempc\@empty\else\bbl@tempc,\fi#1}%
328 \else
329 \in@{,provide,}{,#1,}%
330 \ifin@
331 \edef\bbl@tempc{%
332 \ifx\bbl@tempc\@empty\else\bbl@tempc,\fi#1.\bbl@tempb#2}%
333 \leq \leq \leq \leq \leq \leq \leq \leq \leq \leq \leq \leq \leq \leq \leq \leq \leq \leq \leq \leq \leq \leq \leq \leq \leq \leq \leq \leq \leq \leq \leq \leq \leq \leq \leq \leq334 \in@{=}{#1}%
335 \ifin@
336 \edef\bbl@tempc{\ifx\bbl@tempc\@empty\else\bbl@tempc,\fi#1.#2}%
337 \left\{ \rho \right\} \left\{ \rho \right\}338 \edef\bbl@tempc{\ifx\bbl@tempc\@empty\else\bbl@tempc,\fi#1}%
339 \bbl@csarg\edef{mod@#1}{\bbl@tempb#2}%
340 \fi
341 \fi
342 \fi}
343 \let\bbl@tempc\@empty
344 \bbl@foreach\bbl@tempa{\bbl@tempd#1.\@empty\@nnil}
345 \expandafter\let\csname opt@babel.sty\endcsname\bbl@tempc
```
The next option tells babel to leave shorthand characters active at the end of processing the package. This is *not* the default as it can cause problems with other packages, but for those who want to use the shorthand characters in the preamble of their documents this can help.

```
346 \DeclareOption{KeepShorthandsActive}{}
347 \DeclareOption{activeacute}{}
348 \DeclareOption{activegrave}{}
349 \DeclareOption{debug}{}
350 \DeclareOption{noconfigs}{}
351 \DeclareOption{showlanguages}{}
352 \DeclareOption{silent}{}
353 \DeclareOption{mono}{}
354 \DeclareOption{shorthands=off}{\bbl@tempa shorthands=\bbl@tempa}
355 \chardef\bbl@iniflag\z@
356 \DeclareOption{provide=*}{\chardef\bbl@iniflag\@ne} % main -> +1
357 \DeclareOption{provide+=*}{\chardef\bbl@iniflag\tw@} % add = 2
358 \DeclareOption{provide*=*}{\chardef\bbl@iniflag\thr@@} % add + main
359 % A separate option
360 \let\bbl@autoload@options\@empty
361 \DeclareOption{provide@=*}{\def\bbl@autoload@options{import}}
362 % Don't use. Experimental. TODO.
363 \newif\ifbbl@single
364 \DeclareOption{selectors=off}{\bbl@singletrue}
365 \langle\langle More\ package\ options\rangle\rangle
```
Handling of package options is done in three passes. (I [JBL] am not very happy with the idea, anyway.) The first one processes options which has been declared above or follow the syntax <key>=<value>, the second one loads the requested languages, except the main one if set with the key main, and the third one loads the latter. First, we "flag" valid keys with a nil value.

\let\bbl@opt@shorthands\@nnil

```
367 \let\bbl@opt@config\@nnil
368 \let\bbl@opt@main\@nnil
369 \let\bbl@opt@headfoot\@nnil
370 \let\bbl@opt@layout\@nnil
```
The following tool is defined temporarily to store the values of options.

```
371 \def\bbl@tempa#1=#2\bbl@tempa{%
372 \bbl@csarg\ifx{opt@#1}\@nnil
373 \bbl@csarg\edef{opt@#1}{#2}%
374 \else
375 \bbl@error
376 {Bad option `#1=#2'. Either you have misspelled the\\%
377 key or there is a previous setting of `#1'. Valid\\%
378 keys are, among others, `shorthands', `main', `bidi',\\%
379 `strings', `config', `headfoot', `safe', `math'.}%
380 {See the manual for further details.}
381 \fi}
```
Now the option list is processed, taking into account only currently declared options (including those declared with a =), and <key>=<value> options (the former take precedence). Unrecognized options are saved in \bbl@language@opts, because they are language options.

```
382 \let\bbl@language@opts\@empty
383 \DeclareOption*{%
384 \bbl@xin@{\string=}{\CurrentOption}%
385 \ifin@
386 \expandafter\bbl@tempa\CurrentOption\bbl@tempa
387 \else
388 \bbl@add@list\bbl@language@opts{\CurrentOption}%
389 \fi}
```
Now we finish the first pass (and start over).

\ProcessOptions\*

## **7.4 Conditional loading of shorthands**

If there is no shorthands=<chars>, the original babel macros are left untouched, but if there is, these macros are wrapped (in babel.def) to define only those given.

A bit of optimization: if there is no shorthands=, then \bbl@ifshorthand is always true, and it is always false if shorthands is empty. Also, some code makes sense only with shorthands=....

```
391 \bbl@trace{Conditional loading of shorthands}
392 \def\bbl@sh@string#1{%
393 \ifx#1\@empty\else
394 \ifx#1t\string~%
395 \else\ifx#1c\string,%
396 \else\string#1%
397 \fi\fi
398 \expandafter\bbl@sh@string
399 \fi}
400 \ifx\bbl@opt@shorthands\@nnil
401 \def\bbl@ifshorthand#1#2#3{#2}%
402 \else\ifx\bbl@opt@shorthands\@empty
403 \def\bbl@ifshorthand#1#2#3{#3}%
404 \else
```
The following macro tests if a shorthand is one of the allowed ones.

```
405 \def\bbl@ifshorthand#1{%
406 \bbl@xin@{\string#1}{\bbl@opt@shorthands}%
407 \ifin@
408 \expandafter\@firstoftwo
```
$\leq$   $\leq$   $\leq$  \expandafter\@secondoftwo \fi}

We make sure all chars in the string are 'other', with the help of an auxiliary macro defined above (which also zaps spaces).

```
412 \edef\bbl@opt@shorthands{%
```
\expandafter\bbl@sh@string\bbl@opt@shorthands\@empty}%

The following is ignored with shorthands=off, since it is intended to take some aditional actions for certain chars.

```
414 \bbl@ifshorthand{'}%
415 {\PassOptionsToPackage{activeacute}{babel}}{}
416 \bbl@ifshorthand{`}%
417 {\PassOptionsToPackage{activegrave}{babel}}{}
418 \fi\fi
```
With headfoot=lang we can set the language used in heads/foots. For example, in babel/3796 just adds headfoot=english. It misuses \@resetactivechars but seems to work.

```
419 \ifx\bbl@opt@headfoot\@nnil\else
```

```
420 \g@addto@macro\@resetactivechars{%
```

```
421 \set@typeset@protect
```

```
422 \expandafter\select@language@x\expandafter{\bbl@opt@headfoot}%
```

```
423 \let\protect\noexpand}
```

```
424 \fi
```
For the option safe we use a different approach – \bbl@opt@safe says which macros are redefined (B for bibs and R for refs). By default, both are set.

```
425 \ifx\bbl@opt@safe\@undefined
426 \def\bbl@opt@safe{BR}
427 \fi
428 \ifx\bbl@opt@main\@nnil\else
429 \edef\bbl@language@opts{%
430 \ifx\bbl@language@opts\@empty\else\bbl@language@opts,\fi
431 \bbl@opt@main}
432 \fi
```
For layout an auxiliary macro is provided, available for packages and language styles. Optimization: if there is no layout, just do nothing.

```
433 \bbl@trace{Defining IfBabelLayout}
434 \ifx\bbl@opt@layout\@nnil
435 \newcommand\IfBabelLayout[3]{#3}%
436 \else
437 \newcommand\IfBabelLayout[1]{%
438 \@expandtwoargs\in@{.#1.}{.\bbl@opt@layout.}%
439 \ifin@
440 \expandafter\@firstoftwo
441 \else
442 \expandafter\@secondoftwo
443 \fi}
444 \fi
```
**Common definitions.** *In progress.* Still based on babel.def, but the code should be moved here.

\input babel.def

#### **7.5 Cross referencing macros**

The LATEX book states:

The *key* argument is any sequence of letters, digits, and punctuation symbols; upper- and lowercase letters are regarded as different.

When the above quote should still be true when a document is typeset in a language that has active characters, special care has to be taken of the category codes of these characters when they appear in an argument of the cross referencing macros.

When a cross referencing command processes its argument, all tokens in this argument should be character tokens with category 'letter' or 'other'.

The following package options control which macros are to be redefined.

```
446 \langle *More package options\rangle \equiv447 \DeclareOption{safe=none}{\let\bbl@opt@safe\@empty}
448 \DeclareOption{safe=bib}{\def\bbl@opt@safe{B}}
449 \DeclareOption{safe=ref}{\def\bbl@opt@safe{R}}
450 \langle \langle/More package options\rangle
```
\@newl@bel First we open a new group to keep the changed setting of \protect local and then we set the @safe@actives switch to true to make sure that any shorthand that appears in any of the arguments immediately expands to its non-active self.

```
451 \bbl@trace{Cross referencing macros}
452 \ifx\bbl@opt@safe\@empty\else
```
- \def\@newl@bel#1#2#3{%
- {\@safe@activestrue
- \bbl@ifunset{#1@#2}%
- \relax
- {\gdef\@multiplelabels{%
- \@latex@warning@no@line{There were multiply-defined labels}}%
- \@latex@warning@no@line{Label `#2' multiply defined}}%
- \global\@namedef{#1@#2}{#3}}}
- \@testdef An internal LHFX macro used to test if the labels that have been written on the .aux file have changed. It is called by the \enddocument macro.
	- \CheckCommand\*\@testdef[3]{%
	- \def\reserved@a{#3}%
	- \expandafter\ifx\csname#1@#2\endcsname\reserved@a
	- \else
	- \@tempswatrue
	- \fi}

Now that we made sure that \@testdef still has the same definition we can rewrite it. First we make the shorthands 'safe'. Then we use \bbl@tempa as an 'alias' for the macro that contains the label which is being checked. Then we define \bbl@tempb just as \@newl@bel does it. When the label is defined we replace the definition of \bbl@tempa by its meaning. If the label didn't change, \bbl@tempa and \bbl@tempb should be identical macros.

- \def\@testdef#1#2#3{% TODO. With @samestring?
- \@safe@activestrue
- \expandafter\let\expandafter\bbl@tempa\csname #1@#2\endcsname
- \def\bbl@tempb{#3}%
- \@safe@activesfalse
- \ifx\bbl@tempa\relax
- $\leq$   $\leq$   $\leq$   $\leq$
- \edef\bbl@tempa{\expandafter\strip@prefix\meaning\bbl@tempa}%
- \fi
- \edef\bbl@tempb{\expandafter\strip@prefix\meaning\bbl@tempb}%
- \ifx\bbl@tempa\bbl@tempb
- $\left\{ \rho \right\}$  se
- \@tempswatrue
- $480 \quad \text{If}$
- \fi

\pageref

\ref The same holds for the macro \ref that references a label and \pageref to reference a page. We make them robust as well (if they weren't already) to prevent problems if they should become expanded at the wrong moment.

```
482 \bbl@xin@{R}\bbl@opt@safe
483 \ifin@
484 \bbl@redefinerobust\ref#1{%
485 \@safe@activestrue\org@ref{#1}\@safe@activesfalse}
486 \bbl@redefinerobust\pageref#1{%
487 \@safe@activestrue\org@pageref{#1}\@safe@activesfalse}
488 \leq \leq \leq489 \let\org@ref\ref
490 \let\org@pageref\pageref
491 \fi
```
\@citex The macro used to cite from a bibliography, \cite, uses an internal macro, \@citex. It is this internal macro that picks up the argument(s), so we redefine this internal macro and leave \cite alone. The first argument is used for typesetting, so the shorthands need only be deactivated in the second argument.

492 \bbl@xin@{B}\bbl@opt@safe 493 \ifin@

```
494 \bbl@redefine\@citex[#1]#2{%
```
- 495 \@safe@activestrue\edef\@tempa{#2}\@safe@activesfalse
- 496 \org@@citex[#1]{\@tempa}}

Unfortunately, the packages natbib and cite need a different definition of \@citex... To begin with, natbib has a definition for \@citex with *three* arguments... We only know that a package is loaded when \begin{document} is executed, so we need to postpone the different redefinition.

```
497 \AtBeginDocument{%
```
498 \@ifpackageloaded{natbib}{%

Notice that we use \def here instead of \bbl@redefine because \org@@citex is already defined and we don't want to overwrite that definition (it would result in parameter stack overflow because of a circular definition).

(Recent versions of natbib change dynamically \@citex, so PR4087 doesn't seem fixable in a simple way. Just load natbib before.)

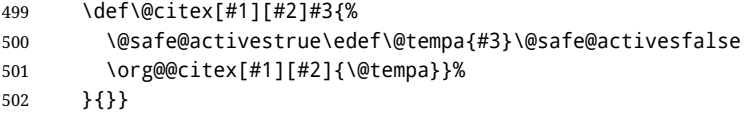

The package cite has a definition of \@citex where the shorthands need to be turned off in both arguments.

- 503 \AtBeginDocument{%
- 504 \@ifpackageloaded{cite}{%

```
505 \def\@citex[#1]#2{%
```
- 506 \@safe@activestrue\org@@citex[#1]{#2}\@safe@activesfalse}%
- 507 }{}}
- \nocite The macro \nocite which is used to instruct BiBT<sub>E</sub>X to extract uncited references from the database.

```
508 \bbl@redefine\nocite#1{%
```

```
509 \@safe@activestrue\org@nocite{#1}\@safe@activesfalse}
```
- \bibcite The macro that is used in the .aux file to define citation labels. When packages such as natbib or cite are not loaded its second argument is used to typeset the citation label. In that case, this second argument can contain active characters but is used in an environment where \@safe@activestrue is in effect. This switch needs to be reset inside the \hbox which contains the citation label. In order to determine during .aux file processing which definition of \bibcite is needed we define \bibcite in such a way that it redefines itself with the proper definition. We call \bbl@cite@choice to select the proper definition for \bibcite. This new definition is then activated.
	- 510 \bbl@redefine\bibcite{%
	- 511 \bbl@cite@choice
	- 512 \bibcite}
- \bbl@bibcite The macro \bbl@bibcite holds the definition of \bibcite needed when neither natbib nor cite is loaded.
	- \def\bbl@bibcite#1#2{%
	- \org@bibcite{#1}{\@safe@activesfalse#2}}

\bbl@cite@choice The macro \bbl@cite@choice determines which definition of \bibcite is needed. First we give \bibcite its default definition.

- \def\bbl@cite@choice{%
- \global\let\bibcite\bbl@bibcite
- \@ifpackageloaded{natbib}{\global\let\bibcite\org@bibcite}{}%
- \@ifpackageloaded{cite}{\global\let\bibcite\org@bibcite}{}%
- \global\let\bbl@cite@choice\relax}

When a document is run for the first time, no . aux file is available, and \bibcite will not yet be properly defined. In this case, this has to happen before the document starts.

\AtBeginDocument{\bbl@cite@choice}

\@bibitem One of the two internal LHTEX macros called by \bibitem that write the citation label on the .aux file.

```
521 \bbl@redefine\@bibitem#1{%
522 \@safe@activestrue\org@@bibitem{#1}\@safe@activesfalse}
523 \else
524 \let\org@nocite\nocite
525 \let\org@@citex\@citex
526 \let\org@bibcite\bibcite
527 \let\org@@bibitem\@bibitem
528 \fi
```
#### **7.6 Marks**

\markright Because the output routine is asynchronous, we must pass the current language attribute to the head lines. To achieve this we need to adapt the definition of \markright and \markboth somewhat. However, headlines and footlines can contain text outside marks; for that we must take some actions in the output routine if the 'headfoot' options is used.

We need to make some redefinitions to the output routine to avoid an endless loop and to correctly handle the page number in bidi documents.

```
529 \bbl@trace{Marks}
530 \IfBabelLayout{sectioning}
531 {\ifx\bbl@opt@headfoot\@nnil
532 \g@addto@macro\@resetactivechars{%
533 \set@typeset@protect
534 \expandafter\select@language@x\expandafter{\bbl@main@language}%
535 \let\protect\noexpand
536 \ifcase\bbl@bidimode\else % Only with bidi. See also above
537 \edef\thepage{%
538 \noexpand\babelsublr{\unexpanded\expandafter{\thepage}}}%
539 \fi}%
540 \fi}
541 {\ifbbl@single\else
542 \bbl@ifunset{markright }\bbl@redefine\bbl@redefinerobust
543 \markright#1{%
544 \bbl@ifblank{#1}%
545 {\org@markright{}}%
546 {\toks@{#1}%
547 \bbl@exp{%
548 \\\org@markright{\\\protect\\\foreignlanguage{\languagename}%
549 {\\\protect\\\bbl@restore@actives\the\toks@}}}}}%
```
\markboth The definition of \markboth is equivalent to that of \markright, except that we need two token \@mkboth registers. The documentclasses report and book define and set the headings for the page. While doing so they also store a copy of \markboth in \@mkboth. Therefore we need to check whether \@mkboth has already been set. If so we neeed to do that again with the new definition of \markboth. (As of Oct 2019, LHFX stores the definition in an intermediate macro, so it's not necessary anymore, but it's preserved for older versions.)

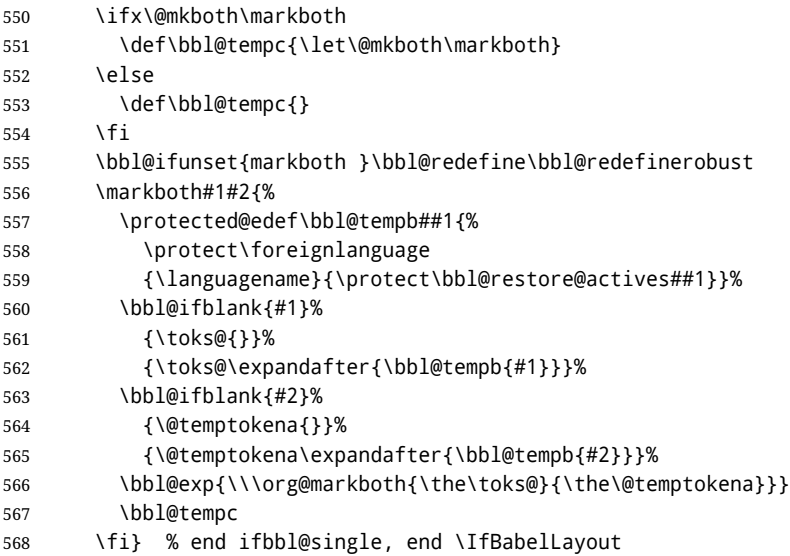

#### **7.7 Preventing clashes with other packages**

**7.7.1** ifthen

\ifthenelse Sometimes a document writer wants to create a special effect depending on the page a certain fragment of text appears on. This can be achieved by the following piece of code:

> \ifthenelse{\isodd{\pageref{some:label}}} {code for odd pages} {code for even pages}

In order for this to work the argument of \isodd needs to be fully expandable. With the above redefinition of \pageref it is not in the case of this example. To overcome that, we add some code to the definition of \ifthenelse to make things work.

We want to revert the definition of \pageref and \ref to their original definition for the first argument of \ifthenelse, so we first need to store their current meanings.

Then we can set the \@safe@actives switch and call the original \ifthenelse. In order to be able to use shorthands in the second and third arguments of \ifthenelse the resetting of the switch *and* the definition of \pageref happens inside those arguments.

- 569 \bbl@trace{Preventing clashes with other packages}
- 570 \bbl@xin@{R}\bbl@opt@safe
- 571 \ifin@
- 572 \AtBeginDocument{%
- 573 \@ifpackageloaded{ifthen}{%
- 574 \bbl@redefine@long\ifthenelse#1#2#3{%
- 575 \let\bbl@temp@pref\pageref
- 576 \let\pageref\org@pageref
- 577 \let\bbl@temp@ref\ref
- 578 \let\ref\org@ref
- 579 \@safe@activestrue
- 580 \org@ifthenelse{#1}%
- 581 {\let\pageref\bbl@temp@pref

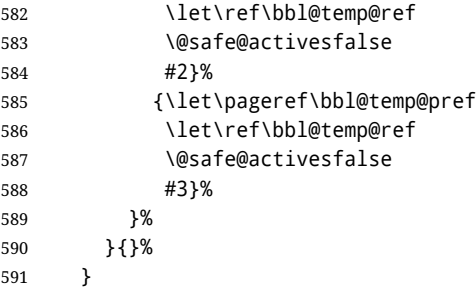

**7.7.2** varioref

\@@vpageref \vrefpagenum \Ref happen for \vrefpagenum. When the package varioref is in use we need to modify its internal command \@@vpageref in order to prevent problems when an active character ends up in the argument of \vref. The same needs to

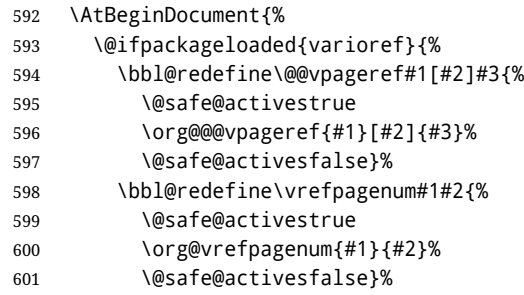

The package varioref defines \Ref to be a robust command wich uppercases the first character of the reference text. In order to be able to do that it needs to access the expandable form of \ref. So we employ a little trick here. We redefine the (internal) command  $\Re e f_{\mu}$  to call  $\partial e$  instead of \ref. The disadvantage of this solution is that whenever the definition of \Ref changes, this definition needs to be updated as well.

```
602 \expandafter\def\csname Ref \endcsname#1{%
603 \protected@edef\@tempa{\org@ref{#1}}\expandafter\MakeUppercase\@tempa}
604 }{}%
605 }
606 \fi
```
#### **7.7.3** hhline

\hhline Delaying the activation of the shorthand characters has introduced a problem with the hhline package. The reason is that it uses the " character which is made active by the french support in babel. Therefore we need to *reload* the package when the ":' is an active character. Note that this happens *after* the category code of the @-sign has been changed to other, so we need to temporarily change it to letter again.

\AtEndOfPackage{%

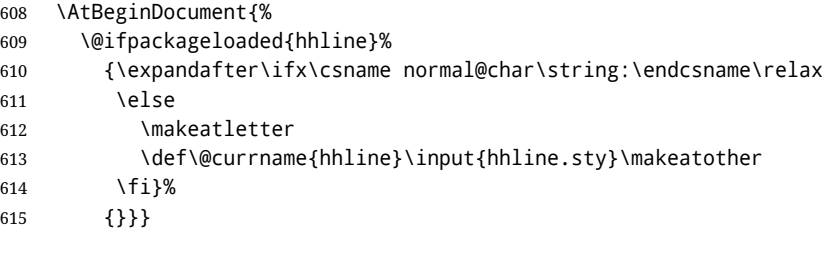

**7.7.4** hyperref

\pdfstringdefDisableCommands A number of interworking problems between babel and hyperref are tackled by hyperref itself. The following code was introduced to prevent some annoying warnings but it broke bookmarks.

This was quickly fixed in hyperref, which essentially made it no-op. However, it will not removed for the moment because hyperref is expecting it. TODO. Still true? Commented out in 2020/07/27.

```
616 % \AtBeginDocument{%
```
- 617 % \ifx\pdfstringdefDisableCommands\@undefined\else
- 618 % \pdfstringdefDisableCommands{\languageshorthands{system}}%

```
619 % \fi}
```
**7.7.5** fancyhdr

\FOREIGNLANGUAGE The package fancyhdr treats the running head and fout lines somewhat differently as the standard classes. A symptom of this is that the command \foreignlanguage which babel adds to the marks can end up inside the argument of \MakeUppercase. To prevent unexpected results we need to define \FOREIGNLANGUAGE here.

```
620 \DeclareRobustCommand{\FOREIGNLANGUAGE}[1]{%
621 \lowercase{\foreignlanguage{#1}}}
```
\substitutefontfamily The command \substitutefontfamily creates an .fd file on the fly. The first argument is an encoding mnemonic, the second and third arguments are font family names. This command is deprecated. Use the tools provides by LHFX.

622 \def\substitutefontfamily#1#2#3{%

```
623 \lowercase{\immediate\openout15=#1#2.fd\relax}%
```
- 624 \immediate\write15{%
- 625 \string\ProvidesFile{#1#2.fd}%
- 626 [\the\year/\two@digits{\the\month}/\two@digits{\the\day}
- 627 \space generated font description file]^^J
- 628 \string\DeclareFontFamily{#1}{#2}{}^^J
- 629 \string\DeclareFontShape{#1}{#2}{m}{n}{<->ssub \* #3/m/n}{}^^J
- 630 \string\DeclareFontShape{#1}{#2}{m}{it}{<->ssub \* #3/m/it}{}^^J
- 631 \string\DeclareFontShape{#1}{#2}{m}{sl}{<->ssub \* #3/m/sl}{}^^J
- 632 \string\DeclareFontShape{#1}{#2}{m}{sc}{<->ssub \* #3/m/sc}{}^^J
- 633 \string\DeclareFontShape{#1}{#2}{b}{n}{<->ssub \* #3/bx/n}{}^^J
- 634 \string\DeclareFontShape{#1}{#2}{b}{it}{<->ssub \* #3/bx/it}{}^^J
- 635 \string\DeclareFontShape{#1}{#2}{b}{sl}{<->ssub \* #3/bx/sl}{}^^J
- 636 \string\DeclareFontShape{#1}{#2}{b}{sc}{<->ssub \* #3/bx/sc}{}^^J
- 637 }%
- 638 \closeout15
- 639 }

640 \@onlypreamble\substitutefontfamily

## **7.8 Encoding and fonts**

Because documents may use non-ASCII font encodings, we make sure that the logos of T<sub>E</sub>X and  $E$ T<sub>E</sub>X always come out in the right encoding. There is a list of non-ASCII encodings. Unfortunately, fontenc deletes its package options, so we must guess which encodings has been loaded by traversing \@filelist to search for  $\langle enc \rangle$ enc.def. If a non-ASCII has been loaded, we define versions of \TeX and \LaTeX for them using \ensureascii. The default ASCII encoding is set, too (in reverse order): the "main" encoding (when the document begins), the last loaded, or OT1.

```
\ensureascii
```

```
641 \bbl@trace{Encoding and fonts}
642 \newcommand\BabelNonASCII{LGR,X2,OT2,OT3,OT6,LHE,LWN,LMA,LMC,LMS,LMU,PU,PD1}
643 \newcommand\BabelNonText{TS1,T3,TS3}
644 \let\org@TeX\TeX
645 \let\org@LaTeX\LaTeX
646 \let\ensureascii\@firstofone
647 \AtBeginDocument{%
648 \in@false
649 \bbl@foreach\BabelNonASCII{% is there a text non-ascii enc?
```

```
650 \ifin@\else
               651 \lowercase{\bbl@xin@{,#1enc.def,}{,\@filelist,}}%
               652 \fi}%
               653 \ifin@ % if a text non-ascii has been loaded
               654 \def\ensureascii#1{{\fontencoding{OT1}\selectfont#1}}%
               655 \DeclareTextCommandDefault{\TeX}{\org@TeX}%
               656 \DeclareTextCommandDefault{\LaTeX}{\org@LaTeX}%
               657 \def\bbl@tempb#1\@@{\uppercase{\bbl@tempc#1}ENC.DEF\@empty\@@}%
               658 \def\bbl@tempc#1ENC.DEF#2\@@{%
               659 \ifx\@empty#2\else
               660 \bbl@ifunset{T@#1}%
               661 {}%
               662 {\bbl@xin@{,#1,}{,\BabelNonASCII,\BabelNonText,}%
               663 \ifin@
               664 \DeclareTextCommand{\TeX}{#1}{\ensureascii{\org@TeX}}%
               665 \DeclareTextCommand{\LaTeX}{#1}{\ensureascii{\org@LaTeX}}%
               666 \else
               667 \def\ensureascii##1{{\fontencoding{#1}\selectfont##1}}%
               668 \fi}%
               669 \fi}%
               670 \bbl@foreach\@filelist{\bbl@tempb#1\@@}% TODO - \@@ de mas??
               671 \bbl@xin@{,\cf@encoding,}{,\BabelNonASCII,\BabelNonText,}%
               672 \ifin@\else
               673 \edef\ensureascii#1{{%
               674 \noexpand\fontencoding{\cf@encoding}\noexpand\selectfont#1}}%
               675 \fi
               676 \fi}
               Now comes the old deprecated stuff (with a little change in 3.9l, for fontspec). The first thing we need
               to do is to determine, at \begin{document}, which latin fontencoding to use.
\latinencoding When text is being typeset in an encoding other than 'latin' (OT1 or T1), it would be nice to still have
               Roman numerals come out in the Latin encoding. So we first assume that the current encoding at the
               end of processing the package is the Latin encoding.
               677 \AtEndOfPackage{\edef\latinencoding{\cf@encoding}}
               But this might be overruled with a later loading of the package fontenc. Therefore we check at the
               execution of \begin{document} whether it was loaded with the T1 option. The normal way to do this
               (using \@ifpackageloaded) is disabled for this package. Now we have to revert to parsing the
               internal macro \@filelist which contains all the filenames loaded.
               678 \AtBeginDocument{%
               679 \@ifpackageloaded{fontspec}%
               680 {\xdef\latinencoding{%
               681 \ifx\UTFencname\@undefined
               682 EU\ifcase\bbl@engine\or2\or1\fi
               683 \else
               684 \UTFencname
               685 \fi}}%
```
- {\gdef\latinencoding{OT1}%
- \ifx\cf@encoding\bbl@t@one
- \xdef\latinencoding{\bbl@t@one}%
- \else
- \ifx\@fontenc@load@list\@undefined
- \@ifl@aded{def}{t1enc}{\xdef\latinencoding{\bbl@t@one}}{}%
- \else
- \def\@elt#1{,#1,}%
- \edef\bbl@tempa{\expandafter\@gobbletwo\@fontenc@load@list}%
- \let\@elt\relax
- \bbl@xin@{,T1,}\bbl@tempa

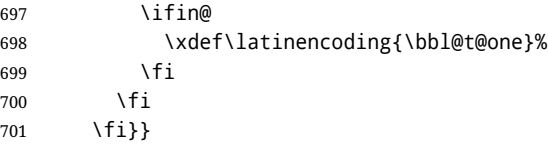

\latintext Then we can define the command \latintext which is a declarative switch to a latin font-encoding. Usage of this macro is deprecated.

702 \DeclareRobustCommand{\latintext}{%

- 703 \fontencoding{\latinencoding}\selectfont
- 704 \def\encodingdefault{\latinencoding}}
- \textlatin This command takes an argument which is then typeset using the requested font encoding. In order to avoid many encoding switches it operates in a local scope.

```
705 \ifx\@undefined\DeclareTextFontCommand
706 \DeclareRobustCommand{\textlatin}[1]{\leavevmode{\latintext #1}}
707 \else
708 \DeclareTextFontCommand{\textlatin}{\latintext}
709 \fi
```
#### **7.9 Basic bidi support**

**Work in progress.** This code is currently placed here for practical reasons. It will be moved to the correct place soon, I hope.

It is loosely based on rlbabel.def, but most of it has been developed from scratch. This babel module (by Johannes Braams and Boris Lavva) has served the purpose of typesetting R documents for two decades, and despite its flaws I think it is still a good starting point (some parts have been copied here almost verbatim), partly thanks to its simplicity. I've also looked at arabi (by Youssef Jabri), which is compatible with babel.

There are two ways of modifying macros to make them "bidi", namely, by patching the internal low-level macros (which is what I have done with lists, columns, counters, tocs, much like rlbabel did), and by introducing a "middle layer" just below the user interface (sectioning, footnotes).

- pdftex provides a minimal support for bidi text, and it must be done by hand. Vertical typesetting is not possible.
- xetex is somewhat better, thanks to its font engine (even if not always reliable) and a few additional tools. However, very little is done at the paragraph level. Another challenging problem is text direction does not honour T<sub>F</sub>X grouping.
- luatex can provide the most complete solution, as we can manipulate almost freely the node list, the generated lines, and so on, but bidi text does not work out of the box and some development is necessary. It also provides tools to properly set left-to-right and right-to-left page layouts. As LuaT<sub>E</sub>X-ja shows, vertical typesetting is possible, too.

As a frist step, add a handler for bidi and digits (and potentially other processes) just before luaoftload is applied, which is loaded by default by ET<sub>EX</sub>. Just in case, consider the possibility it has not been loaded.

```
710 \ifodd\bbl@engine
711 \def\bbl@activate@preotf{%
712 \let\bbl@activate@preotf\relax % only once
713 \directlua{
714 Babel = Babel or \{\}715 %
716 function Babel.pre_otfload_v(head)
717 if Babel.numbers and Babel.digits_mapped then
718 head = Babel.numbers(head)
719 end
720 if Babel.bidi_enabled then
721 head = Babel.bidi(head, false, dir)
```

```
722 end
723 return head
724 end
725 %
726 function Babel.pre_otfload_h(head, gc, sz, pt, dir)
727 if Babel.numbers and Babel.digits_mapped then
728 head = Babel.numbers(head)
729 end
730 if Babel.bidi_enabled then
731 head = Babel.bidi(head, false, dir)
732 end
733 return head
734 end
735 %
736 luatexbase.add_to_callback('pre_linebreak_filter',
737 Babel.pre_otfload_v,
738 'Babel.pre_otfload_v',
739 luatexbase.priority in callback('pre linebreak filter',
740 'luaotfload.node_processor') or nil)
741 %
742 luatexbase.add_to_callback('hpack_filter',
743 Babel.pre_otfload_h,
744 'Babel.pre_otfload_h',
745 luatexbase.priority in callback('hpack filter',
746 'luaotfload.node_processor') or nil)
747 }}
748 \fi
```
The basic setup. In luatex, the output is modified at a very low level to set the \bodydir to the \pagedir.

```
749 \bbl@trace{Loading basic (internal) bidi support}
750 \ifodd\bbl@engine
751 \ifnum\bbl@bidimode>100 \ifnum\bbl@bidimode<200
752 \let\bbl@beforeforeign\leavevmode
753 \AtEndOfPackage{\EnableBabelHook{babel-bidi}}
754 \RequirePackage{luatexbase}
755 \bbl@activate@preotf
756 \directlua{
757 require('babel-data-bidi.lua')
758 \ifcase\expandafter\@gobbletwo\the\bbl@bidimode\or
759 require('babel-bidi-basic.lua')
760 \or
761 require('babel-bidi-basic-r.lua')
762 \fi}
763 % TODO - to locale_props, not as separate attribute
764 \newattribute\bbl@attr@dir
765 % TODO. I don't like it, hackish:
766 \bbl@exp{\output{\bodydir\pagedir\the\output}}
767 \AtEndOfPackage{\EnableBabelHook{babel-bidi}}
768 \fi\fi
769 \else
770 \ifnum\bbl@bidimode>100 \ifnum\bbl@bidimode<200
771 \bbl@error
772 {The bidi method `basic' is available only in\\%
773 luatex. I'll continue with `bidi=default', so\\%
774 expect wrong results}%
775 {See the manual for further details.}%
776 \let\bbl@beforeforeign\leavevmode
777 \AtEndOfPackage{%
```

```
778 \EnableBabelHook{babel-bidi}%
779 \bbl@xebidipar}
780 \fi\fi
781 \def\bbl@loadxebidi#1{%
782 \ifx\RTLfootnotetext\@undefined
783 \AtEndOfPackage{%
784 \EnableBabelHook{babel-bidi}%
785 \ifx\fontspec\@undefined
786 \bbl@loadfontspec % bidi needs fontspec
787 \fi
788 \usepackage#1{bidi}}%
789 \fi}
790 \ifnum\bbl@bidimode>200
791 \ifcase\expandafter\@gobbletwo\the\bbl@bidimode\or
792 \bbl@tentative{bidi=bidi}
793 \bbl@loadxebidi{}
794 \overline{)} \cdot \overline{)}795 \bbl@loadxebidi{[rldocument]}
796 \or
797 \bbl@loadxebidi{}
798 \fi
799 \fi
800 \fi
801 \ifnum\bbl@bidimode=\@ne
802 \let\bbl@beforeforeign\leavevmode
803 \ifodd\bbl@engine
804 \newattribute\bbl@attr@dir
805 \bbl@exp{\output{\bodydir\pagedir\the\output}}%
806 \fi
807 \AtEndOfPackage{%
808 \EnableBabelHook{babel-bidi}%
809 \ifodd\bbl@engine\else
810 \bbl@xebidipar
811 \fi}
812 \fi
```
Now come the macros used to set the direction when a language is switched. First the (mostly) common macros.

```
813 \bbl@trace{Macros to switch the text direction}
814 \def\bbl@alscripts{,Arabic,Syriac,Thaana,}
815 \def\bbl@rscripts{% TODO. Base on codes ??
816 ,Imperial Aramaic,Avestan,Cypriot,Hatran,Hebrew,%
817 Old Hungarian,Old Hungarian,Lydian,Mandaean,Manichaean,%
818 Manichaean,Meroitic Cursive,Meroitic,Old North Arabian,%
819 Nabataean,N'Ko,Orkhon,Palmyrene,Inscriptional Pahlavi,%
820 Psalter Pahlavi,Phoenician,Inscriptional Parthian,Samaritan,%
821 Old South Arabian,}%
822 \def\bbl@provide@dirs#1{%
823 \bbl@xin@{\csname bbl@sname@#1\endcsname}{\bbl@alscripts\bbl@rscripts}%
824 \ifin@
825 \global\bbl@csarg\chardef{wdir@#1}\@ne
826 \bbl@xin@{\csname bbl@sname@#1\endcsname}{\bbl@alscripts}%
827 \ifin@
828 \global\bbl@csarg\chardef{wdir@#1}\tw@ % useless in xetex
829 \fi
830 \else
831 \global\bbl@csarg\chardef{wdir@#1}\z@
832 \fi
833 \ifodd\bbl@engine
```

```
834 \bbl@csarg\ifcase{wdir@#1}%
835 \directlua{ Babel.locale_props[\the\localeid].textdir = 'l' }%
836 \text{ or }837 \directlua{ Babel.locale_props[\the\localeid].textdir = 'r' }%
838 \or
839 \directlua{ Babel.locale_props[\the\localeid].textdir = 'al' }%
840 \fi
841 \fi}
842 \def\bbl@switchdir{%
843 \bbl@ifunset{bbl@lsys@\languagename}{\bbl@provide@lsys{\languagename}}{}%
844 \bbl@ifunset{bbl@wdir@\languagename}{\bbl@provide@dirs{\languagename}}{}%
845 \bbl@exp{\\\bbl@setdirs\bbl@cl{wdir}}}
846 \def\bbl@setdirs#1{% TODO - math
847 \ifcase\bbl@select@type % TODO - strictly, not the right test
848 \bbl@bodydir{#1}%
849 \bbl@pardir{#1}%
850 \fi
851 \bbl@textdir{#1}}
852 % TODO. Only if \bbl@bidimode > 0?:
853 \AddBabelHook{babel-bidi}{afterextras}{\bbl@switchdir}
854 \DisableBabelHook{babel-bidi}
Now the engine-dependent macros. TODO. Must be moved to the engine files?
855 \ifodd\bbl@engine % luatex=1
856 \chardef\bbl@thetextdir\z@
857 \chardef\bbl@thepardir\z@
858 \def\bbl@getluadir#1{%
859 \directlua{
860 if tex.#1dir == 'TLT' then
861 tex.sprint('0')
862 elseif tex.#1dir == 'TRT' then
863 tex.sprint('1')
864 end}}
865 \def\bbl@setluadir#1#2#3{% 1=text/par.. 2=\textdir.. 3=0 lr/1 rl
866 \ifcase#3\relax
867 \ifcase\bbl@getluadir{#1}\relax\else
868 #2 TLT\relax
869 \fi
870 \else
871 \ifcase\bbl@getluadir{#1}\relax
872 #2 TRT\relax
873 \fi
874 \fi}
875 \def\bbl@textdir#1{%
876 \bbl@setluadir{text}\textdir{#1}%
877 \chardef\bbl@thetextdir#1\relax
878 \setattribute\bbl@attr@dir{\numexpr\bbl@thepardir*3+#1}}
879 \def\bbl@pardir#1{%
880 \bbl@setluadir{par}\pardir{#1}%
881 \chardef\bbl@thepardir#1\relax}
882 \def\bbl@bodydir{\bbl@setluadir{body}\bodydir}
883 \def\bbl@pagedir{\bbl@setluadir{page}\pagedir}
884 \def\bbl@dirparastext{\pardir\the\textdir\relax}% %%%%
885 % Sadly, we have to deal with boxes in math with basic.
886 % Activated every math with the package option bidi=:
887 \def\bbl@mathboxdir{%
888 \ifcase\bbl@thetextdir\relax
889 \everyhbox{\textdir TLT\relax}%
890 \else
```

```
83
```

```
891 \everyhbox{\textdir TRT\relax}%
892 \fi}
893 \frozen@everymath\expandafter{%
894 \expandafter\bbl@mathboxdir\the\frozen@everymath}
895 \frozen@everydisplay\expandafter{%
896 \expandafter\bbl@mathboxdir\the\frozen@everydisplay}
897 \else % pdftex=0, xetex=2
898 \newcount\bbl@dirlevel
899 \chardef\bbl@thetextdir\z@
900 \chardef\bbl@thepardir\z@
901 \def\bbl@textdir#1{%
902 \ifcase#1\relax
903 \chardef\bbl@thetextdir\z@
904 \bbl@textdir@i\beginL\endL
905 \else
906 \chardef\bbl@thetextdir\@ne
907 \bbl@textdir@i\beginR\endR
908 \fi}
909 \def\bbl@textdir@i#1#2{%
910 \ifhmode
911 \ifnum\currentgrouplevel>\z@
912 \ifnum\currentgrouplevel=\bbl@dirlevel
913 \bbl@error{Multiple bidi settings inside a group}%
914 {I'll insert a new group, but expect wrong results.}%
915 \bgroup\aftergroup#2\aftergroup\egroup
916 \else
917 \ifcase\currentgrouptype\or % 0 bottom
918 \aftergroup#2% 1 simple {}
919 \or
920 \bgroup\aftergroup#2\aftergroup\egroup % 2 hbox
921 \qquad \qquad \text{or}922 \bgroup\aftergroup#2\aftergroup\egroup % 3 adj hbox
923 \or\or\or % vbox vtop align
924 \overline{)}925 \bgroup\aftergroup#2\aftergroup\egroup % 7 noalign
926 \or\or\or\or\or\or % output math disc insert vcent mathchoice
927 \or
928 \aftergroup#2% 14 \begingroup
929 \else
930 \bgroup\aftergroup#2\aftergroup\egroup % 15 adj
931 \fi
932 \quad \text{Vfi}933 \bbl@dirlevel\currentgrouplevel
934 \fi
935 #1%
936 \fi}
937 \def\bbl@pardir#1{\chardef\bbl@thepardir#1\relax}
938 \let\bbl@bodydir\@gobble
939 \let\bbl@pagedir\@gobble
940 \def\bbl@dirparastext{\chardef\bbl@thepardir\bbl@thetextdir}
```
The following command is executed only if there is a right-to-left script (once). It activates the \everypar hack for xetex, to properly handle the par direction. Note text and par dirs are decoupled to some extent (although not completely).

- \def\bbl@xebidipar{%
- \let\bbl@xebidipar\relax
- \TeXXeTstate\@ne
- \def\bbl@xeeverypar{%
- \ifcase\bbl@thepardir

 \ifcase\bbl@thetextdir\else\beginR\fi 947 \else {\setbox\z@\lastbox\beginR\box\z@}% 949 \fi}% \let\bbl@severypar\everypar \newtoks\everypar \everypar=\bbl@severypar \bbl@severypar{\bbl@xeeverypar\the\everypar}} \ifnum\bbl@bidimode>200 \let\bbl@textdir@i\@gobbletwo \let\bbl@xebidipar\@empty \AddBabelHook{bidi}{foreign}{% \def\bbl@tempa{\def\BabelText####1}% \ifcase\bbl@thetextdir \expandafter\bbl@tempa\expandafter{\BabelText{\LR{##1}}}% \else \expandafter\bbl@tempa\expandafter{\BabelText{\RL{##1}}}% \fi} \def\bbl@pardir#1{\ifcase#1\relax\setLR\else\setRL\fi} \fi 966 $\int$ fi A tool for weak L (mainly digits). We also disable warnings with hyperref.

 \DeclareRobustCommand\babelsublr[1]{\leavevmode{\bbl@textdir\z@#1}} \AtBeginDocument{% \ifx\pdfstringdefDisableCommands\@undefined\else \ifx\pdfstringdefDisableCommands\relax\else \pdfstringdefDisableCommands{\let\babelsublr\@firstofone}%  $972 \quad \text{Vfi}$ \fi}

## **7.10 Local Language Configuration**

\loadlocalcfg At some sites it may be necessary to add site-specific actions to a language definition file. This can be done by creating a file with the same name as the language definition file, but with the extension .cfg. For instance the file norsk.cfg will be loaded when the language definition file norsk.ldf is loaded.

For plain-based formats we don't want to override the definition of \loadlocalcfg from plain.def.

```
974 \bbl@trace{Local Language Configuration}
975 \ifx\loadlocalcfg\@undefined
976 \@ifpackagewith{babel}{noconfigs}%
977 {\let\loadlocalcfg\@gobble}%
978 {\def\loadlocalcfg#1{%
979 \InputIfFileExists{#1.cfg}%
980 {\typeout{*************************************^^J%
981 * Local config file #1.cfg used^^J%
982 *}}%
983 \@empty}}
984 \fi
```
Just to be compatible with ETEX 2.09 we add a few more lines of code. TODO. Necessary? Correct place? Used by some ldf file?

```
985 \ifx\@unexpandable@protect\@undefined
986 \def\@unexpandable@protect{\noexpand\protect\noexpand}
987 \long\def\protected@write#1#2#3{%
988 \begingroup
989 \let\thepage\relax
990 #2%
```

```
991 \let\protect\@unexpandable@protect
992 \edef\reserved@a{\write#1{#3}}%
993 \reserved@a
 994 \endgroup
995 \if@nobreak\ifvmode\nobreak\fi\fi}
996 \fi
997 %
998 % \subsection{Language options}
999 %
1000 % Languages are loaded when processing the corresponding option
1001 % \textit{except} if a |main| language has been set. In such a
1002 % case, it is not loaded until all options has been processed.
1003 % The following macro inputs the ldf file and does some additional
1004% checks (|\input| works, too, but possible errors are not catched).
1005 %
1006 % \begin{macrocode}
1007 \bbl@trace{Language options}
1008 \let\bbl@afterlang\relax
1009 \let\BabelModifiers\relax
1010 \let\bbl@loaded\@empty
1011 \def\bbl@load@language#1{%
1012 \InputIfFileExists{#1.ldf}%
1013 {\edef\bbl@loaded{\CurrentOption
1014 \ifx\bbl@loaded\@empty\else,\bbl@loaded\fi}%
1015 \expandafter\let\expandafter\bbl@afterlang
1016 \csname\CurrentOption.ldf-h@@k\endcsname
1017 \expandafter\let\expandafter\BabelModifiers
1018 \csname bbl@mod@\CurrentOption\endcsname}%
1019 {\bbl@error{%
1020 Unknown option `\CurrentOption'. Either you misspelled it\\%
1021 or the language definition file \CurrentOption.ldf was not found}{%
1022 Valid options are, among others: shorthands=, KeepShorthandsActive,\\%
1023 activeacute, activegrave, noconfigs, safe=, main=, math=\\%
1024 headfoot=, strings=, config=, hyphenmap=, or a language name.}}}
 Now, we set a few language options whose names are different from ldf files. These declarations are
 preserved for backwards compatibility, but they must be eventually removed. Use proxy files
 instead.
1025 \def\bbl@try@load@lang#1#2#3{%
1026 \IfFileExists{\CurrentOption.ldf}%
1027 {\bbl@load@language{\CurrentOption}}%
1028 {#1\bbl@load@language{#2}#3}}
1029 \DeclareOption{hebrew}{%
1030 \input{rlbabel.def}%
1031 \bbl@load@language{hebrew}}
1032 \DeclareOption{hungarian}{\bbl@try@load@lang{}{magyar}{}}
1033 \DeclareOption{lowersorbian}{\bbl@try@load@lang{}{lsorbian}{}}
1034 \DeclareOption{nynorsk}{\bbl@try@load@lang{}{norsk}{}}
1035 \DeclareOption{polutonikogreek}{%
1036 \bbl@try@load@lang{}{greek}{\languageattribute{greek}{polutoniko}}}
```

```
1037 \DeclareOption{russian}{\bbl@try@load@lang{}{russianb}{}}
1038 \DeclareOption{ukrainian}{\bbl@try@load@lang{}{ukraineb}{}}
1039 \DeclareOption{uppersorbian}{\bbl@try@load@lang{}{usorbian}{}}
```
Another way to extend the list of 'known' options for babel was to create the file bblopts.cfg in which one can add option declarations. However, this mechanism is deprecated – if you want an alternative name for a language, just create a new .ldf file loading the actual one. You can also set the name of the file with the package option config=<name>, which will load <name>.cfg instead.

\ifx\bbl@opt@config\@nnil

```
1041 \@ifpackagewith{babel}{noconfigs}{}%
1042 {\InputIfFileExists{bblopts.cfg}%
1043 {\typeout{*************************************^^J%
1044 * Local config file bblopts.cfg used^^J%
1045 *}}%
1046 {}}%
1047 \else
1048 \InputIfFileExists{\bbl@opt@config.cfg}%
1049 {\typeout{*************************************^^J%
1050 * Local config file \bbl@opt@config.cfg used^^J%
1051 *}}%
1052 {\bbl@error{%
1053 Local config file `\bbl@opt@config.cfg' not found}{%
1054 Perhaps you misspelled it.}}%
1055 \fi
```
Recognizing global options in packages not having a closed set of them is not trivial, as for them to be processed they must be defined explicitly. So, package options not yet taken into account and stored in bbl@language@opts are assumed to be languages (note this list also contains the language given with main). If not declared above, the names of the option and the file are the same.

```
1056 \let\bbl@tempc\relax
```

```
1057 \bbl@foreach\bbl@language@opts{%
1058 \ifcase\bbl@iniflag % Default
1059 \bbl@ifunset{ds@#1}%
1060 {\DeclareOption{#1}{\bbl@load@language{#1}}}%
1061 {}%
1062 \or % provide=*
1063 \@gobble % case 2 same as 1
1064 \or % provide+=*
1065 \bbl@ifunset{ds@#1}%
1066 {\IfFileExists{#1.ldf}{}%
1067 {\IfFileExists{babel-#1.tex}{}{\@namedef{ds@#1}{}}}}%
1068 {}%
1069 \bbl@ifunset{ds@#1}%
1070 {\def\bbl@tempc{#1}%
1071 \DeclareOption{#1}{%
1072 \ifnum\bbl@iniflag>\@ne
1073 \bbl@ldfinit
1074 \babelprovide[import]{#1}%
1075 \bbl@afterldf{}%
1076 \else
1077 \bbl@load@language{#1}%
1078 \fi}}%
1079 {}%
1080 \or % provide*=*
1081 \def\bbl@tempc{#1}%
1082 \bbl@ifunset{ds@#1}%
1083 {\DeclareOption{#1}{%
1084 \bbl@ldfinit
1085 \babelprovide[import]{#1}%
1086 \bbl@afterldf{}}}%
1087 {}%
1088 \fi}
```
Now, we make sure an option is explicitly declared for any language set as global option, by checking if an ldf exists. The previous step was, in fact, somewhat redundant, but that way we minimize accessing the file system just to see if the option could be a language.

 \let\bbl@tempb\@nnil \bbl@foreach\@classoptionslist{%

```
1091 \bbl@ifunset{ds@#1}%
1092 {\IfFileExists{#1.ldf}{}%
1093 {\IfFileExists{babel-#1.tex}{}{\@namedef{ds@#1}{}}}}%
1094 {}%
1095 \bbl@ifunset{ds@#1}%
1096 {\def\bbl@tempb{#1}%
1097 \DeclareOption{#1}{%
1098 \ifnum\bbl@iniflag>\@ne
1099 \bbl@ldfinit
1100 \babelprovide[import]{#1}%
1101 \bbl@afterldf{}%
1102 \else
1103 \bbl@load@language{#1}%
1104 \fi}}%
1105 {}}
```
If a main language has been set, store it for the third pass.

```
1106 \ifnum\bbl@iniflag=\z@\else
1107 \ifx\bbl@opt@main\@nnil
1108 \ifx\bbl@tempc\relax
1109 \let\bbl@opt@main\bbl@tempb
1110 \else
1111 \let\bbl@opt@main\bbl@tempc
1112 \fi
1113 \fi
1114 \fi
1115 \ifx\bbl@opt@main\@nnil\else
1116 \expandafter
1117 \let\expandafter\bbl@loadmain\csname ds@\bbl@opt@main\endcsname
1118 \expandafter\let\csname ds@\bbl@opt@main\endcsname\@empty
1119 \fi
```
And we are done, because all options for this pass has been declared. Those already processed in the first pass are just ignored.

The options have to be processed in the order in which the user specified them (except, of course, global options, which LATEX processes before):

```
1120 \def\AfterBabelLanguage#1{%
1121 \bbl@ifsamestring\CurrentOption{#1}{\global\bbl@add\bbl@afterlang}{}}
1122 \DeclareOption*{}
1123 \ProcessOptions*
```
This finished the second pass. Now the third one begins, which loads the main language set with the key main. A warning is raised if the main language is not the same as the last named one, or if the value of the key main is not a language. Then execute directly the option (because it could be used only in main). After loading all languages, we deactivate \AfterBabelLanguage.

```
1124 \bbl@trace{Option 'main'}
1125 \ifx\bbl@opt@main\@nnil
1126 \edef\bbl@tempa{\@classoptionslist,\bbl@language@opts}
1127 \let\bbl@tempc\@empty
1128 \bbl@for\bbl@tempb\bbl@tempa{%
1129 \bbl@xin@{,\bbl@tempb,}{,\bbl@loaded,}%
1130 \ifin@\edef\bbl@tempc{\bbl@tempb}\fi}
1131 \def\bbl@tempa#1,#2\@nnil{\def\bbl@tempb{#1}}
1132 \expandafter\bbl@tempa\bbl@loaded,\@nnil
1133 \ifx\bbl@tempb\bbl@tempc\else
1134 \bbl@warning{%
1135 Last declared language option is `\bbl@tempc',\\%
1136 but the last processed one was `\bbl@tempb'.\\%
1137 The main language cannot be set as both a global\\%
```

```
1138 and a package option. Use `main=\bbl@tempc' as\\%
1139 option. Reported}%
1140 \fi
1141 \else
1142 \ifodd\bbl@iniflag % case 1,3
1143 \bbl@ldfinit
1144 \let\CurrentOption\bbl@opt@main
1145 \bbl@exp{\\\babelprovide[import,main]{\bbl@opt@main}}
1146 \bbl@afterldf{}%
1147 \else % case 0,2
1148 \chardef\bbl@iniflag\z@ % Force ldf
1149 \expandafter\let\csname ds@\bbl@opt@main\endcsname\bbl@loadmain
1150 \ExecuteOptions{\bbl@opt@main}
1151 \DeclareOption*{}%
1152 \ProcessOptions*
1153 \fi
1154 \fi
1155 \def\AfterBabelLanguage{%
1156 \bbl@error
1157 {Too late for \string\AfterBabelLanguage}%
1158 {Languages have been loaded, so I can do nothing}}
```
In order to catch the case where the user forgot to specify a language we check whether \bbl@main@language, has become defined. If not, no language has been loaded and an error message is displayed.

```
1159 \ifx\bbl@main@language\@undefined
1160 \bbl@info{%
1161 You haven't specified a language. I'll use 'nil'\\%
1162 as the main language. Reported}
1163 \bbl@load@language{nil}
1164 \fi
1165 \langle/package\rangle1166 \langle *core\rangle
```
# **8 The kernel of Babel (**babel.def**, common)**

The kernel of the babel system is currently stored in babel.def. The file babel.def contains most of the code. The file hyphen.cfg is a file that can be loaded into the format, which is necessary when you want to be able to switch hyphenation patterns.

Because plain T<sub>F</sub>X users might want to use some of the features of the babel system too, care has to be taken that plain T<sub>E</sub>X can process the files. For this reason the current format will have to be checked in a number of places. Some of the code below is common to plain T<sub>E</sub>X and ET<sub>E</sub>X, some of it is for the LATEX case only.

Plain formats based on etex (etex, xetex, luatex) don't load hyphen.cfg but etex.src, which follows a different naming convention, so we need to define the babel names. It presumes language.def exists and it is the same file used when formats were created.

#### **8.1 Tools**

```
1167 \ifx\ldf@quit\@undefined\else
1168 \endinput\fi % Same line!
1169 \langle (Make sure ProvidesFile is defined))
1170 \ProvidesFile{babel.def}[\langle \langle date \rangle \rangle \langle \langle version \rangle \rangle Babel common definitions]
```
The file babel.def expects some definitions made in the  $\text{ETrX } 2\varepsilon$  style file. So, In  $\text{ETrX } 2.09$  and Plain we must provide at least some predefined values as well some tools to set them (even if not all options are available). There are no package options, and therefore and alternative mechanism is provided. For the moment, only \babeloptionstrings and \babeloptionmath are provided, which can be defined before loading babel. \BabelModifiers can be set too (but not sure it works).

```
1171 \ifx\AtBeginDocument\@undefined % TODO. change test.
1172 \langle\langle Emulate\ LaTeX\rangle\rangle1173 \def\languagename{english}%
1174 \let\bbl@opt@shorthands\@nnil
1175 \def\bbl@ifshorthand#1#2#3{#2}%
1176 \let\bbl@language@opts\@empty
1177 \ifx\babeloptionstrings\@undefined
1178 \let\bbl@opt@strings\@nnil
1179 \else
1180 \let\bbl@opt@strings\babeloptionstrings
1181 \fi
1182 \def\BabelStringsDefault{generic}
1183 \def\bbl@tempa{normal}
1184 \ifx\babeloptionmath\bbl@tempa
1185 \def\bbl@mathnormal{\noexpand\textormath}
1186 \fi
1187 \def\AfterBabelLanguage#1#2{}
1188 \ifx\BabelModifiers\@undefined\let\BabelModifiers\relax\fi
1189 \let\bbl@afterlang\relax
1190 \def\bbl@opt@safe{BR}
1191 \ifx\@uclclist\@undefined\let\@uclclist\@empty\fi
1192 \ifx\bbl@trace\@undefined\def\bbl@trace#1{}\fi
1193 \expandafter\newif\csname ifbbl@single\endcsname
1194 \chardef\bbl@bidimode\z@
1195 \fi
```
Exit immediately with 2.09. An error is raised by the sty file, but also try to minimize the number of errors.

```
1196 \ifx\bbl@trace\@undefined
1197 \let\LdfInit\endinput
1198 \def\ProvidesLanguage#1{\endinput}
1199 \endinput\fi % Same line!
```
And continue.

# **9 Multiple languages**

This is not a separate file (switch.def) anymore. Plain T<sub>E</sub>X version 3.0 provides the primitive \language that is used to store the current language. When used with a pre-3.0 version this function has to be implemented by allocating a counter.

```
1200 \langle\langleDefine core switching macros\rangle\rangle
```
\adddialect The macro \adddialect can be used to add the name of a dialect or variant language, for which an already defined hyphenation table can be used.

```
1201 \def\bbl@version{\langle \langle version \rangle}
1202 \def\bbl@date{\langle \langle date \rangle}
1203 \def\adddialect#1#2{%
1204 \global\chardef#1#2\relax
1205 \bbl@usehooks{adddialect}{{#1}{#2}}%
1206 \begingroup
1207 \count@#1\relax
1208 \def\bbl@elt##1##2##3##4{%
1209 \ifnum\count@=##2\relax
1210 \bbl@info{\string#1 = using hyphenrules for ##1\\%
1211 (\string\language\the\count@)}%
1212 \def\bbl@elt####1####2####3####4{}%
1213 \fi}%
1214 \bbl@cs{languages}%
1215 \endgroup}
```
\bbl@iflanguage executes code only if the language l@ exists. Otherwise raises and error. The argument of \bbl@fixname has to be a macro name, as it may get "fixed" if casing (lc/uc) is wrong. It's intented to fix a long-standing bug when \foreignlanguage and the like appear in a \MakeXXXcase. However, a lowercase form is not imposed to improve backward compatibility (perhaps you defined a language named MYLANG, but unfortunately mixed case names cannot be trapped). Note l@ is encapsulated, so that its case does not change.

\def\bbl@fixname#1{%

```
1217 \begingroup
1218 \def\bbl@tempe{l@}%
1219 \edef\bbl@tempd{\noexpand\@ifundefined{\noexpand\bbl@tempe#1}}%
1220 \bbl@tempd
1221 {\lowercase\expandafter{\bbl@tempd}%
1222 {\uppercase\expandafter{\bbl@tempd}%
1223 \@empty
1224 {\edef\bbl@tempd{\def\noexpand#1{#1}}%
1225 \uppercase\expandafter{\bbl@tempd}}}%
1226 {\edef\bbl@tempd{\def\noexpand#1{#1}}%
1227 \lowercase\expandafter{\bbl@tempd}}}%
1228 \@empty
1229 \edef\bbl@tempd{\endgroup\def\noexpand#1{#1}}%
1230 \bbl@tempd
1231 \bbl@exp{\\\bbl@usehooks{languagename}{{\languagename}{#1}}}}
1232 \def\bbl@iflanguage#1{%
1233 \@ifundefined{l@#1}{\@nolanerr{#1}\@gobble}\@firstofone}
```
After a name has been 'fixed', the selectors will try to load the language. If even the fixed name is not defined, will load it on the fly, either based on its name, or if activated, its BCP47 code. We first need a couple of macros for a simple BCP 47 look up. It also makes sure, with \bbl@bcpcase, casing is the correct one, so that sr-latn-ba becomes fr-Latn-BA. Note #4 may contain some \@empty's, but they are eventually removed. \bbl@bcplookup either returns the found ini or it is \relax.

```
1234 \def\bbl@bcpcase#1#2#3#4\@@#5{%
```

```
1235 \ifx\@empty#3%
1236 \uppercase{\def#5{#1#2}}%
1237 \text{ } \text{left}1238 \uppercase{\def#5{#1}}%
1239 \lowercase{\edef#5{#5#2#3#4}}%
1240 \fi}
1241 \def\bbl@bcplookup#1-#2-#3-#4\@@{%
1242 \let\bbl@bcp\relax
1243 \lowercase{\def\bbl@tempa{#1}}%
1244 \ifx\@empty#2%
1245 \IfFileExists{babel-\bbl@tempa.ini}{\let\bbl@bcp\bbl@tempa}{}%
1246 \else\ifx\@empty#3%
1247 \bbl@bcpcase#2\@empty\@empty\@@\bbl@tempb
1248 \IfFileExists{babel-\bbl@tempa-\bbl@tempb.ini}%
1249 {\edef\bbl@bcp{\bbl@tempa-\bbl@tempb}}%
1250 {}%
1251 \ifx\bbl@bcp\relax
1252 \IfFileExists{babel-\bbl@tempa.ini}{\let\bbl@bcp\bbl@tempa}{}%
1253 \fi
1254 \else
1255 \bbl@bcpcase#2\@empty\@empty\@@\bbl@tempb
1256 \bbl@bcpcase#3\@empty\@empty\@@\bbl@tempc
1257 \IfFileExists{babel-\bbl@tempa-\bbl@tempb-\bbl@tempc.ini}%
1258 {\edef\bbl@bcp{\bbl@tempa-\bbl@tempb-\bbl@tempc}}%
1259 {}%
1260 \ifx\bbl@bcp\relax
1261 \IfFileExists{babel-\bbl@tempa-\bbl@tempc.ini}%
1262 {\edef\bbl@bcp{\bbl@tempa-\bbl@tempc}}%
```

```
1263 {}%
           1264 \fi
           1265 \ifx\bbl@bcp\relax
           1266 \IfFileExists{babel-\bbl@tempa-\bbl@tempc.ini}%
           1267 {\edef\bbl@bcp{\bbl@tempa-\bbl@tempc}}%
           1268 {}%
           1269 \fi
           1270 \ifx\bbl@bcp\relax
           1271 \IfFileExists{babel-\bbl@tempa.ini}{\let\bbl@bcp\bbl@tempa}{}%
           1272 \fi
           1273 \fi\fi}
           1274 \let\bbl@initoload\relax
           1275 \def\bbl@provide@locale{%
           1276 \ifx\babelprovide\@undefined
           1277 \bbl@error{For a language to be defined on the fly 'base'\\%
           1278 is not enough, and the whole package must be\\%
           1279 loaded. Either delete the 'base' option or\\%
           1280 request the languages explicitly}%
           1281 {See the manual for further details.}%
           1282 \fi
           1283 % TODO. Option to search if loaded, with \LocaleForEach
           1284 \let\bbl@auxname\languagename % Still necessary. TODO
           1285 \bbl@ifunset{bbl@bcp@map@\languagename}{}% Move uplevel??
           1286 {\edef\languagename{\@nameuse{bbl@bcp@map@\languagename}}}%
           1287 \ifbbl@bcpallowed
           1288 \expandafter\ifx\csname date\languagename\endcsname\relax
           1289 \expandafter
           1290 \bbl@bcplookup\languagename-\@empty-\@empty-\@empty\@@
           1291 \ifx\bbl@bcp\relax\else % Returned by \bbl@bcplookup
           1292 \edef\languagename{\bbl@bcp@prefix\bbl@bcp}%
           1293 \edef\localename{\bbl@bcp@prefix\bbl@bcp}%
           1294 \expandafter\ifx\csname date\languagename\endcsname\relax
           1295 \let\bbl@initoload\bbl@bcp
           1296 \bbl@exp{\\\babelprovide[\bbl@autoload@bcpoptions]{\languagename}}%
           1297 \let\bbl@initoload\relax
           1298 \fi
           1299 \bbl@csarg\xdef{bcp@map@\bbl@bcp}{\localename}%
           1300 \quad \text{Vfi}1301 \fi
           1302 \fi
           1303 \expandafter\ifx\csname date\languagename\endcsname\relax
           1304 \IfFileExists{babel-\languagename.tex}%
           1305 {\bbl@exp{\\\babelprovide[\bbl@autoload@options]{\languagename}}}%
           1306 {}%
           1307 \fi}
\iflanguage Users might want to test (in a private package for instance) which language is currently active. For
            this we provide a test macro, \iflanguage, that has three arguments. It checks whether the first
            argument is a known language. If so, it compares the first argument with the value of \language.
            Then, depending on the result of the comparison, it executes either the second or the third argument.
```

```
1308 \def\iflanguage#1{%
1309 \bbl@iflanguage{#1}{%
1310 \ifnum\csname l@#1\endcsname=\language
1311 \expandafter\@firstoftwo
1312 \else
1313 \expandafter\@secondoftwo
1314 \fi}}
```
# **9.1 Selecting the language**

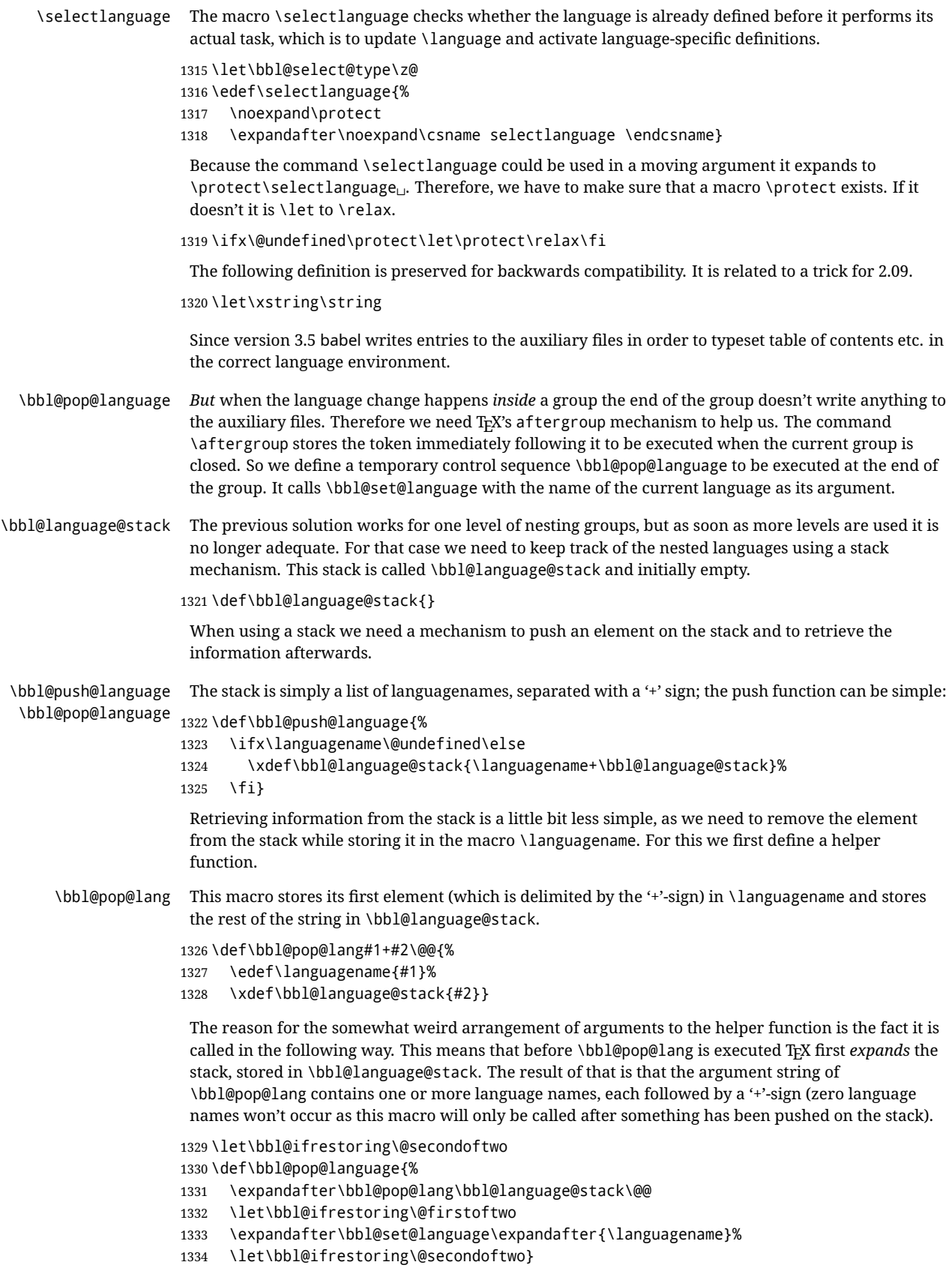

Once the name of the previous language is retrieved from the stack, it is fed to \bbl@set@language to do the actual work of switching everything that needs switching.

An alternative way to identify languages (in the babel sense) with a numerical value is introduced in 3.30. This is one of the first steps for a new interface based on the concept of locale, which explains the name of \localeid. This means \l@... will be reserved for hyphenation patterns (so that two locales can share the same rules).

```
1335 \chardef\localeid\z@
                 1336 \def\bbl@id@last{0} % No real need for a new counter
                 1337 \def\bbl@id@assign{%
                 1338 \bbl@ifunset{bbl@id@@\languagename}%
                 1339 {\count@\bbl@id@last\relax
                 1340 \advance\count@\@ne
                 1341 \bbl@csarg\chardef{id@@\languagename}\count@
                 1342 \edef\bbl@id@last{\the\count@}%
                 1343 \ifcase\bbl@engine\or
                 1344 \ddot{\text{d} \text{irc}1345 Babel = Babel or \{\}1346 Babel.locale_props = Babel.locale_props or {}
                 1347 Babel.locale props[\bbl@id@last] = {}
                 1348 Babel.locale_props[\bbl@id@last].name = '\languagename'
                 1349 }%
                 1350 \fi}%
                 1351 {}%
                 1352 \chardef\localeid\bbl@cl{id@}}
                  The unprotected part of \selectlanguage.
                 1353 \expandafter\def\csname selectlanguage \endcsname#1{%
                 1354 \ifnum\bbl@hymapsel=\@cclv\let\bbl@hymapsel\tw@\fi
                 1355 \bbl@push@language
                 1356 \aftergroup\bbl@pop@language
                 1357 \bbl@set@language{#1}}
\bbl@set@language The macro \bbl@set@language takes care of switching the language environment and of writing
                  entries on the auxiliary files. For historial reasons, language names can be either language of
                  \language. To catch either form a trick is used, but unfortunately as a side effect the catcodes of
                  letters in \languagename are messed up. This is a bug, but preserved for backwards compatibility.
                  The list of auxiliary files can be extended by redefining \BabelContentsFiles, but make sure they
                  are loaded inside a group (as aux, toc, lof, and lot do) or the last language of the document will
                  remain active afterwards.
                  We also write a command to change the current language in the auxiliary files.
                 1358 \def\BabelContentsFiles{toc,lof,lot}
                 1359 \def\bbl@set@language#1{% from selectlanguage, pop@
                 1360 % The old buggy way. Preserved for compatibility.
                 1361 \edef\languagename{%
                 1362 \ifnum\escapechar=\expandafter`\string#1\@empty
                 1363 \else\string#1\@empty\fi}%
                 1364 \ifcat\relax\noexpand#1%
                 1365 \expandafter\ifx\csname date\languagename\endcsname\relax
                 1366 \edef\languagename{#1}%
                 1367 \let\localename\languagename
                 1368 \else
                 1369 \bbl@info{Using '\string\language' instead of 'language' is\\%
                 1370 deprecated. If what you want is to use a\\%
                 1371 macro containing the actual locale, make\\%
                 1372 sure it does not not match any language.\\%
                 1373 Reported}%
                 1374\% I'll\\%
                 1375 % try to fix '\string\localename', but I cannot promise\\%
```

```
1376 % anything. Reported}%
1377 \ifx\scantokens\@undefined
1378 \def\localename{??}%
1379 \leq \leq \leq \leq \leq \leq \leq \leq \leq \leq \leq \leq \leq \leq \leq \leq \leq \leq \leq \leq \leq \leq \leq \leq \leq \leq \leq \leq \leq \leq \leq \leq \leq \leq \leq \leq1380 \scantokens\expandafter{\expandafter
1381 \def\expandafter\localename\expandafter{\languagename}}%
1382 \fi
1383 \fi
1384 \else
1385 \def\localename{#1}% This one has the correct catcodes
1386 \fi
1387 \select@language{\languagename}%
1388 % write to auxs
1389 \expandafter\ifx\csname date\languagename\endcsname\relax\else
1390 \if@filesw
1391 \ifx\babel@aux\@gobbletwo\else % Set if single in the first, redundant
1392 % \bbl@savelastskip
1393 \protected@write\@auxout{}{\string\babel@aux{\bbl@auxname}{}}%
1394 % \bbl@restorelastskip
1395 \fi
1396 \bbl@usehooks{write}{}%
1397 \fi
1398 \fi}
1399 % The following is used above to deal with skips before the write
1400 % whatsit. Adapted from hyperref, but it might fail, so for the moment
1401 % it's not activated. TODO.
1402 \def\bbl@savelastskip{%
1403 \let\bbl@restorelastskip\relax
1404 \ifvmode
1405 \ifdim\lastskip=\z@
1406 \let\bbl@restorelastskip\nobreak
1407 \else
1408 \bbl@exp{%
1409 \def\\\bbl@restorelastskip{%
1410 \skip@=\the\lastskip
1411 \\\nobreak \vskip-\skip@ \vskip\skip@}}%
1412 \fi
1413 \fi}
1414 \newif\ifbbl@bcpallowed
1415 \bbl@bcpallowedfalse
1416 \def\select@language#1{% from set@, babel@aux
1417 % set hymap
1418 \ifnum\bbl@hymapsel=\@cclv\chardef\bbl@hymapsel4\relax\fi
1419 % set name
1420 \edef\languagename{#1}%
1421 \bbl@fixname\languagename
1422 % TODO. name@map must be here?
1423 \bbl@provide@locale
1424 \bbl@iflanguage\languagename{%
1425 \expandafter\ifx\csname date\languagename\endcsname\relax
1426 \bbl@error
1427 {Unknown language `\languagename'. Either you have\\%
1428 misspelled its name, it has not been installed,\\%
1429 or you requested it in a previous run. Fix its name,\\%
1430 install it or just rerun the file, respectively. In\\%
1431 some cases, you may need to remove the aux file}%
1432 {You may proceed, but expect wrong results}%
1433 \else
1434 % set type
```

```
1435 \let\bbl@select@type\z@
1436 \expandafter\bbl@switch\expandafter{\languagename}%
1437 \fi}}
1438 \def\babel@aux#1#2{% TODO. See how to avoid undefined nil's
1439 \select@language{#1}%
1440 \bbl@foreach\BabelContentsFiles{%
1441 \@writefile{##1}{\babel@toc{#1}{#2}}}}% %% TODO - ok in plain?
1442 \def\babel@toc#1#2{%
1443 \select@language{#1}}
```
First, check if the user asks for a known language. If so, update the value of \language and call \originalTeX to bring TEX in a certain pre-defined state.

The name of the language is stored in the control sequence \languagename.

Then we have to *re*define \originalTeX to compensate for the things that have been activated. To save memory space for the macro definition of \originalTeX, we construct the control sequence name for the **\noextras** $\langle \text{lang} \rangle$  command at definition time by expanding the **\csname** primitive. Now activate the language-specific definitions. This is done by constructing the names of three macros by concatenating three words with the argument of \selectlanguage, and calling these macros.

The switching of the values of \lefthyphenmin and \righthyphenmin is somewhat different. First we save their current values, then we check if  $\langle \langle \text{lang} \rangle$ hyphenmins is defined. If it is not, we set default values (2 and 3), otherwise the values in  $\langle \langle \text{lang} \rangle$ hyphenmins will be used.

```
1444 \newif\ifbbl@usedategroup
1445 \def\bbl@switch#1{% from select@, foreign@
1446 % make sure there is info for the language if so requested
1447 \bbl@ensureinfo{#1}%
1448 % restore
1449 \originalTeX
1450 \expandafter\def\expandafter\originalTeX\expandafter{%
1451 \csname noextras#1\endcsname
1452 \let\originalTeX\@empty
1453 \babel@beginsave}%
1454 \bbl@usehooks{afterreset}{}%
1455 \languageshorthands{none}%
1456 % set the locale id
1457 \bbl@id@assign
1458 % switch captions, date
1459 % No text is supposed to be added here, so we remove any
1460 % spurious spaces.
1461 \bbl@bsphack
1462 \ifcase\bbl@select@type
1463 \csname captions#1\endcsname\relax
1464 \csname date#1\endcsname\relax
1465 \else
1466 \bbl@xin@{,captions,}{,\bbl@select@opts,}%
1467 \ifin@
1468 \csname captions#1\endcsname\relax
1469 \fi
1470 \bbl@xin@{,date,}{,\bbl@select@opts,}%
1471 \ifin@ % if \foreign... within \<lang>date
1472 \csname date#1\endcsname\relax
1473 \fi
1474 \fi
1475 \bbl@esphack
1476 % switch extras
1477 \bbl@usehooks{beforeextras}{}%
1478 \csname extras#1\endcsname\relax
1479 \bbl@usehooks{afterextras}{}%
1480 % > babel-ensure
```

```
1482 % > babel-bidi
               1483 % > babel-fontspec
               1484 % hyphenation - case mapping
               1485 \ifcase\bbl@opt@hyphenmap\or
               1486 \def\BabelLower##1##2{\lccode##1=##2\relax}%
               1487 \ifnum\bbl@hymapsel>4\else
               1488 \csname\languagename @bbl@hyphenmap\endcsname
               1489 \fi
               1490 \chardef\bbl@opt@hyphenmap\z@
               1491 \else
               1492 \ifnum\bbl@hymapsel>\bbl@opt@hyphenmap\else
               1493 \csname\languagename @bbl@hyphenmap\endcsname
               1494 \fi
               1495 \fi
               1496 \let\bbl@hymapsel\@cclv
               1497 % hyphenation - select patterns
               1498 \bbl@patterns{#1}%
               1499 % hyphenation - allow stretching with babelnohyphens
               1500 \ifnum\language=\l@babelnohyphens
               1501 \babel@savevariable\emergencystretch
               1502 \emergencystretch\maxdimen
               1503 \babel@savevariable\hbadness
               1504 \hbadness\@M
               1505 \fi
               1506 % hyphenation - mins
               1507 \babel@savevariable\lefthyphenmin
               1508 \babel@savevariable\righthyphenmin
               1509 \expandafter\ifx\csname #1hyphenmins\endcsname\relax
               1510 \set@hyphenmins\tw@\thr@@\relax
               1511 \else
               1512 \expandafter\expandafter\expandafter\set@hyphenmins
               1513 \csname #1hyphenmins\endcsname\relax
               1514 \fi}
otherlanguage The otherlanguage environment can be used as an alternative to using the \selectlanguage
                declarative command. When you are typesetting a document which mixes left-to-right and
                right-to-left typesetting you have to use this environment in order to let things work as you expect
                them to.
                The \ignorespaces command is necessary to hide the environment when it is entered in horizontal
                mode.
               1515 \long\def\otherlanguage#1{%
               1516 \ifnum\bbl@hymapsel=\@cclv\let\bbl@hymapsel\thr@@\fi
               1517 \csname selectlanguage \endcsname{#1}%
               1518 \ignorespaces}
                The \endotherlanguage part of the environment tries to hide itself when it is called in horizontal
                mode.
               1519 \long\def\endotherlanguage{%
               1520 \global\@ignoretrue\ignorespaces}
otherlanguage* The otherlanguage environment is meant to be used when a large part of text from a different
                language needs to be typeset, but without changing the translation of words such as 'figure'. This
                environment makes use of \foreign@language.
               1521 \expandafter\def\csname otherlanguage*\endcsname{%
               1522 \@ifnextchar[\bbl@otherlanguage@s{\bbl@otherlanguage@s[]}}
               1523 \def\bbl@otherlanguage@s[#1]#2{%
               1524 \ifnum\bbl@hymapsel=\@cclv\chardef\bbl@hymapsel4\relax\fi
               1525 \def\bbl@select@opts{#1}%
```
 $1481 \quad % \Rightarrow \quad \text{hahel-sh-}$ 

1526 \foreign@language{#2}}

At the end of the environment we need to switch off the extra definitions. The grouping mechanism of the environment will take care of resetting the correct hyphenation rules and "extras".

1527 \expandafter\let\csname endotherlanguage\*\endcsname\relax

\foreignlanguage The \foreignlanguage command is another substitute for the \selectlanguage command. This command takes two arguments, the first argument is the name of the language to use for typesetting the text specified in the second argument. Unlike \selectlanguage this command doesn't switch *everything*, it only switches the hyphenation

rules and the extra definitions for the language specified. It does this within a group and assumes the \extras/*lang*} command doesn't make any \global changes. The coding is very similar to part of \selectlanguage.

\bbl@beforeforeign is a trick to fix a bug in bidi texts. \foreignlanguage is supposed to be a 'text' command, and therefore it must emit a \leavevmode, but it does not, and therefore the indent is placed on the opposite margin. For backward compatibility, however, it is done only if a right-to-left script is requested; otherwise, it is no-op.

(3.11) \foreignlanguage\* is a temporary, experimental macro for a few lines with a different script direction, while preserving the paragraph format (thank the braces around \par, things like \hangindent are not reset). Do not use it in production, because its semantics and its syntax may change (and very likely will, or even it could be removed altogether). Currently it enters in vmode and then selects the language (which in turn sets the paragraph direction).

(3.11) Also experimental are the hook foreign and foreign\*. With them you can redefine \BabelText which by default does nothing. Its behavior is not well defined yet. So, use it in horizontal mode only if you do not want surprises.

In other words, at the beginning of a paragraph \foreignlanguage enters into hmode with the surrounding lang, and with \foreignlanguage\* with the new lang.

1528 \providecommand\bbl@beforeforeign{}

```
1529 \edef\foreignlanguage{%
1530 \noexpand\protect
1531 \expandafter\noexpand\csname foreignlanguage \endcsname}
1532 \expandafter\def\csname foreignlanguage \endcsname{%
1533 \@ifstar\bbl@foreign@s\bbl@foreign@x}
1534 \providecommand\bbl@foreign@x[3][]{%
1535 \begingroup
1536 \def\bbl@select@opts{#1}%
1537 \let\BabelText\@firstofone
1538 \bbl@beforeforeign
1539 \foreign@language{#2}%
1540 \bbl@usehooks{foreign}{}%
1541 \BabelText{#3}% Now in horizontal mode!
1542 \endgroup}
1543 \def\bbl@foreign@s#1#2{% TODO - \shapemode, \@setpar, ?\@@par
1544 \begingroup
1545 {\par}%
1546 \let\BabelText\@firstofone
1547 \foreign@language{#1}%
1548 \bbl@usehooks{foreign*}{}%
1549 \bbl@dirparastext
1550 \BabelText{#2}% Still in vertical mode!
1551 {\par}%
1552 \endgroup}
```
\foreign@language This macro does the work for \foreignlanguage and the otherlanguage\* environment. First we need to store the name of the language and check that it is a known language. Then it just calls bbl@switch.

> 1553 \def\foreign@language#1{% 1554 % set name

1555 \edef\languagename{#1}%

```
1556 \ifbbl@usedategroup
1557 \bbl@add\bbl@select@opts{,date,}%
1558 \bbl@usedategroupfalse
1559 \fi
1560 \bbl@fixname\languagename
1561 % TODO. name@map here?
1562 \bbl@provide@locale
1563 \bbl@iflanguage\languagename{%
1564 \expandafter\ifx\csname date\languagename\endcsname\relax
1565 \bbl@warning % TODO - why a warning, not an error?
1566 {Unknown language `#1'. Either you have\\%
1567 misspelled its name, it has not been installed,\\%
1568 or you requested it in a previous run. Fix its name,\\%
1569 install it or just rerun the file, respectively. In\\%
1570 some cases, you may need to remove the aux file.\\%
1571 I'll proceed, but expect wrong results.\\%
1572 Reported}%
1573 \fi
1574 % set type
1575 \let\bbl@select@type\@ne
1576 \expandafter\bbl@switch\expandafter{\languagename}}}
```
\bbl@patterns This macro selects the hyphenation patterns by changing the \language register. If special hyphenation patterns are available specifically for the current font encoding, use them instead of the default.

It also sets hyphenation exceptions, but only once, because they are global (here language \lccode's has been set, too). \bbl@hyphenation@ is set to relax until the very first \babelhyphenation, so do nothing with this value. If the exceptions for a language (by its number, not its name, so that :ENC is taken into account) has been set, then use \hyphenation with both global and language exceptions and empty the latter to mark they must not be set again.

```
1577 \let\bbl@hyphlist\@empty
1578 \let\bbl@hyphenation@\relax
1579 \let\bbl@pttnlist\@empty
1580 \let\bbl@patterns@\relax
1581 \let\bbl@hymapsel=\@cclv
1582 \def\bbl@patterns#1{%
1583 \language=\expandafter\ifx\csname l@#1:\f@encoding\endcsname\relax
1584 \csname l@#1\endcsname
1585 \edef\bbl@tempa{#1}%
1586 \else
1587 \csname l@#1:\f@encoding\endcsname
1588 \edef\bbl@tempa{#1:\f@encoding}%
1589 \fi
1590 \@expandtwoargs\bbl@usehooks{patterns}{{#1}{\bbl@tempa}}%
1591 % > luatex
1592 \@ifundefined{bbl@hyphenation@}{}{% Can be \relax!
1593 \begingroup
1594 \bbl@xin@{,\number\language,}{,\bbl@hyphlist}%
1595 \ifin@\else
1596 \@expandtwoargs\bbl@usehooks{hyphenation}{{#1}{\bbl@tempa}}%
1597 \hyphenation{%
1598 \bbl@hyphenation@
1599 \@ifundefined{bbl@hyphenation@#1}%
1600 \@empty
1601 {\space\csname bbl@hyphenation@#1\endcsname}}%
1602 \xdef\bbl@hyphlist{\bbl@hyphlist\number\language,}%
1603 \quad \text{If}1604 \endgroup}}
```

```
hyphenrules The environment hyphenrules can be used to select just the hyphenation rules. This environment
                     does not change \languagename and when the hyphenation rules specified were not loaded it has no
                     effect. Note however, \lccode's and font encodings are not set at all, so in most cases you should use
                     otherlanguage*.
                    1605 \def\hyphenrules#1{%
                    1606 \edef\bbl@tempf{#1}%
                    1607 \bbl@fixname\bbl@tempf
                    1608 \bbl@iflanguage\bbl@tempf{%
                    1609 \expandafter\bbl@patterns\expandafter{\bbl@tempf}%
                    1610 \ifx\languageshorthands\@undefined\else
                    1611 \languageshorthands{none}%
                    1612 \fi
                    1613 \expandafter\ifx\csname\bbl@tempf hyphenmins\endcsname\relax
                    1614 \set@hyphenmins\tw@\thr@@\relax
                    1615 \else
                    1616 \expandafter\expandafter\expandafter\set@hyphenmins
                    1617 \csname\bbl@tempf hyphenmins\endcsname\relax
                    1618 \fi}}
                    1619 \let\endhyphenrules\@empty
\providehyphenmins The macro \providehyphenmins should be used in the language definition files to provide a default
                     setting for the hyphenation parameters \lefthyphenmin and \righthyphenmin. If the macro
                     \lambda(lang)hyphenmins is already defined this command has no effect.
                    1620 \def\providehyphenmins#1#2{%
                    1621 \expandafter\ifx\csname #1hyphenmins\endcsname\relax
                    1622 \@namedef{#1hyphenmins}{#2}%
                    1623 \fi}
   \set@hyphenmins This macro sets the values of \lefthyphenmin and \righthyphenmin. It expects two values as its
                     argument.
                    1624 \def\set@hyphenmins#1#2{%
                    1625 \lefthyphenmin#1\relax
                    1626 \righthyphenmin#2\relax}
 \Pr >ProvidesLanguage The identification code for each file is something that was introduced in \EpsilonTEX 2\varepsilon. When the
                     command \ProvidesFile does not exist, a dummy definition is provided temporarily. For use in the
                     language definition file the command \ProvidesLanguage is defined by babel.
                     Depending on the format, ie, on if the former is defined, we use a similar definition or not.
                    1627 \ifx\ProvidesFile\@undefined
                    1628 \def\ProvidesLanguage#1[#2 #3 #4]{%
                    1629 \wlog{Language: #1 #4 #3 <#2>}%
                    1630 }
                    1631 \else
                    1632 \def\ProvidesLanguage#1{%
                    1633 \begingroup
                    1634 \catcode`\ 10 %
                    1635 \@makeother\/%
                    1636 \@ifnextchar[%]
                    1637 {\@provideslanguage{#1}}{\@provideslanguage{#1}[]}}
                    1638 \def\@provideslanguage#1[#2]{%
                    1639 \wlog{Language: #1 #2}%
                    1640 \expandafter\xdef\csname ver@#1.ldf\endcsname{#2}%
                    1641 \endgroup}
                    1642 \fi
      \originalTeX The macro\originalTeX should be known to TFX at this moment. As it has to be expandable we \let
                     it to \@empty instead of \relax.
                    1643 \ifx\originalTeX\@undefined\let\originalTeX\@empty\fi
```
Because this part of the code can be included in a format, we make sure that the macro which initializes the save mechanism, \babel@beginsave, is not considered to be undefined.

\ifx\babel@beginsave\@undefined\let\babel@beginsave\relax\fi

A few macro names are reserved for future releases of babel, which will use the concept of 'locale':

```
1645 \providecommand\setlocale{%
1646 \bbl@error
1647 {Not yet available}%
1648 {Find an armchair, sit down and wait}}
1649 \let\uselocale\setlocale
1650 \let\locale\setlocale
1651 \let\selectlocale\setlocale
1652 \let\localename\setlocale
1653 \let\textlocale\setlocale
1654 \let\textlanguage\setlocale
1655 \let\languagetext\setlocale
```
#### **9.2 Errors**

\@nolanerr \@nopatterns The babel package will signal an error when a documents tries to select a language that hasn't been defined earlier. When a user selects a language for which no hyphenation patterns were loaded into the format he will be given a warning about that fact. We revert to the patterns for \language=0 in that case. In most formats that will be (US)english, but it might also be empty.

\@noopterr When the package was loaded without options not everything will work as expected. An error message is issued in that case. When the format knows about \PackageError it must be  $\mathbb{E}\mathbb{F}X2_{\epsilon}$ , so we can safely use its error handling interface. Otherwise we'll have to 'keep it simple'. Infos are not written to the console, but on the other hand many people think warnings are errors, so a further message type is defined: an important info which is sent to the console.

```
1656 \edef\bbl@nulllanguage{\string\language=0}
1657 \ifx\PackageError\@undefined % TODO. Move to Plain
1658 \def\bbl@error#1#2{%
1659 \begingroup
1660 \newlinechar=`\^^J
1661 \def\\{^^J(babel) }%
1662 \errhelp{#2}\errmessage{\\#1}%
1663 \endgroup}
1664 \def\bbl@warning#1{%
1665 \begingroup
1666 \newlinechar=`\^^J
1667 \def\\{^^J(babel) }%
1668 \message{\\#1}%
1669 \endgroup}
1670 \let\bbl@infowarn\bbl@warning
1671 \def\bbl@info#1{%
1672 \begingroup
1673 \newlinechar=`\^^J
1674 \def\\{^^J}%
1675 \wlog{#1}%
1676 \endgroup}
1677 \fi
1678 \def\bbl@nocaption{\protect\bbl@nocaption@i}
1679 \def\bbl@nocaption@i#1#2{% 1: text to be printed 2: caption macro \langXname
1680 \global\@namedef{#2}{\textbf{?#1?}}%
1681 \@nameuse{#2}%
1682 \bbl@warning{%
1683 \@backslashchar#2 not set. Please, define it\\%
```

```
1684 after the language has been loaded (typically\\%
1685 in the preamble) with the help of\\%
1686 \string\setlocalecaption. An example is\\%
1687 \string\setlocalecaption{mylang}{chapter}{..}\\
1688 Reported}}
1689 \def\bbl@tentative{\protect\bbl@tentative@i}
1690 \def\bbl@tentative@i#1{%
1691 \bbl@warning{%
1692 Some functions for '#1' are tentative.\\%
1693 They might not work as expected and their behavior\\%
1694 could change in the future.\\%
1695 Reported}}
1696 \def\@nolanerr#1{%
1697 \bbl@error
1698 {You haven't defined the language #1\space yet.\\%
1699 Perhaps you misspelled it or your installation\\%
1700 is not complete}%
1701 {Your command will be ignored, type <return> to proceed}}
1702 \def\@nopatterns#1{%
1703 \bbl@warning
1704 {No hyphenation patterns were preloaded for\\%
1705 the language `#1' into the format.\\%
1706 Please, configure your TeX system to add them and\\%
1707 rebuild the format. Now I will use the patterns\\%
1708 preloaded for \bbl@nulllanguage\space instead}}
1709 \let\bbl@usehooks\@gobbletwo
1710 \ifx\bbl@onlyswitch\@empty\endinput\fi
1711 % Here ended switch.def
Here ended switch.def.
1712 \ifx\directlua\@undefined\else
1713 \ifx\bbl@luapatterns\@undefined
1714 \input luababel.def
1715 \fi
1716 \fi
1717 (Basic macros))
1718 \bbl@trace{Compatibility with language.def}
1719 \ifx\bbl@languages\@undefined
1720 \ifx\directlua\@undefined
1721 \openin1 = language.def % TODO. Remove hardcoded number
1722 \ifeof1
1723 \qquad \text{clospin1}1724 \message{I couldn't find the file language.def}
1725 \else
1726 \closein1
1727 \begingroup
1728 \def\addlanguage#1#2#3#4#5{%
1729 \expandafter\ifx\csname lang@#1\endcsname\relax\else
1730 \global\expandafter\let\csname l@#1\expandafter\endcsname
1731 \csname lang@#1\endcsname
1732 \fi}%
1733 \def\uselanguage#1{}%
1734 \input language.def
1735 \endgroup
1736 \fi
1737 \fi
1738 \chardef\l@english\z@
1739 \fi
```
\addto It takes two arguments, a *\control sequence*} and T<sub>EX</sub>-code to be added to the *\control sequence*}.

If the *(control sequence*) has not been defined before it is defined now. The control sequence could also expand to \relax, in which case a circular definition results. The net result is a stack overflow. Note there is an inconsistency, because the assignment in the last branch is global.

```
1740 \def\addto#1#2{%
1741 \ifx#1\@undefined
1742 \def#1{#2}%
1743 \else
1744 \ifx#1\relax
1745 \def#1{#2}%
1746 \leq \leq \leq \leq1747 {\toks@\expandafter{#1#2}%
1748 \xdef#1{\the\toks@}}%
1749 \fi
1750 \fi}
```
The macro \initiate@active@char below takes all the necessary actions to make its argument a shorthand character. The real work is performed once for each character. But first we define a little tool. TODO. Always used with additional expansions. Move them here? Move the macro to basic?

 \def\bbl@withactive#1#2{% \begingroup \lccode`~=`#2\relax \lowercase{\endgroup#1~}}

#### \bbl@redefine To redefine a command, we save the old meaning of the macro. Then we redefine it to call the original macro with the 'sanitized' argument. The reason why we do it this way is that we don't want to redefine the ET<sub>E</sub>X macros completely in case their definitions change (they have changed in the past). A macro named \macro will be saved new control sequences named \org@macro.

\def\bbl@redefine#1{%

- \edef\bbl@tempa{\bbl@stripslash#1}%
- \expandafter\let\csname org@\bbl@tempa\endcsname#1%
- \expandafter\def\csname\bbl@tempa\endcsname}
- \@onlypreamble\bbl@redefine

\bbl@redefine@long This version of \babel@redefine can be used to redefine \long commands such as \ifthenelse.

\def\bbl@redefine@long#1{%

- \edef\bbl@tempa{\bbl@stripslash#1}%
- \expandafter\let\csname org@\bbl@tempa\endcsname#1%
- \expandafter\long\expandafter\def\csname\bbl@tempa\endcsname}
- \@onlypreamble\bbl@redefine@long

\bbl@redefinerobust For commands that are redefined, but which *might* be robust we need a slightly more intelligent macro. A robust command foo is defined to expand to \protect\foo ... So it is necessary to check whether  $\setminus$  foo<sub> $\cup$ </sub> exists. The result is that the command that is being redefined is always robust afterwards. Therefore all we need to do now is define  $\setminus$  foo ...

\def\bbl@redefinerobust#1{%

- \edef\bbl@tempa{\bbl@stripslash#1}%
- \bbl@ifunset{\bbl@tempa\space}%
- {\expandafter\let\csname org@\bbl@tempa\endcsname#1%

\bbl@exp{\def\\#1{\\\protect\<\bbl@tempa\space>}}}%

- {\bbl@exp{\let\<org@\bbl@tempa>\<\bbl@tempa\space>}}%
- \@namedef{\bbl@tempa\space}}

\@onlypreamble\bbl@redefinerobust

#### **9.3 Hooks**

Admittedly, the current implementation is a somewhat simplistic and does very little to catch errors, but it is meant for developers, after all. \bbl@usehooks is the commands used by babel to execute hooks defined for an event.

```
1773 \bbl@trace{Hooks}
1774 \newcommand\AddBabelHook[3][]{%
1775 \bbl@ifunset{bbl@hk@#2}{\EnableBabelHook{#2}}{}%
1776 \def\bbl@tempa##1,#3=##2,##3\@empty{\def\bbl@tempb{##2}}%
1777 \expandafter\bbl@tempa\bbl@evargs,#3=,\@empty
1778 \bbl@ifunset{bbl@ev@#2@#3@#1}%
1779 {\bbl@csarg\bbl@add{ev@#3@#1}{\bbl@elth{#2}}}%
1780 {\bbl@csarg\let{ev@#2@#3@#1}\relax}%
1781 \bbl@csarg\newcommand{ev@#2@#3@#1}[\bbl@tempb]}
1782 \newcommand\EnableBabelHook[1]{\bbl@csarg\let{hk@#1}\@firstofone}
1783 \newcommand\DisableBabelHook[1]{\bbl@csarg\let{hk@#1}\@gobble}
1784 \def\bbl@usehooks#1#2{%
1785 \def\bbl@elth##1{%
1786 \bbl@cs{hk@##1}{\bbl@cs{ev@##1@#1@}#2}}%
1787 \bbl@cs{ev@#1@}%
1788 \ifx\languagename\@undefined\else % Test required for Plain (?)
1789 \def\bbl@elth##1{%
1790 \bbl@cs{hk@##1}{\bbl@cl{ev@##1@#1}#2}}%
1791 \bbl@cl{ev@#1}%
1792 \fi}
```
To ensure forward compatibility, arguments in hooks are set implicitly. So, if a further argument is added in the future, there is no need to change the existing code. Note events intended for hyphen.cfg are also loaded (just in case you need them for some reason).

\def\bbl@evargs{,% <- don't delete this comma

```
1794 everylanguage=1,loadkernel=1,loadpatterns=1,loadexceptions=1,%
1795 adddialect=2,patterns=2,defaultcommands=0,encodedcommands=2,write=0,%
1796 beforeextras=0,afterextras=0,stopcommands=0,stringprocess=0,%
1797 hyphenation=2,initiateactive=3,afterreset=0,foreign=0,foreign*=0,%
1798 beforestart=0,languagename=2}
```
\babelensure The user command just parses the optional argument and creates a new macro named \bbl@e@*(language*). We register a hook at the afterextras event which just executes this macro in a "complete" selection (which, if undefined, is \relax and does nothing). This part is somewhat involved because we have to make sure things are expanded the correct number of times. The macro \bbl@e@\*language*\ contains \bbl@ensure{\include\}{\/exclude\}{\/fontenc\}, which in in turn loops over the macros names in \bbl@captionslist, excluding (with the help of \in@) those in the exclude list. If the fontenc is given (and not \relax), the \fontencoding is also added. Then we loop over the include list, but if the macro already contains \foreignlanguage, nothing is done. Note this macro (1) is not restricted to the preamble, and (2) changes are local.

```
1799 \bbl@trace{Defining babelensure}
1800 \newcommand\babelensure[2][]{% TODO - revise test files
1801 \AddBabelHook{babel-ensure}{afterextras}{%
1802 \ifcase\bbl@select@type
1803 \bbl@cl{e}%
1804 \fi}%
1805 \begingroup
1806 \let\bbl@ens@include\@empty
1807 \let\bbl@ens@exclude\@empty
1808 \def\bbl@ens@fontenc{\relax}%
1809 \def\bbl@tempb##1{%
1810 \ifx\@empty##1\else\noexpand##1\expandafter\bbl@tempb\fi}%
1811 \edef\bbl@tempa{\bbl@tempb#1\@empty}%
1812 \def\bbl@tempb##1=##2\@@{\@namedef{bbl@ens@##1}{##2}}%
1813 \bbl@foreach\bbl@tempa{\bbl@tempb##1\@@}%
1814 \def\bbl@tempc{\bbl@ensure}%
1815 \expandafter\bbl@add\expandafter\bbl@tempc\expandafter{%
1816 \expandafter{\bbl@ens@include}}%
```

```
1817 \expandafter\bbl@add\expandafter\bbl@tempc\expandafter{%
```

```
1818 \expandafter{\bbl@ens@exclude}}%
1819 \toks@\expandafter{\bbl@tempc}%
1820 \bbl@exp{%
1821 \endgroup
1822 \def\<bbl@e@#2>{\the\toks@{\bbl@ens@fontenc}}}}
1823 \def\bbl@ensure#1#2#3{% 1: include 2: exclude 3: fontenc
1824 \def\bbl@tempb##1{% elt for (excluding) \bbl@captionslist list
1825 \ifx##1\@undefined % 3.32 - Don't assume the macro exists
1826 \edef##1{\noexpand\bbl@nocaption
1827 {\bbl@stripslash##1}{\languagename\bbl@stripslash##1}}%
1828 \fi
1829 \ifx##1\@empty\else
1830 \in@{##1}{#2}%
1831 \ifin@\else
1832 \bbl@ifunset{bbl@ensure@\languagename}%
1833 {\bbl@exp{%
1834 \\\DeclareRobustCommand\<bbl@ensure@\languagename>[1]{%
1835 \\\foreignlanguage{\languagename}%
1836 {\ifx\relax#3\else
1837 \\\fontencoding{#3}\\\selectfont
1838 \fi
1839 ########1}}}}%
1840 {}%
1841 \toks@\expandafter{##1}%
1842 \edef##1{%
1843 \bbl@csarg\noexpand{ensure@\languagename}%
1844 {\the\toks@}}%
1845 \fi
1846 \expandafter\bbl@tempb
1847 \fi}%
1848 \expandafter\bbl@tempb\bbl@captionslist\today\@empty
1849 \def\bbl@tempa##1{% elt for include list
1850 \ifx##1\@empty\else
1851 \bbl@csarg\in@{ensure@\languagename\expandafter}\expandafter{##1}%
1852 \ifin@\else
1853 \bbl@tempb##1\@empty
1854 \fi
1855 \expandafter\bbl@tempa
1856 \fi}%
1857 \bbl@tempa#1\@empty}
1858 \def\bbl@captionslist{%
1859 \prefacename\refname\abstractname\bibname\chaptername\appendixname
1860 \contentsname\listfigurename\listtablename\indexname\figurename
1861 \tablename\partname\enclname\ccname\headtoname\pagename\seename
```

```
1862 \alsoname\proofname\glossaryname}
```
### **9.4 Setting up language files**

```
\LdfInit \LdfInit macro takes two arguments. The first argument is the name of the language that will be
            defined in the language definition file; the second argument is either a control sequence or a string
            from which a control sequence should be constructed. The existence of the control sequence
            indicates that the file has been processed before.
            At the start of processing a language definition file we always check the category code of the at-sign.
            We make sure that it is a 'letter' during the processing of the file. We also save its name as the last
            called option, even if not loaded.
            Another character that needs to have the correct category code during processing of language
            definition files is the equals sign, '=', because it is sometimes used in constructions with the \let
            primitive. Therefore we store its current catcode and restore it later on.
            Now we check whether we should perhaps stop the processing of this file. To do this we first need to
```

```
check whether the second argument that is passed to \LdfInit is a control sequence. We do that by
             looking at the first token after passing #2 through string. When it is equal to \@backslashchar we
             are dealing with a control sequence which we can compare with \@undefined.
             If so, we call \ldf@quit to set the main language, restore the category code of the @-sign and call
             \endinput
             When #2 was not a control sequence we construct one and compare it with \relax.
             Finally we check \originalTeX.
            1863 \bbl@trace{Macros for setting language files up}
            1864 \def\bbl@ldfinit{%
            1865 \let\bbl@screset\@empty
            1866 \let\BabelStrings\bbl@opt@string
            1867 \let\BabelOptions\@empty
            1868 \let\BabelLanguages\relax
            1869 \ifx\originalTeX\@undefined
            1870 \let\originalTeX\@empty
            1871 \else
            1872 \originalTeX
            1873 \fi}
            1874 \def\LdfInit#1#2{%
            1875 \chardef\atcatcode=\catcode`\@
            1876 \catcode`\@=11\relax
            1877 \chardef\eqcatcode=\catcode`\=
            1878 \catcode`\==12\relax
            1879 \expandafter\if\expandafter\@backslashchar
            1880 \expandafter\@car\string#2\@nil
            1881 \ifx#2\@undefined\else
            1882 \ldf@quit{#1}%
            1883 \fi
            1884 \else
            1885 \expandafter\ifx\csname#2\endcsname\relax\else
            1886 \ldf@quit{#1}%
            1887 \fi
            1888 \fi
            1889 \bbl@ldfinit}
 \ldf@quit This macro interrupts the processing of a language definition file.
            1890 \def\ldf@quit#1{%
            1891 \expandafter\main@language\expandafter{#1}%
            1892 \catcode`\@=\atcatcode \let\atcatcode\relax
            1893 \catcode`\==\eqcatcode \let\eqcatcode\relax
            1894 \endinput}
\ldf@finish This macro takes one argument. It is the name of the language that was defined in the language
             definition file.
             We load the local configuration file if one is present, we set the main language (taking into account
             that the argument might be a control sequence that needs to be expanded) and reset the category
             code of the @-sign.
            1895 \def\bbl@afterldf#1{% TODO. Merge into the next macro? Unused elsewhere
            1896 \bbl@afterlang
            1897 \let\bbl@afterlang\relax
            1898 \let\BabelModifiers\relax
            1899 \let\bbl@screset\relax}%
            1900 \def\ldf@finish#1{%
            1901 \ifx\loadlocalcfg\@undefined\else % For LaTeX 209
            1902 \loadlocalcfg{#1}%
            1903 \fi
            1904 \bbl@afterldf{#1}%
            1905 \expandafter\main@language\expandafter{#1}%
```

```
1906 \catcode`\@=\atcatcode \let\atcatcode\relax
                   1907 \catcode`\==\eqcatcode \let\eqcatcode\relax}
                     After the preamble of the document the commands \LdfInit, \ldf@quit and \ldf@finish are no
                     longer needed. Therefore they are turned into warning messages in ET<sub>F</sub>X.
                    1908 \@onlypreamble\LdfInit
                    1909 \@onlypreamble\ldf@quit
                    1910 \@onlypreamble\ldf@finish
    \main@language
This command should be used in the various language definition files. It stores its argument in
\bbl@main@language
\bbl@main@language; to be used to switch to the correct language at the beginning of the document.
                   1911 \def\main@language#1{%
                   1912 \def\bbl@main@language{#1}%
                   1913 \let\languagename\bbl@main@language % TODO. Set localename
                   1914 \bbl@id@assign
                   1915 \bbl@patterns{\languagename}}
                     We also have to make sure that some code gets executed at the beginning of the document, either
                     when the aux file is read or, if it does not exist, when the \AtBeginDocument is executed. Languages
                     do not set \pagedir, so we set here for the whole document to the main \bodydir.
                   1916 \def\bbl@beforestart{%
                   1917 \bbl@usehooks{beforestart}{}%
                   1918 \global\let\bbl@beforestart\relax}
                   1919 \AtBeginDocument{%
                   1920 \@nameuse{bbl@beforestart}%
                   1921 \if@filesw
                   1922 \providecommand\babel@aux[2]{}%
                   1923 \immediate\write\@mainaux{%
                   1924 \string\providecommand\string\babel@aux[2]{}}%
                   1925 \immediate\write\@mainaux{\string\@nameuse{bbl@beforestart}}%
                   1926 \fi
                   1927 \expandafter\selectlanguage\expandafter{\bbl@main@language}%
                   1928 \ifbbl@single % must go after the line above.
                   1929 \renewcommand\selectlanguage[1]{}%
```

```
1930 \renewcommand\foreignlanguage[2]{#2}%
```

```
1931 \global\let\babel@aux\@gobbletwo % Also as flag
```
\fi

```
1933 \ifcase\bbl@engine\or\pagedir\bodydir\fi} % TODO - a better place
```
A bit of optimization. Select in heads/foots the language only if necessary.

```
1934 \def\select@language@x#1{%
1935 \ifcase\bbl@select@type
1936 \bbl@ifsamestring\languagename{#1}{}{\select@language{#1}}%
1937 \else
1938 \select@language{#1}%
1939 \fi}
```
#### **9.5 Shorthands**

```
\bbl@add@special The macro \bbl@add@special is used to add a new character (or single character control sequence)
                    to the macro \dospecials (and \@sanitize if LHFX is used). It is used only at one place, namely
                    when \initiate@active@char is called (which is ignored if the char has been made active before).
                    Because \@sanitize can be undefined, we put the definition inside a conditional.
                    Items are added to the lists without checking its existence or the original catcode. It does not hurt,
                    but should be fixed. It's already done with \nfss@catcodes, added in 3.10.
```

```
1940 \bbl@trace{Shorhands}
1941 \def\bbl@add@special#1{% 1:a macro like \", \?, etc.
1942 \bbl@add\dospecials{\do#1}% test @sanitize = \relax, for back. compat.
```
```
1943 \bbl@ifunset{@sanitize}{}{\bbl@add\@sanitize{\@makeother#1}}%
                        1944 \ifx\nfss@catcodes\@undefined\else % TODO - same for above
                        1945 \begingroup
                         1946 \catcode`#1\active
                        1947 \nfss@catcodes
                        1948 \ifnum\catcode`#1=\active
                        1949 \endgroup
                        1950 \bbl@add\nfss@catcodes{\@makeother#1}%
                        1951 \leq \leq \leq \leq \leq \leq \leq \leq \leq \leq \leq \leq \leq \leq \leq \leq \leq \leq \leq \leq \leq \leq \leq \leq \leq \leq \leq \leq \leq \leq \leq \leq \leq \leq \leq \leq1952 \endgroup
                         1953 \fi
                        1954 \fi}
  \bbl@remove@special The companion of the former macro is \bbl@remove@special. It removes a character from the set
                         macros \dospecials and \@sanitize, but it is not used at all in the babel core.
                         1955 \def\bbl@remove@special#1{%
                        1956 \begingroup
                        1957 \def\x##1##2{\ifnum`#1=`##2\noexpand\@empty
                        1958 \else\noexpand##1\noexpand##2\fi}%
                         1959 \def\do{\x\do}%
                        1960 \def\@makeother{\x\@makeother}%
                        1961 \edef\x{\endgroup
                        1962 \def\noexpand\dospecials{\dospecials}%
                         1963 \expandafter\ifx\csname @sanitize\endcsname\relax\else
                         1964 \def\noexpand\@sanitize{\@sanitize}%
                         1965 \fi}%
                         1966 \x}
\initiate@active@char A language definition file can call this macro to make a character active. This macro takes one
                         argument, the character that is to be made active. When the character was already active this macro
                          does nothing. Otherwise, this macro defines the control sequence \normal@charhchari to expand to
                          the character in its 'normal state' and it defines the active character to expand to
                          \{char\} by default \langle char \rangle being the character to be made active). Later its definition
                         can be changed to expand to \active@char\langle char \rangle by calling \bbl@activate{\langle char \rangle}.
                         For example, to make the double quote character active one could have \initiate@active@char{"}
                         in a language definition file. This defines " as \active@prefix "\active@char" (where the first " is
                         the character with its original catcode, when the shorthand is created, and \active@char" is a single
                         token). In protected contexts, it expands to \protect " or \noexpand " (ie, with the original ");
                         otherwise \active@char" is executed. This macro in turn expands to \normal@char" in "safe"
                          contexts (eg, \label), but \user@active" in normal "unsafe" ones. The latter search a definition in
                          the user, language and system levels, in this order, but if none is found, \normal@char" is used.
                         However, a deactivated shorthand (with \bbl@deactivate is defined as
                          \active@prefix "\normal@char".
                         The following macro is used to define shorthands in the three levels. It takes 4 arguments: the
                         (string'ed) character, \<level>@group, <level>@active and <next-level>@active (except in
                         system).
                         1967 \def\bbl@active@def#1#2#3#4{%
                         1968 \@namedef{#3#1}{%
                         1969 \expandafter\ifx\csname#2@sh@#1@\endcsname\relax
                        1970 \bbl@afterelse\bbl@sh@select#2#1{#3@arg#1}{#4#1}%
                        1971 \leq \leq \leq1972 \bbl@afterfi\csname#2@sh@#1@\endcsname
                        1973 \fi}%
                         When there is also no current-level shorthand with an argument we will check whether there is a
                         next-level defined shorthand for this active character.
                        1974 \long\@namedef{#3@arg#1}##1{%
                        1975 \expandafter\ifx\csname#2@sh@#1@\string##1@\endcsname\relax
                         1976 \bbl@afterelse\csname#4#1\endcsname##1%
```

```
1977 \else
1978 \bbl@afterfi\csname#2@sh@#1@\string##1@\endcsname
1979 \fi}}%
```
\initiate@active@char calls \@initiate@active@char with 3 arguments. All of them are the same character with different catcodes: active, other (\string'ed) and the original one. This trick simplifies the code a lot.

```
1980 \def\initiate@active@char#1{%
1981 \bbl@ifunset{active@char\string#1}%
1982 {\bbl@withactive
1983 {\expandafter\@initiate@active@char\expandafter}#1\string#1#1}%
1984 {}}
```
The very first thing to do is saving the original catcode and the original definition, even if not active, which is possible (undefined characters require a special treatement to avoid making them \relax).

```
1985 \def\@initiate@active@char#1#2#3{%
1986 \bbl@csarg\edef{oricat@#2}{\catcode`#2=\the\catcode`#2\relax}%
1987 \ifx#1\@undefined
1988 \bbl@csarg\edef{oridef@#2}{\let\noexpand#1\noexpand\@undefined}%
1989 \else
1990 \bbl@csarg\let{oridef@@#2}#1%
1991 \bbl@csarg\edef{oridef@#2}{%
1992 \let\noexpand#1%
1993 \expandafter\noexpand\csname bbl@oridef@@#2\endcsname}%
1994 \fi
```
If the character is already active we provide the default expansion under this shorthand mechanism. Otherwise we write a message in the transcript file, and define \normal@char\char\ to expand to the character in its default state. If the character is mathematically active when babel is loaded (for example ') the normal expansion is somewhat different to avoid an infinite loop (but it does not prevent the loop if the mathcode is set to "8000 *a posteriori*).

```
1995 \ifx#1#3\relax
1996 \expandafter\let\csname normal@char#2\endcsname#3%
1997 \else
1998 \bbl@info{Making #2 an active character}%
1999 \ifnum\mathcode`#2=\ifodd\bbl@engine"1000000 \else"8000 \fi
2000 \@namedef{normal@char#2}{%
2001 \textormath{#3}{\csname bbl@oridef@@#2\endcsname}}%
2002 \else
2003 \@namedef{normal@char#2}{#3}%
2004 \fi
```
To prevent problems with the loading of other packages after babel we reset the catcode of the character to the original one at the end of the package and of each language file (except with KeepShorthandsActive). It is re-activate again at \begin{document}. We also need to make sure that the shorthands are active during the processing of the .aux file. Otherwise some citations may give unexpected results in the printout when a shorthand was used in the optional argument of \bibitem for example. Then we make it active (not strictly necessary, but done for backward compatibility).

```
2005 \bbl@restoreactive{#2}%
2006 \AtBeginDocument{%
2007 \catcode`#2\active
2008 \if@filesw
2009 \immediate\write\@mainaux{\catcode`\string#2\active}%
2010 \fi}%
2011 \expandafter\bbl@add@special\csname#2\endcsname
2012 \catcode`#2\active
2013 \fi
```
Now we have set \normal@char $\langle char \rangle$ , we must define \active@char $\langle char \rangle$ , to be executed when the character is activated. We define the first level expansion of  $\active@char\langle char\rangle$  to check the status of the @safe@actives flag. If it is set to true we expand to the 'normal' version of this character, otherwise we call *\user@active* $\langle char \rangle$  to start the search of a definition in the user, language and system levels (or eventually normal@char*\char*)).

```
2014 \let\bbl@tempa\@firstoftwo
2015 \if\string^#2%
2016 \def\bbl@tempa{\noexpand\textormath}%
2017 \else
2018 \ifx\bbl@mathnormal\@undefined\else
2019 \let\bbl@tempa\bbl@mathnormal
2020 \fi
2021 \fi
2022 \expandafter\edef\csname active@char#2\endcsname{%
2023 \bbl@tempa
2024 {\noexpand\if@safe@actives
2025 \noexpand\expandafter
2026 \expandafter\noexpand\csname normal@char#2\endcsname
2027 \noexpand\else
2028 \noexpand\expandafter
2029 \expandafter\noexpand\csname bbl@doactive#2\endcsname
2030 \noexpand\fi}%
2031 {\expandafter\noexpand\csname normal@char#2\endcsname}}%
2032 \bbl@csarg\edef{doactive#2}{%
2033 \expandafter\noexpand\csname user@active#2\endcsname}%
```
We now define the default values which the shorthand is set to when activated or deactivated. It is set to the deactivated form (globally), so that the character expands to

\active@prefix  $\langle char \rangle$  \normal@char $\langle char \rangle$ 

(where \active@char $\langle char \rangle$  is *one* control sequence!).

```
2034 \bbl@csarg\edef{active@#2}{%
```
\noexpand\active@prefix\noexpand#1%

```
2036 \expandafter\noexpand\csname active@char#2\endcsname}%
```

```
2037 \bbl@csarg\edef{normal@#2}{%
```

```
2038 \noexpand\active@prefix\noexpand#1%
```

```
2039 \expandafter\noexpand\csname normal@char#2\endcsname}%
```

```
2040 \expandafter\let\expandafter#1\csname bbl@normal@#2\endcsname
```
The next level of the code checks whether a user has defined a shorthand for himself with this character. First we check for a single character shorthand. If that doesn't exist we check for a shorthand with an argument.

\bbl@active@def#2\user@group{user@active}{language@active}%

```
2042 \bbl@active@def#2\language@group{language@active}{system@active}%
```

```
2043 \bbl@active@def#2\system@group{system@active}{normal@char}%
```
In order to do the right thing when a shorthand with an argument is used by itself at the end of the line we provide a definition for the case of an empty argument. For that case we let the shorthand character expand to its non-active self. Also, When a shorthand combination such as '' ends up in a heading TpX would see \protect'\protect'. To prevent this from happening a couple of shorthand needs to be defined at user level.

```
2044 \expandafter\edef\csname\user@group @sh@#2@@\endcsname
```
{\expandafter\noexpand\csname normal@char#2\endcsname}%

```
2046 \expandafter\edef\csname\user@group @sh@#2@\string\protect@\endcsname
```
{\expandafter\noexpand\csname user@active#2\endcsname}%

Finally, a couple of special cases are taken care of. (1) If we are making the right quote (') active we need to change \pr@m@s as well. Also, make sure that a single ' in math mode 'does the right thing'. (2) If we are using the caret (^) as a shorthand character special care should be taken to make sure math still works. Therefore an extra level of expansion is introduced with a check for math mode on the upper level.

```
2048 \if\string'#2%
2049 \let\prim@s\bbl@prim@s
2050 \let\active@math@prime#1%
2051 \fi
2052 \bbl@usehooks{initiateactive}{{#1}{#2}{#3}}}
```
The following package options control the behavior of shorthands in math mode.

```
2053 \langle ∗More package options\rangle \equiv2054 \DeclareOption{math=active}{}
2055\DeclareOption{math=normal}{\def\bbl@mathnormal{\noexpand\textormath}}
2056 \langle \langle/More package options\rangle \rangle
```
Initiating a shorthand makes active the char. That is not strictly necessary but it is still done for backward compatibility. So we need to restore the original catcode at the end of package *and* and the end of the ldf.

```
2057 \@ifpackagewith{babel}{KeepShorthandsActive}%
```

```
2058 {\let\bbl@restoreactive\@gobble}%
2059 {\def\bbl@restoreactive#1{%
2060 \bbl@exp{%
2061 \\\AfterBabelLanguage\\\CurrentOption
2062 {\catcode`#1=\the\catcode`#1\relax}%
2063 \\\AtEndOfPackage
2064 {\catcode`#1=\the\catcode`#1\relax}}}%
2065 \AtEndOfPackage{\let\bbl@restoreactive\@gobble}}
```
\bbl@sh@select This command helps the shorthand supporting macros to select how to proceed. Note that this macro needs to be expandable as do all the shorthand macros in order for them to work in expansion-only environments such as the argument of \hyphenation.

> This macro expects the name of a group of shorthands in its first argument and a shorthand character in its second argument. It will expand to either \bbl@firstcs or \bbl@scndcs. Hence two more arguments need to follow it.

 \def\bbl@sh@select#1#2{% \expandafter\ifx\csname#1@sh@#2@sel\endcsname\relax \bbl@afterelse\bbl@scndcs \else \bbl@afterfi\csname#1@sh@#2@sel\endcsname \fi}

```
\active@prefix The command \active@prefix which is used in the expansion of active characters has a function
                  similar to \OT1-cmd in that it \protects the active character whenever \protect is not
                  \@typeset@protect. The \@gobble is needed to remove a token such as \activechar: (when the
                  double colon was the active character to be dealt with). There are two definitions, depending of
                  \ifincsname is available. If there is, the expansion will be more robust.
```

```
2072 \begingroup
2073 \bbl@ifunset{ifincsname}% TODO. Ugly. Correct?
2074 {\gdef\active@prefix#1{%
2075 \ifx\protect\@typeset@protect
2076 \else
2077 \ifx\protect\@unexpandable@protect
2078 \noexpand#1%
2079 \text{e} \text{e}2080 \protect#1%
2081 \fi
2082 \expandafter\@gobble
2083 \fi}}
2084 {\gdef\active@prefix#1{%
2085 \ifincsname
2086 \string#1%
2087 \expandafter\@gobble
```
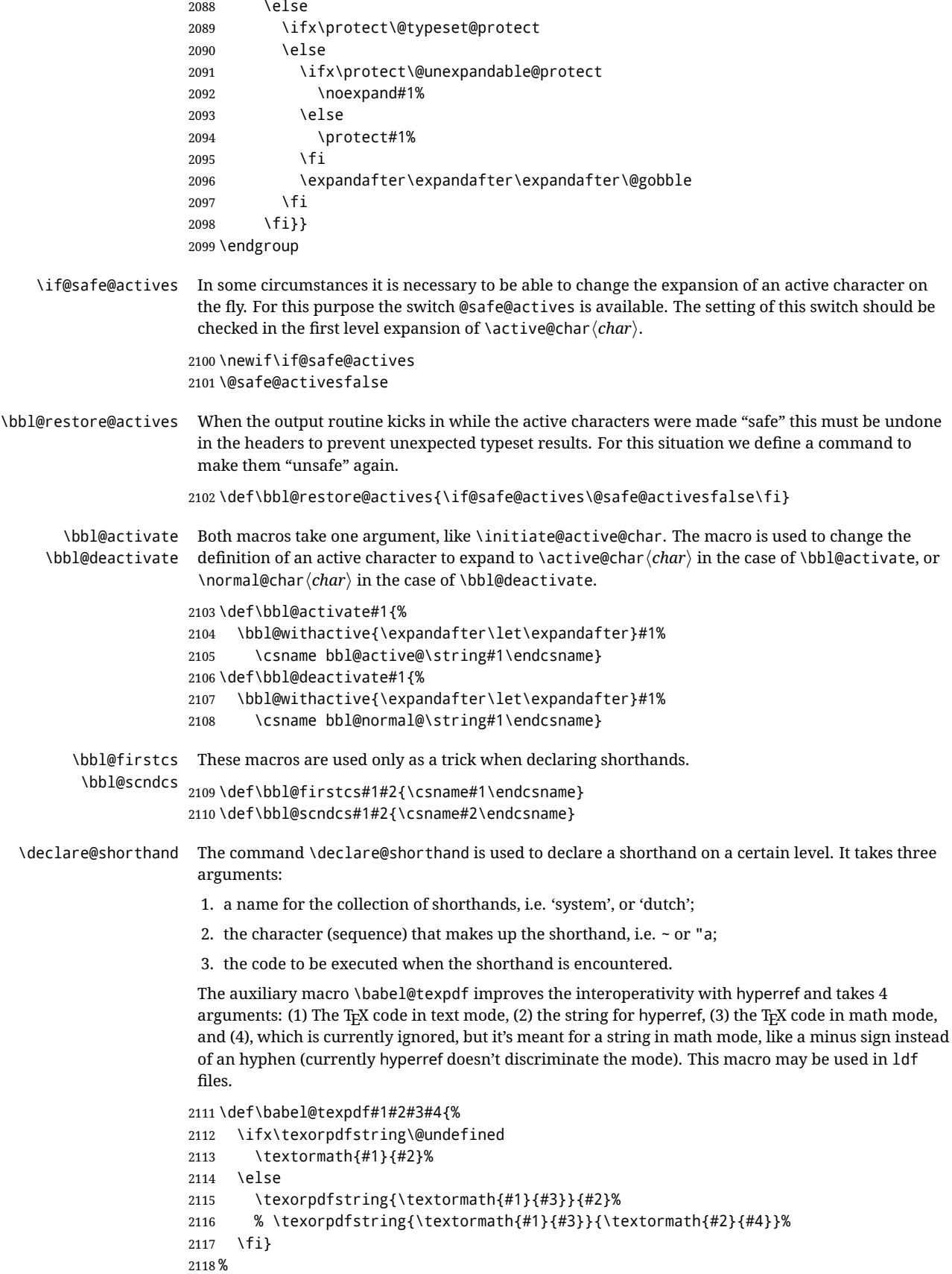

```
2119 \def\declare@shorthand#1#2{\@decl@short{#1}#2\@nil}
                2120 \def\@decl@short#1#2#3\@nil#4{%
                2121 \def\bbl@tempa{#3}%
                2122 \ifx\bbl@tempa\@empty
                2123 \expandafter\let\csname #1@sh@\string#2@sel\endcsname\bbl@scndcs
                2124 \bbl@ifunset{#1@sh@\string#2@}{}%
                2125 {\def\bbl@tempa{#4}%
                2126 \expandafter\ifx\csname#1@sh@\string#2@\endcsname\bbl@tempa
                2127 \text{Velse}2128 \bbl@info
                2129 {Redefining #1 shorthand \string#2\\%
                2130 in language \CurrentOption}%
                2131 \fi}%
                2132 \@namedef{#1@sh@\string#2@}{#4}%
                2133 \else
                2134 \expandafter\let\csname #1@sh@\string#2@sel\endcsname\bbl@firstcs
                2135 \bbl@ifunset{#1@sh@\string#2@\string#3@}{}%
                2136 {\def\bbl@tempa{#4}%
                2137 \expandafter\ifx\csname#1@sh@\string#2@\string#3@\endcsname\bbl@tempa
                2138 \else
                2139 \bbl@info
                2140 {Redefining #1 shorthand \string#2\string#3\\%
                2141 in language \CurrentOption}%
                2142 \fi}%
                2143 \@namedef{#1@sh@\string#2@\string#3@}{#4}%
                2144 \fi}
    \textormath Some of the shorthands that will be declared by the language definition files have to be usable in
                 both text and mathmode. To achieve this the helper macro \textormath is provided.
                2145 \def\textormath{%
                2146 \ifmmode
                2147 \expandafter\@secondoftwo
                2148 \else
                2149 \expandafter\@firstoftwo
                2150 \fi}
    \user@group
The current concept of 'shorthands' supports three levels or groups of shorthands. For each level the
\language@group
  \system@group
                name of the level or group is stored in a macro. The default is to have a user group; use language
                group 'english' and have a system group called 'system'.
                2151 \def\user@group{user}
                2152 \def\language@group{english} % TODO. I don't like defaults
                2153 \def\system@group{system}
 \useshorthands This is the user level macro. It initializes and activates the character for use as a shorthand character
                 (ie, it's active in the preamble). Languages can deactivate shorthands, so a starred version is also
                 provided which activates them always after the language has been switched.
                2154 \def\useshorthands{%
                2155 \@ifstar\bbl@usesh@s{\bbl@usesh@x{}}}
                2156 \def\bbl@usesh@s#1{%
                2157 \bbl@usesh@x
                2158 {\AddBabelHook{babel-sh-\string#1}{afterextras}{\bbl@activate{#1}}}%
                2159 {#1}}
                2160 \def\bbl@usesh@x#1#2{%
                2161 \bbl@ifshorthand{#2}%
                2162 {\def\user@group{user}%
                2163 \initiate@active@char{#2}%
                2164 #1%
                2165 \bbl@activate{#2}}%
```
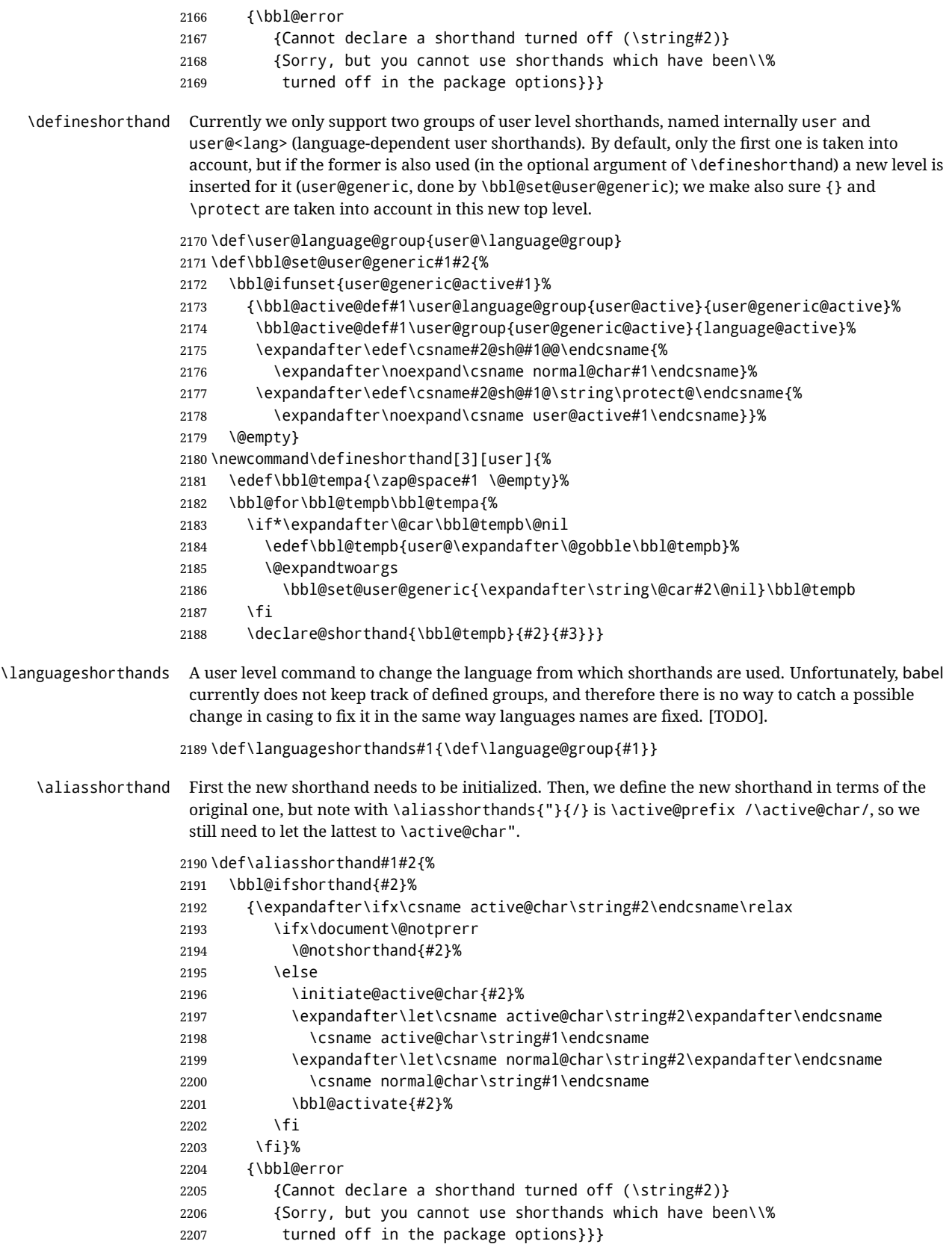

\@notshorthand

```
2208 \def\@notshorthand#1{%
               2209 \bbl@error{%
               2210 The character `\string #1' should be made a shorthand character;\\%
               2211 add the command \string\useshorthands\string{#1\string} to
               2212 the preamble.\\%
               2213 I will ignore your instruction}%
               2214 {You may proceed, but expect unexpected results}}
  \shorthandon
The first level definition of these macros just passes the argument on to \bbl@switch@sh, adding
 \shorthandoff
\@nil at the end to denote the end of the list of characters.
               2215 \newcommand*\shorthandon[1]{\bbl@switch@sh\@ne#1\@nnil}
               2216 \DeclareRobustCommand*\shorthandoff{%
               2217 \@ifstar{\bbl@shorthandoff\tw@}{\bbl@shorthandoff\z@}}
               2218 \def\bbl@shorthandoff#1#2{\bbl@switch@sh#1#2\@nnil}
\bbl@switch@sh The macro \bbl@switch@sh takes the list of characters apart one by one and subsequently switches
                the category code of the shorthand character according to the first argument of \bbl@switch@sh.
                But before any of this switching takes place we make sure that the character we are dealing with is
                known as a shorthand character. If it is, a macro such as \active@char" should exist.
                Switching off and on is easy – we just set the category code to 'other' (12) and \active. With the
                starred version, the original catcode and the original definition, saved in @initiate@active@char,
                are restored.
               2219 \def\bbl@switch@sh#1#2{%
               2220 \ifx#2\@nnil\else
               2221 \bbl@ifunset{bbl@active@\string#2}%
               2222 \{ \hbox{hh} \}@error
               2223 {I cannot switch `\string#2' on or off--not a shorthand}%
               2224 {This character is not a shorthand. Maybe you made\\%
               2225 a typing mistake? I will ignore your instruction}}%
               2226 {\ifcase#1%
               2227 \catcode`#212\relax
               2228 \or
               2229 \catcode`#2\active
               2230 \overline{)} \overline{)}2231 \csname bbl@oricat@\string#2\endcsname
               2232 \csname bbl@oridef@\string#2\endcsname
               2233 \fi}%
               2234 \bbl@afterfi\bbl@switch@sh#1%
               2235 \fi}
                Note the value is that at the expansion time; eg, in the preample shorhands are usually deactivated.
               2236 \def\babelshorthand{\active@prefix\babelshorthand\bbl@putsh}
               2237 \def\bbl@putsh#1{%
               2238 \bbl@ifunset{bbl@active@\string#1}%
               2239 {\bbl@putsh@i#1\@empty\@nnil}%
               2240 {\csname bbl@active@\string#1\endcsname}}
               2241 \def\bbl@putsh@i#1#2\@nnil{%
               2242 \csname\language@group @sh@\string#1@%
               2243 \ifx\@empty#2\else\string#2@\fi\endcsname}
               2244 \ifx\bbl@opt@shorthands\@nnil\else
               2245 \let\bbl@s@initiate@active@char\initiate@active@char
               2246 \def\initiate@active@char#1{%
```

```
2247 \bbl@ifshorthand{#1}{\bbl@s@initiate@active@char{#1}}{}}
```

```
2248 \let\bbl@s@switch@sh\bbl@switch@sh
```

```
2249 \def\bbl@switch@sh#1#2{%
```

```
2250 \ifx#2\@nnil\else
```

```
2251 \bbl@afterfi
```

```
2252 \bbl@ifshorthand{#2}{\bbl@s@switch@sh#1{#2}}{\bbl@switch@sh#1}%
```

```
2253 \fi}
            2254 \let\bbl@s@activate\bbl@activate
            2255 \def\bbl@activate#1{%
            2256 \bbl@ifshorthand{#1}{\bbl@s@activate{#1}}{}}
            2257 \let\bbl@s@deactivate\bbl@deactivate
            2258 \def\bbl@deactivate#1{%
            2259 \bbl@ifshorthand{#1}{\bbl@s@deactivate{#1}}{}}
            2260 \fi
              You may want to test if a character is a shorthand. Note it does not test whether the shorthand is on
              or off.
            2261 \newcommand\ifbabelshorthand[3]{\bbl@ifunset{bbl@active@\string#1}{#3}{#2}}
\bbl@prim@s
\bbl@pr@m@s
              One of the internal macros that are involved in substituting \prime for each right quote in
              mathmode is \prim@s. This checks if the next character is a right quote. When the right quote is
              active, the definition of this macro needs to be adapted to look also for an active right quote; the hat
              could be active, too.
            2262 \def\bbl@prim@s{%
            2263 \prime\futurelet\@let@token\bbl@pr@m@s}
            2264 \def\bbl@if@primes#1#2{%
            2265 \ifx#1\@let@token
            2266 \expandafter\@firstoftwo
            2267 \else\ifx#2\@let@token
            2268 \bbl@afterelse\expandafter\@firstoftwo
            2269 \else
            2270 \bbl@afterfi\expandafter\@secondoftwo
            2271 \fi\fi}
            2272 \begingroup
            2273 \catcode`\^=7 \catcode`\*=\active \lccode`\*=`\^
            2274 \catcode`\'=12 \catcode`\"=\active \lccode`\"=`\'
            2275 \lowercase{%
            2276 \gdef\bbl@pr@m@s{%
            2277 \bbl@if@primes"'%
            2278 \pr@@@s
            2279 {\bbl@if@primes*^\pr@@@t\egroup}}}
            2280 \endgroup
              Usually the ~ is active and expands to \penalty\@M\_{\sqcup}. When it is written to the .aux file it is written
              expanded. To prevent that and to be able to use the character \sim as a start character for a shorthand,
              it is redefined here as a one character shorthand on system level. The system declaration is in most
              cases redundant (when \sim is still a non-break space), and in some cases is inconvenient (if \sim has been
              redefined); however, for backward compatibility it is maintained (some existing documents may rely
              on the babel value).
             2281 \initiate@active@char{~}
            2282\declare@shorthand{system}{~}{\leavevmode\nobreak\ }
            2283 \bbl@activate{~}
  \OT1dqpos
The position of the double quote character is different for the OT1 and T1 encodings. It will later be
  \T1dqpos
             selected using the \f@encoding macro. Therefore we define two macros here to store the position of
              the character in these encodings.
```

```
2284 \expandafter\def\csname OT1dqpos\endcsname{127}
2285 \expandafter\def\csname T1dqpos\endcsname{4}
```
When the macro \f@encoding is undefined (as it is in plain T<sub>E</sub>X) we define it here to expand to 0T1

```
2286 \ifx\f@encoding\@undefined
2287 \def\f@encoding{OT1}
2288 \fi
```
# **9.6 Language attributes**

Language attributes provide a means to give the user control over which features of the language definition files he wants to enable.

\languageattribute The macro \languageattribute checks whether its arguments are valid and then activates the selected language attribute. First check whether the language is known, and then process each attribute in the list.

> \bbl@trace{Language attributes} \newcommand\languageattribute[2]{% \def\bbl@tempc{#1}% \bbl@fixname\bbl@tempc \bbl@iflanguage\bbl@tempc{% \bbl@vforeach{#2}{%

We want to make sure that each attribute is selected only once; therefore we store the already selected attributes in \bbl@known@attribs. When that control sequence is not yet defined this attribute is certainly not selected before.

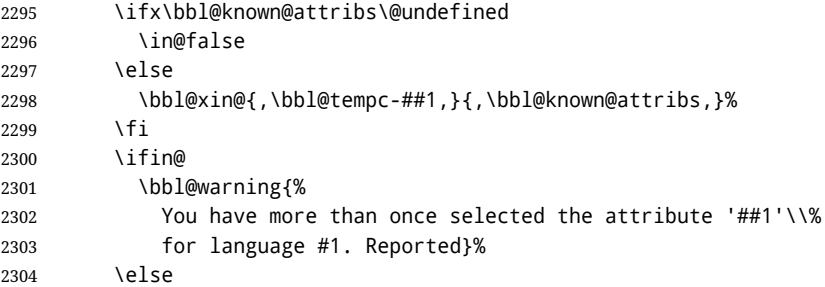

When we end up here the attribute is not selected before. So, we add it to the list of selected attributes and execute the associated TFX-code.

```
2305 \bbl@exp{%
2306 \\\bbl@add@list\\\bbl@known@attribs{\bbl@tempc-##1}}%
2307 \edef\bbl@tempa{\bbl@tempc-##1}%
2308 \expandafter\bbl@ifknown@ttrib\expandafter{\bbl@tempa}\bbl@attributes%
2309 {\csname\bbl@tempc @attr@##1\endcsname}%
2310 {\@attrerr{\bbl@tempc}{##1}}%
2311 \fi}}}
2312 \@onlypreamble\languageattribute
The error text to be issued when an unknown attribute is selected.
```

```
2313 \newcommand*{\@attrerr}[2]{%
                       2314 \bbl@error
                       2315 {The attribute #2 is unknown for language #1.}%
                       2316 {Your command will be ignored, type <return> to proceed}}
\bbl@declare@ttribute This command adds the new language/attribute combination to the list of known attributes.
                        Then it defines a control sequence to be executed when the attribute is used in a document. The
                        result of this should be that the macro \extras... for the current language is extended, otherwise
                        the attribute will not work as its code is removed from memory at \begin{document}.
                       2317 \def\bbl@declare@ttribute#1#2#3{%
                       2318 \bbl@xin@{,#2,}{,\BabelModifiers,}%
                       2319 \ifin@
                       2320 \AfterBabelLanguage{#1}{\languageattribute{#1}{#2}}%
```

```
2321 \fi
```

```
2322 \bbl@add@list\bbl@attributes{#1-#2}%
```

```
2323 \expandafter\def\csname#1@attr@#2\endcsname{#3}}
```
\bbl@ifattributeset This internal macro has 4 arguments. It can be used to interpret TFX code based on whether a certain attribute was set. This command should appear inside the argument to \AtBeginDocument because the attributes are set in the document preamble, *after* babel is loaded. The first argument is the language, the second argument the attribute being checked, and the third and fourth arguments are the true and false clauses.

> First we need to find out if any attributes were set; if not we're done. Then we need to check the list of known attributes. When we're this far \ifin@ has a value indicating if the attribute in question was set or not. Just to be safe the code to be executed is 'thrown over the \fi'.

2324 \def\bbl@ifattributeset#1#2#3#4{% 2325 \ifx\bbl@known@attribs\@undefined 2326 \in@false 2327 \else 2328 \bbl@xin@{,#1-#2,}{,\bbl@known@attribs,}%  $2329$  \fi 2330 \ifin@ 2331 \bbl@afterelse#3% 2332 \else 2333 \bbl@afterfi#4% 2334 \fi 2335 }

\bbl@ifknown@ttrib An internal macro to check whether a given language/attribute is known. The macro takes 4 arguments, the language/attribute, the attribute list, the T<sub>E</sub>X-code to be executed when the attribute is known and the T<sub>E</sub>X-code to be executed otherwise.

We first assume the attribute is unknown. Then we loop over the list of known attributes, trying to find a match. When a match is found the definition of \bbl@tempa is changed. Finally we execute \bbl@tempa.

```
2336 \def\bbl@ifknown@ttrib#1#2{%
2337 \let\bbl@tempa\@secondoftwo
```
- 2338 \bbl@loopx\bbl@tempb{#2}{%
- 2339 \expandafter\in@\expandafter{\expandafter,\bbl@tempb,}{,#1,}%
- 2340 \ifin@
- 2341 \let\bbl@tempa\@firstoftwo
- $2342$   $\left[\n\begin{array}{cc}\n2342\n\end{array}\n\right]$
- 2343 \fi}%
- 2344 \bbl@tempa
- 2345 }
- \bbl@clear@ttribs This macro removes all the attribute code from LATEX's memory at \begin{document} time (if any is present).

 \def\bbl@clear@ttribs{% \ifx\bbl@attributes\@undefined\else \bbl@loopx\bbl@tempa{\bbl@attributes}{% \expandafter\bbl@clear@ttrib\bbl@tempa. 2350 }% \let\bbl@attributes\@undefined 2352 \fi} \def\bbl@clear@ttrib#1-#2.{% \expandafter\let\csname#1@attr@#2\endcsname\@undefined} \AtBeginDocument{\bbl@clear@ttribs}

# **9.7 Support for saving macro definitions**

To save the meaning of control sequences using \babel@save, we use temporary control sequences. To save hash table entries for these control sequences, we don't use the name of the control sequence to be saved to construct the temporary name. Instead we simply use the value of a counter, which is reset to zero each time we begin to save new values. This works well because we release the saved meanings before we begin to save a new set of control sequence meanings (see \selectlanguage

and \originalTeX). Note undefined macros are not undefined any more when saved – they are \relax'ed. \babel@savecnt \babel@beginsave The initialization of a new save cycle: reset the counter to zero. 2356 \bbl@trace{Macros for saving definitions} 2357 \def\babel@beginsave{\babel@savecnt\z@} Before it's forgotten, allocate the counter and initialize all. 2358 \newcount\babel@savecnt 2359 \babel@beginsave \babel@save The macro \babel@save/csname} saves the current meaning of the control sequence *\csname*} to \babel@savevariable  $\overline{\overline{C}}$  \originalTeX<sup>[31](#page-119-0)</sup>. To do this, we let the current meaning to a temporary control sequence, the restore commands are appended to \originalTeX and the counter is incremented. The macro \babel@savevariable/*variable*) saves the value of the variable.  $\langle \text{variable} \rangle$  can be anything allowed after the \the primitive. 2360 \def\babel@save#1{% 2361 \expandafter\let\csname babel@\number\babel@savecnt\endcsname#1\relax 2362 \toks@\expandafter{\originalTeX\let#1=}% 2363 \bbl@exp{% 2364 \def\\\originalTeX{\the\toks@\<babel@\number\babel@savecnt>\relax}}% 2365 \advance\babel@savecnt\@ne} 2366 \def\babel@savevariable#1{% 2367 \toks@\expandafter{\originalTeX #1=}% 2368 \bbl@exp{\def\\\originalTeX{\the\toks@\the#1\relax}}} \bbl@frenchspacing Some languages need to have \frenchspacing in effect. Others don't want that. The command \bbl@nonfrenchspacing \bbl@frenchspacing switches it on when it isn't already in effect and \bbl@nonfrenchspacing switches it off if necessary. 2369 \def\bbl@frenchspacing{% 2370 \ifnum\the\sfcode`\.=\@m 2371 \let\bbl@nonfrenchspacing\relax 2372 \else 2373 \frenchspacing 2374 \let\bbl@nonfrenchspacing\nonfrenchspacing 2375 \fi} 2376 \let\bbl@nonfrenchspacing\nonfrenchspacing 2377 % 2378 \let\bbl@elt\relax 2379 \edef\bbl@fs@chars{% 2380 \bbl@elt{\string.}\@m{3000}\bbl@elt{\string?}\@m{3000}% 2381 \bbl@elt{\string!}\@m{3000}\bbl@elt{\string:}\@m{2000}% 2382 \bbl@elt{\string;}\@m{1500}\bbl@elt{\string,}\@m{1250}} **9.8 Short tags**

\babeltags This macro is straightforward. After zapping spaces, we loop over the list and define the macros  $\text{text}(tag)$  and  $\langle tag \rangle$ . Definitions are first expanded so that they don't contain  $\lambda$  csname but the actual macro.

> \bbl@trace{Short tags} \def\babeltags#1{% \edef\bbl@tempa{\zap@space#1 \@empty}% \def\bbl@tempb##1=##2\@@{% \edef\bbl@tempc{% \noexpand\newcommand \expandafter\noexpand\csname ##1\endcsname{%

<span id="page-119-0"></span> $^{31}\backslash$ originalTeX has to be expandable, i.e. you shouldn't let it to  $\backslash$ relax.

- \noexpand\protect
- 2391 \expandafter\noexpand\csname otherlanguage\*\endcsname{##2}}
- \noexpand\newcommand
- \expandafter\noexpand\csname text##1\endcsname{%
- \noexpand\foreignlanguage{##2}}}
- \bbl@tempc}%
- \bbl@for\bbl@tempa\bbl@tempa{%
- \expandafter\bbl@tempb\bbl@tempa\@@}}

# **9.9 Hyphens**

\babelhyphenation This macro saves hyphenation exceptions. Two macros are used to store them: \bbl@hyphenation@ for the global ones and \bbl@hyphenation<lang> for language ones. See \bbl@patterns above for further details. We make sure there is a space between words when multiple commands are used.

|                   | 2398\bbl@trace{Hyphens}                                                                                                    |
|-------------------|----------------------------------------------------------------------------------------------------|
|                   | 2399\@onlypreamble\babelhyphenation                                                                                                    |
|                   | 2400 \AtEndOfPackage{%                                                                                                    |
|                   | \newcommand\babelhyphenation[2][\@empty]{%<br>2401                                                                                                    |
|                   | \ifx\bbl@hyphenation@\relax<br>2402                                                                                                    |
|                   | \let\bbl@hyphenation@\@empty<br>2403                                                                                                    |
|                   | ١fi<br>2404                                                                                                    |
|                   | \ifx\bbl@hyphlist\@empty\else<br>2405                                                                                                    |
|                   | \bbl@warning{%<br>2406                                                                                                    |
|                   | You must not intermingle \string\selectlanguage\space and\\%<br>2407                                                                                                    |
|                   | \string\babelhyphenation\space or some exceptions will not\\%<br>2408                                                                                                    |
|                   | be taken into account. Reported}%<br>2409                                                                                                    |
|                   | ۱fi<br>2410                                                                                                    |
|                   | \ifx\@empty#1%<br>2411                                                                                                    |
|                   | \protected@edef\bbl@hyphenation@{\bbl@hyphenation@\space#2}%<br>2412                                                                                                    |
|                   | \else<br>2413                                                                                                    |
|                   | \bbl@vforeach{#1}{%<br>2414                                                                                                    |
|                   | \def\bbl@tempa{##1}%<br>2415                                                                                                    |
|                   | \bbl@fixname\bbl@tempa<br>2416                                                                                                    |
|                   | \bbl@iflanguage\bbl@tempa{%<br>2417                                                                                                    |
|                   | \bbl@csarg\protected@edef{hyphenation@\bbl@tempa}{%<br>2418                                                                                                    |
|                   | \bbl@ifunset{bbl@hyphenation@\bbl@tempa}%<br>2419                                                                                                    |
|                   | \@empty<br>2420                                                                                                    |
|                   | {\csname bbl@hyphenation@\bbl@tempa\endcsname\space}%<br>2421                                                                                                    |
|                   | #2}}}%<br>2422                                                                                                    |
|                   | $\{f_i\}$<br>2423                                                                                                    |
| \bbl@allowhyphens | This macro makes hyphenation possible. Basically its definition is nothing more than \nobreak<br>\hskip Opt plus Opt <sup>32</sup> .                                                                                                    |
|                   | 2424\def\bbl@allowhyphens{\ifvmode\else\nobreak\hskip\z@skip\fi}                                                                                                    |
|                   | 2425\def\bbl@t@one{T1}                                                                                                    |
|                   | 2426\def\allowhyphens{\ifx\cf@encoding\bbl@t@one\else\bbl@allowhyphens\fi}                                                                                                    |
| \babelhyphen      | Macros to insert common hyphens. Note the space before @ in \babelhyphen. Instead of protecting it<br>with \DeclareRobustCommand, which could insert a \relax, we use the same procedure as<br>shorthands, with \active@prefix.                                                        |
|                   | 2427\newcommand\babelnullhyphen{\char\hyphenchar\font}<br>2428\def\babelhyphen{\active@prefix\babelhyphen\bbl@hyphen}<br>2429\def\bbl@hyphen{%<br>\@ifstar{\bbl@hyphen@i @}{\bbl@hyphen@i\@empty}}<br>2430<br>2431\def\bbl@hyphen@i#1#2{%<br>\bbl@ifunset{bbl@hy@#1#2\@empty}%<br>2432 |
|                   |                                                                                                    |

<span id="page-120-0"></span>TEX begins and ends a word for hyphenation at a glue node. The penalty prevents a linebreak at this glue node.

- {\csname bbl@#1usehyphen\endcsname{\discretionary{#2}{}{#2}}}%
- {\csname bbl@hy@#1#2\@empty\endcsname}}

The following two commands are used to wrap the "hyphen" and set the behavior of the rest of the word – the version with a single @ is used when further hyphenation is allowed, while that with @@ if no more hyphens are allowed. In both cases, if the hyphen is preceded by a positive space, breaking after the hyphen is disallowed.

There should not be a discretionary after a hyphen at the beginning of a word, so it is prevented if preceded by a skip. Unfortunately, this does handle cases like "(-suffix)". \nobreak is always preceded by \leavevmode, in case the shorthand starts a paragraph.

```
2435 \def\bbl@usehyphen#1{%
2436 \leavevmode
2437 \ifdim\lastskip>\z@\mbox{#1}\else\nobreak#1\fi
2438 \nobreak\hskip\z@skip}
2439 \def\bbl@@usehyphen#1{%
2440 \leavevmode\ifdim\lastskip>\z@\mbox{#1}\else#1\fi}
```
The following macro inserts the hyphen char.

```
2441 \def\bbl@hyphenchar{%
```

```
2442 \ifnum\hyphenchar\font=\m@ne
2443 \babelnullhyphen
2444 \else
2445 \char\hyphenchar\font
2446 \fi}
```
Finally, we define the hyphen "types". Their names will not change, so you may use them in ldf's. After a space, the \mbox in \bbl@hy@nobreak is redundant.

```
2447 \def\bbl@hy@soft{\bbl@usehyphen{\discretionary{\bbl@hyphenchar}{}{}}}
2448 \def\bbl@hy@@soft{\bbl@@usehyphen{\discretionary{\bbl@hyphenchar}{}{}}}
2449 \def\bbl@hy@hard{\bbl@usehyphen\bbl@hyphenchar}
2450 \def\bbl@hy@@hard{\bbl@@usehyphen\bbl@hyphenchar}
2451 \def\bbl@hy@nobreak{\bbl@usehyphen{\mbox{\bbl@hyphenchar}}}
2452 \def\bbl@hy@@nobreak{\mbox{\bbl@hyphenchar}}
2453 \def\bbl@hy@repeat{%
2454 \bbl@usehyphen{%
2455 \discretionary{\bbl@hyphenchar}{\bbl@hyphenchar}{\bbl@hyphenchar}}}
2456 \def\bbl@hy@@repeat{%
2457 \bbl@@usehyphen{%
2458 \discretionary{\bbl@hyphenchar}{\bbl@hyphenchar}{\bbl@hyphenchar}}}
2459 \def\bbl@hy@empty{\hskip\z@skip}
2460 \def\bbl@hy@@empty{\discretionary{}{}{}}
```
\bbl@disc For some languages the macro \bbl@disc is used to ease the insertion of discretionaries for letters that behave 'abnormally' at a breakpoint.

```
2461 \def\bbl@disc#1#2{\nobreak\discretionary{#2-}{}{#1}\bbl@allowhyphens}
```
## **9.10 Multiencoding strings**

The aim following commands is to provide a commom interface for strings in several encodings. They also contains several hooks which can be used by luatex and xetex. The code is organized here with pseudo-guards, so we start with the basic commands.

**Tools** But first, a couple of tools. The first one makes global a local variable. This is not the best solution, but it works.

```
2462 \bbl@trace{Multiencoding strings}
2463 \def\bbl@toglobal#1{\global\let#1#1}
2464 \def\bbl@recatcode#1{% TODO. Used only once?
2465 \@tempcnta="7F
```

```
2466 \def\bbl@tempa{%
2467 \ifnum\@tempcnta>"FF\else
2468 \catcode\@tempcnta=#1\relax
2469 \advance\@tempcnta\@ne
2470 \expandafter\bbl@tempa
2471 \fi}%
2472 \bbl@tempa}
```
The second one. We need to patch \@uclclist, but it is done once and only if \SetCase is used or if strings are encoded. The code is far from satisfactory for several reasons, including the fact \@uclclist is not a list any more. Therefore a package option is added to ignore it. Instead of gobbling the macro getting the next two elements (usually \reserved@a), we pass it as argument to \bbl@uclc. The parser is restarted inside \h*lang*i@bbl@uclc because we do not know how many expansions are necessary (depends on whether strings are encoded). The last part is tricky – when uppercasing, we have:

\let\bbl@tolower\@empty\bbl@toupper\@empty

and starts over (and similarly when lowercasing).

```
2473 \@ifpackagewith{babel}{nocase}%
2474 {\let\bbl@patchuclc\relax}%
2475 {\def\bbl@patchuclc{%
2476 \global\let\bbl@patchuclc\relax
2477 \g@addto@macro\@uclclist{\reserved@b{\reserved@b\bbl@uclc}}%
2478 \gdef\bbl@uclc##1{%
2479 \let\bbl@encoded\bbl@encoded@uclc
2480 \bbl@ifunset{\languagename @bbl@uclc}% and resumes it
2481 {##1}%
2482 {\let\bbl@tempa##1\relax % Used by LANG@bbl@uclc
2483 \csname\languagename @bbl@uclc\endcsname}%
2484 {\bbl@tolower\@empty}{\bbl@toupper\@empty}}%
2485 \gdef\bbl@tolower{\csname\languagename @bbl@lc\endcsname}%
2486 \gdef\bbl@toupper{\csname\languagename @bbl@uc\endcsname}}}
2487 \langle\langle *More~package~options\rangle\rangle \equiv2488 \DeclareOption{nocase}{}
2489 \langle \langle/More package options\rangle \rangleThe following package options control the behavior of \SetString.
```

```
2490 \langle *More package options}} \equiv2491 \let\bbl@opt@strings\@nnil % accept strings=value
2492 \DeclareOption{strings}{\def\bbl@opt@strings{\BabelStringsDefault}}
2493 \DeclareOption{strings=encoded}{\let\bbl@opt@strings\relax}
2494 \def\BabelStringsDefault{generic}
2495 \langle \langle /More package options\rangle \rangle
```
**Main command** This is the main command. With the first use it is redefined to omit the basic setup in subsequent blocks. We make sure strings contain actual letters in the range 128-255, not active characters.

 \@onlypreamble\StartBabelCommands \def\StartBabelCommands{% \begingroup \bbl@recatcode{11}%  $\langle$  *(Macros local to BabelCommands)*) \def\bbl@provstring##1##2{% \providecommand##1{##2}% \bbl@toglobal##1}%

```
2504 \global\let\bbl@scafter\@empty
```

```
2505 \let\StartBabelCommands\bbl@startcmds
2506 \ifx\BabelLanguages\relax
2507 \let\BabelLanguages\CurrentOption
2508 \fi
2509 \begingroup
2510 \let\bbl@screset\@nnil % local flag - disable 1st stopcommands
2511 \StartBabelCommands}
2512 \def\bbl@startcmds{%
2513 \ifx\bbl@screset\@nnil\else
2514 \bbl@usehooks{stopcommands}{}%
2515 \fi
2516 \endgroup
2517 \begingroup
2518 \@ifstar
2519 {\ifx\bbl@opt@strings\@nnil
2520 \let\bbl@opt@strings\BabelStringsDefault
2521 \fi
2522 \bbl@startcmds@i}%
2523 \bbl@startcmds@i}
2524 \def\bbl@startcmds@i#1#2{%
2525 \edef\bbl@L{\zap@space#1 \@empty}%
2526 \edef\bbl@G{\zap@space#2 \@empty}%
2527 \bbl@startcmds@ii}
2528 \let\bbl@startcommands\StartBabelCommands
```
Parse the encoding info to get the label, input, and font parts.

Select the behavior of \SetString. Thre are two main cases, depending of if there is an optional argument: without it and strings=encoded, strings are defined always; otherwise, they are set only if they are still undefined (ie, fallback values). With labelled blocks and strings=encoded, define the strings, but with another value, define strings only if the current label or font encoding is the value of strings; otherwise (ie, no strings or a block whose label is not in strings=) do nothing. We presume the current block is not loaded, and therefore set (above) a couple of default values to gobble the arguments. Then, these macros are redefined if necessary according to several parameters.

```
2529 \newcommand\bbl@startcmds@ii[1][\@empty]{%
2530 \let\SetString\@gobbletwo
2531 \let\bbl@stringdef\@gobbletwo
2532 \let\AfterBabelCommands\@gobble
2533 \ifx\@empty#1%
2534 \def\bbl@sc@label{generic}%
2535 \def\bbl@encstring##1##2{%
2536 \ProvideTextCommandDefault##1{##2}%
2537 \bbl@toglobal##1%
2538 \expandafter\bbl@toglobal\csname\string?\string##1\endcsname}%
2539 \let\bbl@sctest\in@true
2540 \else
2541 \let\bbl@sc@charset\space % <- zapped below
2542 \let\bbl@sc@fontenc\space % <-
2543 \def\bbl@tempa##1=##2\@nil{%
2544 \bbl@csarg\edef{sc@\zap@space##1 \@empty}{##2 }}%
2545 \bbl@vforeach{label=#1}{\bbl@tempa##1\@nil}%
2546 \def\bbl@tempa##1 ##2{% space -> comma
2547 ##1%
2548 \ifx\@empty##2\else\ifx,##1,\else,\fi\bbl@afterfi\bbl@tempa##2\fi}%
2549 \edef\bbl@sc@fontenc{\expandafter\bbl@tempa\bbl@sc@fontenc\@empty}%
2550 \edef\bbl@sc@label{\expandafter\zap@space\bbl@sc@label\@empty}%
2551 \edef\bbl@sc@charset{\expandafter\zap@space\bbl@sc@charset\@empty}%
2552 \def\bbl@encstring##1##2{%
2553 \bbl@foreach\bbl@sc@fontenc{%
```

```
2554 \bbl@ifunset{T@####1}%
2555 {}%
2556 {\ProvideTextCommand##1{####1}{##2}%
2557 \bbl@toglobal##1%
2558 \expandafter
2559 \bbl@toglobal\csname####1\string##1\endcsname}}}%
2560 \def\bbl@sctest{%
2561 \bbl@xin@{,\bbl@opt@strings,}{,\bbl@sc@label,\bbl@sc@fontenc,}}%
2562 \fi
2563 \ifx\bbl@opt@strings\@nnil % ie, no strings key -> defaults
2564 \else\ifx\bbl@opt@strings\relax % ie, strings=encoded
2565 \let\AfterBabelCommands\bbl@aftercmds
2566 \let\SetString\bbl@setstring
2567 \let\bbl@stringdef\bbl@encstring
2568 \else % ie, strings=value
2569 \bbl@sctest
2570 \ifin@
2571 \let\AfterBabelCommands\bbl@aftercmds
2572 \let\SetString\bbl@setstring
2573 \let\bbl@stringdef\bbl@provstring
2574 \fi\fi\fi
2575 \bbl@scswitch
2576 \ifx\bbl@G\@empty
2577 \def\SetString##1##2{%
2578 \bbl@error{Missing group for string \string##1}%
2579 {You must assign strings to some category, typically\\%
2580 captions or extras, but you set none}}%
2581 \fi
2582 \ifx\@empty#1%
2583 \bbl@usehooks{defaultcommands}{}%
2584 \else
2585 \@expandtwoargs
2586 \bbl@usehooks{encodedcommands}{{\bbl@sc@charset}{\bbl@sc@fontenc}}%
```

```
2587 \fi}
```
There are two versions of \bbl@scswitch. The first version is used when ldfs are read, and it makes sure  $\langle\langle group\rangle\langle language\rangle$  is reset, but only once ( $\bb{bbl@screset}$  is used to keep track of this). The second version is used in the preamble and packages loaded after babel and does nothing. The macro \bbl@forlang loops \bbl@L but its body is executed only if the value is in \BabelLanguages (inside babel) or \date/*language*} is defined (after babel has been loaded). There are also two version of \bbl@forlang. The first one skips the current iteration if the language is not in \BabelLanguages (used in ldfs), and the second one skips undefined languages (after babel has been loaded) .

```
2588 \def\bbl@forlang#1#2{%
```

```
2589 \bbl@for#1\bbl@L{%
2590 \bbl@xin@{,#1,}{,\BabelLanguages,}%
2591 \ifin@#2\relax\fi}}
2592 \def\bbl@scswitch{%
2593 \bbl@forlang\bbl@tempa{%
2594 \ifx\bbl@G\@empty\else
2595 \ifx\SetString\@gobbletwo\else
2596 \edef\bbl@GL{\bbl@G\bbl@tempa}%
2597 \bbl@xin@{,\bbl@GL,}{,\bbl@screset,}%
2598 \ifin@\else
2599 \global\expandafter\let\csname\bbl@GL\endcsname\@undefined
2600 \xdef\bbl@screset{\bbl@screset,\bbl@GL}%
2601 \fi
2602 \fi
2603 \fi}}
```
\AtEndOfPackage{%

```
2605 \def\bbl@forlang#1#2{\bbl@for#1\bbl@L{\bbl@ifunset{date#1}{}{#2}}}%
2606 \let\bbl@scswitch\relax}
2607 \@onlypreamble\EndBabelCommands
2608 \def\EndBabelCommands{%
2609 \bbl@usehooks{stopcommands}{}%
2610 \endgroup
2611 \endgroup
2612 \bbl@scafter}
```
\let\bbl@endcommands\EndBabelCommands

Now we define commands to be used inside \StartBabelCommands.

**Strings** The following macro is the actual definition of \SetString when it is "active" First save the "switcher". Create it if undefined. Strings are defined only if undefined (ie, like \providescommmand). With the event stringprocess you can preprocess the string by manipulating the value of \BabelString. If there are several hooks assigned to this event, preprocessing is done in the same order as defined. Finally, the string is set.

```
2614 \def\bbl@setstring#1#2{% eg, \prefacename{<string>}
```
\bbl@forlang\bbl@tempa{%

```
2616 \edef\bbl@LC{\bbl@tempa\bbl@stripslash#1}%
```

```
2617 \bbl@ifunset{\bbl@LC}% eg, \germanchaptername
```

```
2618 {\bbl@exp{%
```

```
2619 \global\\\bbl@add\<\bbl@G\bbl@tempa>{\\\bbl@scset\\#1\<\bbl@LC>}}}%
```

```
2620 {}%
```

```
2621 \def\BabelString{#2}%
```

```
2622 \bbl@usehooks{stringprocess}{}%
```
- \expandafter\bbl@stringdef
- \csname\bbl@LC\expandafter\endcsname\expandafter{\BabelString}}}

Now, some addtional stuff to be used when encoded strings are used. Captions then include \bbl@encoded for string to be expanded in case transformations. It is \relax by default, but in \MakeUppercase and \MakeLowercase its value is a modified expandable \@changed@cmd.

```
2625 \ifx\bbl@opt@strings\relax
```

```
2626 \def\bbl@scset#1#2{\def#1{\bbl@encoded#2}}
2627 \bbl@patchuclc
2628 \let\bbl@encoded\relax
2629 \def\bbl@encoded@uclc#1{%
2630 \@inmathwarn#1%
2631 \expandafter\ifx\csname\cf@encoding\string#1\endcsname\relax
2632 \expandafter\ifx\csname ?\string#1\endcsname\relax
2633 \TextSymbolUnavailable#1%
2634 \else
2635 \csname ?\string#1\endcsname
2636 \fi
2637 \else
2638 \csname\cf@encoding\string#1\endcsname
2639 \fi}
2640 \else
2641 \def\bbl@scset#1#2{\def#1{#2}}
2642 \fi
```
Define \SetStringLoop, which is actually set inside \StartBabelCommands. The current definition is somewhat complicated because we need a count, but \count@ is not under our control (remember \SetString may call hooks). Instead of defining a dedicated count, we just "pre-expand" its value.

```
2643 \langle ∗Macros local to BabelCommands)) \equiv2644 \def\SetStringLoop##1##2{%
2645 \def\bbl@templ####1{\expandafter\noexpand\csname##1\endcsname}%
2646 \count@\z@
```

```
2647 \bbl@loop\bbl@tempa{##2}{% empty items and spaces are ok
2648 \advance\count@\@ne
2649 \toks@\expandafter{\bbl@tempa}%
2650 \bbl@exp{%
2651 \\\SetString\bbl@templ{\romannumeral\count@}{\the\toks@}%
2652 \count@=\the\count@\relax}}}%
2653 \langle \langle /Macros \vert local \tto BabelCommands \rangle \rangle
```
**Delaying code** Now the definition of \AfterBabelCommands when it is activated.

```
2654 \def\bbl@aftercmds#1{%
2655 \toks@\expandafter{\bbl@scafter#1}%
2656 \xdef\bbl@scafter{\the\toks@}}
```
**Case mapping** The command \SetCase provides a way to change the behavior of \MakeUppercase and \MakeLowercase. \bbl@tempa is set by the patched \@uclclist to the parsing command.

```
2657 (\langle*Macros local to BabelCommands)) ≡
2658 \newcommand\SetCase[3][]{%
2659 \bbl@patchuclc
2660 \bbl@forlang\bbl@tempa{%
2661 \expandafter\bbl@encstring
2662 \csname\bbl@tempa @bbl@uclc\endcsname{\bbl@tempa##1}%
2663 \expandafter\bbl@encstring
2664 \csname\bbl@tempa @bbl@uc\endcsname{##2}%
2665 \expandafter\bbl@encstring
2666 \csname\bbl@tempa @bbl@lc\endcsname{##3}}}%
2667 \langle \langle /Macros \vert local \tto BabelCommands \rangle \rangle
```
Macros to deal with case mapping for hyphenation. To decide if the document is monolingual or multilingual, we make a rough guess – just see if there is a comma in the languages list, built in the first pass of the package options.

```
2668 \langle ∗Macros local to BabelCommands) \rangle \equiv2669 \newcommand\SetHyphenMap[1]{%
2670 \bbl@forlang\bbl@tempa{%
2671 \expandafter\bbl@stringdef
2672 \csname\bbl@tempa @bbl@hyphenmap\endcsname{##1}}}%
2673 \langle \langle /Macros \: local \: to \: BabelCommands \rangle \rangle
```
There are 3 helper macros which do most of the work for you.

```
2674 \newcommand\BabelLower[2]{% one to one.
2675 \ifnum\lccode#1=#2\else
2676 \babel@savevariable{\lccode#1}%
2677 \lccode#1=#2\relax
2678 \fi}
2679 \newcommand\BabelLowerMM[4]{% many-to-many
2680 \@tempcnta=#1\relax
2681 \@tempcntb=#4\relax
2682 \def\bbl@tempa{%
2683 \ifnum\@tempcnta>#2\else
2684 \@expandtwoargs\BabelLower{\the\@tempcnta}{\the\@tempcntb}%
2685 \advance\@tempcnta#3\relax
2686 \advance\@tempcntb#3\relax
2687 \expandafter\bbl@tempa
2688 \fi}%
2689 \bbl@tempa}
2690 \newcommand\BabelLowerMO[4]{% many-to-one
2691 \@tempcnta=#1\relax
2692 \def\bbl@tempa{%
```
 \ifnum\@tempcnta>#2\else \@expandtwoargs\BabelLower{\the\@tempcnta}{#4}% 2695 \advance\@tempcnta#3 \expandafter\bbl@tempa \fi}% \bbl@tempa}

The following package options control the behavior of hyphenation mapping.

```
2699 \langle *More package options\rangle ≡
2700 \DeclareOption{hyphenmap=off}{\chardef\bbl@opt@hyphenmap\z@}
2701 \DeclareOption{hyphenmap=first}{\chardef\bbl@opt@hyphenmap\@ne}
2702 \DeclareOption{hyphenmap=select}{\chardef\bbl@opt@hyphenmap\tw@}
2703 \DeclareOption{hyphenmap=other}{\chardef\bbl@opt@hyphenmap\thr@@}
2704 \DeclareOption{hyphenmap=other*}{\chardef\bbl@opt@hyphenmap4\relax}
2705 \langle \langle \rangleMore package options\rangle
```
Initial setup to provide a default behavior if hypenmap is not set.

```
2706 \AtEndOfPackage{%
```

```
2707 \ifx\bbl@opt@hyphenmap\@undefined
2708 \bbl@xin@{,}{\bbl@language@opts}%
2709 \chardef\bbl@opt@hyphenmap\ifin@4\else\@ne\fi
2710 \fi}
```
This sections ends with a general tool for resetting the caption names with a unique interface. With the old way, which mixes the switcher and the string, we convert it to the new one, which separates these two steps.

```
2711 \newcommand\setlocalecaption{% TODO. Catch typos. What about ensure?
2712 \@ifstar\bbl@setcaption@s\bbl@setcaption@x}
2713 \def\bbl@setcaption@x#1#2#3{% language caption-name string
2714 \bbl@trim@def\bbl@tempa{#2}%
2715 \bbl@xin@{.template}{\bbl@tempa}%
2716 \ifin@
2717 \bbl@ini@captions@template{#3}{#1}%
2718 \else
2719 \edef\bbl@tempd{%
2720 \expandafter\expandafter\expandafter
2721 \strip@prefix\expandafter\meaning\csname captions#1\endcsname}%
2722 \bbl@xin@
2723 {\expandafter\string\csname #2name\endcsname}%
2724 {\bbl@tempd}%
2725 \ifin@ % Renew caption
2726 \bbl@xin@{\string\bbl@scset}{\bbl@tempd}%
2727 \ifin@
2728 \bbl@exp{%
2729 \\\bbl@ifsamestring{\bbl@tempa}{\languagename}%
2730 {\\\bbl@scset\<#2name>\<#1#2name>}%
2731 {}}%
2732 \else % Old way converts to new way
2733 \bbl@ifunset{#1#2name}%
2734 {\bbl@exp{%
2735 \\\bbl@add\<captions#1>{\def\<#2name>{\<#1#2name>}}%
2736 \\\bbl@ifsamestring{\bbl@tempa}{\languagename}%
2737 {\def\<#2name>{\<#1#2name>}}%
2738 {}}}%
2739 {}%
2740 \fi
2741 \leq \leq \leq2742 \bbl@xin@{\string\bbl@scset}{\bbl@tempd}% New
2743 \ifin@ % New way
```

```
2744 \bbl@exp{%
2745 \\\bbl@add\<captions#1>{\\\bbl@scset\<#2name>\<#1#2name>}%
2746 \\\bbl@ifsamestring{\bbl@tempa}{\languagename}%
2747 {\\\bbl@scset\<#2name>\<#1#2name>}%
2748 {}}%
2749 \else % Old way, but defined in the new way
2750 \bbl@exp{%
2751 \\\bbl@add\<captions#1>{\def\<#2name>{\<#1#2name>}}%
2752 \\\bbl@ifsamestring{\bbl@tempa}{\languagename}%
2753 {\def\<#2name>{\<#1#2name>}}%
2754 {}}%
2755 \sqrt{f}i\%2756 \fi
2757 \@namedef{#1#2name}{#3}%
2758 \toks@\expandafter{\bbl@captionslist}%
2759 \bbl@exp{\\\in@{\<#2name>}{\the\toks@}}%
2760 \ifin@\else
2761 \bbl@exp{\\\bbl@add\\\bbl@captionslist{\<#2name>}}%
2762 \bbl@toglobal\bbl@captionslist
2763 \fi
2764 \fi}
2765 % \def\bbl@setcaption@s#1#2#3{} % TODO. Not yet implemented
```
#### **9.11 Macros common to a number of languages**

\set@low@box The following macro is used to lower quotes to the same level as the comma. It prepares its argument in box register 0.

```
2766 \bbl@trace{Macros related to glyphs}
```
- \def\set@low@box#1{\setbox\tw@\hbox{,}\setbox\z@\hbox{#1}%
- \dimen\z@\ht\z@ \advance\dimen\z@ -\ht\tw@%
- 2769 \setbox\z@\hbox{\lower\dimen\z@ \box\z@}\ht\z@\ht\tw@ \dp\z@\dp\tw@}
- \save@sf@q The macro \save@sf@q is used to save and reset the current space factor.
	- \def\save@sf@q#1{\leavevmode
	- \begingroup
	- \edef\@SF{\spacefactor\the\spacefactor}#1\@SF
	- \endgroup}

## **9.12 Making glyphs available**

This section makes a number of glyphs available that either do not exist in the OT1 encoding and have to be 'faked', or that are not accessible through T1enc.def.

### **9.12.1 Quotation marks**

\quotedblbase In the T1 encoding the opening double quote at the baseline is available as a separate character, accessible via \quotedblbase. In the OT1 encoding it is not available, therefore we make it available by lowering the normal open quote character to the baseline.

```
2774 \ProvideTextCommand{\quotedblbase}{OT1}{%
```
\save@sf@q{\set@low@box{\textquotedblright\/}%

\box\z@\kern-.04em\bbl@allowhyphens}}

Make sure that when an encoding other than OT1 or T1 is used this glyph can still be typeset.

```
2777 \ProvideTextCommandDefault{\quotedblbase}{%
2778 \UseTextSymbol{OT1}{\quotedblbase}}
```

```
\quotesinglbase We also need the single quote character at the baseline.
                2779 \ProvideTextCommand{\quotesinglbase}{OT1}{%
                2780 \save@sf@q{\set@low@box{\textquoteright\/}%
                2781 \box\z@\kern-.04em\bbl@allowhyphens}}
                 Make sure that when an encoding other than OT1 or T1 is used this glyph can still be typeset.
                2782 \ProvideTextCommandDefault{\quotesinglbase}{%
                2783 \UseTextSymbol{OT1}{\quotesinglbase}}
 \guillemetleft The guillemet characters are not available in 0T1 encoding. They are faked. (Wrong names with o
\guillemetright
preserved for compatibility.)
                2784 \ProvideTextCommand{\guillemetleft}{OT1}{%
                2785 \ifmmode
                2786 \ll
                2787 \else
                2788 \save@sf@q{\nobreak
                2789 \raise.2ex\hbox{$\scriptscriptstyle\ll$}\bbl@allowhyphens}%
                2790 \fi}
                2791 \ProvideTextCommand{\guillemetright}{OT1}{%
                2792 \ifmmode
                2793 \gg
                2794 \else
                2795 \save@sf@q{\nobreak
                2796 \raise.2ex\hbox{$\scriptscriptstyle\gg$}\bbl@allowhyphens}%
                2797 \fi}
                2798 \ProvideTextCommand{\guillemotleft}{OT1}{%
                2799 \ifmmode
                2800 \ 11
                2801 \else
                2802 \save@sf@q{\nobreak
                2803 \raise.2ex\hbox{$\scriptscriptstyle\ll$}\bbl@allowhyphens}%
                2804 \fi}
                2805 \ProvideTextCommand{\guillemotright}{OT1}{%
                2806 \ifmmode
                2807 \gg
                2808 \else
                2809 \save@sf@q{\nobreak
                2810 \raise.2ex\hbox{$\scriptscriptstyle\gg$}\bbl@allowhyphens}%
                2811 \fi}
                 Make sure that when an encoding other than OT1 or T1 is used these glyphs can still be typeset.
                2812 \ProvideTextCommandDefault{\guillemetleft}{%
                2813 \UseTextSymbol{OT1}{\guillemetleft}}
                2814 \ProvideTextCommandDefault{\guillemetright}{%
                2815 \UseTextSymbol{OT1}{\guillemetright}}
                2816 \ProvideTextCommandDefault{\guillemotleft}{%
                2817 \UseTextSymbol{OT1}{\guillemotleft}}
                2818 \ProvideTextCommandDefault{\guillemotright}{%
                2819 \UseTextSymbol{OT1}{\guillemotright}}
 \guilsinglleft
The single guillemets are not available in OT1 encoding. They are faked.
\guilsinglright
2820 \ProvideTextCommand{\guilsinglleft}{OT1}{%
                2821 \ifmmode
                2822 <%
                2823 \else
                2824 \save@sf@q{\nobreak
                2825 \raise.2ex\hbox{$\scriptscriptstyle<$}\bbl@allowhyphens}%
```

```
2826 \fi}
```

```
2827 \ProvideTextCommand{\guilsinglright}{OT1}{%
2828 \ifmmode
2829 >%
2830 \else
2831 \save@sf@q{\nobreak
2832 \raise.2ex\hbox{$\scriptscriptstyle>$}\bbl@allowhyphens}%
2833 \fi}
```
Make sure that when an encoding other than OT1 or T1 is used these glyphs can still be typeset.

```
2834 \ProvideTextCommandDefault{\guilsinglleft}{%
2835 \UseTextSymbol{OT1}{\guilsinglleft}}
2836 \ProvideTextCommandDefault{\guilsinglright}{%
2837 \UseTextSymbol{OT1}{\guilsinglright}}
```
#### **9.12.2 Letters**

- \ij The dutch language uses the letter 'ij'. It is available in T1 encoded fonts, but not in the OT1 encoded
- \IJ fonts. Therefore we fake it for the OT1 encoding.

```
2838 \DeclareTextCommand{\ij}{OT1}{%
2839 i\kern-0.02em\bbl@allowhyphens j}
2840 \DeclareTextCommand{\IJ}{OT1}{%
2841 I\kern-0.02em\bbl@allowhyphens J}
2842 \DeclareTextCommand{\ij}{T1}{\char188}
2843 \DeclareTextCommand{\IJ}{T1}{\char156}
```
Make sure that when an encoding other than OT1 or T1 is used these glyphs can still be typeset.

```
2844 \ProvideTextCommandDefault{\ij}{%
2845 \UseTextSymbol{OT1}{\ij}}
2846 \ProvideTextCommandDefault{\IJ}{%
2847 \UseTextSymbol{0T1}{\IJ}}
```
\dj The croatian language needs the letters \dj and \DJ; they are available in the T1 encoding, but not in

```
\DJ
the OT1 encoding by default.
```
Some code to construct these glyphs for the OT1 encoding was made available to me by Stipčević Mario, (stipcevic@olimp.irb.hr).

```
2848 \def\crrtic@{\hrule height0.1ex width0.3em}
2849 \def\crttic@{\hrule height0.1ex width0.33em}
2850 \def\ddj@{%
```
- \setbox0\hbox{d}\dimen@=\ht0
- \advance\dimen@1ex
- \dimen@.45\dimen@
- \dimen@ii\expandafter\rem@pt\the\fontdimen\@ne\font\dimen@

```
2855 \advance\dimen@ii.5ex
```

```
2856 \leavevmode\rlap{\raise\dimen@\hbox{\kern\dimen@ii\vbox{\crrtic@}}}}
```

```
2857 \def\DDJ@{%
```

```
2858 \setbox0\hbox{D}\dimen@=.55\ht0
```

```
2859 \dimen@ii\expandafter\rem@pt\the\fontdimen\@ne\font\dimen@
```

```
2860 \advance\dimen@ii.15ex % correction for the dash position
```

```
2861 \advance\dimen@ii-.15\fontdimen7\font % correction for cmtt font
```
\dimen\thr@@\expandafter\rem@pt\the\fontdimen7\font\dimen@

```
2863 \leavevmode\rlap{\raise\dimen@\hbox{\kern\dimen@ii\vbox{\crttic@}}}}
```

```
2864 %
```

```
2865 \DeclareTextCommand{\dj}{OT1}{\ddj@ d}
```

```
2866 \DeclareTextCommand{\DJ}{OT1}{\DDJ@ D}
```
Make sure that when an encoding other than OT1 or T1 is used these glyphs can still be typeset.

```
2867 \ProvideTextCommandDefault{\dj}{%
2868 \UseTextSymbol{OT1}{\dj}}
2869 \ProvideTextCommandDefault{\DJ}{%
```

```
2870 \UseTextSymbol{OT1}{\DJ}}
```
\SS For the T1 encoding \SS is defined and selects a specific glyph from the font, but for other encodings it is not available. Therefore we make it available here.

```
2871 \DeclareTextCommand{\SS}{OT1}{SS}
2872 \ProvideTextCommandDefault{\SS}{\UseTextSymbol{OT1}{\SS}}
```
# **9.12.3 Shorthands for quotation marks**

Shorthands are provided for a number of different quotation marks, which make them usable both outside and inside mathmode. They are defined with \ProvideTextCommandDefault, but this is very likely not required because their definitions are based on encoding-dependent macros.

\glq The 'german' single quotes.

```
\grq
2873 \ProvideTextCommandDefault{\glq}{%
    2874 \textormath{\quotesinglbase}{\mbox{\quotesinglbase}}}
```
The definition of  $\gtrsim$  depends on the fontencoding. With T1 encoding no extra kerning is needed.

```
2875 \ProvideTextCommand{\grq}{T1}{%
2876 \textormath{\kern\z@\textquoteleft}{\mbox{\textquoteleft}}}
2877 \ProvideTextCommand{\grq}{TU}{%
2878 \textormath{\textquoteleft}{\mbox{\textquoteleft}}}
2879 \ProvideTextCommand{\grq}{OT1}{%
2880 \save@sf@q{\kern-.0125em
2881 \textormath{\textquoteleft}{\mbox{\textquoteleft}}%
2882 \kern.07em\relax}}
2883 \ProvideTextCommandDefault{\grq}{\UseTextSymbol{OT1}\grq}
```

```
\glqq
The 'german' double quotes.
```

```
\grqq
2884 \ProvideTextCommandDefault{\glqq}{%
     2885 \textormath{\quotedblbase}{\mbox{\quotedblbase}}}
```
The definition of \grqq depends on the fontencoding. With T1 encoding no extra kerning is needed.

```
2886 \ProvideTextCommand{\grqq}{T1}{%
2887 \textormath{\textquotedblleft}{\mbox{\textquotedblleft}}}
2888 \ProvideTextCommand{\grqq}{TU}{%
2889 \textormath{\textquotedblleft}{\mbox{\textquotedblleft}}}
2890 \ProvideTextCommand{\grqq}{OT1}{%
2891 \save@sf@q{\kern-.07em
2892 \textormath{\textquotedblleft}{\mbox{\textquotedblleft}}%
2893 \kern.07em\relax}}
2894 \ProvideTextCommandDefault{\grqq}{\UseTextSymbol{OT1}\grqq}
```
\flq The 'french' single guillemets.

```
\frq
2895 \ProvideTextCommandDefault{\flq}{%
     2896 \textormath{\guilsinglleft}{\mbox{\guilsinglleft}}}
     2897 \ProvideTextCommandDefault{\frq}{%
     2898 \textormath{\guilsinglright}{\mbox{\guilsinglright}}}
\flqq
The 'french' double guillemets.
\frqq
2899 \ProvideTextCommandDefault{\flqq}{%
```

```
2900 \textormath{\guillemetleft}{\mbox{\guillemetleft}}}
```

```
2901 \ProvideTextCommandDefault{\frqq}{%
```

```
2902 \textormath{\guillemetright}{\mbox{\guillemetright}}}
```
#### **9.12.4 Umlauts and tremas**

The command \" needs to have a different effect for different languages. For German for instance, the 'umlaut' should be positioned lower than the default position for placing it over the letters a, o, u, A, O and U. When placed over an e, i, E or I it can retain its normal position. For Dutch the same glyph is always placed in the lower position.

\umlauthigh \umlautlow default will be \umlauthigh (the normal positioning). To be able to provide both positions of  $\vee$ " we provide two commands to switch the positioning, the

2903 \def\umlauthigh{%

- 2904 \def\bbl@umlauta##1{\leavevmode\bgroup%
- 2905 \expandafter\accent\csname\f@encoding dqpos\endcsname
- 2906 ##1\bbl@allowhyphens\egroup}%
- 2907 \let\bbl@umlaute\bbl@umlauta}
- 2908 \def\umlautlow{%

```
2909 \def\bbl@umlauta{\protect\lower@umlaut}}
2910 \def\umlautelow{%
2911 \def\bbl@umlaute{\protect\lower@umlaut}}
```
2912 \umlauthigh

```
\lower@umlaut The command \lower@umlaut is used to position the \" closer to the letter.
                  We want the umlaut character lowered, nearer to the letter. To do this we need an extra \langle dimen\rangleregister.
```

```
2913 \expandafter\ifx\csname U@D\endcsname\relax
2914 \csname newdimen\endcsname\U@D
2915 \fi
```
The following code fools T<sub>E</sub>X's make accent procedure about the current x-height of the font to force another placement of the umlaut character. First we have to save the current x-height of the font, because we'll change this font dimension and this is always done globally.

Then we compute the new x-height in such a way that the umlaut character is lowered to the base character. The value of .45ex depends on the METAFONT parameters with which the fonts were built. (Just try out, which value will look best.) If the new x-height is too low, it is not changed. Finally we call the \accent primitive, reset the old x-height and insert the base character in the argument.

```
2916 \def\lower@umlaut#1{%
```

```
2917 \leavevmode\bgroup
2918 \U@D 1ex%
2919 {\setbox\z@\hbox{%
2920 \expandafter\char\csname\f@encoding dqpos\endcsname}%
2921 \dimen@ -.45ex\advance\dimen@\ht\z@
2922 \ifdim 1ex<\dimen@ \fontdimen5\font\dimen@ \fi}%
2923 \expandafter\accent\csname\f@encoding dqpos\endcsname
2924 \fontdimen5\font\U@D #1%
2925 \egroup}
```
For all vowels we declare \" to be a composite command which uses \bbl@umlauta or \bbl@umlaute to position the umlaut character. We need to be sure that these definitions override the ones that are provided when the package fontenc with option OT1 is used. Therefore these declarations are postponed until the beginning of the document. Note these definitions only apply to some languages, but babel sets them for *all* languages – you may want to redefine \bbl@umlauta and/or \bbl@umlaute for a language in the corresponding ldf (using the babel switching mechanism, of course).

2926 \AtBeginDocument{%

```
2927 \DeclareTextCompositeCommand{\"}{OT1}{a}{\bbl@umlauta{a}}%
```

```
2928 \DeclareTextCompositeCommand{\"}{OT1}{e}{\bbl@umlaute{e}}%
```

```
2929 \DeclareTextCompositeCommand{\"}{OT1}{i}{\bbl@umlaute{\i}}%
```

```
2930 \DeclareTextCompositeCommand{\"}{OT1}{\i}{\bbl@umlaute{\i}}%
```

```
2931 \DeclareTextCompositeCommand{\"}{OT1}{o}{\bbl@umlauta{o}}%
```

```
2932 \DeclareTextCompositeCommand{\"}{OT1}{u}{\bbl@umlauta{u}}%
```

```
2933 \DeclareTextCompositeCommand{\"}{OT1}{A}{\bbl@umlauta{A}}%
```

```
2934 \DeclareTextCompositeCommand{\"}{OT1}{E}{\bbl@umlaute{E}}%
2935 \DeclareTextCompositeCommand{\"}{OT1}{I}{\bbl@umlaute{I}}%
2936 \DeclareTextCompositeCommand{\"}{OT1}{O}{\bbl@umlauta{O}}%
2937 \DeclareTextCompositeCommand{\"}{OT1}{U}{\bbl@umlauta{U}}}
```
Finally, make sure the default hyphenrules are defined (even if empty). For internal use, another empty \language is defined. Currently used in Amharic.

```
2938 \ifx\l@english\@undefined
2939 \chardef\l@english\z@
2940 \fi
2941 % The following is used to cancel rules in ini files (see Amharic).
2942 \ifx\l@babelnohyhens\@undefined
2943 \newlanguage\l@babelnohyphens
2944 \fi
```
# **9.13 Layout**

Layout is mainly intended to set bidi documents, but there is at least a tool useful in general.

```
2945 \bbl@trace{Bidi layout}
2946 \providecommand\IfBabelLayout[3]{#3}%
2947 \newcommand\BabelPatchSection[1]{%
2948 \@ifundefined{#1}{}{%
2949 \bbl@exp{\let\<bbl@ss@#1>\<#1>}%
2950 \@namedef{#1}{%
2951 \@ifstar{\bbl@presec@s{#1}}%
2952 {\@dblarg{\bbl@presec@x{#1}}}}}}
2953 \def\bbl@presec@x#1[#2]#3{%
2954 \bbl@exp{%
2955 \\\select@language@x{\bbl@main@language}%
2956 \\\bbl@cs{sspre@#1}%
2957 \\\bbl@cs{ss@#1}%
2958 [\\\foreignlanguage{\languagename}{\unexpanded{#2}}]%
2959 {\\\foreignlanguage{\languagename}{\unexpanded{#3}}}%
2960 \\\select@language@x{\languagename}}}
2961 \def\bbl@presec@s#1#2{%
2962 \bbl@exp{%
2963 \\\select@language@x{\bbl@main@language}%
2964 \\\bbl@cs{sspre@#1}%
2965 \\\bbl@cs{ss@#1}*%
2966 {\\\foreignlanguage{\languagename}{\unexpanded{#2}}}%
2967 \\\select@language@x{\languagename}}}
2968 \IfBabelLayout{sectioning}%
2969 {\BabelPatchSection{part}%
2970 \BabelPatchSection{chapter}%
2971 \BabelPatchSection{section}%
2972 \BabelPatchSection{subsection}%
2973 \BabelPatchSection{subsubsection}%
2974 \BabelPatchSection{paragraph}%
2975 \BabelPatchSection{subparagraph}%
2976 \def\babel@toc#1{%
2977 \select@language@x{\bbl@main@language}}}{}
2978 \IfBabelLayout{captions}%
2979 {\BabelPatchSection{caption}}{}
```
# **9.14 Load engine specific macros**

```
2980 \bbl@trace{Input engine specific macros}
2981 \ifcase\bbl@engine
```

```
2982 \input txtbabel.def
2983 \or
2984 \input luababel.def
2985 \or
2986 \input xebabel.def
2987 \fi
```
# **9.15 Creating and modifying languages**

\babelprovide is a general purpose tool for creating and modifying languages. It creates the language infrastructure, and loads, if requested, an ini file. It may be used in conjunction to previouly loaded ldf files.

```
2988 \bbl@trace{Creating languages and reading ini files}
2989 \newcommand\babelprovide[2][]{%
2990 \let\bbl@savelangname\languagename
2991 \edef\bbl@savelocaleid{\the\localeid}%
2992 % Set name and locale id
2993 \edef\languagename{#2}%
2994 % \global\@namedef{bbl@lcname@#2}{#2}%
2995 \bbl@id@assign
2996 \let\bbl@KVP@captions\@nil
2997 \let\bbl@KVP@date\@nil
2998 \let\bbl@KVP@import\@nil
2999 \let\bbl@KVP@main\@nil
3000 \let\bbl@KVP@script\@nil
3001 \let\bbl@KVP@language\@nil
3002 \let\bbl@KVP@hyphenrules\@nil
3003 \let\bbl@KVP@mapfont\@nil
3004 \let\bbl@KVP@maparabic\@nil
3005 \let\bbl@KVP@mapdigits\@nil
3006 \let\bbl@KVP@intraspace\@nil
3007 \let\bbl@KVP@intrapenalty\@nil
3008 \let\bbl@KVP@onchar\@nil
3009 \let\bbl@KVP@alph\@nil
3010 \let\bbl@KVP@Alph\@nil
3011 \let\bbl@KVP@labels\@nil
3012 \bbl@csarg\let{KVP@labels*}\@nil
3013 \bbl@forkv{#1}{% TODO - error handling
3014 \in@{/}{##1}%
3015 \ifin@
3016 \bbl@renewinikey##1\@@{##2}%
3017 \else
3018 \bbl@csarg\def{KVP@##1}{##2}%
3019 \fi}%
3020 % == init ==
3021 \ifx\bbl@screset\@undefined
3022 \bbl@ldfinit
3023 \fi
3024 % ==
3025 \let\bbl@lbkflag\relax % \@empty = do setup linebreak
3026 \bbl@ifunset{date#2}%
3027 {\let\bbl@lbkflag\@empty}% new
3028 {\ifx\bbl@KVP@hyphenrules\@nil\else
3029 \let\bbl@lbkflag\@empty
3030 \fi
3031 \ifx\bbl@KVP@import\@nil\else
3032 \let\bbl@lbkflag\@empty
3033 \fi}%
3034 % == import, captions ==
```

```
3035 \ifx\bbl@KVP@import\@nil\else
3036 \bbl@exp{\\\bbl@ifblank{\bbl@KVP@import}}%
3037 {\ifx\bbl@initoload\relax
3038 \begingroup
3039 \def\BabelBeforeIni##1##2{\gdef\bbl@KVP@import{##1}\endinput}%
3040 \bbl@input@texini{#2}%
3041 \endgroup
3042 \left[\text{e}\right] 563043 \xdef\bbl@KVP@import{\bbl@initoload}%
3044 \fi}%
3045 {}%
3046 \fi
3047 \ifx\bbl@KVP@captions\@nil
3048 \let\bbl@KVP@captions\bbl@KVP@import
3049 \fi
3050 % Load ini
3051 \bbl@ifunset{date#2}%
3052 {\bbl@provide@new{#2}}%
3053 {\bbl@ifblank{#1}%
3054 {}% With \bbl@load@basic below
3055 {\bbl@provide@renew{#2}}}%
3056 % Post tasks
3057 % ----------
3058 % == ensure captions ==
3059 \ifx\bbl@KVP@captions\@nil\else
3060 \bbl@ifunset{bbl@extracaps@#2}%
3061 {\bbl@exp{\\\babelensure[exclude=\\\today]{#2}}}%
3062 {\toks@\expandafter\expandafter\expandafter
3063 {\csname bbl@extracaps@#2\endcsname}%
3064 \bbl@exp{\\\babelensure[exclude=\\\today,include=\the\toks@}]{#2}}%
3065 \bbl@ifunset{bbl@ensure@\languagename}%
3066 {\bbl@exp{%
3067 \\\DeclareRobustCommand\<bbl@ensure@\languagename>[1]{%
3068 \\\foreignlanguage{\languagename}%
3069 {####1}}}}%
3070 {}%
3071 \bbl@exp{%
3072 \\\bbl@toglobal\<bbl@ensure@\languagename>%
3073 \\\bbl@toglobal\<bbl@ensure@\languagename\space>}%
3074 \fi
3075 % ==
3076 % At this point all parameters are defined if 'import'. Now we
3077 % execute some code depending on them. But what about if nothing was
3078 % imported? We just set the very basic parameters.
3079 \bbl@load@basic{#2}%
3080 % == script, language ==
3081 % Override the values from ini or defines them
3082 \ifx\bbl@KVP@script\@nil\else
3083 \bbl@csarg\edef{sname@#2}{\bbl@KVP@script}%
3084 \fi
3085 \ifx\bbl@KVP@language\@nil\else
3086 \bbl@csarg\edef{lname@#2}{\bbl@KVP@language}%
3087 \fi
3088 % == onchar ==
3089 \ifx\bbl@KVP@onchar\@nil\else
3090 \bbl@luahyphenate
3091 \directlua{
3092 if Babel.locale_mapped == nil then
3093 Babel.locale_mapped = true
```

```
3094 Babel.linebreaking.add_before(Babel.locale_map)
3095 Babel.loc_to_scr = {}
3096 Babel.chr_to_loc = Babel.chr_to_loc or {}
3097 end}%
3098 \bbl@xin@{ ids }{ \bbl@KVP@onchar\space}%
3099 \ifin@
3100 \ifx\bbl@starthyphens\@undefined % Needed if no explicit selection
3101 \AddBabelHook{babel-onchar}{beforestart}{{\bbl@starthyphens}}%
3102 \fi
3103 \bbl@exp{\\\bbl@add\\\bbl@starthyphens
3104 {\\\bbl@patterns@lua{\languagename}}}%
3105 % TODO - error/warning if no script
3106 \directlua{
3107 if Babel.script_blocks['\bbl@cl{sbcp}'] then
3108 Babel.loc_to_scr[\the\localeid] =
3109 Babel.script_blocks['\bbl@cl{sbcp}']
3110 Babel.locale_props[\the\localeid].lc = \the\localeid\space
3111 Babel.locale_props[\the\localeid].lg = \the\@nameuse{l@\languagename}\space
3112 end
3113 }%
3114 \fi
3115 \bbl@xin@{ fonts }{ \bbl@KVP@onchar\space}%
3116 \ifin@
3117 \bbl@ifunset{bbl@lsys@\languagename}{\bbl@provide@lsys{\languagename}}{}%
3118 \bbl@ifunset{bbl@wdir@\languagename}{\bbl@provide@dirs{\languagename}}{}%
3119 \directlua{
3120 if Babel.script_blocks['\bbl@cl{sbcp}'] then
3121 Babel.loc_to_scr[\the\localeid] =
3122 Babel.script_blocks['\bbl@cl{sbcp}']
3123 end}%
3124 \ifx\bbl@mapselect\@undefined
3125 \AtBeginDocument{%
3126 \expandafter\bbl@add\csname selectfont \endcsname{{\bbl@mapselect}}%
3127 {\selectfont}}%
3128 \def\bbl@mapselect{%
3129 \let\bbl@mapselect\relax
3130 \edef\bbl@prefontid{\fontid\font}}%
3131 \def\bbl@mapdir##1{%
3132 {\def\languagename{##1}%
3133 \let\bbl@ifrestoring\@firstoftwo % To avoid font warning
3134 \bbl@switchfont
3135 \directlua{
3136 Babel.locale_props[\the\csname bbl@id@@##1\endcsname]%
3137 ['/\bbl@prefontid'] = \fontid\font\space}}}%
3138 \fi
3139 \bbl@exp{\\\bbl@add\\\bbl@mapselect{\\\bbl@mapdir{\languagename}}}%
3140 \fi
3141 % TODO - catch non-valid values
3142 \fi
3143 % == mapfont ==
3144 % For bidi texts, to switch the font based on direction
3145 \ifx\bbl@KVP@mapfont\@nil\else
3146 \bbl@ifsamestring{\bbl@KVP@mapfont}{direction}{}%
3147 {\bbl@error{Option `\bbl@KVP@mapfont' unknown for\\%
3148 mapfont. Use `direction'.%
3149 {See the manual for details.}}}%
3150 \bbl@ifunset{bbl@lsys@\languagename}{\bbl@provide@lsys{\languagename}}{}%
3151 \bbl@ifunset{bbl@wdir@\languagename}{\bbl@provide@dirs{\languagename}}{}%
3152 \ifx\bbl@mapselect\@undefined
```

```
3153 \AtBeginDocument{%
3154 \expandafter\bbl@add\csname selectfont \endcsname{{\bbl@mapselect}}%
3155 {\selectfont}}%
3156 \def\bbl@mapselect{%
3157 \let\bbl@mapselect\relax
3158 \edef\bbl@prefontid{\fontid\font}}%
3159 \def\bbl@mapdir##1{%
3160 {\def\languagename{##1}%
3161 \let\bbl@ifrestoring\@firstoftwo % avoid font warning
3162 \bbl@switchfont
3163 \directlua{Babel.fontmap
3164 [\the\csname bbl@wdir@##1\endcsname]%
3165 [\bbl@prefontid]=\fontid\font}}}%
3166 \fi
3167 \bbl@exp{\\\bbl@add\\\bbl@mapselect{\\\bbl@mapdir{\languagename}}}%
3168 \fi
3169 % == Line breaking: intraspace, intrapenalty ==
3170 % For CJK, East Asian, Southeast Asian, if interspace in ini
3171 \ifx\bbl@KVP@intraspace\@nil\else % We can override the ini or set
3172 \bbl@csarg\edef{intsp@#2}{\bbl@KVP@intraspace}%
3173 \fi
3174 \bbl@provide@intraspace
3175 % == Line breaking: hyphenate.other.locale/.script==
3176 \ifx\bbl@lbkflag\@empty
3177 \bbl@ifunset{bbl@hyotl@\languagename}{}%
3178 {\bbl@csarg\bbl@replace{hyotl@\languagename}{ }{,}%
3179 \bbl@startcommands*{\languagename}{}%
3180 \bbl@csarg\bbl@foreach{hyotl@\languagename}{%
3181 \ifcase\bbl@engine
3182 \ifnum##1<257
3183 \SetHyphenMap{\BabelLower{##1}{##1}}%
3184 \fi
3185 \else
3186 \SetHyphenMap{\BabelLower{##1}{##1}}%
3187 \fi}%
3188 \bbl@endcommands}%
3189 \bbl@ifunset{bbl@hyots@\languagename}{}%
3190 {\bbl@csarg\bbl@replace{hyots@\languagename}{ }{,}%
3191 \bbl@csarg\bbl@foreach{hyots@\languagename}{%
3192 \ifcase\bbl@engine
3193 \ifnum##1<257
3194 \global\lccode##1=##1\relax
3195 \fi
3196 \else
3197 \global\lccode##1=##1\relax
3198 \fi}}%
3199 \fi
3200 % == Counters: maparabic ==
3201 % Native digits, if provided in ini (TeX level, xe and lua)
3202 \ifcase\bbl@engine\else
3203 \bbl@ifunset{bbl@dgnat@\languagename}{}%
3204 {\expandafter\ifx\csname bbl@dgnat@\languagename\endcsname\@empty\else
3205 \expandafter\expandafter\expandafter
3206 \bbl@setdigits\csname bbl@dgnat@\languagename\endcsname
3207 \ifx\bbl@KVP@maparabic\@nil\else
3208 \ifx\bbl@latinarabic\@undefined
3209 \expandafter\let\expandafter\@arabic
3210 \csname bbl@counter@\languagename\endcsname
3211 \else % ie, if layout=counters, which redefines \@arabic
```

```
3212 \expandafter\let\expandafter\bbl@latinarabic
3213 \csname bbl@counter@\languagename\endcsname
3214 \fi
3215 \fi
3216 \fi}%
3217 \fi
3218 % == Counters: mapdigits ==
3219 % Native digits (lua level).
3220 \ifodd\bbl@engine
3221 \ifx\bbl@KVP@mapdigits\@nil\else
3222 \bbl@ifunset{bbl@dgnat@\languagename}{}%
3223 {\RequirePackage{luatexbase}%
3224 \bbl@activate@preotf
3225 \directlua{
3226 Babel = Babel or {} %%% -> presets in luababel
3227 Babel.digits_mapped = true
3228 Babel.digits = Babel.digits or {}
3229 Babel.digits[\the\localeid] =
3230 table.pack(string.utfvalue('\bbl@cl{dgnat}'))
3231 if not Babel.numbers then
3232 function Babel.numbers(head)
3233 local LOCALE = luatexbase.registernumber'bbl@attr@locale'
3234 local GLYPH = node.id'glyph'
3235 local inmath = false
3236 for item in node.traverse(head) do
3237 if not inmath and item.id == GLYPH then
3238 local temp = node.get_attribute(item, LOCALE)
3239 if Babel.digits[temp] then
3240 local chr = item.char
3241 if chr > 47 and chr < 58 then
3242 item.char = Babel.digits[temp][chr-47]
3243 end
3244 end
3245 elseif item.id == node.id'math' then
3246 inmath = (item.subtype == 0)
3247 end
3248 end
3249 return head
3250 end
3251 end
3252 }}%
3253 \fi
3254 \fi
3255 % == Counters: alph, Alph ==
3256 % What if extras<lang> contains a \babel@save\@alph? It won't be
3257 % restored correctly when exiting the language, so we ignore
3258 % this change with the \bbl@alph@saved trick.
3259 \ifx\bbl@KVP@alph\@nil\else
3260 \toks@\expandafter\expandafter\expandafter{%
3261 \csname extras\languagename\endcsname}%
3262 \bbl@exp{%
3263 \def\<extras\languagename>{%
3264 \let\\\bbl@alph@saved\\\@alph
3265 \the\toks@
3266 \let\\\@alph\\\bbl@alph@saved
3267 \\\babel@save\\\@alph
3268 \let\\\@alph\<bbl@cntr@\bbl@KVP@alph @\languagename>}}%
3269 \fi
3270 \ifx\bbl@KVP@Alph\@nil\else
```

```
3271 \toks@\expandafter\expandafter\expandafter{%
3272 \csname extras\languagename\endcsname}%
3273 \bbl@exp{%
3274 \def\<extras\languagename>{%
3275 \let\\\bbl@Alph@saved\\\@Alph
3276 \the\toks@
3277 \let\\\@Alph\\\bbl@Alph@saved
3278 \\\babel@save\\\@Alph
3279 \let\\\@Alph\<bbl@cntr@\bbl@KVP@Alph @\languagename>}}%
3280 \fi
3281 % == require.babel in ini ==
3282 % To load or reaload the babel-*.tex, if require.babel in ini
3283 \ifx\bbl@beforestart\relax\else % But not in doc aux or body
3284 \bbl@ifunset{bbl@rqtex@\languagename}{}%
3285 {\expandafter\ifx\csname bbl@rqtex@\languagename\endcsname\@empty\else
3286 \let\BabelBeforeIni\@gobbletwo
3287 \chardef\atcatcode=\catcode`\@
3288 \catcode`\@=11\relax
3289 \bbl@input@texini{\bbl@cs{rqtex@\languagename}}%
3290 \catcode`\@=\atcatcode
3291 \let\atcatcode\relax
3292 \fi}%
3293 \fi
3294 % == main ==
3295 \ifx\bbl@KVP@main\@nil % Restore only if not 'main'
3296 \let\languagename\bbl@savelangname
3297 \chardef\localeid\bbl@savelocaleid\relax
3298 \fi}
```
Depending on whether or not the language exists, we define two macros.

```
3299 \def\bbl@provide@new#1{%
```

```
3300 \@namedef{date#1}{}% marks lang exists - required by \StartBabelCommands
3301 \@namedef{extras#1}{}%
3302 \@namedef{noextras#1}{}%
3303 \bbl@startcommands*{#1}{captions}%
3304 \ifx\bbl@KVP@captions\@nil % and also if import, implicit
3305 \def\bbl@tempb##1{% elt for \bbl@captionslist
3306 \ifx##1\@empty\else
3307 \bbl@exp{%
3308 \\\SetString\\##1{%
3309 \\\bbl@nocaption{\bbl@stripslash##1}{#1\bbl@stripslash##1}}}%
3310 \expandafter\bbl@tempb
3311 \fi}%
3312 \expandafter\bbl@tempb\bbl@captionslist\@empty
3313 \else
3314 \ifx\bbl@initoload\relax
3315 \bbl@read@ini{\bbl@KVP@captions}0% Here letters cat = 11
3316 \else
3317 \bbl@read@ini{\bbl@initoload}0% Here all letters cat = 11
3318 \fi
3319 \bbl@after@ini
3320 \bbl@savestrings
3321 \fi
3322 \StartBabelCommands*{#1}{date}%
3323 \ifx\bbl@KVP@import\@nil
3324 \bbl@exp{%
3325 \\\SetString\\\today{\\\bbl@nocaption{today}{#1today}}}%
3326 \else
3327 \bbl@savetoday
```

```
3328 \bbl@savedate
3329 \fi
3330 \bbl@endcommands
3331 \bbl@load@basic{#1}%
3332 % == hyphenmins == (only if new)
3333 \bbl@exp{%
3334 \gdef\<#1hyphenmins>{%
3335 {\bbl@ifunset{bbl@lfthm@#1}{2}{\bbl@cs{lfthm@#1}}}%
3336 {\bbl@ifunset{bbl@rgthm@#1}{3}{\bbl@cs{rgthm@#1}}}}}%
3337 % == hyphenrules ==
3338 \bbl@provide@hyphens{#1}%
3339 % == frenchspacing == (only if new)
3340 \bbl@ifunset{bbl@frspc@#1}{}%
3341 {\edef\bbl@tempa{\bbl@cl{frspc}}%
3342 \edef\bbl@tempa{\expandafter\@car\bbl@tempa\@nil}%
3343 \if u\bbl@tempa % do nothing
3344 \else\if n\bbl@tempa % non french
3345 \expandafter\bbl@add\csname extras#1\endcsname{%
3346 \let\bbl@elt\bbl@fs@elt@i
3347 \bbl@fs@chars}%
3348 \else\if y\bbl@tempa % french
3349 \expandafter\bbl@add\csname extras#1\endcsname{%
3350 \let\bbl@elt\bbl@fs@elt@ii
3351 \bbl@fs@chars}%
3352 \fi\fi\fi}%
3353 %
3354 \ifx\bbl@KVP@main\@nil\else
3355 \expandafter\main@language\expandafter{#1}%
3356 \fi}
3357 % A couple of macros used above, to avoid hashes #######...
3358 \def\bbl@fs@elt@i#1#2#3{%
3359 \ifnum\sfcode`#1=#2\relax
3360 \babel@savevariable{\sfcode`#1}%
3361 \sfcode`#1=#3\relax
3362 \fi}%
3363 \def\bbl@fs@elt@ii#1#2#3{%
3364 \ifnum\sfcode`#1=#3\relax
3365 \babel@savevariable{\sfcode`#1}%
3366 \sfcode`#1=#2\relax
3367 \fi}%
3368 %
3369 \def\bbl@provide@renew#1{%
3370 \ifx\bbl@KVP@captions\@nil\else
3371 \StartBabelCommands*{#1}{captions}%
3372 \bbl@read@ini{\bbl@KVP@captions}0% Here all letters cat = 11
3373 \bbl@after@ini
3374 \bbl@savestrings
3375 \EndBabelCommands
3376 \fi
3377 \ifx\bbl@KVP@import\@nil\else
3378 \StartBabelCommands*{#1}{date}%
3379 \bbl@savetoday
3380 \bbl@savedate
3381 \EndBabelCommands
3382 \fi
3383 % == hyphenrules ==
3384 \ifx\bbl@lbkflag\@empty
3385 \bbl@provide@hyphens{#1}%
3386 \fi}
```

```
3387 % Load the basic parameters (ids, typography, counters, and a few
3388 % more), while captions and dates are left out. But it may happen some
3389 % data has been loaded before automatically, so we first discard the
3390 % saved values.
3391 \def\bbl@linebreak@export{%
3392 \bbl@exportkey{lnbrk}{typography.linebreaking}{h}%
3393 \bbl@exportkey{hyphr}{typography.hyphenrules}{}%
3394 \bbl@exportkey{lfthm}{typography.lefthyphenmin}{2}%
3395 \bbl@exportkey{rgthm}{typography.righthyphenmin}{3}%
3396 \bbl@exportkey{prehc}{typography.prehyphenchar}{}%
3397 \bbl@exportkey{hyotl}{typography.hyphenate.other.locale}{}%
3398 \bbl@exportkey{hyots}{typography.hyphenate.other.script}{}%
3399 \bbl@exportkey{intsp}{typography.intraspace}{}%
3400 \bbl@exportkey{chrng}{characters.ranges}{}}
3401 \def\bbl@load@basic#1{%
3402 \bbl@ifunset{bbl@inidata@\languagename}{}%
3403 {\getlocaleproperty\bbl@tempa{\languagename}{identification/load.level}%
3404 \ifcase\bbl@tempa\else
3405 \bbl@csarg\let{lname@\languagename}\relax
3406 \fi}%
3407 \bbl@ifunset{bbl@lname@#1}%
3408 {\def\BabelBeforeIni##1##2{%
3409 \begingroup
3410 \let\bbl@ini@captions@aux\@gobbletwo
3411 \def\bbl@inidate ####1.####2.####3.####4\relax ####5####6{}%
3412 \bbl@read@ini{##1}0%
3413 \bbl@linebreak@export
3414 \bbl@exportkey{dgnat}{numbers.digits.native}{}%
3415 \bbl@exportkey{frspc}{typography.frenchspacing}{u}% unset
3416 \ifx\bbl@initoload\relax\endinput\fi
3417 \endgroup}%
3418 \begingroup % boxed, to avoid extra spaces:
3419 \ifx\bbl@initoload\relax
3420 \bbl@input@texini{#1}%
3421 \leq \leq \leq \leq \leq \leq \leq \leq \leq \leq \leq \leq \leq \leq \leq \leq \leq \leq \leq \leq \leq \leq \leq \leq \leq \leq \leq \leq \leq \leq \leq \leq \leq \leq \leq \leq3422 \setbox\z@\hbox{\BabelBeforeIni{\bbl@initoload}{}}%
3423 \fi
3424 \endgroup}%
3425 {}}
The hyphenrules option is handled with an auxiliary macro.
3426 \def\bbl@provide@hyphens#1{%
3427 \let\bbl@tempa\relax
3428 \ifx\bbl@KVP@hyphenrules\@nil\else
3429 \bbl@replace\bbl@KVP@hyphenrules{ }{,}%
3430 \bbl@foreach\bbl@KVP@hyphenrules{%
3431 \ifx\bbl@tempa\relax % if not yet found
```
\bbl@ifsamestring{##1}{+}%

\bbl@ifunset{l@##1}%

 \ifx\bbl@KVP@import\@nil \ifx\bbl@initoload\relax\else

{}%

{}%

 \fi}% \fi

{{\bbl@exp{\\\addlanguage\<l@##1>}}}%

{\bbl@exp{\let\bbl@tempa\<l@##1>}}%

```
141
```
\ifx\bbl@tempa\relax % if no opt or no language in opt found

\bbl@exp{% and hyphenrules is not empty

```
3444 \\\bbl@ifblank{\bbl@cs{hyphr@#1}}%
3445 {}%
3446 {\let\\\bbl@tempa\<l@\bbl@cl{hyphr}>}}%
3447 \fi
3448 \else % if importing
3449 \bbl@exp{% and hyphenrules is not empty
3450 \\\bbl@ifblank{\bbl@cs{hyphr@#1}}%
3451 {}%
3452 {\let\\\bbl@tempa\<l@\bbl@cl{hyphr}>}}%
3453 \fi
3454 \fi
3455 \bbl@ifunset{bbl@tempa}% ie, relax or undefined
3456 {\bbl@ifunset{l@#1}% no hyphenrules found - fallback
3457 {\bbl@exp{\\\adddialect\<l@#1>\language}}%
3458 {}}% so, l@<lang> is ok - nothing to do
3459 {\bbl@exp{\\\adddialect\<l@#1>\bbl@tempa}}}% found in opt list or ini
```
The reader of ini files. There are 3 possible cases: a section name (in the form  $[\ldots]$ ), a comment (starting with ;) and a key/value pair.

```
3460 \ifx\bbl@readstream\@undefined
3461 \csname newread\endcsname\bbl@readstream
3462 \fi
3463 \def\bbl@input@texini#1{%
3464 \bbl@bsphack
3465 \bbl@exp{%
3466 \catcode`\\\%=14 \catcode`\\\\=0
3467 \catcode`\\\{=1 \catcode`\\\}=2
3468 \lowercase{\\\InputIfFileExists{babel-#1.tex}{}{}}%
3469 \catcode`\\\%=\the\catcode`\%\relax
3470 \catcode`\\\\=\the\catcode`\\\relax
3471 \catcode`\\\{=\the\catcode`\{\relax
3472 \catcode`\\\}=\the\catcode`\}\relax}%
3473 \bbl@esphack}
3474 \def\bbl@inipreread#1=#2\@@{%
3475 \bbl@trim@def\bbl@tempa{#1}% Redundant below !!
3476 \bbl@trim\toks@{#2}%
3477 % Move trims here ??
3478 \bbl@ifunset{bbl@KVP@\bbl@section/\bbl@tempa}%
3479 {\bbl@exp{%
3480 \\\g@addto@macro\\\bbl@inidata{%
3481 \\\bbl@elt{\bbl@section}{\bbl@tempa}{\the\toks@}}}%
3482 \expandafter\bbl@inireader\bbl@tempa=#2\@@}%
3483 {}}%
3484 \def\bbl@fetch@ini#1#2{%
3485 \bbl@exp{\def\\\bbl@inidata{%
3486 \\\bbl@elt{identification}{tag.ini}{#1}%
3487 \\\bbl@elt{identification}{load.level}{#2}}}%
3488 \openin\bbl@readstream=babel-#1.ini
3489 \ifeof\bbl@readstream
3490 \bbl@error
3491 {There is no ini file for the requested language\\%
3492 (#1). Perhaps you misspelled it or your installation\\%
3493 is not complete.}%
3494 {Fix the name or reinstall babel.}%
3495 \else
3496 \catcode`\[=12 \catcode`\]=12 \catcode`\==12 \catcode`\&=12
3497 \catcode`\;=12 \catcode`\|=12 \catcode`\%=14 \catcode`\-=12
3498 \bbl@info{Importing
3499 \ifcase#2 \or font and identification \or basic \fi
```

```
3500 data for \languagename\\%
3501 from babel-#1.ini. Reported}%
3502 \loop
3503 \if T\ifeof\bbl@readstream F\fi T\relax % Trick, because inside \loop
3504 \endlinechar\m@ne
3505 \read\bbl@readstream to \bbl@line
3506 \endlinechar`\^^M
3507 \ifx\bbl@line\@empty\else
3508 \expandafter\bbl@iniline\bbl@line\bbl@iniline
3509 \fi
3510 \repeat
3511 \fi}
3512 \def\bbl@read@ini#1#2{%
3513 \bbl@csarg\xdef{lini@\languagename}{#1}%
3514 \let\bbl@section\@empty
3515 \let\bbl@savestrings\@empty
3516 \let\bbl@savetoday\@empty
3517 \let\bbl@savedate\@empty
3518 \let\bbl@inireader\bbl@iniskip
3519 \bbl@fetch@ini{#1}{#2}%
3520 \bbl@foreach\bbl@renewlist{%
3521 \bbl@ifunset{bbl@renew@##1}{}{\bbl@inisec[##1]\@@}}%
3522 \global\let\bbl@renewlist\@empty
3523 % Ends last section. See \bbl@inisec
3524 \def\bbl@elt##1##2{\bbl@inireader##1=##2\@@}%
3525 \bbl@cs{renew@\bbl@section}%
3526 \global\bbl@csarg\let{renew@\bbl@section}\relax
3527 \bbl@cs{secpost@\bbl@section}%
3528 \bbl@csarg{\global\expandafter\let}{inidata@\languagename}\bbl@inidata
3529 \bbl@exp{\\\bbl@add@list\\\bbl@ini@loaded{\languagename}}%
3530 \bbl@toglobal\bbl@ini@loaded}
3531 \def\bbl@iniline#1\bbl@iniline{%
3532 \@ifnextchar[\bbl@inisec{\@ifnextchar;\bbl@iniskip\bbl@inipreread}#1\@@}% ]
```
The special cases for comment lines and sections are handled by the two following commands. In sections, we provide the posibility to take extra actions at the end or at the start. By default, key=val pairs are ignored. The secpost "hook" is used only by 'identification', while secpre only by date.gregorian.licr.

```
3533 \def\bbl@iniskip#1\@@{}% if starts with ;
3534 \def\bbl@inisec[#1]#2\@@{% if starts with opening bracket
3535 \def\bbl@elt##1##2{%
3536 \expandafter\toks@\expandafter{%
3537 \expandafter{\bbl@section}{##1}{##2}}%
3538 \bbl@exp{%
3539 \\\g@addto@macro\\\bbl@inidata{\\\bbl@elt\the\toks@}}%
3540 \bbl@inireader##1=##2\@@}%
3541 \bbl@cs{renew@\bbl@section}%
3542 \global\bbl@csarg\let{renew@\bbl@section}\relax
3543 \bbl@cs{secpost@\bbl@section}%
3544 % The previous code belongs to the previous section.
3545 % --------------------------
3546 % Now start the current one.
3547 \in@{=date.}{=#1}%
3548 \ifin@
3549 \lowercase{\def\bbl@tempa{=#1=}}%
3550 \bbl@replace\bbl@tempa{=date.gregorian}{}%
3551 \bbl@replace\bbl@tempa{=date.}{}%
3552 \in@{.licr=}{#1=}%
3553 \ifin@
```
```
3554 \ifcase\bbl@engine
3555 \bbl@replace\bbl@tempa{.licr=}{}%
3556 \else
3557 \let\bbl@tempa\relax
3558 \fi
3559 \fi
3560 \ifx\bbl@tempa\relax\else
3561 \bbl@replace\bbl@tempa{=}{}%
3562 \bbl@exp{%
3563 \def\<bbl@inikv@#1>####1=####2\\\@@{%
3564 \\\bbl@inidate####1...\relax{####2}{\bbl@tempa}}}%
3565 \fi
3566 \fi
3567 \def\bbl@section{#1}%
3568 \def\bbl@elt##1##2{%
3569 \@namedef{bbl@KVP@#1/##1}{}}%
3570 \bbl@cs{renew@#1}%
3571 \bbl@cs{secpre@#1}% pre-section `hook'
3572 \bbl@ifunset{bbl@inikv@#1}%
3573 {\let\bbl@inireader\bbl@iniskip}%
3574 {\bbl@exp{\let\\\bbl@inireader\<bbl@inikv@#1>}}}
3575 \let\bbl@renewlist\@empty
3576 \def\bbl@renewinikey#1/#2\@@#3{%
3577 \bbl@ifunset{bbl@renew@#1}%
3578 {\bbl@add@list\bbl@renewlist{#1}}%
3579 {}%
3580 \bbl@csarg\bbl@add{renew@#1}{\bbl@elt{#2}{#3}}}
```
Reads a key=val line and stores the trimmed val in \bbl@@kv@<section>.<key>.

```
3581 \def\bbl@inikv#1=#2\@@{% key=value
3582 \bbl@trim@def\bbl@tempa{#1}%
3583 \bbl@trim\toks@{#2}%
3584 \bbl@csarg\edef{@kv@\bbl@section.\bbl@tempa}{\the\toks@}}
```
The previous assignments are local, so we need to export them. If the value is empty, we can provide a default value.

```
3585 \def\bbl@exportkey#1#2#3{%
3586 \bbl@ifunset{bbl@@kv@#2}%
3587 {\bbl@csarg\gdef{#1@\languagename}{#3}}%
3588 {\expandafter\ifx\csname bbl@@kv@#2\endcsname\@empty
3589 \bbl@csarg\gdef{#1@\languagename}{#3}%
3590 \else
3591 \bbl@exp{\global\let\<bbl@#1@\languagename>\<bbl@@kv@#2>}%
3592 \fi}}
```
Key-value pairs are treated differently depending on the section in the ini file. The following macros are the readers for identification and typography. Note \bbl@secpost@identification is called always (via \bbl@inisec), while \bbl@after@ini must be called explicitly after \bbl@read@ini if necessary.

```
3593 \def\bbl@iniwarning#1{%
3594 \bbl@ifunset{bbl@@kv@identification.warning#1}{}%
3595 {\bbl@warning{%
3596 From babel-\bbl@cs{lini@\languagename}.ini:\\%
3597 \bbl@cs{@kv@identification.warning#1}\\%
3598 Reported }}}
3599 %
3600 \let\bbl@inikv@identification\bbl@inikv
3601 \def\bbl@secpost@identification{%
3602 \bbl@iniwarning{}%
```

```
3603 \ifcase\bbl@engine
3604 \bbl@iniwarning{.pdflatex}%
3605 \or
3606 \bbl@iniwarning{.lualatex}%
3607 \or
3608 \bbl@iniwarning{.xelatex}%
3609 \fi%
3610 \bbl@exportkey{elname}{identification.name.english}{}%
3611 \bbl@exp{\\\bbl@exportkey{lname}{identification.name.opentype}%
3612 {\csname bbl@elname@\languagename\endcsname}}%
3613 \bbl@exportkey{tbcp}{identification.tag.bcp47}{}%
3614 \bbl@exportkey{lbcp}{identification.language.tag.bcp47}{}%
3615 \bbl@exportkey{lotf}{identification.tag.opentype}{dflt}%
3616 \bbl@exportkey{esname}{identification.script.name}{}%
3617 \bbl@exp{\\\bbl@exportkey{sname}{identification.script.name.opentype}%
3618 {\csname bbl@esname@\languagename\endcsname}}%
3619 \bbl@exportkey{sbcp}{identification.script.tag.bcp47}{}%
3620 \bbl@exportkey{sotf}{identification.script.tag.opentype}{DFLT}%
3621 \ifbbl@bcptoname
3622 \bbl@csarg\xdef{bcp@map@\bbl@cl{tbcp}}{\languagename}%
3623 \fi}
```
By default, the following sections are just read. Actions are taken later.

```
3624 \let\bbl@inikv@typography\bbl@inikv
3625 \let\bbl@inikv@characters\bbl@inikv
3626 \let\bbl@inikv@numbers\bbl@inikv
```
Additive numerals require an additional definition. When .1 is found, two macros are defined – the basic one, without .1 called by \localenumeral, and another one preserving the trailing .1 for the 'units'.

```
3627 \def\bbl@inikv@counters#1=#2\@@{%
3628 \bbl@ifsamestring{#1}{digits}%
3629 {\bbl@error{The counter name 'digits' is reserved for mapping\\%
3630 decimal digits}%
3631 {Use another name.}}%
3632 {}%
3633 \def\bbl@tempc{#1}%
3634 \bbl@trim@def{\bbl@tempb*}{#2}%
3635 \in@{.1$}{#1$}%
3636 \ifin@
3637 \bbl@replace\bbl@tempc{.1}{}%
3638 \bbl@csarg\protected@xdef{cntr@\bbl@tempc @\languagename}{%
3639 \noexpand\bbl@alphnumeral{\bbl@tempc}}%
3640 \fi
3641 \in@{.F.}{#1}%
3642 \ifin@\else\in@{.S.}{#1}\fi
3643 \ifin@
3644 \bbl@csarg\protected@xdef{cntr@#1@\languagename}{\bbl@tempb*}%
3645 \else
3646 \toks@{}% Required by \bbl@buildifcase, which returns \bbl@tempa
3647 \expandafter\bbl@buildifcase\bbl@tempb* \\ % Space after \\
3648 \bbl@csarg{\global\expandafter\let}{cntr@#1@\languagename}\bbl@tempa
3649 \fi}
3650 \def\bbl@after@ini{%
3651 \bbl@linebreak@export
3652 \bbl@exportkey{dgnat}{numbers.digits.native}{}%
3653 \bbl@exportkey{rqtex}{identification.require.babel}{}%
3654 \bbl@exportkey{frspc}{typography.frenchspacing}{u}% unset
3655 \bbl@toglobal\bbl@savetoday
```
\bbl@toglobal\bbl@savedate}

Now captions and captions.licr, depending on the engine. And below also for dates. They rely on a few auxiliary macros. It is expected the ini file provides the complete set in Unicode and LICR, in that order.

```
3657 \ifcase\bbl@engine
3658 \bbl@csarg\def{inikv@captions.licr}#1=#2\@@{%
3659 \bbl@ini@captions@aux{#1}{#2}}
3660 \else
3661 \def\bbl@inikv@captions#1=#2\@@{%
3662 \bbl@ini@captions@aux{#1}{#2}}
3663 \fi
```
The auxiliary macro for captions define \<caption>name.

```
3664 \def\bbl@ini@captions@template#1#2{% string language tempa=capt-name
3665 \bbl@replace\bbl@tempa{.template}{}%
3666 \def\bbl@toreplace{#1{}}%
3667 \bbl@replace\bbl@toreplace{[ ]}{\nobreakspace{}}%
3668 \bbl@replace\bbl@toreplace{[[}{\csname}%
3669 \bbl@replace\bbl@toreplace{[}{\csname the}%
3670 \bbl@replace\bbl@toreplace{]]}{name\endcsname{}}%
3671 \bbl@replace\bbl@toreplace{]}{\endcsname{}}%
3672 \bbl@xin@{,\bbl@tempa,}{,chapter,appendix,part,}%
3673 \ifin@
3674 \@nameuse{bbl@patch\bbl@tempa}%
3675 \global\bbl@csarg\let{\bbl@tempa fmt@#2}\bbl@toreplace
3676 \fi
3677 \bbl@xin@{,\bbl@tempa,}{,figure,table,}%
3678 \ifin@
3679 \toks@\expandafter{\bbl@toreplace}%
3680 \bbl@exp{\gdef\<fnum@\bbl@tempa>{\the\toks@}}%
3681 \fi}
3682 \def\bbl@ini@captions@aux#1#2{%
3683 \bbl@trim@def\bbl@tempa{#1}%
3684 \bbl@xin@{.template}{\bbl@tempa}%
3685 \ifin@
3686 \bbl@ini@captions@template{#2}\languagename
3687 \else
3688 \bbl@ifblank{#2}%
3689 {\bbl@exp{%
3690 \toks@{\\\bbl@nocaption{\bbl@tempa}{\languagename\bbl@tempa name}}}}%
3691 {\bbl@trim\toks@{#2}}%
3692 \bbl@exp{%
3693 \\\bbl@add\\\bbl@savestrings{%
3694 \\\SetString\<\bbl@tempa name>{\the\toks@}}}%
3695 \toks@\expandafter{\bbl@captionslist}%
3696 \bbl@exp{\\\in@{\<\bbl@tempa name>}{\the\toks@}}%
3697 \ifin@\else
3698 \bbl@exp{%
3699 \\\bbl@add\<bbl@extracaps@\languagename>{\<\bbl@tempa name>}%
3700 \\\bbl@toglobal\<bbl@extracaps@\languagename>}%
3701 \fi
3702 \fi}
```
**Labels.** Captions must contain just strings, no format at all, so there is new group in ini files.

\def\bbl@list@the{%

```
3704 part,chapter,section,subsection,subsubsection,paragraph,%
```

```
3705 subparagraph,enumi,enumii,enumiii,enumiv,equation,figure,%
```

```
3706 table,page,footnote,mpfootnote,mpfn}
```

```
3707 \def\bbl@map@cnt#1{% #1:roman,etc, // #2:enumi,etc
3708 \bbl@ifunset{bbl@map@#1@\languagename}%
3709 {\@nameuse{#1}}%
3710 {\@nameuse{bbl@map@#1@\languagename}}}
3711 \def\bbl@inikv@labels#1=#2\@@{%
3712 \in@{.map}{#1}%
3713 \ifin@
3714 \ifx\bbl@KVP@labels\@nil\else
3715 \bbl@xin@{ map }{ \bbl@KVP@labels\space}%
3716 \ifin@
3717 \def\bbl@tempc{#1}%
3718 \bbl@replace\bbl@tempc{.map}{}%
3719 \in@{,#2,}{,arabic,roman,Roman,alph,Alph,fnsymbol,}%
3720 \bbl@exp{%
3721 \gdef\<bbl@map@\bbl@tempc @\languagename>%
3722 {\ifin@\<#2>\else\\\localecounter{#2}\fi}}%
3723 \bbl@foreach\bbl@list@the{%
3724 \bbl@ifunset{the##1}{}%
3725 {\bbl@exp{\let\\\bbl@tempd\<the##1>}%
3726 \bbl@exp{%
3727 \\\bbl@sreplace\<the##1>%
3728 {\<\bbl@tempc>{##1}}{\\\bbl@map@cnt{\bbl@tempc}{##1}}%
3729 \\\bbl@sreplace\<the##1>%
3730 {\<\@empty @\bbl@tempc>\<c@##1>}{\\\bbl@map@cnt{\bbl@tempc}{##1}}}%
3731 \expandafter\ifx\csname the##1\endcsname\bbl@tempd\else
3732 \toks@\expandafter\expandafter\expandafter{%
3733 \csname the##1\endcsname}%
3734 \expandafter\xdef\csname the##1\endcsname{{\the\toks@}}%
3735 \fi}}%
3736 \fi
3737 \fi
3738 %
3739 \else
3740 %
3741 % The following code is still under study. You can test it and make
3742 % suggestions. Eg, enumerate.2 = ([enumi]).([enumii]). It's
3743 % language dependent.
3744 \in@{enumerate.}{#1}%
3745 \ifin@
3746 \def\bbl@tempa{#1}%
3747 \bbl@replace\bbl@tempa{enumerate.}{}%
3748 \def\bbl@toreplace{#2}%
3749 \bbl@replace\bbl@toreplace{[ ]}{\nobreakspace{}}%
3750 \bbl@replace\bbl@toreplace{[}{\csname the}%
3751 \bbl@replace\bbl@toreplace{]}{\endcsname{}}%
3752 \toks@\expandafter{\bbl@toreplace}%
3753 \bbl@exp{%
3754 \\\bbl@add\<extras\languagename>{%
3755 \\\babel@save\<labelenum\romannumeral\bbl@tempa>%
3756 \def\<labelenum\romannumeral\bbl@tempa>{\the\toks@}}%
3757 \\\bbl@toglobal\<extras\languagename>}%
3758 \fi
3759 \fi}
```
To show correctly some captions in a few languages, we need to patch some internal macros, because the order is hardcoded. For example, in Japanese the chapter number is surrounded by two string, while in Hungarian is placed after. These replacement works in many classes, but not all. Actually, the following lines are somewhat tentative.

\def\bbl@chaptype{chapter}

```
3761 \ifx\@makechapterhead\@undefined
3762 \let\bbl@patchchapter\relax
3763 \else\ifx\thechapter\@undefined
3764 \let\bbl@patchchapter\relax
3765 \else\ifx\ps@headings\@undefined
3766 \let\bbl@patchchapter\relax
3767 \else
3768 \def\bbl@patchchapter{%
3769 \global\let\bbl@patchchapter\relax
3770 \bbl@add\appendix{\def\bbl@chaptype{appendix}}% Not harmful, I hope
3771 \bbl@toglobal\appendix
3772 \bbl@sreplace\ps@headings
3773 {\@chapapp\ \thechapter}%
3774 {\bbl@chapterformat}%
3775 \bbl@toglobal\ps@headings
3776 \bbl@sreplace\chaptermark
3777 {\@chapapp\ \thechapter}%
3778 {\bbl@chapterformat}%
3779 \bbl@toglobal\chaptermark
3780 \bbl@sreplace\@makechapterhead
3781 {\@chapapp\space\thechapter}%
3782 {\bbl@chapterformat}%
3783 \bbl@toglobal\@makechapterhead
3784 \gdef\bbl@chapterformat{%
3785 \bbl@ifunset{bbl@\bbl@chaptype fmt@\languagename}%
3786 {\@chapapp\space\thechapter}
3787 {\@nameuse{bbl@\bbl@chaptype fmt@\languagename}}}}
3788 \let\bbl@patchappendix\bbl@patchchapter
3789 \fi\fi\fi
3790 \ifx\@part\@undefined
3791 \let\bbl@patchpart\relax
3792 \else
3793 \def\bbl@patchpart{%
3794 \global\let\bbl@patchpart\relax
3795 \bbl@sreplace\@part
3796 {\partname\nobreakspace\thepart}%
3797 {\bbl@partformat}%
3798 \bbl@toglobal\@part
3799 \gdef\bbl@partformat{%
3800 \bbl@ifunset{bbl@partfmt@\languagename}%
3801 {\partname\nobreakspace\thepart}
3802 {\@nameuse{bbl@partfmt@\languagename}}}}
3803 \fi
Date. TODO. Document
3804 % Arguments are _not_ protected.
3805 \let\bbl@calendar\@empty
3806 \DeclareRobustCommand\localedate[1][]{\bbl@localedate{#1}}
3807 \def\bbl@localedate#1#2#3#4{%
3808 \begingroup
3809 \ifx\@empty#1\@empty\else
3810 \let\bbl@ld@calendar\@empty
3811 \let\bbl@ld@variant\@empty
```

```
3812 \edef\bbl@tempa{\zap@space#1 \@empty}%
```

```
3813 \def\bbl@tempb##1=##2\@@{\@namedef{bbl@ld@##1}{##2}}%
```

```
3814 \bbl@foreach\bbl@tempa{\bbl@tempb##1\@@}%
```

```
3815 \edef\bbl@calendar{%
```

```
3816 \bbl@ld@calendar
```

```
3817 \ifx\bbl@ld@variant\@empty\else
```

```
3818 .\bbl@ld@variant
3819 \fi}%
3820 \bbl@replace\bbl@calendar{gregorian}{}%
3821 \fi
3822 \bbl@cased
3823 {\@nameuse{bbl@date@\languagename @\bbl@calendar}{#2}{#3}{#4}}%
3824 \endgroup}
3825 % eg: 1=months, 2=wide, 3=1, 4=dummy, 5=value, 6=calendar
3826 \def\bbl@inidate#1.#2.#3.#4\relax#5#6{% TODO - ignore with 'captions'
3827 \bbl@trim@def\bbl@tempa{#1.#2}%
3828 \bbl@ifsamestring{\bbl@tempa}{months.wide}% to savedate
3829 {\bbl@trim@def\bbl@tempa{#3}%
3830 \bbl@trim\toks@{#5}%
3831 \@temptokena\expandafter{\bbl@savedate}%
3832 \bbl@exp{% Reverse order - in ini last wins
3833 \def\\\bbl@savedate{%
3834 \\\SetString\<month\romannumeral\bbl@tempa#6name>{\the\toks@}%
3835 \the\@temptokena}}}%
3836 {\bbl@ifsamestring{\bbl@tempa}{date.long}% defined now
3837 {\lowercase{\def\bbl@tempb{#6}}%
3838 \bbl@trim@def\bbl@toreplace{#5}%
3839 \bbl@TG@@date
3840 \bbl@ifunset{bbl@date@\languagename @}%
3841 {\global\bbl@csarg\let{date@\languagename @}\bbl@toreplace
3842 % TODO. Move to a better place.
3843 \bbl@exp{%
3844 \gdef\<\languagename date>{\\\protect\<\languagename date >}%
3845 \gdef\<\languagename date >####1####2####3{%
3846 \\\bbl@usedategrouptrue
3847 \<bbl@ensure@\languagename>{%
3848 \\\localedate{####1}{####2}{####3}}}%
3849 \\\bbl@add\\\bbl@savetoday{%
3850 \\\SetString\\\today{%
3851 \<\languagename date>%
3852 {\\\the\year}{\\\the\month}{\\\the\day}}}}}%
3853 {}%
3854 \ifx\bbl@tempb\@empty\else
3855 \global\bbl@csarg\let{date@\languagename @\bbl@tempb}\bbl@toreplace
3856 \fi}%
3857 {}}}
```
**Dates** will require some macros for the basic formatting. They may be redefined by language, so "semi-public" names (camel case) are used. Oddly enough, the CLDR places particles like "de" inconsistently in either in the date or in the month name.

```
3858 \let\bbl@calendar\@empty
3859 \newcommand\BabelDateSpace{\nobreakspace}
3860 \newcommand\BabelDateDot{.\@} % TODO. \let instead of repeating
3861\newcommand\BabelDated[1]{{\number#1}}
3862 \newcommand\BabelDatedd[1]{{\ifnum#1<10 0\fi\number#1}}
3863\newcommand\BabelDateM[1]{{\number#1}}
3864 \newcommand\BabelDateMM[1]{{\ifnum#1<10 0\fi\number#1}}
3865 \newcommand\BabelDateMMMM[1]{{%
3866 \csname month\romannumeral#1\bbl@calendar name\endcsname}}%
3867\newcommand\BabelDatey[1]{{\number#1}}%
3868 \newcommand\BabelDateyy[1]{{%
3869 \ifnum#1<10 0\number#1 %
3870 \else\ifnum#1<100 \number#1 %
3871 \else\ifnum#1<1000 \expandafter\@gobble\number#1 %
```

```
3873 \else
3874 \bbl@error
3875 {Currently two-digit years are restricted to the\\
3876 range 0-9999.}%
3877 {There is little you can do. Sorry.}%
3878 \fi\fi\fi\fi}}
3879 \newcommand\BabelDateyyyy[1]{{\number#1}} % FIXME - add leading 0
3880 \def\bbl@replace@finish@iii#1{%
3881 \bbl@exp{\def\\#1####1####2####3{\the\toks@}}}
3882 \def\bbl@TG@@date{%
3883 \bbl@replace\bbl@toreplace{[ ]}{\BabelDateSpace{}}%
3884 \bbl@replace\bbl@toreplace{[.]}{\BabelDateDot{}}%
3885 \bbl@replace\bbl@toreplace{[d]}{\BabelDated{####3}}%
3886 \bbl@replace\bbl@toreplace{[dd]}{\BabelDatedd{####3}}%
3887 \bbl@replace\bbl@toreplace{[M]}{\BabelDateM{####2}}%
3888 \bbl@replace\bbl@toreplace{[MM]}{\BabelDateMM{####2}}%
3889 \bbl@replace\bbl@toreplace{[MMMM]}{\BabelDateMMMM{####2}}%
3890 \bbl@replace\bbl@toreplace{[y]}{\BabelDatey{####1}}%
3891 \bbl@replace\bbl@toreplace{[yy]}{\BabelDateyy{####1}}%
3892 \bbl@replace\bbl@toreplace{[yyyy]}{\BabelDateyyyy{####1}}%
3893 \bbl@replace\bbl@toreplace{[y|}{\bbl@datecntr[####1|}%
3894 \bbl@replace\bbl@toreplace{[m|}{\bbl@datecntr[####2|}%
3895 \bbl@replace\bbl@toreplace{[d|}{\bbl@datecntr[####3|}%
3896 % Note after \bbl@replace \toks@ contains the resulting string.
3897 % TODO - Using this implicit behavior doesn't seem a good idea.
3898 \bbl@replace@finish@iii\bbl@toreplace}
3899 \def\bbl@datecntr{\expandafter\bbl@xdatecntr\expandafter}
3900 \def\bbl@xdatecntr[#1|#2]{\localenumeral{#2}{#1}}
```
Language and Script values to be used when defining a font or setting the direction are set with the following macros.

```
3901 \def\bbl@provide@lsys#1{%
3902 \bbl@ifunset{bbl@lname@#1}%
3903 {\bbl@ini@basic{#1}}%
3904 {}%
3905 \bbl@csarg\let{lsys@#1}\@empty
3906 \bbl@ifunset{bbl@sname@#1}{\bbl@csarg\gdef{sname@#1}{Default}}{}%
3907 \bbl@ifunset{bbl@sotf@#1}{\bbl@csarg\gdef{sotf@#1}{DFLT}}{}%
3908 \bbl@csarg\bbl@add@list{lsys@#1}{Script=\bbl@cs{sname@#1}}%
3909 \bbl@ifunset{bbl@lname@#1}{}%
3910 {\bbl@csarg\bbl@add@list{lsys@#1}{Language=\bbl@cs{lname@#1}}}%
3911 \ifcase\bbl@engine\or\or
3912 \bbl@ifunset{bbl@prehc@#1}{}%
3913 {\bbl@exp{\\\bbl@ifblank{\bbl@cs{prehc@#1}}}%
3914 {}%
3915 {\ifx\bbl@xenohyph\@undefined
3916 \let\bbl@xenohyph\bbl@xenohyph@d
3917 \ifx\AtBeginDocument\@notprerr
3918 \expandafter\@secondoftwo % to execute right now
3919 \fi
3920 \AtBeginDocument{%
3921 \expandafter\bbl@add
3922 \csname selectfont \endcsname{\bbl@xenohyph}%
3923 \expandafter\selectlanguage\expandafter{\languagename}%
3924 \expandafter\bbl@toglobal\csname selectfont \endcsname}%
3925 \fi}}%
3926 \fi
3927 \bbl@csarg\bbl@toglobal{lsys@#1}}
3928 \def\bbl@xenohyph@d{%
```
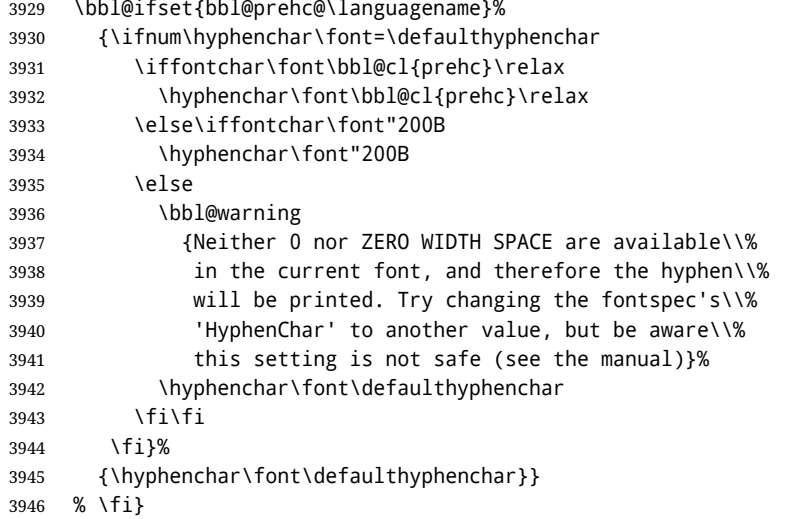

The following ini reader ignores everything but the identification section. It is called when a font is defined (ie, when the language is first selected) to know which script/language must be enabled. This means we must make sure a few characters are not active. The ini is not read directly, but with a proxy tex file named as the language (which means any code in it must be skipped, too.

\def\bbl@ini@basic#1{%

```
3948 \def\BabelBeforeIni##1##2{%
3949 \begingroup
3950 \bbl@add\bbl@secpost@identification{\closein\bbl@readstream }%
3951 \bbl@read@ini{##1}1%
3952 \endinput % babel- .tex may contain onlypreamble's
3953 \endgroup}% boxed, to avoid extra spaces:
3954 {\bbl@input@texini{#1}}}
```
A tool to define the macros for native digits from the list provided in the ini file. Somewhat convoluted because there are 10 digits, but only 9 arguments in TEX. Non-digits characters are kept. The first macro is the generic "localized" command.

#### \def\bbl@setdigits#1#2#3#4#5{%

```
3956 \bbl@exp{%
3957 \def\<\languagename digits>####1{% ie, \langdigits
3958 \<bbl@digits@\languagename>####1\\\@nil}%
3959 \let\<bbl@cntr@digits@\languagename>\<\languagename digits>%
3960 \def\<\languagename counter>####1{% ie, \langcounter
3961 \\\expandafter\<bbl@counter@\languagename>%
3962 \\\csname c@####1\endcsname}%
3963 \def\<bbl@counter@\languagename>####1{% ie, \bbl@counter@lang
3964 \\\expandafter\<bbl@digits@\languagename>%
3965 \\\number####1\\\@nil}}%
3966 \def\bbl@tempa##1##2##3##4##5{%
3967 \bbl@exp{% Wow, quite a lot of hashes! :-(
3968 \def\<bbl@digits@\languagename>########1{%
3969 \\\ifx########1\\\@nil % ie, \bbl@digits@lang
3970 \\\else
3971 \\\ifx0########1#1%
3972 \\\else\\\ifx1########1#2%
3973 \\\else\\\ifx2########1#3%
3974 \\\else\\\ifx3########1#4%
3975 \\\else\\\ifx4########1#5%
3976 \\\else\\\ifx5########1##1%
3977 \\\else\\\ifx6########1##2%
3978 \\\else\\\ifx7########1##3%
```
 $\{\{\{1\} \}$   $\{\{2\} \}$   $\{\{1\} \}$   $\{\{1\} \}$   $\{2\}$   $\{3979$  \\\else\\\ifx9########1##5% \\\else########1% \\\fi\\\fi\\\fi\\\fi\\\fi\\\fi\\\fi\\\fi\\\fi\\\fi \\\expandafter\<bbl@digits@\languagename>% \\\fi}}}% \bbl@tempa}

Alphabetic counters must be converted from a space separated list to an \ifcase structure.

```
3986 \def\bbl@buildifcase#1 {% Returns \bbl@tempa, requires \toks@={}
3987 \ifx\\#1% % \\ before, in case #1 is multiletter
3988 \bbl@exp{%
3989 \def\\\bbl@tempa####1{%
3990 \<ifcase>####1\space\the\toks@\<else>\\\@ctrerr\<fi>}}%
3991 \else
3992 \toks@\expandafter{\the\toks@\or #1}%
3993 \expandafter\bbl@buildifcase
3994 \fi}
```
The code for additive counters is somewhat tricky and it's based on the fact the arguments just before \@@ collects digits which have been left 'unused' in previous arguments, the first of them being the number of digits in the number to be converted. This explains the reverse set 76543210. Digits above 10000 are not handled yet. When the key contains the subkey .F., the number after is treated as an special case, for a fixed form (see babel-he.ini, for example).

```
3995 \newcommand\localenumeral[2]{\bbl@cs{cntr@#1@\languagename}{#2}}
3996 \def\bbl@localecntr#1#2{\localenumeral{#2}{#1}}
3997 \newcommand\localecounter[2]{%
3998 \expandafter\bbl@localecntr
3999 \expandafter{\number\csname c@#2\endcsname}{#1}}
4000 \def\bbl@alphnumeral#1#2{%
4001 \expandafter\bbl@alphnumeral@i\number#2 76543210\@@{#1}}
4002 \def\bbl@alphnumeral@i#1#2#3#4#5#6#7#8\@@#9{%
4003 \ifcase\@car#8\@nil\or % Currenty <10000, but prepared for bigger
4004 \bbl@alphnumeral@ii{#9}000000#1\or
4005 \bbl@alphnumeral@ii{#9}00000#1#2\or
4006 \bbl@alphnumeral@ii{#9}0000#1#2#3\or
4007 \bbl@alphnumeral@ii{#9}000#1#2#3#4\else
4008 \bbl@alphnum@invalid{>9999}%
4009 \fi}
4010 \def\bbl@alphnumeral@ii#1#2#3#4#5#6#7#8{%
4011 \bbl@ifunset{bbl@cntr@#1.F.\number#5#6#7#8@\languagename}%
4012 {\bbl@cs{cntr@#1.4@\languagename}#5%
4013 \bbl@cs{cntr@#1.3@\languagename}#6%
4014 \bbl@cs{cntr@#1.2@\languagename}#7%
4015 \bbl@cs{cntr@#1.1@\languagename}#8%
4016 \ifnum#6#7#8>\z@ % TODO. An ad hoc rule for Greek. Ugly.
4017 \bbl@ifunset{bbl@cntr@#1.S.321@\languagename}{}%
4018 {\bbl@cs{cntr@#1.S.321@\languagename}}%
4019 \fi}%
4020 {\bbl@cs{cntr@#1.F.\number#5#6#7#8@\languagename}}}
4021 \def\bbl@alphnum@invalid#1{%
4022 \bbl@error{Alphabetic numeral too large (#1)}%
4023 {Currently this is the limit.}}
The information in the identification section can be useful, so the following macro just exposes it
with a user command.
4024 \newcommand\localeinfo[1]{%
```
 \bbl@ifunset{bbl@\csname bbl@info@#1\endcsname @\languagename}% {\bbl@error{I've found no info for the current locale.\\%

```
4027 The corresponding ini file has not been loaded\\%
4028 Perhaps it doesn't exist}%
4029 {See the manual for details.}}%
4030 {\bbl@cs{\csname bbl@info@#1\endcsname @\languagename}}}
4031 % \@namedef{bbl@info@name.locale}{lcname}
4032 \@namedef{bbl@info@tag.ini}{lini}
4033 \@namedef{bbl@info@name.english}{elname}
4034 \@namedef{bbl@info@name.opentype}{lname}
4035 \@namedef{bbl@info@tag.bcp47}{tbcp}
4036 \@namedef{bbl@info@language.tag.bcp47}{lbcp}
4037 \@namedef{bbl@info@tag.opentype}{lotf}
4038 \@namedef{bbl@info@script.name}{esname}
4039 \@namedef{bbl@info@script.name.opentype}{sname}
4040 \@namedef{bbl@info@script.tag.bcp47}{sbcp}
4041 \@namedef{bbl@info@script.tag.opentype}{sotf}
4042 \let\bbl@ensureinfo\@gobble
4043 \newcommand\BabelEnsureInfo{%
4044 \ifx\InputIfFileExists\@undefined\else
4045 \def\bbl@ensureinfo##1{%
4046 \bbl@ifunset{bbl@lname@##1}{\bbl@ini@basic{##1}}{}}%
4047 \fi
4048 \bbl@foreach\bbl@loaded{{%
4049 \def\languagename{##1}%
4050 \bbl@ensureinfo{##1}}}}
```
More general, but non-expandable, is \getlocaleproperty. To inspect every possible loaded ini, we define \LocaleForEach, where \bbl@ini@loaded is a comma-separated list of locales, built by \bbl@read@ini.

```
4051 \newcommand\getlocaleproperty{%
4052 \@ifstar\bbl@getproperty@s\bbl@getproperty@x}
4053 \def\bbl@getproperty@s#1#2#3{%
4054 \let#1\relax
4055 \def\bbl@elt##1##2##3{%
4056 \bbl@ifsamestring{##1/##2}{#3}%
4057 {\providecommand#1{##3}%
4058 \def\bbl@elt####1####2####3{}}%
4059 {}}%
4060 \bbl@cs{inidata@#2}}%
4061 \def\bbl@getproperty@x#1#2#3{%
4062 \bbl@getproperty@s{#1}{#2}{#3}%
4063 \ifx#1\relax
4064 \bbl@error
4065 {Unknown key for locale '#2':\\%
4066 #3\\%
4067 \string#1 will be set to \relax}%
4068 {Perhaps you misspelled it.}%
4069 \fi}
4070 \let\bbl@ini@loaded\@empty
4071 \newcommand\LocaleForEach{\bbl@foreach\bbl@ini@loaded}
```
## **10 Adjusting the Babel bahavior**

A generic high level inteface is provided to adjust some global and general settings.

\newcommand\babeladjust[1]{% TODO. Error handling.

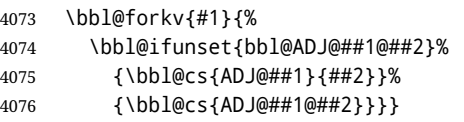

```
4077 %
4078 \def\bbl@adjust@lua#1#2{%
4079 \ifvmode
4080 \ifnum\currentgrouplevel=\z@
4081 \directlua{ Babel.#2 }%
4082 \expandafter\expandafter\expandafter\@gobble
4083 \fi
4084 \fi
4085 {\bbl@error % The error is gobbled if everything went ok.
4086 {Currently, #1 related features can be adjusted only\\%
4087 in the main vertical list.}%
4088 {Maybe things change in the future, but this is what it is. \}}
4089 \@namedef{bbl@ADJ@bidi.mirroring@on}{%
4090 \bbl@adjust@lua{bidi}{mirroring_enabled=true}}
4091 \@namedef{bbl@ADJ@bidi.mirroring@off}{%
4092 \bbl@adjust@lua{bidi}{mirroring_enabled=false}}
4093 \@namedef{bbl@ADJ@bidi.text@on}{%
4094 \bbl@adjust@lua{bidi}{bidi_enabled=true}}
4095 \@namedef{bbl@ADJ@bidi.text@off}{%
4096 \bbl@adjust@lua{bidi}{bidi_enabled=false}}
4097 \@namedef{bbl@ADJ@bidi.mapdigits@on}{%
4098 \bbl@adjust@lua{bidi}{digits_mapped=true}}
4099 \@namedef{bbl@ADJ@bidi.mapdigits@off}{%
4100 \bbl@adjust@lua{bidi}{digits_mapped=false}}
4101 %
4102 \@namedef{bbl@ADJ@linebreak.sea@on}{%
4103 \bbl@adjust@lua{linebreak}{sea_enabled=true}}
4104 \@namedef{bbl@ADJ@linebreak.sea@off}{%
4105 \bbl@adjust@lua{linebreak}{sea_enabled=false}}
4106 \@namedef{bbl@ADJ@linebreak.cjk@on}{%
4107 \bbl@adjust@lua{linebreak}{cjk_enabled=true}}
4108 \@namedef{bbl@ADJ@linebreak.cjk@off}{%
4109 \bbl@adjust@lua{linebreak}{cjk_enabled=false}}
4110 %
4111 \def\bbl@adjust@layout#1{%
4112 \ifvmode
4113 #1%
4114 \expandafter\@gobble
4115 \fi
4116 {\bbl@error % The error is gobbled if everything went ok.
4117 {Currently, layout related features can be adjusted only\\%
4118 in vertical mode.}%
4119 {Maybe} things change in the future, but this is what it is. {}}4120 \@namedef{bbl@ADJ@layout.tabular@on}{%
4121 \bbl@adjust@layout{\let\@tabular\bbl@NL@@tabular}}
4122 \@namedef{bbl@ADJ@layout.tabular@off}{%
4123 \bbl@adjust@layout{\let\@tabular\bbl@OL@@tabular}}
4124 \@namedef{bbl@ADJ@layout.lists@on}{%
4125 \bbl@adjust@layout{\let\list\bbl@NL@list}}
4126 \@namedef{bbl@ADJ@layout.lists@off}{%
4127 \bbl@adjust@layout{\let\list\bbl@OL@list}}
4128 \@namedef{bbl@ADJ@hyphenation.extra@on}{%
4129 \bbl@activateposthyphen}
4130 %
4131 \@namedef{bbl@ADJ@autoload.bcp47@on}{%
4132 \bbl@bcpallowedtrue}
4133 \@namedef{bbl@ADJ@autoload.bcp47@off}{%
4134 \bbl@bcpallowedfalse}
4135 \@namedef{bbl@ADJ@autoload.bcp47.prefix}#1{%
```

```
4136 \def\bbl@bcp@prefix{#1}}
4137 \def\bbl@bcp@prefix{bcp47-}
4138 \@namedef{bbl@ADJ@autoload.options}#1{%
4139 \def\bbl@autoload@options{#1}}
4140 \let\bbl@autoload@bcpoptions\@empty
4141 \@namedef{bbl@ADJ@autoload.bcp47.options}#1{%
4142 \def\bbl@autoload@bcpoptions{#1}}
4143 \newif\ifbbl@bcptoname
4144 \@namedef{bbl@ADJ@bcp47.toname@on}{%
4145 \bbl@bcptonametrue
4146 \BabelEnsureInfo}
4147 \@namedef{bbl@ADJ@bcp47.toname@off}{%
4148 \bbl@bcptonamefalse}
4149 % TODO: use babel name, override
4150 %
4151 % As the final task, load the code for lua.
4152 %
4153 \ifx\directlua\@undefined\else
4154 \ifx\bbl@luapatterns\@undefined
4155 \input luababel.def
4156 \fi
4157 \fi
4158\langle /core \rangleA proxy file for switch.def
4159 (*kernel)
4160 \let\bbl@onlyswitch\@empty
4161 \input babel.def
4162 \let\bbl@onlyswitch\@undefined
```
# 4163 $\langle$ /kernel $\rangle$ 4164  $\langle *$ patterns)

## **11 Loading hyphenation patterns**

The following code is meant to be read by iniTEX because it should instruct TEX to read hyphenation patterns. To this end the docstrip option patterns can be used to include this code in the file hyphen.cfg. Code is written with lower level macros.

To make sure that  $E/FX 2.09$  executes the \@begindocumenthook we would want to alter \begin{document}, but as this done too often already, we add the new code at the front of \@preamblecmds. But we can only do that after it has been defined, so we add this piece of code to \dump.

This new definition starts by adding an instruction to write a message on the terminal and in the transcript file to inform the user of the preloaded hyphenation patterns.

Then everything is restored to the old situation and the format is dumped.

```
4165 \langle Make sure ProvidesFile is defined\rangle
```

```
4166 \ProvidesFile{hyphen.cfg}[\langle \langle date \rangle \rangle \langle \langle version \rangle \rangle Babel hyphens]
4167 \xdef\bbl@format{\jobname}
4168 \def\bbl@version{\langle \langle version \rangle}
4169 \def\bbl@date{\langle \langle date \rangle}
4170 \ifx\AtBeginDocument\@undefined
4171 \def\@empty{}
4172 \let\orig@dump\dump
4173 \def\dump{%
```
\ifx\@ztryfc\@undefined

 $\leq$   $\leq$   $\leq$   $\leq$ 

- \toks0=\expandafter{\@preamblecmds}%
- \edef\@preamblecmds{\noexpand\@begindocumenthook\the\toks0}%
- \def\@begindocumenthook{}%

```
4179 \fi
4180 \let\dump\orig@dump\let\orig@dump\@undefined\dump}
4181 \fi
4182 \langle Define core switching macros\rangle
```
\process@line Each line in the file language.dat is processed by \process@line after it is read. The first thing this macro does is to check whether the line starts with =. When the first token of a line is an =, the macro \process@synonym is called; otherwise the macro \process@language will continue.

```
4183 \def\process@line#1#2 #3 #4 {%
4184 \ifx=#1%
4185 \process@synonym{#2}%
4186 \else
4187 \process@language{#1#2}{#3}{#4}%
4188 \fi
4189 \ignorespaces}
```
\process@synonym This macro takes care of the lines which start with an =. It needs an empty token register to begin with. \bbl@languages is also set to empty.

> 4190 \toks@{} 4191 \def\bbl@languages{}

When no languages have been loaded yet, the name following the = will be a synonym for hyphenation register 0. So, it is stored in a token register and executed when the first pattern file has been processed. (The \relax just helps to the \if below catching synonyms without a language.) Otherwise the name will be a synonym for the language loaded last. We also need to copy the hyphenmin parameters for the synonym.

```
4192 \def\process@synonym#1{%
```

```
4193 \ifnum\last@language=\m@ne
```
- 4194 \toks@\expandafter{\the\toks@\relax\process@synonym{#1}}%
- 4195 \else
- 4196 \expandafter\chardef\csname l@#1\endcsname\last@language
- 4197 \wlog{\string\l@#1=\string\language\the\last@language}%
- 4198 \expandafter\let\csname #1hyphenmins\expandafter\endcsname
- 4199 \csname\languagename hyphenmins\endcsname
- 4200 \let\bbl@elt\relax
- 4201 \edef\bbl@languages{\bbl@languages\bbl@elt{#1}{\the\last@language}{}{}}%
- 4202 \fi}

\process@language The macro \process@language is used to process a non-empty line from the 'configuration file'. It has three arguments, each delimited by white space. The first argument is the 'name' of a language; the second is the name of the file that contains the patterns. The optional third argument is the name of a file containing hyphenation exceptions.

The first thing to do is call \addlanguage to allocate a pattern register and to make that register 'active'. Then the pattern file is read.

For some hyphenation patterns it is needed to load them with a specific font encoding selected. This can be specified in the file language.dat by adding for instance ': T1' to the name of the language. The macro \bbl@get@enc extracts the font encoding from the language name and stores it in \bbl@hyph@enc. The latter can be used in hyphenation files if you need to set a behavior depending on the given encoding (it is set to empty if no encoding is given).

Pattern files may contain assignments to \lefthyphenmin and \righthyphenmin. TEX does not keep track of these assignments. Therefore we try to detect such assignments and store them in the  $\lambda \langle \text{lang} \rangle$ hyphenmins macro. When no assignments were made we provide a default setting. Some pattern files contain changes to the \lccode en \uccode arrays. Such changes should remain local to the language; therefore we process the pattern file in a group; the \patterns command acts globally so its effect will be remembered.

Then we globally store the settings of \lefthyphenmin and \righthyphenmin and close the group. When the hyphenation patterns have been processed we need to see if a file with hyphenation exceptions needs to be read. This is the case when the third argument is not empty and when it does not contain a space token. (Note however there is no need to save hyphenation exceptions into the format.)

\bbl@languages saves a snapshot of the loaded languages in the form

\bbl@elt{*{language-name}*}{*{mumber}*} {*{patterns-file}*}{*{exceptions-file}*}. Note the last 2 arguments are empty in 'dialects' defined in language.dat with =. Note also the language name can have encoding info.

Finally, if the counter \language is equal to zero we execute the synonyms stored.

\def\process@language#1#2#3{%

```
4204 \expandafter\addlanguage\csname l@#1\endcsname
4205 \expandafter\language\csname l@#1\endcsname
4206 \edef\languagename{#1}%
4207 \bbl@hook@everylanguage{#1}%
4208 % > luatex
4209 \bbl@get@enc#1::\@@@
4210 \begingroup
4211 \lefthyphenmin\m@ne
4212 \bbl@hook@loadpatterns{#2}%
4213 % > luatex
4214 \ifnum\lefthyphenmin=\m@ne
4215 \else
4216 \expandafter\xdef\csname #1hyphenmins\endcsname{%
4217 \the\lefthyphenmin\the\righthyphenmin}%
4218 \fi
4219 \endgroup
4220 \def\bbl@tempa{#3}%
4221 \ifx\bbl@tempa\@empty\else
4222 \bbl@hook@loadexceptions{#3}%
4223 % > luatex
4224 \fi
4225 \let\bbl@elt\relax
4226 \edef\bbl@languages{%
4227 \bbl@languages\bbl@elt{#1}{\the\language}{#2}{\bbl@tempa}}%
4228 \ifnum\the\language=\z@
4229 \expandafter\ifx\csname #1hyphenmins\endcsname\relax
4230 \set@hyphenmins\tw@\thr@@\relax
4231 \else
4232 \expandafter\expandafter\expandafter\set@hyphenmins
4233 \csname #1hyphenmins\endcsname
4234 \fi
4235 \the\toks@
4236 \toks@{}%
4237 \fi}
```
\bbl@get@enc The macro \bbl@get@enc extracts the font encoding from the language name and stores it in \bbl@hyph@enc \bbl@hyph@enc. It uses delimited arguments to achieve this.

\def\bbl@get@enc#1:#2:#3\@@@{\def\bbl@hyph@enc{#2}}

Now, hooks are defined. For efficiency reasons, they are dealt here in a special way. Besides luatex, format-specific configuration files are taken into account. loadkernel currently loads nothing, but define some basic macros instead.

```
4239 \def\bbl@hook@everylanguage#1{}
4240 \def\bbl@hook@loadpatterns#1{\input #1\relax}
4241 \let\bbl@hook@loadexceptions\bbl@hook@loadpatterns
4242 \def\bbl@hook@loadkernel#1{%
4243 \def\addlanguage{\csname newlanguage\endcsname}%
4244 \def\adddialect##1##2{%
4245 \global\chardef##1##2\relax
4246 \wlog{\string##1 = a dialect from \string\language##2}}%
```

```
4247 \def\iflanguage##1{%
4248 \expandafter\ifx\csname l@##1\endcsname\relax
4249 \@nolanerr{##1}%
4250 \else
4251 \ifnum\csname l@##1\endcsname=\language
4252 \expandafter\expandafter\expandafter\@firstoftwo
4253 \else
4254 \expandafter\expandafter\expandafter\@secondoftwo
4255 \fi
4256 \fi}%
4257 \def\providehyphenmins##1##2{%
4258 \expandafter\ifx\csname ##1hyphenmins\endcsname\relax
4259 \@namedef{##1hyphenmins}{##2}%
4260 \fi}%
4261 \def\set@hyphenmins##1##2{%
4262 \lefthyphenmin##1\relax
4263 \righthyphenmin##2\relax}%
4264 \def\selectlanguage{%
4265 \errhelp{Selecting a language requires a package supporting it}%
4266 \errmessage{Not loaded}}%
4267 \let\foreignlanguage\selectlanguage
4268 \let\otherlanguage\selectlanguage
4269 \expandafter\let\csname otherlanguage*\endcsname\selectlanguage
4270 \def\bbl@usehooks##1##2{}% TODO. Temporary!!
4271 \def\setlocale{%
4272 \errhelp{Find an armchair, sit down and wait}%
4273 \errmessage{Not yet available}}%
4274 \let\uselocale\setlocale
4275 \let\locale\setlocale
4276 \let\selectlocale\setlocale
4277 \let\localename\setlocale
4278 \let\textlocale\setlocale
4279 \let\textlanguage\setlocale
4280 \let\languagetext\setlocale}
4281 \begingroup
4282 \def\AddBabelHook#1#2{%
4283 \expandafter\ifx\csname bbl@hook@#2\endcsname\relax
4284 \def\next{\toks1}%
4285 \else
4286 \def\next{\expandafter\gdef\csname bbl@hook@#2\endcsname####1}%
4287 \fi
4288 \next}
4289 \ifx\directlua\@undefined
4290 \ifx\XeTeXinputencoding\@undefined\else
4291 \input xebabel.def
4292 \fi
4293 \else
4294 \input luababel.def
4295 \fi
4296 \openin1 = babel-\bbl@format.cfg
4297 \ifeof1
4298 \else
4299 \input babel-\bbl@format.cfg\relax
4300 \fi
4301 \closein1
4302 \endgroup
4303 \bbl@hook@loadkernel{switch.def}
```

```
\readconfigfile The configuration file can now be opened for reading.
```
\openin1 = language.dat

See if the file exists, if not, use the default hyphenation file hyphen.tex. The user will be informed about this.

```
4305 \def\languagename{english}%
4306 \ifeof1
4307 \message{I couldn't find the file language.dat,\space
4308 I will try the file hyphen.tex}
4309 \input hyphen.tex\relax
4310 \chardef\l@english\z@
4311 \else
```
Pattern registers are allocated using count register \last@language. Its initial value is 0. The definition of the macro \newlanguage is such that it first increments the count register and then defines the language. In order to have the first patterns loaded in pattern register number 0 we initialize \last@language with the value  $-1$ .

```
4312 \last@language\m@ne
```
We now read lines from the file until the end is found. While reading from the input, it is useful to switch off recognition of the end-of-line character. This saves us stripping off spaces from the contents of the control sequence.

 \loop \endlinechar\m@ne \read1 to \bbl@line \endlinechar`\^^M

If the file has reached its end, exit from the loop here. If not, empty lines are skipped. Add 3 space characters to the end of \bbl@line. This is needed to be able to recognize the arguments of \process@line later on. The default language should be the very first one.

```
4317 \if T\ifeof1F\fi T\relax
4318 \ifx\bbl@line\@empty\else
4319 \edef\bbl@line{\bbl@line\space\space\space}%
4320 \expandafter\process@line\bbl@line\relax
4321 \fi
4322 \repeat
```
Check for the end of the file. We must reverse the test for \ifeof without \else. Then reactivate the default patterns, and close the configuration file.

```
4323 \begingroup
4324 \def\bbl@elt#1#2#3#4{%
4325 \global\language=#2\relax
4326 \gdef\languagename{#1}%
4327 \def\bbl@elt##1##2##3##4{}}%
4328 \bbl@languages
4329 \endgroup
4330 \fi
4331 \closein1
```
We add a message about the fact that babel is loaded in the format and with which language patterns to the \everyjob register.

```
4332 \if/\the\toks@/\else
4333 \errhelp{language.dat loads no language, only synonyms}
4334 \errmessage{Orphan language synonym}
4335 \fi
```
Also remove some macros from memory and raise an error if \toks@ is not empty. Finally load switch.def, but the latter is not required and the line inputting it may be commented out.

```
4336 \let\bbl@line\@undefined
4337 \let\process@line\@undefined
4338 \let\process@synonym\@undefined
```

```
4339 \let\process@language\@undefined
4340 \let\bbl@get@enc\@undefined
4341 \let\bbl@hyph@enc\@undefined
4342 \let\bbl@tempa\@undefined
4343 \let\bbl@hook@loadkernel\@undefined
4344 \let\bbl@hook@everylanguage\@undefined
4345 \let\bbl@hook@loadpatterns\@undefined
4346 \let\bbl@hook@loadexceptions\@undefined
4347 \langle /patters \rangle
```
Here the code for iniT<sub>E</sub>X ends.

### **12 Font handling with fontspec**

Add the bidi handler just before luaoftload, which is loaded by default by LaTeX. Just in case, consider the possibility it has not been loaded. First, a couple of definitions related to bidi [misplaced].

```
4348 \langle *More package options}} \equiv4349 \chardef\bbl@bidimode\z@
4350 \DeclareOption{bidi=default}{\chardef\bbl@bidimode=\@ne}
4351 \DeclareOption{bidi=basic}{\chardef\bbl@bidimode=101 }
4352 \DeclareOption{bidi=basic-r}{\chardef\bbl@bidimode=102 }
4353 \DeclareOption{bidi=bidi}{\chardef\bbl@bidimode=201 }
4354 \DeclareOption{bidi=bidi-r}{\chardef\bbl@bidimode=202 }
4355 \DeclareOption{bidi=bidi-l}{\chardef\bbl@bidimode=203 }
4356\langle\langle/More package options\rangle\rangle
```
With explicit languages, we could define the font at once, but we don't. Just wait and see if the language is actually activated. bbl@font replaces hardcoded font names inside \..family by the corresponding macro \..default.

At the time of this writing, fontspec shows a warning about there are languages not available, which some people think refers to babel, even if there is nothing wrong. Here is hack to patch fontspec to avoid the misleading message, which is replaced ba a more explanatory one.

```
4357 (\langle*Font selection)) ≡
4358 \bbl@trace{Font handling with fontspec}
4359 \ifx\ExplSyntaxOn\@undefined\else
4360 \ExplSyntaxOn
4361 \catcode`\ =10
4362 \def\bbl@loadfontspec{%
4363 \usepackage{fontspec}%
4364 \expandafter
4365 \def\csname msg~text~>~fontspec/language-not-exist\endcsname##1##2##3##4{%
4366 Font '\l_fontspec_fontname_tl' is using the\\%
4367 default features for language '##1'.\\%
4368 That's usually fine, because many languages\\%
4369 require no specific features, but if the output is\\%
4370 not as expected, consider selecting another font.}
4371 \expandafter
4372 \def\csname msg~text~>~fontspec/no-script\endcsname##1##2##3##4{%
4373 Font '\l_fontspec_fontname_tl' is using the\\%
4374 default features for script '##2'.\\%
4375 That's not always wrong, but if the output is\\%
4376 not as expected, consider selecting another font.}}
4377 \ExplSyntaxOff
4378 \fi
4379 \@onlypreamble\babelfont
4380 \newcommand\babelfont[2][]{% 1=langs/scripts 2=fam
4381 \bbl@foreach{#1}{%
4382 \expandafter\ifx\csname date##1\endcsname\relax
```

```
4383 \IfFileExists{babel-##1.tex}%
4384 {\babelprovide{##1}}%
4385 {}%
4386 \fi}%
4387 \edef\bbl@tempa{#1}%
4388 \def\bbl@tempb{#2}% Used by \bbl@bblfont
4389 \ifx\fontspec\@undefined
4390 \bbl@loadfontspec
4391 \fi
4392 \EnableBabelHook{babel-fontspec}% Just calls \bbl@switchfont
4393 \bbl@bblfont}
4394 \newcommand\bbl@bblfont[2][]{% 1=features 2=fontname, @font=rm|sf|tt
4395 \bbl@ifunset{\bbl@tempb family}%
4396 {\bbl@providefam{\bbl@tempb}}%
4397 {\bbl@exp{%
4398 \\\bbl@sreplace\<\bbl@tempb family >%
4399 {\@nameuse{\bbl@tempb default}}{\<\bbl@tempb default>}}}%
4400 % For the default font, just in case:
4401 \bbl@ifunset{bbl@lsys@\languagename}{\bbl@provide@lsys{\languagename}}{}%
4402 \expandafter\bbl@ifblank\expandafter{\bbl@tempa}%
4403 {\bbl@csarg\edef{\bbl@tempb dflt@}{<>{#1}{#2}}% save bbl@rmdflt@
4404 \bbl@exp{%
4405 \let\<bbl@\bbl@tempb dflt@\languagename>\<bbl@\bbl@tempb dflt@>%
4406 \\\bbl@font@set\<bbl@\bbl@tempb dflt@\languagename>%
4407 \<\bbl@tempb default>\<\bbl@tempb family>}}%
4408 {\bbl@foreach\bbl@tempa{% ie bbl@rmdflt@lang / *scrt
4409 \bbl@csarg\def{\bbl@tempb dflt@##1}{<>{#1}{#2}}}}}%
```
If the family in the previous command does not exist, it must be defined. Here is how:

```
4410 \def\bbl@providefam#1{%
```

```
4411 \bbl@exp{%
```

```
4412 \\\newcommand\<#1default>{}% Just define it
```

```
4413 \\\bbl@add@list\\\bbl@font@fams{#1}%
```

```
4414 \\\DeclareRobustCommand\<#1family>{%
```

```
4415 \\\not@math@alphabet\<#1family>\relax
```

```
4416 \\\fontfamily\<#1default>\\\selectfont}%
```

```
4417 \\\DeclareTextFontCommand{\<text#1>}{\<#1family>}}}
```
The following macro is activated when the hook babel-fontspec is enabled. But before we define a macro for a warning, which sets a flag to avoid duplicate them.

```
4418 \def\bbl@nostdfont#1{%
4419 \bbl@ifunset{bbl@WFF@\f@family}%
```

```
4420 {\bbl@csarg\gdef{WFF@\f@family}{}% Flag, to avoid dupl warns
4421 \bbl@infowarn{The current font is not a babel standard family:\\%
4422 #1%
4423 \qquad \qquad \text{forall}\4424 There is nothing intrinsically wrong with this warning, and\\%
4425 you can ignore it altogether if you do not need these\\%
4426 families. But if they are used in the document, you should be\\%
4427 aware 'babel' will no set Script and Language for them, so\\%
4428 you may consider defining a new family with \string\babelfont.\\%
4429 See the manual for further details about \string\babelfont.\\%
4430 Reported}}
4431 {}}%
4432 \gdef\bbl@switchfont{%
4433 \bbl@ifunset{bbl@lsys@\languagename}{\bbl@provide@lsys{\languagename}}{}%
4434 \bbl@exp{% eg Arabic -> arabic
4435 \lowercase{\edef\\\bbl@tempa{\bbl@cl{sname}}}}%
4436 \bbl@foreach\bbl@font@fams{%
```

```
4437 \bbl@ifunset{bbl@##1dflt@\languagename}% (1) language?
4438 {\bbl@ifunset{bbl@##1dflt@*\bbl@tempa}% (2) from script?
4439 {\bbl@ifunset{bbl@##1dflt@}% 2=F - (3) from generic?
4440 {}% 123=F - nothing!
4441 {\bbl@exp{% 3=T - from generic
4442 \global\let\<bbl@##1dflt@\languagename>%
4443 \<bbl@##1dflt@>}}}%
4444 {\bbl@exp{% 2=T - from script
4445 \global\let\<bbl@##1dflt@\languagename>%
4446 \<bbl@##1dflt@*\bbl@tempa>}}}%
4447 {}}% 1=T - language, already defined
4448 \def\bbl@tempa{\bbl@nostdfont{}}%
4449 \bbl@foreach\bbl@font@fams{% don't gather with prev for
4450 \bbl@ifunset{bbl@##1dflt@\languagename}%
4451 {\bbl@cs{famrst@##1}%
4452 \global\bbl@csarg\let{famrst@##1}\relax}%
4453 {\bbl@exp{% order is relevant. TODO: but sometimes wrong!
4454 \\\bbl@add\\\originalTeX{%
4455 \\\bbl@font@rst{\bbl@cl{##1dflt}}%
4456 \<##1default>\<##1family>{##1}}%
4457 \\\bbl@font@set\<bbl@##1dflt@\languagename>% the main part!
4458 \<##1default>\<##1family>}}}%
4459 \bbl@ifrestoring{}{\bbl@tempa}}%
The following is executed at the beginning of the aux file or the document to warn about fonts not
defined with \babelfont.
4460 \ifx\f@family\@undefined\else % if latex
4461 \ifcase\bbl@engine % if pdftex
4462 \let\bbl@ckeckstdfonts\relax
4463 \else
4464 \def\bbl@ckeckstdfonts{%
4465 \begingroup
4466 \global\let\bbl@ckeckstdfonts\relax
4467 \let\bbl@tempa\@empty
4468 \bbl@foreach\bbl@font@fams{%
4469 \bbl@ifunset{bbl@##1dflt@}%
4470 {\@nameuse{##1family}%
4471 \bbl@csarg\gdef{WFF@\f@family}{}% Flag
4472 \bbl@exp{\\\bbl@add\\\bbl@tempa{* \<##1family>= \f@family\\\\%
4473 \space\space\fontname\font\\\\}}%
4474 \bbl@csarg\xdef{##1dflt@}{\f@family}%
4475 \expandafter\xdef\csname ##1default\endcsname{\f@family}}%
4476 {}}%
4477 \ifx\bbl@tempa\@empty\else
4478 \bbl@infowarn{The following font families will use the default\\%
4479 settings for all or some languages:\\%
4480 \bbl@tempa
4481 There is nothing intrinsically wrong with it, but\\%
4482 'babel' will no set Script and Language, which could\\%
4483 be relevant in some languages. If your document uses\\%
4484 these families, consider redefining them with \string\babelfont.\\%
4485 Reported}%
4486 \fi
4487 \endgroup}
4488 \fi
4489 \fi
```
Now the macros defining the font with fontspec.

When there are repeated keys in fontspec, the last value wins. So, we just place the ini settings at the beginning, and user settings will take precedence. We must deactivate temporarily \bbl@mapselect

because \selectfont is called internally when a font is defined.

```
4490 \def\bbl@font@set#1#2#3{% eg \bbl@rmdflt@lang \rmdefault \rmfamily
4491 \bbl@xin@{<>}{#1}%
4492 \ifin@
4493 \bbl@exp{\\\bbl@fontspec@set\\#1\expandafter\@gobbletwo#1\\#3}%
4494 \fi
4495 \bbl@exp{% 'Unprotected' macros return prev values
4496 \def\\#2{#1}% eg, \rmdefault{\bbl@rmdflt@lang}
4497 \\\bbl@ifsamestring{#2}{\f@family}%
4498 {\\#3%
4499 \\\bbl@ifsamestring{\f@series}{\bfdefault}{\\\bfseries}{}%
4500 \let\\\bbl@tempa\relax}%
4501 {}}}
4502 % TODO - next should be global?, but even local does its job. I'm
4503 % still not sure -- must investigate:
4504 \def\bbl@fontspec@set#1#2#3#4{% eg \bbl@rmdflt@lang fnt-opt fnt-nme \xxfamily
4505 \let\bbl@tempe\bbl@mapselect
4506 \let\bbl@mapselect\relax
4507 \let\bbl@temp@fam#4% eg, '\rmfamily', to be restored below
4508 \let#4\@empty % Make sure \renewfontfamily is valid
4509 \bbl@exp{%
4510 \let\\\bbl@temp@pfam\<\bbl@stripslash#4\space>% eg, '\rmfamily '
4511 \<keys_if_exist:nnF>{fontspec-opentype}{Script/\bbl@cl{sname}}%
4512 {\\\newfontscript{\bbl@cl{sname}}{\bbl@cl{sotf}}}%
4513 \<keys_if_exist:nnF>{fontspec-opentype}{Language/\bbl@cl{lname}}%
4514 {\\\newfontlanguage{\bbl@cl{lname}}{\bbl@cl{lotf}}}%
4515 \\\renewfontfamily\\#4%
4516 [\bbl@cs{lsys@\languagename},#2]}{#3}% ie \bbl@exp{..}{#3}
4517 \begingroup
4518 #4%
4519 \xdef#1{\f@family}% eg, \bbl@rmdflt@lang{FreeSerif(0)}
4520 \endgroup
4521 \let#4\bbl@temp@fam
4522 \bbl@exp{\let\<\bbl@stripslash#4\space>}\bbl@temp@pfam
4523 \let\bbl@mapselect\bbl@tempe}%
```
font@rst and famrst are only used when there is no global settings, to save and restore de previous families. Not really necessary, but done for optimization.

```
4524 \def\bbl@font@rst#1#2#3#4{%
4525 \bbl@csarg\def{famrst@#4}{\bbl@font@set{#1}#2#3}}
```
The default font families. They are eurocentric, but the list can be expanded easily with \babelfont.

```
4526 \def\bbl@font@fams{rm,sf,tt}
```
The old tentative way. Short and preverved for compatibility, but deprecated. Note there is no direct alternative for \babelFSfeatures. The reason in explained in the user guide, but essentially – that was not the way to go :-).

```
4527 \newcommand\babelFSstore[2][]{%
4528 \bbl@ifblank{#1}%
4529 {\bbl@csarg\def{sname@#2}{Latin}}%
4530 {\bbl@csarg\def{sname@#2}{#1}}%
4531 \bbl@provide@dirs{#2}%
4532 \bbl@csarg\ifnum{wdir@#2}>\z@
4533 \let\bbl@beforeforeign\leavevmode
4534 \EnableBabelHook{babel-bidi}%
4535 \fi
4536 \bbl@foreach{#2}{%
4537 \bbl@FSstore{##1}{rm}\rmdefault\bbl@save@rmdefault
4538 \bbl@FSstore{##1}{sf}\sfdefault\bbl@save@sfdefault
```

```
4539 \bbl@FSstore{##1}{tt}\ttdefault\bbl@save@ttdefault}}
4540 \def\bbl@FSstore#1#2#3#4{%
4541 \bbl@csarg\edef{#2default#1}{#3}%
4542 \expandafter\addto\csname extras#1\endcsname{%
4543 \let#4#3%
4544 \ifx#3\f@family
4545 \edef#3{\csname bbl@#2default#1\endcsname}%
4546 \fontfamily{#3}\selectfont
4547 \else
4548 \edef#3{\csname bbl@#2default#1\endcsname}%
4549 \fi}%
4550 \expandafter\addto\csname noextras#1\endcsname{%
4551 \ifx#3\f@family
4552 \fontfamily{#4}\selectfont
4553 \fi
4554 \let#3#4}}
4555 \let\bbl@langfeatures\@empty
4556 \def\babelFSfeatures{% make sure \fontspec is redefined once
4557 \let\bbl@ori@fontspec\fontspec
4558 \renewcommand\fontspec[1][]{%
4559 \bbl@ori@fontspec[\bbl@langfeatures##1]}
4560 \let\babelFSfeatures\bbl@FSfeatures
4561 \babelFSfeatures}
4562 \def\bbl@FSfeatures#1#2{%
4563 \expandafter\addto\csname extras#1\endcsname{%
4564 \babel@save\bbl@langfeatures
4565 \edef\bbl@langfeatures{#2,}}}
4566 \langle \langle /Font selection\rangle
```
## **13 Hooks for XeTeX and LuaTeX**

#### **13.1 XeTeX**

Unfortunately, the current encoding cannot be retrieved and therefore it is reset always to utf8, which seems a sensible default.

```
4567 \langle ∗Footnote changes}} ≡
4568 \bbl@trace{Bidi footnotes}
4569 \ifnum\bbl@bidimode>\z@
4570 \def\bbl@footnote#1#2#3{%
4571 \@ifnextchar[%
4572 {\bbl@footnote@o{#1}{#2}{#3}}%
4573 {\bbl@footnote@x{#1}{#2}{#3}}}
4574 \long\def\bbl@footnote@x#1#2#3#4{%
4575 \bgroup
4576 \select@language@x{\bbl@main@language}%
4577 \bbl@fn@footnote{#2#1{\ignorespaces#4}#3}%
4578 \egroup}
4579 \long\def\bbl@footnote@o#1#2#3[#4]#5{%
4580 \bgroup
4581 \select@language@x{\bbl@main@language}%
4582 \bbl@fn@footnote[#4]{#2#1{\ignorespaces#5}#3}%
4583 \egroup}
4584 \def\bbl@footnotetext#1#2#3{%
4585 \@ifnextchar[%
4586 {\bbl@footnotetext@o{#1}{#2}{#3}}%
4587 {\bbl@footnotetext@x{#1}{#2}{#3}}}
4588 \long\def\bbl@footnotetext@x#1#2#3#4{%
4589 \bgroup
```

```
4590 \select@language@x{\bbl@main@language}%
4591 \bbl@fn@footnotetext{#2#1{\ignorespaces#4}#3}%
4592 \egroup}
4593 \long\def\bbl@footnotetext@o#1#2#3[#4]#5{%
4594 \bgroup
4595 \select@language@x{\bbl@main@language}%
4596 \bbl@fn@footnotetext[#4]{#2#1{\ignorespaces#5}#3}%
4597 \egroup}
4598 \def\BabelFootnote#1#2#3#4{%
4599 \ifx\bbl@fn@footnote\@undefined
4600 \let\bbl@fn@footnote\footnote
4601 \fi
4602 \ifx\bbl@fn@footnotetext\@undefined
4603 \let\bbl@fn@footnotetext\footnotetext
4604 \fi
4605 \bbl@ifblank{#2}%
4606 {\def#1{\bbl@footnote{\@firstofone}{#3}{#4}}
4607 \@namedef{\bbl@stripslash#1text}%
4608 {\bbl@footnotetext{\@firstofone}{#3}{#4}}}%
4609 {\def#1{\bbl@exp{\\\bbl@footnote{\\\foreignlanguage{#2}}}{#3}{#4}}%
4610 \@namedef{\bbl@stripslash#1text}%
4611 {\bbl@exp{\\\bbl@footnotetext{\\\foreignlanguage{#2}}}{#3}{#4}}}}
4612 \fi
4613 \langle \langle /footnote \space changes \rangle \rangleNow, the code.
4614 \langle*xetex\rangle4615 \def\BabelStringsDefault{unicode}
4616 \let\xebbl@stop\relax
4617 \AddBabelHook{xetex}{encodedcommands}{%
4618 \def\bbl@tempa{#1}%
4619 \ifx\bbl@tempa\@empty
4620 \XeTeXinputencoding"bytes"%
4621 \else
4622 \XeTeXinputencoding"#1"%
4623 \fi
4624 \def\xebbl@stop{\XeTeXinputencoding"utf8"}}
4625 \AddBabelHook{xetex}{stopcommands}{%
4626 \xebbl@stop
4627 \let\xebbl@stop\relax}
4628 \def\bbl@intraspace#1 #2 #3\@@{%
4629 \bbl@csarg\gdef{xeisp@\languagename}%
4630 {\XeTeXlinebreakskip #1em plus #2em minus #3em\relax}}
4631 \def\bbl@intrapenalty#1\@@{%
4632 \bbl@csarg\gdef{xeipn@\languagename}%
4633 {\XeTeXlinebreakpenalty #1\relax}}
4634 \def\bbl@provide@intraspace{%
4635 \bbl@xin@{\bbl@cl{lnbrk}}{s}%
4636 \ifin@\else\bbl@xin@{\bbl@cl{lnbrk}}{c}\fi
4637 \ifin@
4638 \bbl@ifunset{bbl@intsp@\languagename}{}%
4639 {\expandafter\ifx\csname bbl@intsp@\languagename\endcsname\@empty\else
4640 \ifx\bbl@KVP@intraspace\@nil
4641 \bbl@exp{%
4642 \\\bbl@intraspace\bbl@cl{intsp}\\\@@}%
4643 \fi
4644 \ifx\bbl@KVP@intrapenalty\@nil
4645 \bbl@intrapenalty0\@@
4646 \fi
```

```
4648 \ifx\bbl@KVP@intraspace\@nil\else % We may override the ini
4649 \expandafter\bbl@intraspace\bbl@KVP@intraspace\@@
4650 \fi
4651 \ifx\bbl@KVP@intrapenalty\@nil\else
4652 \expandafter\bbl@intrapenalty\bbl@KVP@intrapenalty\@@
4653 \fi
4654 \bbl@exp{%
4655 \\\bbl@add\<extras\languagename>{%
4656 \XeTeXlinebreaklocale "\bbl@cl{tbcp}"%
4657 \<bbl@xeisp@\languagename>%
4658 \<bbl@xeipn@\languagename>}%
4659 \\\bbl@toglobal\<extras\languagename>%
4660 \\\bbl@add\<noextras\languagename>{%
4661 \XeTeXlinebreaklocale "en"}%
4662 \\\bbl@toglobal\<noextras\languagename>}%
4663 \ifx\bbl@ispacesize\@undefined
4664 \gdef\bbl@ispacesize{\bbl@cl{xeisp}}%
4665 \ifx\AtBeginDocument\@notprerr
4666 \expandafter\@secondoftwo % to execute right now
4667 \fi
4668 \AtBeginDocument{%
4669 \expandafter\bbl@add
4670 \csname selectfont \endcsname{\bbl@ispacesize}%
4671 \expandafter\bbl@toglobal\csname selectfont \endcsname}%
4672 \fi}%
4673 \fi}
4674 \ifx\DisableBabelHook\@undefined\endinput\fi
4675 \AddBabelHook{babel-fontspec}{afterextras}{\bbl@switchfont}
4676 \AddBabelHook{babel-fontspec}{beforestart}{\bbl@ckeckstdfonts}
4677 \DisableBabelHook{babel-fontspec}
4678 ((Font selection))
4679 \input txtbabel.def
```

```
4680 \langle xetex \rangle
```
\fi

#### **13.2 Layout**

```
In progress.
```
Note elements like headlines and margins can be modified easily with packages like fancyhdr, typearea or titleps, and geometry. \bbl@startskip and \bbl@endskip are available to package authors. Thanks to the T<sub>E</sub>X expansion mechanism the following constructs are valid: \adim\bbl@startskip, \advance\bbl@startskip\adim, \bbl@startskip\adim. Consider txtbabel as a shorthand for *tex–xet babel*, which is the bidi model in both pdftex and xetex. 4681 (\*texxet) \providecommand\bbl@provide@intraspace{} \bbl@trace{Redefinitions for bidi layout} \def\bbl@sspre@caption{% \bbl@exp{\everyhbox{\\\bbl@textdir\bbl@cs{wdir@\bbl@main@language}}}} \ifx\bbl@opt@layout\@nnil\endinput\fi % No layout \def\bbl@startskip{\ifcase\bbl@thepardir\leftskip\else\rightskip\fi} \def\bbl@endskip{\ifcase\bbl@thepardir\rightskip\else\leftskip\fi} \ifx\bbl@beforeforeign\leavevmode % A poor test for bidi= \def\@hangfrom#1{% \setbox\@tempboxa\hbox{{#1}}%

```
4692 \hangindent\ifcase\bbl@thepardir\wd\@tempboxa\else-\wd\@tempboxa\fi
```

```
4693 \noindent\box\@tempboxa}
```

```
4694 \def\raggedright{%
```

```
4695 \let\\\@centercr
4696 \bbl@startskip\z@skip
4697 \@rightskip\@flushglue
4698 \bbl@endskip\@rightskip
4699 \parindent\z@
4700 \parfillskip\bbl@startskip}
4701 \def\raggedleft{%
4702 \let\\\@centercr
4703 \bbl@startskip\@flushglue
4704 \bbl@endskip\z@skip
4705 \parindent\z@
4706 \parfillskip\bbl@endskip}
4707 \fi
4708 \IfBabelLayout{lists}
4709 {\bbl@sreplace\list
4710 {\@totalleftmargin\leftmargin}{\@totalleftmargin\bbl@listleftmargin}%
4711 \def\bbl@listleftmargin{%
4712 \ifcase\bbl@thepardir\leftmargin\else\rightmargin\fi}%
4713 \ifcase\bbl@engine
4714 \def\labelenumii{)\theenumii(}% pdftex doesn't reverse ()
4715 \def\p@enumiii{\p@enumii)\theenumii(}%
4716 \fi
4717 \bbl@sreplace\@verbatim
4718 {\leftskip\@totalleftmargin}%
4719 {\bbl@startskip\textwidth
4720 \advance\bbl@startskip-\linewidth}%
4721 \bbl@sreplace\@verbatim
4722 {\rightskip\z@skip}%
4723 {\bbl@endskip\z@skip}}%
4724 {}
4725 \IfBabelLayout{contents}
4726 {\bbl@sreplace\@dottedtocline{\leftskip}{\bbl@startskip}%
4727 \bbl@sreplace\@dottedtocline{\rightskip}{\bbl@endskip}}
4728 {}
4729 \IfBabelLayout{columns}
4730 {\bbl@sreplace\@outputdblcol{\hb@xt@\textwidth}{\bbl@outputhbox}%
4731 \def\bbl@outputhbox#1{%
4732 \hb@xt@\textwidth{%
4733 \hskip\columnwidth
4734 \hfil
4735 {\normalcolor\vrule \@width\columnseprule}%
4736 \hfil
4737 \hb@xt@\columnwidth{\box\@leftcolumn \hss}%
4738 \hskip-\textwidth
4739 \hb@xt@\columnwidth{\box\@outputbox \hss}%
4740 \hskip\columnsep
4741 \hskip\columnwidth}}}%
4742 {}
4743 \langleFootnote changes\rangle4744 \IfBabelLayout{footnotes}%
4745 {\BabelFootnote\footnote\languagename{}{}%
4746 \BabelFootnote\localfootnote\languagename{}{}%
4747 \BabelFootnote\mainfootnote{}{}{}}
4748 {}
Implicitly reverses sectioning labels in bidi=basic, because the full stop is not in contact with L
```

```
4749 \IfBabelLayout{counters}%
```
numbers any more. I think there must be a better way.

```
4750 {\let\bbl@latinarabic=\@arabic
```
4751 \def\@arabic#1{\babelsublr{\bbl@latinarabic#1}}%

```
4752 \let\bbl@asciiroman=\@roman
```
4753 \def\@roman#1{\babelsublr{\ensureascii{\bbl@asciiroman#1}}}%

```
4754 \let\bbl@asciiRoman=\@Roman
```

```
4755 \def\@Roman#1{\babelsublr{\ensureascii{\bbl@asciiRoman#1}}}}{}
4756\langle/texxet\rangle
```
#### **13.3 LuaTeX**

The loader for luatex is based solely on language.dat, which is read on the fly. The code shouldn't be executed when the format is build, so we check if \AddBabelHook is defined. Then comes a modified version of the loader in hyphen.cfg (without the hyphenmins stuff, which is under the direct control of babel).

The names \l@<language> are defined and take some value from the beginning because all ldf files assume this for the corresponding language to be considered valid, but patterns are not loaded (except the first one). This is done later, when the language is first selected (which usually means when the 1df finishes). If a language has been loaded, \bb1@hyphendata@<num> exists (with the names of the files read).

The default setup preloads the first language into the format. This is intended mainly for 'english', so that it's available without further intervention from the user. To avoid duplicating it, the following rule applies: if the "0th" language and the first language in language.dat have the same name then just ignore the latter. If there are new synonymous, the are added, but note if the language patterns have not been preloaded they won't at run time.

Other preloaded languages could be read twice, if they have been preloaded into the format. This is not optimal, but it shouldn't happen very often – with luatex patterns are best loaded when the document is typeset, and the "0th" language is preloaded just for backwards compatibility.

As of 1.1b, lua(e)tex is taken into account. Formerly, loading of patterns on the fly didn't work in this format, but with the new loader it does. Unfortunately, the format is not based on babel, and data could be duplicated, because languages are reassigned above those in the format (nothing serious, anyway). Note even with this format language.dat is used (under the principle of a single source), instead of language.def.

Of course, there is room for improvements, like tools to read and reassign languages, which would require modifying the language list, and better error handling.

We need catcode tables, but no format (targeted by babel) provide a command to allocate them (although there are packages like ctablestack). FIX - This isn't true anymore. For the moment, a dangerous approach is used - just allocate a high random number and cross the fingers. To complicate things, etex.sty changes the way languages are allocated.

This files is read at three places: (1) when plain.def, babel.sty starts, to read the list of available languages from language.dat (for the base option); (2) at hyphen.cfg, to modify some macros; (3) in the middle of plain.def and babel.sty, by babel.def, with the commands and other definitions for luatex (eg, \babelpatterns).

```
4757 (*luatex)
4758 \ifx\AddBabelHook\@undefined % When plain.def, babel.sty starts
4759 \bbl@trace{Read language.dat}
4760 \ifx\bbl@readstream\@undefined
4761 \csname newread\endcsname\bbl@readstream
4762 \fi
4763 \begingroup
4764 \toks@{}
4765 \count@\z@ % 0=start, 1=0th, 2=normal
4766 \def\bbl@process@line#1#2 #3 #4 {%
4767 \lambda if x= #1%
4768 \bbl@process@synonym{#2}%
4769 \else
4770 \bbl@process@language{#1#2}{#3}{#4}%
4771 \fi
4772 \ignorespaces}
```

```
4773 \def\bbl@manylang{%
```

```
4774 \ifnum\bbl@last>\@ne
4775 \bbl@info{Non-standard hyphenation setup}%
4776 \fi
4777 \let\bbl@manylang\relax}
4778 \def\bbl@process@language#1#2#3{%
4779 \ifcase\count@
4780 \@ifundefined{zth@#1}{\count@\tw@}{\count@\@ne}%
4781 \or
4782 \count@\tw@
4783 \fi
4784 \ifnum\count@=\tw@
4785 \expandafter\addlanguage\csname l@#1\endcsname
4786 \language\allocationnumber
4787 \chardef\bbl@last\allocationnumber
4788 \bbl@manylang
4789 \let\bbl@elt\relax
4790 \xdef\bbl@languages{%
4791 \bbl@languages\bbl@elt{#1}{\the\language}{#2}{#3}}%
4792 \fi
4793 \the\toks@
4794 \toks@{}}
4795 \def\bbl@process@synonym@aux#1#2{%
4796 \global\expandafter\chardef\csname l@#1\endcsname#2\relax
4797 \let\bbl@elt\relax
4798 \xdef\bbl@languages{%
4799 \bbl@languages\bbl@elt{#1}{#2}{}{}}}%
4800 \def\bbl@process@synonym#1{%
4801 \ifcase\count@
4802 \toks@\expandafter{\the\toks@\relax\bbl@process@synonym{#1}}%
4803 \or
4804 \@ifundefined{zth@#1}{\bbl@process@synonym@aux{#1}{0}}{}%
4805 \else
4806 \bbl@process@synonym@aux{#1}{\the\bbl@last}%
4807 \fi}
4808 \ifx\bbl@languages\@undefined % Just a (sensible?) guess
4809 \chardef\l@english\z@
4810 \chardef\l@USenglish\z@
4811 \chardef\bbl@last\z@
4812 \global\@namedef{bbl@hyphendata@0}{{hyphen.tex}{}}
4813 \gdef\bbl@languages{%
4814 \bbl@elt{english}{0}{hyphen.tex}{}%
4815 \bbl@elt{USenglish}{0}{}{}}
4816 \else
4817 \global\let\bbl@languages@format\bbl@languages
4818 \def\bbl@elt#1#2#3#4{% Remove all except language 0
4819 \ifnum#2>\z@\else
4820 \noexpand\bbl@elt{#1}{#2}{#3}{#4}%
4821 \fi}%
4822 \xdef\bbl@languages{\bbl@languages}%
4823 \fi
4824 \def\bbl@elt#1#2#3#4{\@namedef{zth@#1}{}} % Define flags
4825 \bbl@languages
4826 \openin\bbl@readstream=language.dat
4827 \ifeof\bbl@readstream
4828 \bbl@warning{I couldn't find language.dat. No additional\\%
4829 patterns loaded. Reported}%
4830 \else
4831 \loop
4832 \endlinechar\m@ne
```

```
4833 \read\bbl@readstream to \bbl@line
4834 \endlinechar`\^^M
4835 \if T\ifeof\bbl@readstream F\fi T\relax
4836 \ifx\bbl@line\@empty\else
4837 \edef\bbl@line{\bbl@line\space\space\space}%
4838 \expandafter\bbl@process@line\bbl@line\relax
4839 \fi
4840 \repeat
4841 \fi
4842 \endgroup
4843 \bbl@trace{Macros for reading patterns files}
4844 \def\bbl@get@enc#1:#2:#3\@@@{\def\bbl@hyph@enc{#2}}
4845 \ifx\babelcatcodetablenum\@undefined
4846 \ifx\newcatcodetable\@undefined
4847 \def\babelcatcodetablenum{5211}
4848 \def\bbl@pattcodes{\numexpr\babelcatcodetablenum+1\relax}
4849 \else
4850 \newcatcodetable\babelcatcodetablenum
4851 \newcatcodetable\bbl@pattcodes
4852 \fi
4853 \else
4854 \def\bbl@pattcodes{\numexpr\babelcatcodetablenum+1\relax}
4855 \fi
4856 \def\bbl@luapatterns#1#2{%
4857 \bbl@get@enc#1::\@@@
4858 \setbox\z@\hbox\bgroup
4859 \begingroup
4860 \savecatcodetable\babelcatcodetablenum\relax
4861 \initcatcodetable\bbl@pattcodes\relax
4862 \catcodetable\bbl@pattcodes\relax
4863 \catcode`\#=6 \catcode`\$=3 \catcode`\&=4 \catcode`\^=7
4864 \catcode`\=8 \catcode`\{=1 \catcode`\}=2 \catcode`\~=13
4865 \catcode`\@=11 \catcode`\^^I=10 \catcode`\^^J=12
4866 \catcode`\<=12 \catcode`\>=12 \catcode`\*=12 \catcode`\.=12
4867 \catcode`\-=12 \catcode`\/=12 \catcode`\[=12 \catcode`\]=12
4868 \catcode`\`=12 \catcode`\'=12 \catcode`\"=12
4869 \input #1\relax
4870 \catcodetable\babelcatcodetablenum\relax
4871 \endgroup
4872 \def\bbl@tempa{#2}%
4873 \ifx\bbl@tempa\@empty\else
4874 \input #2\relax
4875 \fi
4876 \egroup}%
4877 \def\bbl@patterns@lua#1{%
4878 \language=\expandafter\ifx\csname l@#1:\f@encoding\endcsname\relax
4879 \csname l@#1\endcsname
4880 \edef\bbl@tempa{#1}%
4881 \else
4882 \csname l@#1:\f@encoding\endcsname
4883 \edef\bbl@tempa{#1:\f@encoding}%
4884 \fi\relax
4885 \@namedef{lu@texhyphen@loaded@\the\language}{}% Temp
4886 \@ifundefined{bbl@hyphendata@\the\language}%
4887 {\def\bbl@elt##1##2##3##4{%
4888 \ifnum##2=\csname l@\bbl@tempa\endcsname % #2=spanish, dutch:OT1...
4889 \def\bbl@tempb{##3}%
4890 \ifx\bbl@tempb\@empty\else % if not a synonymous
4891 \def\bbl@tempc{{##3}{##4}}%
```

```
4893 \bbl@csarg\xdef{hyphendata@##2}{\bbl@tempc}%
4894 \fi}%
4895 \bbl@languages
4896 \@ifundefined{bbl@hyphendata@\the\language}%
4897 {\bbl@info{No hyphenation patterns were set for\\%
4898 language '\bbl@tempa'. Reported}}%
4899 {\expandafter\expandafter\expandafter\bbl@luapatterns
4900 \csname bbl@hyphendata@\the\language\endcsname}}{}}
4901 \endinput\fi
4902 % Here ends \ifx\AddBabelHook\@undefined
4903 % A few lines are only read by hyphen.cfg
4904 \ifx\DisableBabelHook\@undefined
4905 \AddBabelHook{luatex}{everylanguage}{%
4906 \def\process@language##1##2##3{%
4907 \def\process@line####1####2 ####3 ####4 {}}}
4908 \AddBabelHook{luatex}{loadpatterns}{%
4909 \input #1\relax
4910 \expandafter\gdef\csname bbl@hyphendata@\the\language\endcsname
4911 \{\{\#1\}\{\}\}\4912 \AddBabelHook{luatex}{loadexceptions}{%
4913 \input #1\relax
4914 \def\bbl@tempb##1##2{{##1}{#1}}%
4915 \expandafter\xdef\csname bbl@hyphendata@\the\language\endcsname
4916 {\expandafter\expandafter\expandafter\bbl@tempb
4917 \csname bbl@hyphendata@\the\language\endcsname}}
4918 \endinput\fi
4919 % Here stops reading code for hyphen.cfg
4920 % The following is read the 2nd time it's loaded
4921 \begingroup % TODO - to a lua file
4922 \catcode`\%=12
4923 \catcode`\'=12
4924 \catcode`\"=12
4925 \catcode`\:=12
4926 \directlua{
4927 Babel = Babel or \{\}4928 function Babel.bytes(line)
4929 return line:gsub("(.)",
4930 function (chr) return unicode.utf8.char(string.byte(chr)) end)
4931 end
4932 function Babel.begin_process_input()
4933 if luatexbase and luatexbase.add_to_callback then
4934 luatexbase.add_to_callback('process_input_buffer',
4935 Babel.bytes,'Babel.bytes')
4936 else
4937 Babel.callback = callback.find('process_input_buffer')
4938 callback.register('process_input_buffer',Babel.bytes)
4939 end
4940 end
4941 function Babel.end_process_input ()
4942 if luatexbase and luatexbase.remove_from_callback then
4943 luatexbase.remove_from_callback('process_input_buffer','Babel.bytes')
4944 else
4945 callback.register('process_input_buffer',Babel.callback)
4946 end
4947 end
4948 function Babel.addpatterns(pp, lg)
4949 local \lg = lang.new(\lg)
4950 local pats = lang.patterns(lg) or ''
```
\fi

```
4951 lang.clear_patterns(lg)
4952 for p in pp:gmatch('[^%s]+') do
4953 SS = '4954 for i in string.utfcharacters(p:gsub('%d', '')) do
4955 ss = ss .. '%d?' .. i
4956 end
4957 ss = ss:gsub('^%%d%?%.', '%%.') .. '%d?'
4958 ss = ss:gsub('%.%%d%?$', '%%.')
4959 pats, n = pats:gsub('%s' .. ss .. '%s', ' ' .. p .. ' ')
4960 if n == 0 then
4961 tex.sprint(
4962 [[\string\csname\space bbl@info\endcsname{New pattern: ]]
4963 .. p .. [[}]])
4964 pats = pats .. ' ' .. p
4965 else
4966 tex.sprint(
4967 [[\string\csname\space bbl@info\endcsname{Renew pattern: ]]
4968 .. p .. [[}]])
4969 end
4970 end
4971 lang.patterns(lg, pats)
4972 end
4973 }
4974 \endgroup
4975 \ifx\newattribute\@undefined\else
4976 \newattribute\bbl@attr@locale
4977 \directlua{ Babel.attr_locale = luatexbase.registernumber'bbl@attr@locale'}
4978 \AddBabelHook{luatex}{beforeextras}{%
4979 \setattribute\bbl@attr@locale\localeid}
4980 \fi
4981 \def\BabelStringsDefault{unicode}
4982 \let\luabbl@stop\relax
4983 \AddBabelHook{luatex}{encodedcommands}{%
4984 \def\bbl@tempa{utf8}\def\bbl@tempb{#1}%
4985 \ifx\bbl@tempa\bbl@tempb\else
4986 \directlua{Babel.begin_process_input()}%
4987 \def\luabbl@stop{%
4988 \directlua{Babel.end_process_input()}}%
4989 \fi}%
4990 \AddBabelHook{luatex}{stopcommands}{%
4991 \luabbl@stop
4992 \let\luabbl@stop\relax}
4993 \AddBabelHook{luatex}{patterns}{%
4994 \@ifundefined{bbl@hyphendata@\the\language}%
4995 {\def\bbl@elt##1##2##3##4{%
4996 \ifnum##2=\csname l@#2\endcsname % #2=spanish, dutch:OT1...
4997 \def\bbl@tempb{##3}%
4998 \ifx\bbl@tempb\@empty\else % if not a synonymous
4999 \def\bbl@tempc{{##3}{##4}}%
5000 \fi
5001 \bbl@csarg\xdef{hyphendata@##2}{\bbl@tempc}%
5002 \fi}%
5003 \bbl@languages
5004 \@ifundefined{bbl@hyphendata@\the\language}%
5005 {\bbl@info{No hyphenation patterns were set for\\%
5006 language '#2'. Reported}}%
5007 {\expandafter\expandafter\expandafter\bbl@luapatterns
5008 \csname bbl@hyphendata@\the\language\endcsname}}{}%
5009 \@ifundefined{bbl@patterns@}{}{%
```

```
5010 \begingroup
             5011 \bbl@xin@{,\number\language,}{,\bbl@pttnlist}%
             5012 \ifin@\else
             5013 \ifx\bbl@patterns@\@empty\else
             5014 \directlua{ Babel.addpatterns(
             5015 [[\bbl@patterns@]], \number\language) }%
             5016 \fi
             5017 \@ifundefined{bbl@patterns@#1}%
             5018 \@empty
             5019 {\directlua{ Babel.addpatterns(
             5020 [[\space\csname bbl@patterns@#1\endcsname]],
             5021 \number\language) }}%
             5022 \xdef\bbl@pttnlist{\bbl@pttnlist\number\language,}%
             5023 \fi
             5024 \endgroup}%
             5025 \bbl@exp{%
             5026 \bbl@ifunset{bbl@prehc@\languagename}{}%
             5027 {\\\bbl@ifblank{\bbl@cs{prehc@\languagename}}{}%
             5028 {\prehyphenchar=\bbl@cl{prehc}\relax}}}}
\babelpatterns This macro adds patterns. Two macros are used to store them: \bbl@patterns@ for the global ones
              and \bbl@patterns@<lang> for language ones. We make sure there is a space between words when
              multiple commands are used.
             5029 \@onlypreamble\babelpatterns
             5030 \AtEndOfPackage{%
             5031 \newcommand\babelpatterns[2][\@empty]{%
             5032 \ifx\bbl@patterns@\relax
             5033 \let\bbl@patterns@\@empty
             5034 \fi
             5035 \ifx\bbl@pttnlist\@empty\else
             5036 \bbl@warning{%
             5037 You must not intermingle \string\selectlanguage\space and\\%
             5038 \string\babelpatterns\space or some patterns will not\\%
             5039 be taken into account. Reported}%
             5040 \fi
             5041 \ifx\@empty#1%
             5042 \protected@edef\bbl@patterns@{\bbl@patterns@\space#2}%
             5043 \else
             5044 \edef\bbl@tempb{\zap@space#1 \@empty}%
             5045 \bbl@for\bbl@tempa\bbl@tempb{%
             5046 \bbl@fixname\bbl@tempa
             5047 \bbl@iflanguage\bbl@tempa{%
             5048 \bbl@csarg\protected@edef{patterns@\bbl@tempa}{%
             5049 \@ifundefined{bbl@patterns@\bbl@tempa}%
             5050 \@empty
             5051 {\csname bbl@patterns@\bbl@tempa\endcsname\space}%
             5052 #2}}}%
             5053 \fi}}
```
#### **13.4 Southeast Asian scripts**

First, some general code for line breaking, used by \babelposthyphenation. Replace regular (ie, implicit) discretionaries by spaceskips, based on the previous glyph (which I think makes sense, because the hyphen and the previous char go always together). Other discretionaries are not touched. See Unicode UAX 14.

 % TODO - to a lua file \directlua{ Babel = Babel or {}

```
5057 Babel.linebreaking = Babel.linebreaking or {}
5058 Babel.linebreaking.before = {}
5059 Babel.linebreaking.after = {}
5060 Babel.locale = {} % Free to use, indexed with \localeid
5061 function Babel.linebreaking.add_before(func)
5062 tex.print([[\noexpand\csname bbl@luahyphenate\endcsname]])
5063 table.insert(Babel.linebreaking.before , func)
5064 end
5065 function Babel.linebreaking.add_after(func)
5066 tex.print([[\noexpand\csname bbl@luahyphenate\endcsname]])
5067 table.insert(Babel.linebreaking.after, func)
5068 end
5069 }
5070 \def\bbl@intraspace#1 #2 #3\@@{%
5071 \directlua{
5072 Babel = Babel or \{ \}5073 Babel.intraspaces = Babel.intraspaces or {}
5074 Babel.intraspaces['\csname bbl@sbcp@\languagename\endcsname'] = %
5075 {b = #1, p = #2, m = #3}5076 Babel.locale_props[\the\localeid].intraspace = %
5077 {b = #1, p = #2, m = #3}5078 }}
5079 \def\bbl@intrapenalty#1\@@{%
5080 \directlua{
5081 Babel = Babel or \{ \}5082 Babel.intrapenalties = Babel.intrapenalties or {}
5083 Babel.intrapenalties['\csname bbl@sbcp@\languagename\endcsname'] = #1
5084 Babel.locale_props[\the\localeid].intrapenalty = #1
5085 }}
5086 \begingroup
5087 \catcode`\%=12
5088 \catcode`\^=14
5089 \catcode`\'=12
5090 \catcode`\~=12
5091 \gdef\bbl@seaintraspace{^
5092 \let\bbl@seaintraspace\relax
5093 \directlua{
5094 Babel = Babel or \{ \}5095 Babel.sea_enabled = true
5096 Babel.sea_ranges = Babel.sea_ranges or {}
5097 function Babel.set_chranges (script, chrng)
5098 local c = 0
5099 for s, e in string.gmatch(chrng..' ', '(.-)%.%.(.-)%s') do
5100 Babel.sea_ranges[script..c]={tonumber(s,16), tonumber(e,16)}
5101 c = c + 1
5102 end
5103 end
5104 function Babel.sea_disc_to_space (head)
5105 local sea_ranges = Babel.sea_ranges
5106 local last_char = nil
5107 local quad = 655360 ^% 10 pt = 655360 = 10 * 65536
5108 for item in node.traverse(head) do
5109 local i = item.id
5110 if i == node.id'glyph' then5111 last_char = item
5112 elseif i == 7 and item.subtype == 3 and last_char
5113 and last_char.char > 0x0C99 then
5114 quad = font.getfont(last_char.font).size
5115 for lg, rg in pairs(sea_ranges) do
```

```
5116 if last_char.char > rg[1] and last_char.char < rg[2] then
5117 lg = lg:sub(1, 4) ^% Remove trailing number of, eg, Cyrl1
5118 local intraspace = Babel.intraspaces[lg]
5119 local intrapenalty = Babel.intrapenalties[lg]
5120 local n
5121 if intrapenalty \sim=0 then
5122 n = node.new(14, 0) ^% penalty
5123 n.penalty = intrapenalty
5124 node.insert_before(head, item, n)
5125 end
5126 n = node.new(12, 13) \frac{8}{3} (glue, spaceskip)
5127 node.setglue(n, intraspace.b * quad,
5128 intraspace.p * quad,
5129 intraspace.m * quad)
5130 node.insert_before(head, item, n)
5131 node.remove(head, item)
5132 end
5133 end
5134 end
5135 end
5136 end
5137 }<sup>^^</sup>
5138 \bbl@luahyphenate}
5139 \catcode`\%=14
5140 \gdef\bbl@cjkintraspace{%
5141 \let\bbl@cjkintraspace\relax
5142 \directlua{
5143 Babel = Babel or \{\}5144 require'babel-data-cjk.lua'
5145 Babel.cjk_enabled = true
5146 function Babel.cjk_linebreak(head)
5147 local GLYPH = node.id'glyph'
5148 local last_char = nil
5149 local quad = 655360 % 10 pt = 655360 = 10 * 65536
5150 local last_class = nil
5151 local last_lang = nil
5152
5153 for item in node.traverse(head) do
5154 if item.id == GLYPH then
5155
5156 local lang = item.lang
5157
5158 local LOCALE = node.get attribute(item,
5159 luatexbase.registernumber'bbl@attr@locale')
5160 local props = Babel.locale_props[LOCALE]
5161
5162 local class = Babel.cjk_class[item.char].c
5163
5164 if class == 'cp' then class = 'cl' end % )] as CL
5165 if class == 'id' then class = 'I' end
5166
5167 local br = 0
5168 if class and last_class and Babel.cjk_breaks[last_class][class] then
5169 br = Babel.cjk_breaks[last_class][class]
5170 end
5171
5172 if br == 1 and props.linebreak == ^{\circ} c' and
5173 lang ~= \the\l@nohyphenation\space and
5174 last_lang ~= \the\l@nohyphenation then
```

```
5175 local intrapenalty = props.intrapenalty
5176 if intrapenalty ~= 0 then
5177 local n = node.new(14, 0) % penalty
5178 n.penalty = intrapenalty
5179 node.insert_before(head, item, n)
5180 end
5181 local intraspace = props.intraspace
5182 local n = node.new(12, 13) % (glue, spaceskip)
5183 node.setglue(n, intraspace.b * quad,
5184 intraspace.p * quad,
5185 intraspace.m * quad)
5186 node.insert_before(head, item, n)
5187 end
5188
5189 if font.getfont(item.font) then
5190 quad = font.getfont(item.font).size
5191 end
5192 last_class = class
5193 last_lang = lang
5194 else % if penalty, glue or anything else
5195 last_class = nil
5196 end
5197 end
5198 lang.hyphenate(head)
5199 end
5200 }%
5201 \bbl@luahyphenate}
5202 \gdef\bbl@luahyphenate{%
5203 \let\bbl@luahyphenate\relax
5204 \directlua{
5205 luatexbase.add_to_callback('hyphenate',
5206 function (head, tail)
5207 if Babel.linebreaking.before then
5208 for k, func in ipairs(Babel.linebreaking.before) do
5209 func(head)
5210 end
5211 end
5212 if Babel.cjk_enabled then
5213 Babel.cjk_linebreak(head)
5214 end
5215 lang.hyphenate(head)
5216 if Babel.linebreaking.after then
5217 for k, func in ipairs(Babel.linebreaking.after) do
5218 func(head)
5219 end
5220 end
5221 if Babel.sea_enabled then
5222 Babel.sea_disc_to_space(head)
5223 end
5224 end,
5225 'Babel.hyphenate')
5226 }
5227 }
5228 \endgroup
5229 \def\bbl@provide@intraspace{%
5230 \bbl@ifunset{bbl@intsp@\languagename}{}%
5231 {\expandafter\ifx\csname bbl@intsp@\languagename\endcsname\@empty\else
5232 \bbl@xin@{\bbl@cl{lnbrk}}{c}%
5233 \ifin@ % cjk
```

```
5234 \bbl@cjkintraspace
5235 \directlua{
5236 Babel = Babel or \{ \}5237 Babel.locale_props = Babel.locale_props or {}
5238 Babel.locale_props[\the\localeid].linebreak = 'c'
5239 }%
5240 \bbl@exp{\\\bbl@intraspace\bbl@cl{intsp}\\\@@}%
5241 \ifx\bbl@KVP@intrapenalty\@nil
5242 \bbl@intrapenalty0\@@
5243 \fi
5244 \else % sea
5245 \bbl@seaintraspace
5246 \bbl@exp{\\\bbl@intraspace\bbl@cl{intsp}\\\@@}%
5247 \directlua{
5248 Babel = Babel or {}
5249 Babel.sea_ranges = Babel.sea_ranges or {}
5250 Babel.set_chranges('\bbl@cl{sbcp}',
5251 '\bbl@cl{chrng}')
5252 }%
5253 \ifx\bbl@KVP@intrapenalty\@nil
5254 \bbl@intrapenalty0\@@
5255 \fi
5256 \fi
5257 \fi
5258 \ifx\bbl@KVP@intrapenalty\@nil\else
5259 \expandafter\bbl@intrapenalty\bbl@KVP@intrapenalty\@@
5260 \fi}}
```
#### **13.5 CJK line breaking**

Minimal line breaking for CJK scripts, mainly intended for simple documents and short texts as a secundary language. Only line breaking, with a little stretching for justification, without any attempt to adjust the spacing. It is based on (but does not strictly follow) the Unicode algorithm. We first need a little table with the corresponding line breaking properties. A few characters have an additional key for the width (fullwidth *vs.* halfwidth), not yet used. There is a separate file, defined below.

*Work in progress.* Common stuff.

 \AddBabelHook{babel-fontspec}{afterextras}{\bbl@switchfont} \AddBabelHook{babel-fontspec}{beforestart}{\bbl@ckeckstdfonts} \DisableBabelHook{babel-fontspec}  $\langle$  *Font selection* $\rangle$ 

#### **13.6 Automatic fonts and ids switching**

After defining the blocks for a number of scripts (must be extended and very likely fine tuned), we define a short function which just traverse the node list to carry out the replacements. The table loc\_to\_scr gets the locale form a script range (note the locale is the key, and that there is an intermediate table built on the fly for optimization). This locale is then used to get the \language and the \localeid as stored in locale\_props, as well as the font (as requested). In the latter table a key starting with / maps the font from the global one (the key) to the local one (the value). Maths are skipped and discretionaries are handled in a special way.

```
5265 % TODO - to a lua file
5266 \directlua{
5267 Babel.script_blocks = {
5268 ['dflt'] = {},
5269 ['Arab'] = {{0x0600, 0x06FF}, {0x08A0, 0x08FF}, {0x0750, 0x077F},
5270 {0xFE70, 0xFEFF}, {0xFB50, 0xFDFF}, {0x1EE00, 0x1EEFF}},
```

```
5271 ['Armn'] = {{0x0530, 0x058F}},
5272 ['Beng'] = {{0x0980, 0x09FF}},
5273 ['Cher'] = {{0x13A0, 0x13FF}, {0xAB70, 0xABBF}},
5274 ['Copt'] = {{0x03E2, 0x03EF}, {0x2C80, 0x2CFF}, {0x102E0, 0x102FF}},
5275 ['Cyrl'] = {{0x0400, 0x04FF}, {0x0500, 0x052F}, {0x1C80, 0x1C8F},
5276 {0x2DE0, 0x2DFF}, {0xA640, 0xA69F}},
5277 ['Deva'] = {{0x0900, 0x097F}, {0xA8E0, 0xA8FF}},
5278 ['Ethi'] = {{0x1200, 0x137F}, {0x1380, 0x139F}, {0x2D80, 0x2DDF},
5279 {0xAB00, 0xAB2F}},
5280 ['Geor'] = {{0x10A0, 0x10FF}, {0x2D00, 0x2D2F}},
5281 % Don't follow strictly Unicode, which places some Coptic letters in
5282 % the 'Greek and Coptic' block
5283 ['Grek'] = {{0x0370, 0x03E1}, {0x03F0, 0x03FF}, {0x1F00, 0x1FFF}},
5284 ['Hans'] = {{0x2E80, 0x2EFF}, {0x3000, 0x303F}, {0x31C0, 0x31EF},
5285 {0x3300, 0x33FF}, {0x3400, 0x4DBF}, {0x4E00, 0x9FFF},
5286 {0xF900, 0xFAFF}, {0xFE30, 0xFE4F}, {0xFF00, 0xFFEF},
5287 {0x20000, 0x2A6DF}, {0x2A700, 0x2B73F},
5288 {0x2B740, 0x2B81F}, {0x2B820, 0x2CEAF},
5289 {0x2CEB0, 0x2EBEF}, {0x2F800, 0x2FA1F}},
5290 ['Hebr'] = {{0x0590, 0x05FF}},
5291 ['Jpan'] = {{0x3000, 0x303F}, {0x3040, 0x309F}, {0x30A0, 0x30FF},
5292 {0x4E00, 0x9FAF}, {0xFF00, 0xFFEF}},
5293 ['Khmr'] = {{0x1780, 0x17FF}, {0x19E0, 0x19FF}},
5294 ['Knda'] = {{0x0C80, 0x0CFF}},
5295 ['Kore'] = {{0x1100, 0x11FF}, {0x3000, 0x303F}, {0x3130, 0x318F},
5296 {0x4E00, 0x9FAF}, {0xA960, 0xA97F}, {0xAC00, 0xD7AF},
5297 {0xD7B0, 0xD7FF}, {0xFF00, 0xFFEF}},
5298 ['Laoo'] = {{0x0E80, 0x0EFF}},
5299 ['Latn'] = {{0x0000, 0x007F}, {0x0080, 0x00FF}, {0x0100, 0x017F},
5300 {0x0180, 0x024F}, {0x1E00, 0x1EFF}, {0x2C60, 0x2C7F},
5301 {0xA720, 0xA7FF}, {0xAB30, 0xAB6F}},
5302 ['Mahj'] = {{0x11150, 0x1117F}},
5303 ['Mlym'] = {{0x0D00, 0x0D7F}},
5304 ['Mymr'] = {{0x1000, 0x109F}, {0xAA60, 0xAA7F}, {0xA9E0, 0xA9FF}},
5305 ['Orya'] = {{0x0B00, 0x0B7F}},
5306 ['Sinh'] = {{0x0D80, 0x0DFF}, {0x111E0, 0x111FF}},
5307 ['Syrc'] = {{0x0700, 0x074F}, {0x0860, 0x086F}},
5308 ['Taml'] = {{0x0B80, 0x0BFF}},
5309 ['Telu'] = {{0x0C00, 0x0C7F}},
5310 ['Tfng'] = {{0x2D30, 0x2D7F}},
5311 ['Thai'] = {{0x0E00, 0x0E7F}},
5312 ['Tibt'] = {{0x0F00, 0x0FFF}},
5313 ['Vaii'] = {{0xA500, 0xA63F}},
5314 ['Yiii'] = {{0xA000, 0xA48F}, {0xA490, 0xA4CF}}
5315 }
5316
5317 Babel.script_blocks.Cyrs = Babel.script_blocks.Cyrl
5318 Babel.script_blocks.Hant = Babel.script_blocks.Hans
5319 Babel.script_blocks.Kana = Babel.script_blocks.Jpan
5320
5321 function Babel.locale_map(head)
5322 if not Babel.locale_mapped then return head end
5323
5324 local LOCALE = luatexbase.registernumber'bbl@attr@locale'
5325 local GLYPH = node.id('glyph')
5326 local inmath = false
5327 local toloc_save
5328 for item in node.traverse(head) do
5329 local toloc
```

```
5330 if not inmath and item.id == GLYPH then
5331 % Optimization: build a table with the chars found
5332 if Babel.chr_to_loc[item.char] then
5333 toloc = Babel.chr_to_loc[item.char]
5334 else
5335 for lc, maps in pairs(Babel.loc_to_scr) do
5336 for _, rg in pairs(maps) do
5337 if item.char >= rg[1] and item.char <= rg[2] then
5338 Babel.chr_to_loc[item.char] = lc
5339 toloc = lc
5340 break
5341 end
5342 end
5343 end
5344 end
5345 % Now, take action, but treat composite chars in a different
5346 % fashion, because they 'inherit' the previous locale. Not yet
5347 % optimized.
5348 if not toloc and
5349 (item.char >= 0x0300 and item.char <= 0x036F) or
5350 (item.char >= 0x1AB0 and item.char <= 0x1AFF) or
5351 (item.char >= 0x1DC0 and item.char <= 0x1DFF) then
5352 toloc = toloc_save
5353 end
5354 if toloc and toloc > -1 then
5355 if Babel.locale_props[toloc].lg then
5356 item.lang = Babel.locale_props[toloc].lg
5357 node.set_attribute(item, LOCALE, toloc)
5358 end
5359 if Babel.locale_props[toloc]['/'..item.font] then
5360 item.font = Babel.locale_props[toloc]['/'..item.font]
5361 end
5362 toloc_save = toloc
5363 end
5364 elseif not inmath and item.id == 7 then
5365 item.replace = item.replace and Babel.locale_map(item.replace)
5366 item.pre = item.pre and Babel.locale_map(item.pre)
5367 item.post = item.post and Babel.locale_map(item.post)
5368 elseif item.id == node.id'math' then
5369 inmath = (item.subtype == 0)
5370 end
5371 end
5372 return head
5373 end
5374 }
The code for \babelcharproperty is straightforward. Just note the modified lua table can be
different.
5375 \newcommand\babelcharproperty[1]{%
5376 \count@=#1\relax
5377 \ifvmode
5378 \expandafter\bbl@chprop
5379 \else
5380 \bbl@error{\string\babelcharproperty\space can be used only in\\%
5381 vertical mode (preamble or between paragraphs)}%
5382 {See the manual for futher info}%
5383 \fi}
5384 \newcommand\bbl@chprop[3][\the\count@]{%
5385 \@tempcnta=#1\relax
```
```
5386 \bbl@ifunset{bbl@chprop@#2}%
5387 {\bbl@error{No property named '#2'. Allowed values are\\%
5388 direction (bc), mirror (bmg), and linebreak (lb)}%
5389 {See the manual for futher info}}%
5390 {}%
5391 \loop
5392 \bbl@cs{chprop@#2}{#3}%
5393 \ifnum\count@<\@tempcnta
5394 \advance\count@\@ne
5395 \repeat}
5396 \def\bbl@chprop@direction#1{%
5397 \directlua{
5398 Babel.characters[\the\count@] = Babel.characters[\the\count@] or {}
5399 Babel.characters[\the\count@]['d'] = '#1'
5400 }}
5401 \let\bbl@chprop@bc\bbl@chprop@direction
5402 \def\bbl@chprop@mirror#1{%
5403 \directlua{
5404 Babel.characters[\the\count@] = Babel.characters[\the\count@] or {}
5405 Babel.characters[\the\count@]['m'] = '\number#1'
5406 }}
5407 \let\bbl@chprop@bmg\bbl@chprop@mirror
5408 \def\bbl@chprop@linebreak#1{%
5409 \directlua{
5410 Babel.cjk characters[\the\count@] = Babel.cjk characters[\the\count@] or {}
5411 Babel.cjk_characters[\the\count@]['c'] = '#1'
5412 }}
5413 \let\bbl@chprop@lb\bbl@chprop@linebreak
5414 \def\bbl@chprop@locale#1{%
5415 \directlua{
5416 Babel.chr to loc = Babel.chr to loc or \{ \}5417 Babel.chr to loc[\the\count@] =
5418 \bbl@ifblank{#1}{-1000}{\the\bbl@cs{id@@#1}}\space
5419 }}
```
Post-handling hyphenation patterns for non-standard rules, like ff to ff-f. There are still some issues with speed (not very slow, but still slow).

After declaring the table containing the patterns with their replacements, we define some auxiliary functions: str\_to\_nodes converts the string returned by a function to a node list, taking the node at base as a model (font, language, etc.); fetch word fetches a series of glyphs and discretionaries, which pattern is matched against (if there is a match, it is called again before trying other patterns, and this is very likely the main bottleneck).

post hyphenate replace is the callback applied after lang.hyphenate. This means the automatic hyphenation points are known. As empty captures return a byte position (as explained in the luatex manual), we must convert it to a utf8 position. With first, the last byte can be the leading byte in a utf8 sequence, so we just remove it and add 1 to the resulting length. With last we must take into account the capture position points to the next character. Here word\_head points to the starting node of the text to be matched.

```
5420 \begingroup % TODO - to a lua file
5421 \catcode`\~=12
5422 \text{ } \text{c}atcode`\#=12
5423 \catcode`\%=12
5424 \catcode`\&=14
5425 \directlua{
5426 Babel.linebreaking.replacements = {}
5427 Babel.linebreaking.replacements[0] = {} &% pre
5428 Babel.linebreaking.replacements[1] = {} &% post
5429
5430 &% Discretionaries contain strings as nodes
```

```
5431 function Babel.str_to_nodes(fn, matches, base)
5432 local n, head, last
5433 if fn == nil then return nil end
5434 for s in string.utfvalues(fn(matches)) do
5435 if base.id == 7 then
5436 base = base.replace
5437 end
5438 n = node.copy(base)
5439 n.char = s
5440 if not head then
5441 head = n
5442 else
5443 last.next = n
5444 end
5445 last = n
5446 end
5447 return head
5448 end
5449
5450 Babel.fetch_subtext = {}
5451
5452 &% Merging both functions doesn't seen feasible, because there are too
5453 &% many differences.
5454 Babel.fetch_subtext[0] = function(head)
5455 local word_string = ''
5456 local word nodes = \{ \}5457 local lang
5458 local item = head
5459 local inmath = false
5460
5461 while item do
5462
5463 if item.id == 11 then
5464 inmath = (item.subtype == 0)
5465 end
5466
5467 if inmath then
5468 &% pass
5469
5470 elseif item.id == 29 then
5471 local locale = node.get_attribute(item, Babel.attr_locale)
5472
5473 if lang == locale or lang == nil then
5474 if (item.char \sim 124) then &% ie, not | = space
5475 lang = lang or locale
5476 word_string = word_string .. unicode.utf8.char(item.char)
5477 word_nodes[#word_nodes+1] = item
5478 end
5479 else
5480 break
5481 end
5482
5483 elseif item.id == 12 and item.subtype == 13 then
5484 word_string = word_string .. '|'
5485 word_nodes[#word_nodes+1] = item
5486
5487 &% Ignore leading unrecognized nodes, too.
5488 elseif word_string ~= '' then
5489 word_string = word_string .. Babel.us_char
```

```
5490 word_nodes[#word_nodes+1] = item &% Will be ignored
5491 end
5492
5493 item = item.next
5494 end
5495
5496 &% Here and above we remove some trailing chars but not the
5497 &% corresponding nodes. But they aren't accessed.
5498 if word_string:sub(-1) == '|' then
5499 word_string = word_string:sub(1,-2)
5500 end
5501 word_string = unicode.utf8.gsub(word_string, Babel.us_char .. '+$', '')
5502 return word_string, word_nodes, item, lang
5503 end
5504
5505 Babel.fetch_subtext[1] = function(head)
5506 local word_string = ''
5507 local word nodes = \{\}5508 local lang
5509 local item = head
5510 local inmath = false
5511
5512 while item do
5513
5514 if item.id == 11 then
5515 inmath = (item.subtype == 0)
5516 end
5517
5518 if inmath then
5519 &% pass
5520
5521 elseif item.id == 29 then
5522 if item.lang == lang or lang == nil then
5523 if (item.char \sim= 124) and (item.char \sim= 61) then &% not =, not |
5524 lang = lang or item.lang
5525 word_string = word_string .. unicode.utf8.char(item.char)
5526 word_nodes[#word_nodes+1] = item
5527 end
5528 else
5529 break
5530 end
5531
5532 elseif item.id == 7 and item.subtype == 2 then
5533 word_string = word_string .. '='
5534 word_nodes[#word_nodes+1] = item
5535
5536 elseif item.id == 7 and item.subtype == 3 then
5537 word_string = word_string .. '|'
5538 word_nodes[#word_nodes+1] = item
5539
5540 &% (1) Go to next word if nothing was found, and (2) implictly
5541 &% remove leading USs.
5542 elseif word_string == '' then
5543 &% pass
5544
5545 &% This is the responsible for splitting by words.
5546 elseif (item.id == 12 and item.subtype == 13) then
5547 break
5548
```

```
5549 else
5550 word_string = word_string .. Babel.us_char
5551 word_nodes[#word_nodes+1] = item &% Will be ignored
5552 end
5553
5554 item = item.next
5555 end
5556
5557 word_string = unicode.utf8.gsub(word_string, Babel.us_char .. '+$', '')
5558 return word_string, word_nodes, item, lang
5559 end
5560
5561 function Babel.pre_hyphenate_replace(head)
5562 Babel.hyphenate_replace(head, 0)
5563 end
5564
5565 function Babel.post_hyphenate_replace(head)
5566 Babel.hyphenate replace(head, 1)
5567 end
5568
5569 Babel.us_char = string.char(31)
5570
5571 function Babel.hyphenate_replace(head, mode)
5572 local u = unicode.utf8
5573 local lbkr = Babel.linebreaking.replacements[mode]
5574
5575 local word_head = head
5576
5577 while true do &% for each subtext block
5578
5579 local w, wn, nw, lang = Babel.fetch_subtext[mode](word_head)
5580
5581 if Babel.debug then
5582 print()
5583 print('@@@@@', w, nw)
5584 end
5585
5586 if nw == nil and w == '' then break end
5587
5588 if not lang then goto next end
5589 if not lbkr[lang] then goto next end
5590
5591 &% For each saved (pre|post)hyphenation. TODO. Reconsider how
5592 &% loops are nested.
5593 for k=1, #lbkr[lang] do
5594 local p = lbkr[lang][k].pattern
5595 local r = lbkr[lang][k].replace
5596
5597 if Babel.debug then
5598 print('=====', p, mode)
5599 end
5600
5601 &% This variable is set in some cases below to the first *byte*
5602 &% after the match, either as found by u.match (faster) or the
5603 &% computed position based on sc if w has changed.
5604 local last_match = 0
5605
5606 &% For every match.
5607 while true do
```

```
5608 if Babel.debug then
5609 print('-----')
5610 end
5611 local new &% used when inserting and removing nodes
5612 local refetch = false
5613
5614 local matches = { u.match(w, p, last_match) }
5615 if #matches < 2 then break end
5616
5617 &% Get and remove empty captures (with ()'s, which return a
5618 &% number with the position), and keep actual captures
5619 &% (from (...)), if any, in matches.
5620 local first = table.remove(matches, 1)
5621 local last = table.remove(matches, #matches)
5622 &% Non re-fetched substrings may contain \31, which separates
5623 &% subsubstrings.
5624 if string.find(w:sub(first, last-1), Babel.us_char) then break end
5625
5626 local save_last = last &% with A()BC()D, points to D
5627
5628 &% Fix offsets, from bytes to unicode. Explained above.
5629 first = u.len(w:sub(1, first-1)) + 1
5630 last = u.len(w:sub(1, last-1)) &% now last points to C
5631
5632 if Babel.debug then
5633 print(p)
5634 print('', 'sc', 'first', 'last', 'last_m', 'w')
5635 end
5636
5637 &% This loop traverses the matched substring and takes the
5638 &% corresponding action stored in the replacement list.
5639 &% sc = the position in substr nodes / string
5640 &% rc = the replacement table index
5641 local sc = first-1
5642 local rc = 0
5643 while rc < last-first+1 do &% for each replacement
5644 if Babel.debug then
5645 print('.....')
5646 end
5647 SC = SC + 15648 rc = rc + 1
5649 local crep = r[rc]
5650 local char_node = wn[sc]
5651 local char_base = char_node
5652 local end_replacement = false
5653
5654 if crep and crep.data then
5655 char_base = wn[crep.data+first-1]
5656 end
5657
5658 if Babel.debug then
5659 print('*', sc, first, last, last_match, w)
5660 end
5661
5662 if crep and next(crep) == nil then &% {}
5663 last_match = save_last
5664
5665 elseif crep == nil then &% remove
5666 node.remove(head, char_node)
```
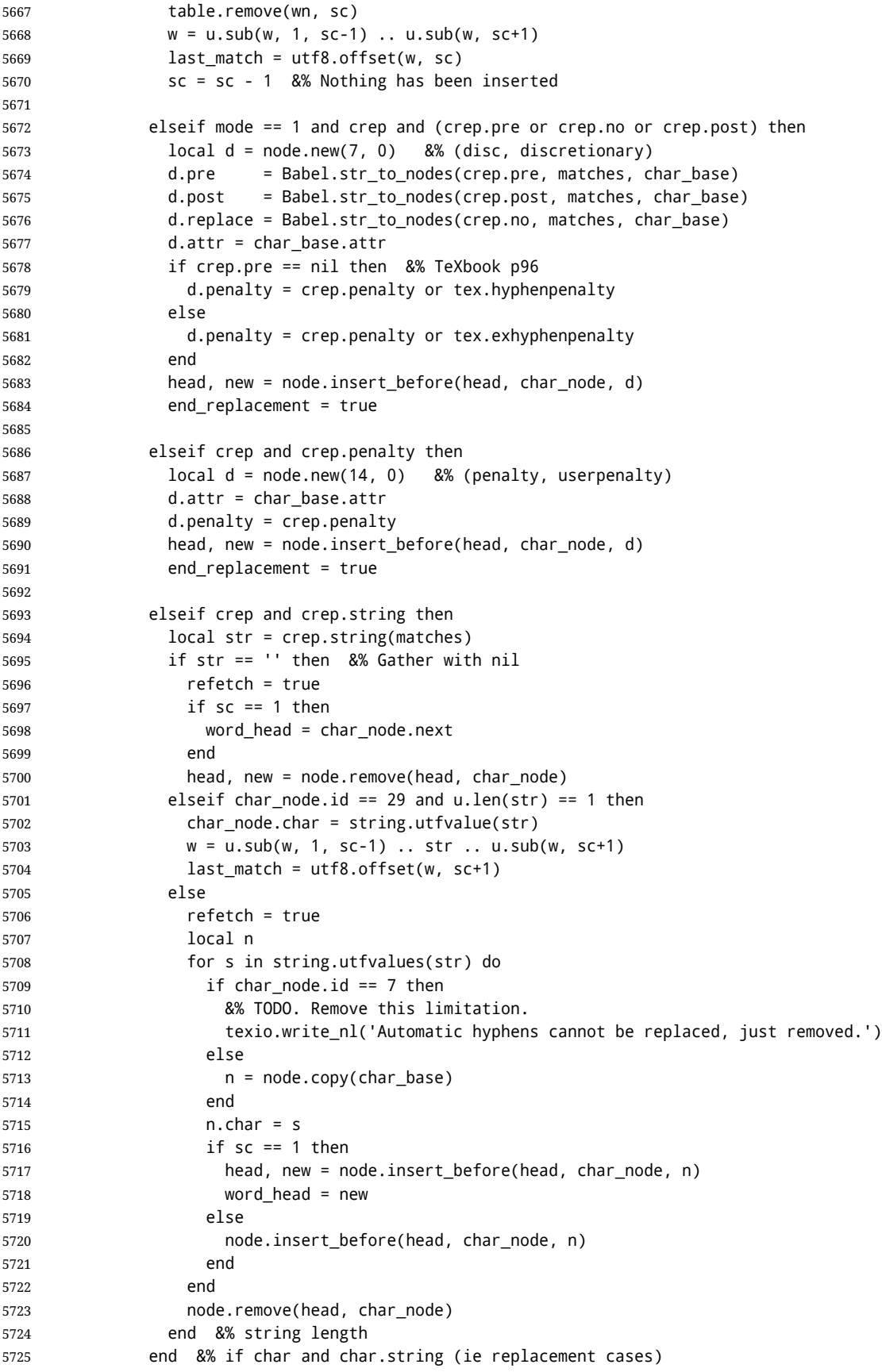

```
5726
5727 &% Shared by disc and penalty.
5728 if end_replacement then
5729 if sc == 1 then
5730 word_head = new
5731 end
5732 if crep.insert then
5733 last_match = save_last
5734 else
5735 node.remove(head, char_node)
5736 w = u.sub(w, 1, sc-1) .. Babel.us char .. u.sub(w, sc+1)
5737 last match = utf8.offset(w, sc)
5738 end
5739 end
5740 end &% for each replacement
5741
5742 if Babel.debug then
5743 print('/', sc, first, last, last_match, w)
5744 end
5745
5746 &% TODO. refetch will be eventually unnecesary.
5747 if refetch then
5748 w, wn, nw, lang = Babel.fetch_subtext[mode](word_head)
5749 end
5750
5751 end &% for match
5752 end &% for patterns
5753
5754 ::next::
5755 word_head = nw
5756 end &% for substring
5757 return head
5758 end
5759
5760 &% This table stores capture maps, numbered consecutively
5761 Babel.capture_maps = {}
5762
5763 &% The following functions belong to the next macro
5764 function Babel.capture_func(key, cap)
5765 local ret = "[[" .. cap:gsub('{([0-9])}', "]]..m[%1]..[[") .. "]]"
5766 ret = ret:gsub('{([0-9])|([^|]+)|(.-)}', Babel.capture_func_map)
5767 ret = ret:gsub("%[%[%]%]%.%.", '')
5768 ret = ret:gsub("%.%.%[%[%]%]", '')
5769 return key .. [[=function(m) return ]] .. ret .. [[ end]]
5770 end
5771
5772 function Babel.capt_map(from, mapno)
5773 return Babel.capture_maps[mapno][from] or from
5774 end
5775
5776 &% Handle the {n|abc|ABC} syntax in captures
5777 function Babel.capture func map(capno, from, to)
5778 local froms = {}
5779 for s in string.utfcharacters(from) do
5780 table.insert(froms, s)
5781 end
5782 local cnt = 1
5783 table.insert(Babel.capture_maps, {})
5784 local mlen = table.getn(Babel.capture_maps)
```

```
5785 for s in string.utfcharacters(to) do
5786 Babel.capture_maps[mlen][froms[cnt]] = s
5787 cnt = cnt + 1
5788 end
5789 return "]]..Babel.capt_map(m[" .. capno .. "]," ..
5790 (mlen) .. ").." .. "[["
5791 end
5792 }
```
Now the T<sub>E</sub>X high level interface, which requires the function defined above for converting strings to functions returning a string. These functions handle the {*n*} syntax. For example, pre={1}{1} becomes function(m) return  $m[1]$ .. $m[1]$ ..'-' end, where m are the matches returned after applying the pattern. With a mapped capture the functions are similar to function(m) return Babel.capt map(m[1],1) end, where the last argument identifies the mapping to be applied to m[1]. The way it is carried out is somewhat tricky, but the effect in not dissimilar to lua load – save the code as string in a TeX macro, and expand this macro at the appropriate place. As \directlua does not take into account the current catcode of @, we just avoid this character in macro names (which explains the internal group, too).

```
5793 \catcode`\#=6
```

```
5794 \gdef\babelposthyphenation#1#2#3{&%
5795 \bbl@activateposthyphen
5796 \begingroup
5797 \def\babeltempa{\bbl@add@list\babeltempb}&%
5798 \let\babeltempb\@empty
5799 \bbl@foreach{#3}{&%
5800 \bbl@ifsamestring{##1}{remove}&%
5801 {\bbl@add@list\babeltempb{nil}}&%
5802 {\directlua{
5803 local rep = [[##1]]
5804 rep = rep:gsub('^%s*(insert)%s*,', 'insert = true, ')
5805 rep = rep:gsub( '(no)%s*=%s*([^%s,]*)', Babel.capture_func)
5806 rep = rep:gsub( '(pre)%s*=%s*([^%s,]*)', Babel.capture_func)
5807 rep = rep:gsub( '(post)%s*=%s*([^%s,]*)', Babel.capture_func)
5808 rep = rep:gsub('(string)%s*=%s*([^%s,]*)', Babel.capture_func)
5809 tex.print([[\string\babeltempa{{]] .. rep .. [[}}]])
5810 }}}&%
5811 \directlua{
5812 local lbkr = Babel.linebreaking.replacements[1]
5813 local u = unicode.utf8
5814 &% Convert pattern:
5815 local patt = string.gsub([==[#2]==], '%s', '')
5816 if not u.find(patt, '()', nil, true) then
5817 patt = '()' .. patt .. '()'
5818 end
5819 patt = string.gsub(patt, '%(%)%^', '^()')
5820 patt = string.gsub(patt, '%$%(%)', '()$')
5821 patt = u.gsub(patt, '{((.))'},
5822 function (n)
5823 return '%' .. (tonumber(n) and (tonumber(n)+1) or n)
5824 end)
5825 lbkr[\the\csname l@#1\endcsname] = lbkr[\the\csname l@#1\endcsname] or {}
5826 table.insert(lbkr[\the\csname l@#1\endcsname],
5827 { pattern = patt, replace = { \babeltempb } })
5828 }&%
5829 \endgroup}
5830 % TODO. Copypaste pattern.
5831 \gdef\babelprehyphenation#1#2#3{&%
5832 \bbl@activateprehyphen
5833 \begingroup
```

```
5834 \def\babeltempa{\bbl@add@list\babeltempb}&%
5835 \let\babeltempb\@empty
5836 \bbl@foreach{#3}{&%
5837 \bbl@ifsamestring{##1}{remove}&%
5838 {\bbl@add@list\babeltempb{nil}}&%
5839 {\directlua{
5840 local rep = [[##1]]
5841 rep = rep:gsub('^%s*(insert)%s*,', 'insert = true, ')
5842 rep = rep:gsub('(string)%s*=%s*([^%s,]*)', Babel.capture_func)
5843 tex.print([[\string\babeltempa{{]] .. rep .. [[}}]])
5844 }}}&%
5845 \directlua{
5846 local lbkr = Babel.linebreaking.replacements[0]
5847 local u = unicode.utf8
5848 &% Convert pattern:
5849 local patt = string.gsub([==[#2]==], '%s', '')
5850 if not u.find(patt, '()', nil, true) then
5851 patt = '(')'... patt .. '(')'5852 end
5853 &% patt = string.gsub(patt, '%(%)%^', '^()')
5854 &% patt = string.gsub(patt, '([^%%])%$%(%)', '%1()$')
5855 patt = u.gsub(path, '{((.))'},
5856 function (n)
5857 return '%' .. (tonumber(n) and (tonumber(n)+1) or n)
5858 end)
5859 lbkr[\the\csname bbl@id@@#1\endcsname] = lbkr[\the\csname bbl@id@@#1\endcsname] or {}
5860 table.insert(lbkr[\the\csname bbl@id@@#1\endcsname],
5861 { pattern = patt, replace = { \babeltempb } })
5862 }&%
5863 \endgroup}
5864 \endgroup
5865 \def\bbl@activateposthyphen{%
5866 \let\bbl@activateposthyphen\relax
5867 \directlua{
5868 Babel.linebreaking.add_after(Babel.post_hyphenate_replace)
5869 }}
5870 \def\bbl@activateprehyphen{%
5871 \let\bbl@activateprehyphen\relax
5872 \directlua{
5873 Babel.linebreaking.add_before(Babel.pre_hyphenate_replace)
5874 }}
```
#### **13.7 Layout**

Unlike xetex, luatex requires only minimal changes for right-to-left layouts, particularly in monolingual documents (the engine itself reverses boxes – including column order or headings –, margins, etc.) with bidi=basic, without having to patch almost any macro where text direction is relevant.

\@hangfrom is useful in many contexts and it is redefined always with the layout option. There are, however, a number of issues when the text direction is not the same as the box direction (as set by \bodydir), and when \parbox and \hangindent are involved. Fortunately, latest releases of luatex simplify a lot the solution with \shapemode.

With the issue #15 I realized commands are best patched, instead of redefined. With a few lines, a modification could be applied to several classes and packages. Now, tabular seems to work (at least in simple cases) with array, tabularx, hhline, colortbl, longtable, booktabs, etc. However, dcolumn still fails.

```
5875 \bbl@trace{Redefinitions for bidi layout}
5876 \ifx\@eqnnum\@undefined\else
```

```
5877 \ifx\bbl@attr@dir\@undefined\else
5878 \edef\@eqnnum{{%
5879 \unexpanded{\ifcase\bbl@attr@dir\else\bbl@textdir\@ne\fi}%
5880 \unexpanded\expandafter{\@eqnnum}}}
5881 \fi
5882 \fi
5883 \ifx\bbl@opt@layout\@nnil\endinput\fi % if no layout
5884 \ifnum\bbl@bidimode>\z@
5885 \def\bbl@nextfake#1{% non-local changes, use always inside a group!
5886 \bbl@exp{%
5887 \mathdir\the\bodydir
5888 #1% Once entered in math, set boxes to restore values
5889 \<ifmmode>%
5890 \everyvbox{%
5891 \the\everyvbox
5892 \bodydir\the\bodydir
5893 \mathdir\the\mathdir
5894 \everyhbox{\the\everyhbox}%
5895 \everyvbox{\the\everyvbox}}%
5896 \everyhbox{%
5897 \the\everyhbox
5898 \bodydir\the\bodydir
5899 \mathdir\the\mathdir
5900 \everyhbox{\the\everyhbox}%
5901 \everyvbox{\the\everyvbox}}%
5902 \<fi>}}%
5903 \def\@hangfrom#1{%
5904 \setbox\@tempboxa\hbox{{#1}}%
5905 \hangindent\wd\@tempboxa
5906 \ifnum\bbl@getluadir{page}=\bbl@getluadir{par}\else
5907 \shapemode\@ne
5908 \fi
5909 \noindent\box\@tempboxa}
5910 \fi
5911 \IfBabelLayout{tabular}
5912 {\let\bbl@OL@@tabular\@tabular
5913 \bbl@replace\@tabular{$}{\bbl@nextfake$}%
5914 \let\bbl@NL@@tabular\@tabular
5915 \AtBeginDocument{%
5916 \ifx\bbl@NL@@tabular\@tabular\else
5917 \bbl@replace\@tabular{$}{\bbl@nextfake$}%
5918 \let\bbl@NL@@tabular\@tabular
5919 \fi}}
5920 {}
5921 \IfBabelLayout{lists}
5922 {\let\bbl@OL@list\list
5923 \bbl@sreplace\list{\parshape}{\bbl@listparshape}%
5924 \let\bbl@NL@list\list
5925 \def\bbl@listparshape#1#2#3{%
5926 \parshape #1 #2 #3 %
5927 \ifnum\bbl@getluadir{page}=\bbl@getluadir{par}\else
5928 \shapemode\tw@
5929 \fi}}
5930 {}
5931 \IfBabelLayout{graphics}
5932 {\let\bbl@pictresetdir\relax
5933 \def\bbl@pictsetdir#1{%
5934 \ifcase\bbl@thetextdir
5935 \let\bbl@pictresetdir\relax
```

```
5936 \else
5937 \bodydir TLT
5938 % \(text|par)dir required in pgf:
5939 \def\bbl@pictresetdir{\bodydir TRT\pardir TRT\textdir TRT\relax}%
5940 \fi}%
5941 \ifx\AddToHook\@undefined\else
5942 \AddToHook{env/picture/begin}{\bbl@pictsetdir\z@}%
5943 \fi
5944 \AtBeginDocument
5945 {\ifx\tikz@atbegin@node\@undefined\else
5946 \let\bbl@OL@pgfpicture\pgfpicture
5947 \bbl@sreplace\pgfpicture{\pgfpicturetrue}%
5948 {\bbl@pictsetdir\@ne\pgfpicturetrue}%
5949 \bbl@add\pgfsys@beginpicture{\bbl@pictsetdir\@ne}%
5950 \bbl@add\tikz@atbegin@node{\bbl@pictresetdir}%
5951 \fi}}
5952 {}
```
Implicitly reverses sectioning labels in bidi=basic-r, because the full stop is not in contact with L numbers any more. I think there must be a better way. Assumes bidi=basic, but there are some additional readjustments for bidi=default.

```
5953 \IfBabelLayout{counters}%
```
{}

```
5954 {\let\bbl@OL@@textsuperscript\@textsuperscript
5955 \bbl@sreplace\@textsuperscript{\m@th}{\m@th\mathdir\pagedir}%
5956 \let\bbl@latinarabic=\@arabic
5957 \let\bbl@OL@@arabic\@arabic
5958 \def\@arabic#1{\babelsublr{\bbl@latinarabic#1}}%
5959 \@ifpackagewith{babel}{bidi=default}%
5960 {\let\bbl@asciiroman=\@roman
5961 \let\bbl@OL@@roman\@roman
5962 \def\@roman#1{\babelsublr{\ensureascii{\bbl@asciiroman#1}}}%
5963 \let\bbl@asciiRoman=\@Roman
5964 \let\bbl@OL@@roman\@Roman
5965 \def\@Roman#1{\babelsublr{\ensureascii{\bbl@asciiRoman#1}}}%
5966 \let\bbl@OL@labelenumii\labelenumii
5967 \def\labelenumii{)\theenumii(}%
5968 \let\bbl@OL@p@enumiii\p@enumiii
5969 \def\p@enumiii{\p@enumii)\theenumii(}}{}}{}
5970 \langle {Footnote changes}}
5971 \IfBabelLayout{footnotes}%
5972 {\let\bbl@OL@footnote\footnote
5973 \BabelFootnote\footnote\languagename{}{}%
5974 \BabelFootnote\localfootnote\languagename{}{}%
5975 \BabelFootnote\mainfootnote{}{}{}}
```
Some LH<sub>E</sub>X macros use internally the math mode for text formatting. They have very little in common and are grouped here, as a single option.

```
5977 \IfBabelLayout{extras}%
5978 {\let\bbl@OL@underline\underline
5979 \bbl@sreplace\underline{$\@@underline}{\bbl@nextfake$\@@underline}%
5980 \let\bbl@OL@LaTeX2e\LaTeX2e
5981 \DeclareRobustCommand{\LaTeXe}{\mbox{\m@th
5982 \if b\expandafter\@car\f@series\@nil\boldmath\fi
5983 \babelsublr{%
5984 \LaTeX\kern.15em2\bbl@nextfake$_{\textstyle\varepsilon}$}}}}
5985 {}
5986 (/luatex)
```
## **13.8 Auto bidi with** basic **and** basic-r

The file babel-data-bidi.lua currently only contains data. It is a large and boring file and it is not shown here (see the generated file), but here is a sample:

 $[0x25] = {d= 'et'}$ ,  $[0x26] = {d= 'on'}$ ,  $[0x27] = {d= 'on'}$ ,  $[0x28] = {d= 'on', m=0x29},$  $[0x29] = {d= 'on', m=0x28}$  $[0x2A]=\{d='on' \}$ ,  $[0x2B]={d='es'}$ ,  $[0x2C] = {d= 'cs'}$ ,

For the meaning of these codes, see the Unicode standard.

Now the basic-r bidi mode. One of the aims is to implement a fast and simple bidi algorithm, with a single loop. I managed to do it for R texts, with a second smaller loop for a special case. The code is still somewhat chaotic, but its behavior is essentially correct. I cannot resist copying the following text from Emacs bidi.c (which also attempts to implement the bidi algorithm with a single loop):

Arrrgh!! The UAX#9 algorithm is too deeply entrenched in the assumption of batch-style processing [...]. May the fleas of a thousand camels infest the armpits of those who design supposedly general-purpose algorithms by looking at their own implementations, and fail to consider other possible implementations!

Well, it took me some time to guess what the batch rules in UAX#9 actually mean (in other word, *what* they do and *why*, and not only *how*), but I think (or I hope) I've managed to understand them. In some sense, there are two bidi modes, one for numbers, and the other for text. Furthermore, setting just the direction in R text is not enough, because there are actually *two* R modes (set explicitly in Unicode with RLM and ALM). In babel the dir is set by a higher protocol based on the language/script, which in turn sets the correct dir  $(\langle \cdot | \cdot \rangle, \langle \cdot | \cdot \rangle)$ .

From UAX#9: "Where available, markup should be used instead of the explicit formatting characters". So, this simple version just ignores formatting characters. Actually, most of that annex is devoted to how to handle them.

BD14-BD16 are not implemented. Unicode (and the W3C) are making a great effort to deal with some special problematic cases in "streamed" plain text. I don't think this is the way to go – particular issues should be fixed by a high level interface taking into account the needs of the document. And here is where luatex excels, because everything related to bidi writing is under our control.

```
5987 \langle *basic-r \rangle5988 Babel = Babel or \{ \}5989
5990 Babel.bidi_enabled = true
5991
5992 require('babel-data-bidi.lua')
5993
5994 local characters = Babel.characters
5995 local ranges = Babel.ranges
5996
5997 local DIR = node.id("dir")
5998
5999 local function dir_mark(head, from, to, outer)
6000 dir = (outer == 'r') and 'TLT' or 'TRT' -- ie, reverse
6001 local d = node.new(DIR)
6002 d.dir = '+' .. dir
6003 node.insert_before(head, from, d)
6004 d = node.new(DIR)
6005 d.dir = '-' .. dir
6006 node.insert_after(head, to, d)
6007 end
```
 function Babel.bidi(head, ispar) local first\_n, last\_n -- first and last char with nums local last\_es -- an auxiliary 'last' used with nums local first\_d, last\_d -- first and last char in L/R block local dir, dir\_real

Next also depends on script/lang  $(\langle al \rangle / \langle r \rangle)$ . To be set by babel. tex.pardir is dangerous, could be (re)set but it should be changed only in vmode. There are two strong's – strong = l/al/r and strong  $\lfloor$  r =  $\lfloor$ /r (there must be a better way):

```
6014 local strong = ('TRT' == tex.pardir) and 'r' or 'l'
6015 local strong_lr = (strong == 'l') and 'l' or 'r'
6016 local outer = strong
6017
6018 local new_dir = false
6019 local first_dir = false
6020 local inmath = false
6021
6022 local last_lr
6023
6024 local type_n = ''
6025
6026 for item in node.traverse(head) do
6027
6028 -- three cases: glyph, dir, otherwise
6029 if item.id == node.id'glyph'
6030 or (item.id == 7 and item.subtype == 2) then
6031
6032 local itemchar
6033 if item.id == 7 and item.subtype == 2 then
6034 itemchar = item.replace.char
6035 else
6036 itemchar = item.char
6037 end
6038 local chardata = characters[itemchar]
6039 dir = chardata and chardata.d or nil
6040 if not dir then
6041 for nn, et in ipairs(ranges) do
6042 if itemchar < et[1] then
6043 break
6044 elseif itemchar <= et[2] then
6045 dir = et[3]
6046 break
6047 end
6048 end
6049 end
6050 dir = dir or 'l'
6051 if inmath then dir = ('TRT' == tex.mathdir) and 'r' or 'l' end
```
Next is based on the assumption babel sets the language AND switches the script with its dir. We treat a language block as a separate Unicode sequence. The following piece of code is executed at the first glyph after a 'dir' node. We don't know the current language until then. This is not exactly true, as the math mode may insert explicit dirs in the node list, so, for the moment there is a hack by brute force (just above).

```
6052 if new_dir then
6053 attr_dir = 0
6054 for at in node.traverse(item.attr) do
6055 if at.number == luatexbase.registernumber'bbl@attr@dir' then
6056 attr_dir = at.value % 3
```

```
6057 end
6058 end
6059 if attr_dir == 1 then
6060 strong = 'r'
6061 elseif attr_dir == 2 then
6062 strong = 'al'
6063 else
6064 strong = 'l'
6065 end
6066 strong_lr = (strong == 'l') and 'l' or 'r'
6067 outer = strong_lr
6068 new_dir = false
6069 end
6070
6071 if dir == 'nsm' then dir = strong end -- W1
```
**Numbers.** The dual <al>/<r>>/<r> system for R is somewhat cumbersome.

 dir\_real = dir -- We need dir\_real to set strong below if dir == 'al' then dir = 'r' end -- W3

By W2, there are no <en> <et> <es> if strong == <al>, only <an>. Therefore, there are not <et en> nor <en et>, W5 can be ignored, and W6 applied:

 if strong == 'al' then if dir == 'en' then dir = 'an' end -- W2 if dir == 'et' or dir == 'es' then dir = 'on' end -- W6 6077 strong\_lr = 'r' -- W3 end

Once finished the basic setup for glyphs, consider the two other cases: dir node and the rest.

```
6079 elseif item.id == node.id'dir' and not inmath then
6080 new_dir = true
6081 dir = nil
6082 elseif item.id == node.id'math' then
6083 inmath = (item.subtype == 0)
6084 else
6085 dir = nil -- Not a char
6086 end
```
Numbers in R mode. A sequence of <en>, <et>, <an>, <es> and <cs> is typeset (with some rules) in L mode. We store the starting and ending points, and only when anything different is found (including nil, ie, a non-char), the textdir is set. This means you cannot insert, say, a whatsit, but this is what I would expect (with luacolor you may colorize some digits). Anyway, this behavior could be changed with a switch in the future. Note in the first branch only <an> is relevant if <al>.

```
6087 if dir == 'en' or dir == 'an' or dir == 'et' then
6088 if dir ~= 'et' then
6089 type_n = dir
6090 end
6091 first_n = first_n or item
6092 last_n = last_es or item
6093 last_es = nil
6094 elseif dir == 'es' and last_n then -- W3+W6
6095 last_es = item
6096 elseif dir == 'cs' then -1 it's right - do nothing
6097 elseif first n then -- & if dir = any but en, et, an, es, cs, inc nil
6098 if strong \ln == 'r' and type n \sim= '' then
6099 dir_mark(head, first_n, last_n, 'r')
6100 elseif strong_lr == 'l' and first_d and type_n == 'an' then
6101 dir_mark(head, first_n, last_n, 'r')
6102 dir_mark(head, first_d, last_d, outer)
```

```
6103 first_d, last_d = nil, nil
6104 elseif strong_lr == 'l' and type_n ~= '' then
6105 last_d = last_n
6106 end
6107 type_n = ''
6108 first_n, last_n = nil, nil
6109 end
```
R text in L, or L text in R. Order of dir\_ mark's are relevant: d goes outside n, and therefore it's emitted after. See dir\_mark to understand why (but is the nesting actually necessary or is a flat dir structure enough?). Only L, R (and AL) chars are taken into account – everything else, including spaces, whatsits, etc., are ignored:

```
6110 if dir == 'l' or dir == 'r' then
6111 if dir ~= outer then
6112 first_d = first_d or item
6113 last_d = item
6114 elseif first_d and dir ~= strong_lr then
6115 dir_mark(head, first_d, last_d, outer)
6116 first_d, last_d = nil, nil
6117 end
6118 end
```
**Mirroring.** Each chunk of text in a certain language is considered a "closed" sequence. If <r on r> and <l on  $\vert \cdot \rangle$ , it's clearly <r>>  $\vert \cdot \rangle$  and <l>, resptly, but with other combinations depends on outer. From all these, we select only those resolving  $\langle \text{on} \rangle \rightarrow \langle \text{r} \rangle$ . At the beginning (when last lr is nil) of an R text, they are mirrored directly.

TODO - numbers in R mode are processed. It doesn't hurt, but should not be done.

```
6119 if dir and not last_lr and dir \sim= 'l' and outer == 'r' then
6120 item.char = characters[item.char] and
6121 characters[item.char].m or item.char
6122 elseif (dir or new_dir) and last_lr ~= item then
6123 local mir = outer .. strong_lr .. (dir or outer)
6124 if mir == 'rrr' or mir == 'lrr' or mir == 'rrl' or mir == 'rlr' then
6125 for ch in node.traverse(node.next(last_lr)) do
6126 if ch == item then break end
6127 if ch.id == node.id'glyph' and characters[ch.char] then
6128 ch.char = characters[ch.char].m or ch.char
6129 end
6130 end
6131 end
6132 end
```
Save some values for the next iteration. If the current node is 'dir', open a new sequence. Since dir could be changed, strong is set with its real value (dir\_real).

```
6133 if dir == 'l' or dir == 'r' then
6134 last_lr = item
6135 strong = dir_real -- Don't search back - best save now
6136 strong_lr = (strong == 'l') and 'l' or 'r'
6137 elseif new_dir then
6138 last_lr = nil
6139 end
6140 end
```
Mirror the last chars if they are no directed. And make sure any open block is closed, too.

```
6141 if last 1r and outer == 'r' then
6142 for ch in node.traverse_id(node.id'glyph', node.next(last_lr)) do
6143 if characters[ch.char] then
6144 ch.char = characters[ch.char].m or ch.char
6145 end
```

```
6146 end
6147 end
6148 if first_n then
6149 dir_mark(head, first_n, last_n, outer)
6150 end
6151 if first_d then
6152 dir_mark(head, first_d, last_d, outer)
6153 end
 In boxes, the dir node could be added before the original head, so the actual head is the previous
 node.
6154 return node.prev(head) or head
6155 end
6156\langle/basic-r\rangleAnd here the Lua code for bidi=basic:
6157 \langle *basic \rangle6158 Babel = Babel or \{\}6159
6160 -- eg, Babel.fontmap[1][<prefontid>]=<dirfontid>
6161
6162 Babel.fontmap = Babel.fontmap or {}
6163 Babel.fontmap[0] = {} -- l
6164 Babel.fontmap[1] = {} -- r
6165 Babel.fontmap[2] = {} -- al/an
6166
6167 Babel.bidi_enabled = true
6168 Babel.mirroring_enabled = true
6169
6170 require('babel-data-bidi.lua')
6171
6172 local characters = Babel.characters
6173 local ranges = Babel.ranges
6174
6175 local DIR = node.id('dir')
6176 local GLYPH = node.id('glyph')
6177
6178 local function insert_implicit(head, state, outer)
6179 local new_state = state
6180 if state.sim and state.eim and state.sim ~= state.eim then
6181 dir = ((outer == 'r') and 'TLT' or 'TRT') -- ie, reverse
6182 local d = node.new(DIR)
6183 d.dir = '+' .. dir
6184 node.insert_before(head, state.sim, d)
6185 local d = node.new(DIR)
6186 d.dir = '-' .. dir
6187 node.insert_after(head, state.eim, d)
6188 end
6189 new_state.sim, new_state.eim = nil, nil
6190 return head, new_state
6191 end
6192
6193 local function insert_numeric(head, state)
6194 local new
6195 local new_state = state
6196 if state.san and state.ean and state.san ~= state.ean then
6197 local d = node.new(DIR)
6198 d.dir = '+TLT'
6199 _, new = node.insert_before(head, state.san, d)
```

```
6200 if state.san == state.sim then state.sim = new end
6201 local d = node.new(DIR)
6202 d.dir = '-TLT'
6203 . The w = node.insert after(head, state.ean, d)
6204 if state.ean == state.eim then state.eim = new end
6205 end
6206 new_state.san, new_state.ean = nil, nil
6207 return head, new_state
6208 end
6209
6210 -- TODO - \hbox with an explicit dir can lead to wrong results
6211 -- <R \hbox dir TLT{<R>}> and <L \hbox dir TRT{<L>}>. A small attempt
6212 -- was s made to improve the situation, but the problem is the 3-dir
6213 -- model in babel/Unicode and the 2-dir model in LuaTeX don't fit
6214 -- well.
6215
6216 function Babel.bidi(head, ispar, hdir)
6217 local d -- d is used mainly for computations in a loop
6218 local prev d = ''
6219 local new_d = false
6220
6221 local nodes = {}
6222 local outer_first = nil
6223 local inmath = false
6224
6225 local glue d = nil
6226 local glue_i = nil
6227
6228 local has_en = false
6229 local first_et = nil
6230
6231 local ATDIR = luatexbase.registernumber'bbl@attr@dir'
6232
6233 local save_outer
6234 local temp = node.get_attribute(head, ATDIR)
6235 if temp then
6236 temp = temp % 3
6237 save_outer = (temp == 0 and 'l') or
6238 (temp == 1 and 'r') or
6239 (temp == 2 and 'al')
6240 elseif ispar then -- Or error? Shouldn't happen
6241 save_outer = ('TRT' == tex.pardir) and 'r' or 'l'
6242 else -- Or error? Shouldn't happen
6243 save outer = ('TRT' == hdir) and 'r' or 'l'
6244 end
6245 -- when the callback is called, we are just _after_ the box,
6246 -- and the textdir is that of the surrounding text
6247 -- if not ispar and hdir \sim= tex.textdir then
6248 -- save_outer = ('TRT' == hdir) and 'r' or 'l'
6249 -- end
6250 local outer = save_outer
6251 local last = outer
6252 -- 'al' is only taken into account in the first, current loop
6253 if save_outer == 'al' then save_outer = 'r' end
6254
6255 local fontmap = Babel.fontmap
6256
6257 for item in node.traverse(head) do
6258
```

```
6259 -- In what follows, #node is the last (previous) node, because the
6260 -- current one is not added until we start processing the neutrals.
6261
6262 -- three cases: glyph, dir, otherwise
6263 if item.id == GLYPH
6264 or (item.id == 7 and item.subtype == 2) then
6265
6266 local d_font = nil
6267 local item_r
6268 if item.id == 7 and item.subtype == 2 then
6269 item_r = item.replace -- automatic discs have just 1 glyph
6270 else
6271 item r = item
6272 end
6273 local chardata = characters[item_r.char]
6274 d = chardata and chardata.d or nil
6275 if not d or d == 'nsm' then
6276 for nn, et in ipairs(ranges) do
6277 if item_r.char < et[1] then
6278 break
6279 elseif item_r.char <= et[2] then
6280 if not d then d = et[3]
6281 elseif d == 'nsm' then d_font = et[3]
6282 end
6283 break
6284 end
6285 end
6286 end
6287 d = d or 'l'
6288
6289 -- A short 'pause' in bidi for mapfont
6290 d font = d font or d
6291 d_font = (d_font == 'l' and 0) or
6292 (d_font == 'nsm' and 0) or
6293 (d_font == 'r' and 1) or
6294 (d_font == 'al' and 2) or
6295 (d font == 'an' and 2) or nil
6296 if d_font and fontmap and fontmap[d_font][item_r.font] then
6297 item_r.font = fontmap[d_font][item_r.font]
6298 end
6299
6300 if new_d then
6301 table.insert(nodes, {nil, (outer == 'l') and 'l' or 'r', nil})
6302 if inmath then
6303 attr_d = 0
6304 else
6305 attr_d = node.get_attribute(item, ATDIR)
6306 attr_d = attr_d % 3
6307 end
6308 if attr d == 1 then
6309 outer_first = 'r'
6310 last = 'r'
6311 elseif attr_d == 2 then
6312 outer_first = 'r'
6313 last = 'al'
6314 else
6315 outer_first = 'l'
6316 last = 'l'
6317 end
```

```
6318 outer = last
6319 has_en = false
6320 first_et = nil
6321 new d = false6322 end
6323
6324 if glue_d then
6325 if (d == 'l' and 'l' or 'r') ~= glue_d then
6326 table.insert(nodes, {glue_i, 'on', nil})
6327 end
6328 glue d = nil
6329 glue_i = nil
6330 end
6331
6332 elseif item.id == DIR then
6333 d = nil
6334 new d = true6335
6336 elseif item.id == node.id'glue' and item.subtype == 13 then
6337 glue_d = d
6338 glue_i = item
6339 d = nil
6340
6341 elseif item.id == node.id'math' then
6342 inmath = (item.subtype == 0)
6343
6344 else
6345 d = nil
6346 end
6347
6348 -- AL <= EN/ET/ES -- W2 + W3 + W6
6349 if last == 'al' and d == 'en' then
6350 d = 'an' -- W3
6351 elseif last == 'al' and (d == 'et' or d == 'es') then
6352 d = 'on' -- W6
6353 end
6354
6355 -- EN + CS/ES + EN -- W4
6356 if d == 'en' and #nodes >= 2 then
6357 if (nodes[#nodes][2] == 'es' or nodes[#nodes][2] == 'cs')
6358 and nodes[#nodes-1][2] == 'en' then
6359 nodes[#nodes][2] = 'en'
6360 end
6361 end
6362
6363 -- AN + CS + AN -- W4 too, because uax9 mixes both cases
6364 if d == 'an' and #nodes >= 2 then
6365 if (nodes[#nodes][2] == 'cs')
6366 and nodes[#nodes-1][2] == 'an' then
6367 nodes[#nodes][2] = 'an'
6368 end
6369 end
6370
6371 -- ET/EN -- W5 + W7->l / W6->on
6372 if d == 'et' then
6373 first_et = first_et or (#nodes + 1)
6374 elseif d == 'en' then
6375 has en = true
6376 first_et = first_et or (#nodes + 1)
```

```
6377 elseif first_et then -- d may be nil here !
6378 if has_en then
6379 if last == 'l' then
6380 temp = 'l' -- W7
6381 else
6382 temp = 'en' -- W5
6383 end
6384 else
6385 temp = 'on' -- W6
6386 end
6387 for e = first_et, #nodes do
6388 if nodes[e][1].id == GLYPH then nodes[e][2] = temp end
6389 end
6390 first_et = nil
6391 has_en = false
6392 end
6393
6394 -- Force mathdir in math if ON (currently works as expected only
6395 -- with 'l')
6396 if inmath and d == 'on' then
6397 d = ('TRT' == tex.mathdir) and 'r' or 'l'
6398 end
6399
6400 if d then
6401 if d == 'al' then
6402 d = 'r'6403 last = 'al'
6404 elseif d == 'l' or d == 'r' then
6405 last = d
6406 end
6407 prev d = d
6408 table.insert(nodes, {item, d, outer_first})
6409 end
6410
6411 outer_first = nil
6412
6413 end
6414
6415 -- TODO -- repeated here in case EN/ET is the last node. Find a
6416 -- better way of doing things:
6417 if first_et then -- dir may be nil here !
6418 if has_en then
6419 if last == 'l' then
6420 temp = 'l' -- W7
6421 else
6422 temp = 'en' -- W5
6423 end
6424 else
6425 temp = 'on' -- W6
6426 end
6427 for e = first_et, #nodes do
6428 if nodes[e][1].id == GLYPH then nodes[e][2] = temp end
6429 end
6430 end
6431
6432 -- dummy node, to close things
6433 table.insert(nodes, {nil, (outer == 'l') and 'l' or 'r', nil})
6434
6435 --------------- NEUTRAL -----------------
```

```
6436
6437 outer = save_outer
6438 last = outer
6439
6440 local first_on = nil
6441
6442 for q = 1, #nodes do
6443 local item
6444
6445 local outer_first = nodes[q][3]
6446 outer = outer_first or outer
6447 last = outer_first or last
6448
6449 local d = nodes[q][2]
6450 if d == 'an' or d == 'en' then d = 'r' end
6451 if d == 'cs' or d == 'et' or d == 'es' then d = 'on' end --- W6
6452
6453 if d == 'on' then
6454 first_on = first_on or q
6455 elseif first_on then
6456 if last == d then
6457 temp = d
6458 else
6459 temp = outer
6460 end
6461 for r = first\_on, q - 1 do
6462 nodes[r][2] = temp
6463 item = nodes[r][1] -- MIRRORING
6464 if Babel.mirroring_enabled and item.id == GLYPH
6465 and temp == 'r' and characters[item.char] then
6466 local font_mode = font.fonts[item.font].properties.mode
6467 if font mode \sim= 'harf' and font mode \sim= 'plug' then
6468 item.char = characters[item.char].m or item.char
6469 end
6470 end
6471 end
6472 first_on = nil
6473 end
6474
6475 if d == 'r' or d == 'l' then last = d end
6476 end
6477
6478 -------------- IMPLICIT, REORDER ----------------
6479
6480 outer = save_outer
6481 last = outer
6482
6483 local state = \{\}6484 state.has_r = false
6485
6486 for q = 1, #nodes do
6487
6488 local item = nodes[q][1]
6489
6490 outer = nodes[q][3] or outer
6491
6492 local d = nodes[q][2]
6493
6494 if d == 'nsm' then d = last end -- W1
```

```
6495 if d == 'en' then d = 'an' end
6496 local isdir = (d == 'r' or d == 'l')6497
6498 if outer == 'l' and d == 'an' then
6499 state.san = state.san or item
6500 state.ean = item
6501 elseif state.san then
6502 head, state = insert_numeric(head, state)
6503 end
6504
6505 if outer == 'l' then
6506 if d == 'an' or d == 'r' then -- im -> implicit
6507 if d == 'r' then state.has_r = true end
6508 state.sim = state.sim or item
6509 state.eim = item
6510 elseif d == 'l' and state.sim and state.has_r then
6511 head, state = insert_implicit(head, state, outer)
6512 elseif d == 'l' then
6513 state.sim, state.eim, state.has_r = nil, nil, false
6514 end
6515 else
6516 if d == 'an' or d == 'l' then
6517 if nodes[q][3] then -- nil except after an explicit dir
6518 state.sim = item -- so we move sim 'inside' the group
6519 else
6520 state.sim = state.sim or item
6521 end
6522 state.eim = item
6523 elseif d == 'r' and state.sim then
6524 head, state = insert_implicit(head, state, outer)
6525 elseif d == 'r' then
6526 state.sim, state.eim = nil, nil
6527 end
6528 end
6529
6530 if isdir then
6531 last = d -- Don't search back - best save now
6532 elseif d == 'on' and state.san then
6533 state.san = state.san or item
6534 state.ean = item
6535 end
6536
6537 end
6538
6539 return node.prev(head) or head
6540 end
6541\langle/basic\rangle
```
# **14 Data for CJK**

It is a boring file and it is not shown here (see the generated file), but here is a sample:

```
[0x0021] = {c} = 'ex',
[0x0024]={c='pr'},
[0x0025] = {c = 'po'},
[0 \times 0028] = \{c = 'op' \},
[0x0029] = {c = 'cp'},
```
 $[0x002B] = {c = 'pr'}$ 

For the meaning of these codes, see the Unicode standard.

## **15 The 'nil' language**

This 'language' does nothing, except setting the hyphenation patterns to nohyphenation. For this language currently no special definitions are needed or available.

The macro \LdfInit takes care of preventing that this file is loaded more than once, checking the category code of the @ sign, etc.

```
6542 (*nil)
6543 \ProvidesLanguage{nil}[\langle \langle date \rangle \rangle \langle \langle version \rangle \rangle Nil language]
6544 \LdfInit{nil}{datenil}
```
When this file is read as an option, i.e. by the \usepackage command, nil could be an 'unknown' language in which case we have to make it known.

```
6545 \ifx\l@nil\@undefined
6546 \newlanguage\l@nil
6547 \@namedef{bbl@hyphendata@\the\l@nil}{{}{}}% Remove warning
6548 \let\bbl@elt\relax
6549 \edef\bbl@languages{% Add it to the list of languages
6550 \bbl@languages\bbl@elt{nil}{\the\l@nil}{}{}}
6551 \fi
```
This macro is used to store the values of the hyphenation parameters \lefthyphenmin and \righthyphenmin.

6552 \providehyphenmins{\CurrentOption}{\m@ne\m@ne}

The next step consists of defining commands to switch to (and from) the 'nil' language.

#### \captionnil

\datenil 6553\let\captionsnil\@empty 6554 \let\datenil\@empty

> The macro \ldf@finish takes care of looking for a configuration file, setting the main language to be switched on at \begin{document} and resetting the category code of @ to its original value.

```
6555 \ldf@finish{nil}
6556\langle/nil\rangle
```
# **16 Support for Plain TEX (**plain.def**)**

#### 16.1 Not renaming hyphen.tex

As Don Knuth has declared that the filename hyphen.tex may only be used to designate *his* version of the american English hyphenation patterns, a new solution has to be found in order to be able to load hyphenation patterns for other languages in a plain-based TEX-format. When asked he responded:

That file name is "sacred", and if anybody changes it they will cause severe upward/downward compatibility headaches.

People can have a file localhyphen.tex or whatever they like, but they mustn't diddle with hyphen.tex (or plain.tex except to preload additional fonts).

The files bplain.tex and blplain.tex can be used as replacement wrappers around plain.tex and lplain.tex to achieve the desired effect, based on the babel package. If you load each of them with iniTEX, you will get a file called either bplain.fmt or blplain.fmt, which you can use as replacements for plain.fmt and lplain.fmt.

As these files are going to be read as the first thing iniT<sub>E</sub>X sees, we need to set some category codes just to be able to change the definition of \input.

```
6557 \langle *bplain | blplain\rangle6558 \catcode`\{=1 % left brace is begin-group character
6559 \catcode`\}=2 % right brace is end-group character
6560 \catcode`\#=6 % hash mark is macro parameter character
```
If a file called hyphen.cfg can be found, we make sure that *it* will be read instead of the file hyphen.tex. We do this by first saving the original meaning of \input (and I use a one letter control sequence for that so as not to waste multi-letter control sequence on this in the format).

```
6561 \openin 0 hyphen.cfg
6562 \ifeof0
6563 \else
6564 \let\a\input
```
Then \input is defined to forget about its argument and load hyphen.cfg instead. Once that's done the original meaning of \input can be restored and the definition of \a can be forgotten.

```
6565 \def\input #1 {%
6566 \let\input\a
6567 \a hyphen.cfg
6568 \let\a\undefined
6569 }
6570 \fi
6571 \langle /bplain | blplain)
```
Now that we have made sure that hyphen.cfg will be loaded at the right moment it is time to load plain.tex.

```
6572 (bplain) \a plain.tex
6573 \langle b|plain \ranglea lplain.tex
```
Finally we change the contents of \fmtname to indicate that this is *not* the plain format, but a format based on plain with the babel package preloaded.

```
6574 (bplain)\def\fmtname{babel-plain}
6575 (blplain)\def\fmtname{babel-lplain}
```
When you are using a different format, based on plain.tex you can make a copy of blplain.tex, rename it and replace plain.tex with the name of your format file.

## **16.2 Emulating some LATEX features**

The following code duplicates or emulates parts of  $\mathbb{E}\mathbb{E}X2_{\varepsilon}$  that are needed for babel.

```
6576 \langle\langle *Emulate\ LaTeX\rangle\rangle \equiv6577 % == Code for plain ==
6578 \def\@empty{}
6579 \def\loadlocalcfg#1{%
6580 \openin0#1.cfg
6581 \ifeof0
6582 \closein0
6583 \else
6584 \closein0
6585 {\immediate\write16{*************************************}%
6586 \immediate\write16{* Local config file #1.cfg used}%
6587 \immediate\write16{*}%
6588 }
6589 \input #1.cfg\relax
6590 \fi
6591 \@endofldf}
```
#### **16.3 General tools**

A number of LTEX macro's that are needed later on.

```
6592 \long\def\@firstofone#1{#1}
6593 \long\def\@firstoftwo#1#2{#1}
6594 \long\def\@secondoftwo#1#2{#2}
6595 \def\@nnil{\@nil}
6596 \def\@gobbletwo#1#2{}
6597 \def\@ifstar#1{\@ifnextchar *{\@firstoftwo{#1}}}
6598 \def\@star@or@long#1{%
6599 \@ifstar
6600 {\let\l@ngrel@x\relax#1}%
6601 {\let\l@ngrel@x\long#1}}
6602 \let\l@ngrel@x\relax
6603 \def\@car#1#2\@nil{#1}
6604 \def\@cdr#1#2\@nil{#2}
6605 \let\@typeset@protect\relax
6606 \let\protected@edef\edef
6607 \long\def\@gobble#1{}
6608 \edef\@backslashchar{\expandafter\@gobble\string\\}
6609 \def\strip@prefix#1>{}
6610 \def\g@addto@macro#1#2{{%
6611 \toks@\expandafter{#1#2}%
6612 \xdef#1{\the\toks@}}}
6613 \def\@namedef#1{\expandafter\def\csname #1\endcsname}
6614 \def\@nameuse#1{\csname #1\endcsname}
6615 \def\@ifundefined#1{%
6616 \expandafter\ifx\csname#1\endcsname\relax
6617 \expandafter\@firstoftwo
6618 \else
6619 \expandafter\@secondoftwo
6620 \fi}
6621 \def\@expandtwoargs#1#2#3{%
6622 \edef\reserved@a{\noexpand#1{#2}{#3}}\reserved@a}
6623 \def\zap@space#1 #2{%
6624 #1%
6625 \ifx#2\@empty\else\expandafter\zap@space\fi
6626 #2}
6627 \let\bbl@trace\@gobble
```
ETFX 2ε has the command \@onlypreamble which adds commands to a list of commands that are no longer needed after \begin{document}.

```
6628 \ifx\@preamblecmds\@undefined
6629 \def\@preamblecmds{}
6630 \fi
6631 \def\@onlypreamble#1{%
6632 \expandafter\gdef\expandafter\@preamblecmds\expandafter{%
6633 \@preamblecmds\do#1}}
6634 \@onlypreamble\@onlypreamble
```
Mimick ETEX's \AtBeginDocument; for this to work the user needs to add \begindocument to his file.

```
6635 \def\begindocument{%
```

```
6636 \@begindocumenthook
```

```
6637 \global\let\@begindocumenthook\@undefined
```

```
6638 \def\do##1{\global\let##1\@undefined}%
```

```
6639 \@preamblecmds
```

```
6640 \global\let\do\noexpand}
```

```
6641 \ifx\@begindocumenthook\@undefined
```

```
6642 \def\@begindocumenthook{}
```

```
6643 \fi
6644 \@onlypreamble\@begindocumenthook
6645 \def\AtBeginDocument{\g@addto@macro\@begindocumenthook}
```

```
We also have to mimick E_{\text{Tx}}'s \AtEndOfPackage. Our replacement macro is much simpler; it stores
its argument in \@endofldf.
```

```
6646 \def\AtEndOfPackage#1{\g@addto@macro\@endofldf{#1}}
6647 \@onlypreamble\AtEndOfPackage
6648 \def\@endofldf{}
6649 \@onlypreamble\@endofldf
6650 \let\bbl@afterlang\@empty
6651 \chardef\bbl@opt@hyphenmap\z@
```
LATEX needs to be able to switch off writing to its auxiliary files; plain doesn't have them by default. There is a trick to hide some conditional commands from the outer \ifx. The same trick is applied below.

```
6652 \catcode`\&=\z@
6653 \ifx&if@filesw\@undefined
6654 \expandafter\let\csname if@filesw\expandafter\endcsname
6655 \csname iffalse\endcsname
6656 \fi
6657 \catcode`\&=4
```
Mimick LTEX's commands to define control sequences.

```
6658 \def\newcommand{\@star@or@long\new@command}
6659 \def\new@command#1{%
6660 \@testopt{\@newcommand#1}0}
6661 \def\@newcommand#1[#2]{%
6662 \@ifnextchar [{\@xargdef#1[#2]}%
6663 {\@argdef#1[#2]}}
6664 \long\def\@argdef#1[#2]#3{%
6665 \@yargdef#1\@ne{#2}{#3}}
6666 \long\def\@xargdef#1[#2][#3]#4{%
6667 \expandafter\def\expandafter#1\expandafter{%
6668 \expandafter\@protected@testopt\expandafter #1%
6669 \csname\string#1\expandafter\endcsname{#3}}%
6670 \expandafter\@yargdef \csname\string#1\endcsname
6671 \tw@{#2}{#4}}
6672 \long\def\@yargdef#1#2#3{%
6673 \@tempcnta#3\relax
6674 \advance \@tempcnta \@ne
6675 \let\@hash@\relax
6676 \edef\reserved@a{\ifx#2\tw@ [\@hash@1]\fi}%
6677 \@tempcntb #2%
6678 \@whilenum\@tempcntb <\@tempcnta
6679 \do{%
6680 \edef\reserved@a{\reserved@a\@hash@\the\@tempcntb}%
6681 \advance\@tempcntb \@ne}%
6682 \let\@hash@##%
6683 \l@ngrel@x\expandafter\def\expandafter#1\reserved@a}
6684 \def\providecommand{\@star@or@long\provide@command}
6685 \def\provide@command#1{%
6686 \begingroup
6687 \escapechar\m@ne\xdef\@gtempa{{\string#1}}%
6688 \endgroup
6689 \expandafter\@ifundefined\@gtempa
6690 {\def\reserved@a{\new@command#1}}%
6691 {\let\reserved@a\relax
6692 \def\reserved@a{\new@command\reserved@a}}%
6693 \reserved@a}%
```

```
6694 \def\DeclareRobustCommand{\@star@or@long\declare@robustcommand}
6695 \def\declare@robustcommand#1{%
6696 \edef\reserved@a{\string#1}%
6697 \def\reserved@b{#1}%
6698 \edef\reserved@b{\expandafter\strip@prefix\meaning\reserved@b}%
6699 \edef#1{%
6700 \ifx\reserved@a\reserved@b
6701 \noexpand\x@protect
6702 \noexpand#1%
6703 \fi
6704 \noexpand\protect
6705 \expandafter\noexpand\csname
6706 \expandafter\@gobble\string#1 \endcsname
6707 }%
6708 \expandafter\new@command\csname
6709 \expandafter\@gobble\string#1 \endcsname
6710 }
6711 \def\x@protect#1{%
6712 \ifx\protect\@typeset@protect\else
6713 \@x@protect#1%
6714 \fi
6715 }
6716 \catcode`\&=\z@ % Trick to hide conditionals
6717 \def\@x@protect#1&fi#2#3{&fi\protect#1}
```
The following little macro \in@ is taken from latex.ltx; it checks whether its first argument is part of its second argument. It uses the boolean \in@; allocating a new boolean inside conditionally executed code is not possible, hence the construct with the temporary definition of \bbl@tempa.

```
6718 \def\bbl@tempa{\csname newif\endcsname&ifin@}
6719 \catcode`\&=4
6720 \ifx\in@\@undefined
6721 \def\in@#1#2{%
6722 \def\in@@##1#1##2##3\in@@{%
6723 \ifx\in@##2\in@false\else\in@true\fi}%
6724 \in@@#2#1\in@\in@@}
6725 \else
6726 \let\bbl@tempa\@empty
6727 \fi
6728 \bbl@tempa
```
LATEX has a macro to check whether a certain package was loaded with specific options. The command has two extra arguments which are code to be executed in either the true or false case. This is used to detect whether the document needs one of the accents to be activated (activegrave and activeacute). For plain T<sub>F</sub>X we assume that the user wants them to be active by default. Therefore the only thing we do is execute the third argument (the code for the true case).

\def\@ifpackagewith#1#2#3#4{#3}

The LTFX macro \@ifl@aded checks whether a file was loaded. This functionality is not needed for plain T<sub>F</sub>X but we need the macro to be defined as a no-op.

#### \def\@ifl@aded#1#2#3#4{}

For the following code we need to make sure that the commands \newcommand and \providecommand exist with some sensible definition. They are not fully equivalent to their  $\mathbb{E} \mathbb{E} \mathbb{E} \mathbb{E} \mathbb{E} \mathbb{E} \mathbb{E} \mathbb{E} \mathbb{E} \mathbb{E} \mathbb{E} \mathbb{E} \mathbb{E} \mathbb{E} \mathbb{E} \mathbb{E} \mathbb{E} \mathbb{E} \mathbb{E} \mathbb{E} \mathbb{E} \mathbb{E} \mathbb{E} \mathbb{E}$ enough to make things work in plain T<sub>E</sub>Xenvironments.

 \ifx\@tempcnta\@undefined \csname newcount\endcsname\@tempcnta\relax \fi \ifx\@tempcntb\@undefined \csname newcount\endcsname\@tempcntb\relax \fi

To prevent wasting two counters in ETEX 2.09 (because counters with the same name are allocated later by it) we reset the counter that holds the next free counter (\count10).

```
6737 \ifx\bye\@undefined
6738 \advance\count10 by -2\relax
6739 \fi
6740 \ifx\@ifnextchar\@undefined
6741 \def\@ifnextchar#1#2#3{%
6742 \let\reserved@d=#1%
6743 \def\reserved@a{#2}\def\reserved@b{#3}%
6744 \futurelet\@let@token\@ifnch}
6745 \def\@ifnch{%
6746 \ifx\@let@token\@sptoken
6747 \let\reserved@c\@xifnch
6748 \else
6749 \ifx\@let@token\reserved@d
6750 \let\reserved@c\reserved@a
6751 \else
6752 \let\reserved@c\reserved@b
6753 \fi
6754 \fi
6755 \reserved@c}
6756 \def\:{\let\@sptoken= } \: % this makes \@sptoken a space token
6757 \def\:{\@xifnch} \expandafter\def\: {\futurelet\@let@token\@ifnch}
6758 \fi
6759 \def\@testopt#1#2{%
6760 \@ifnextchar[{#1}{#1[#2]}}
6761 \def\@protected@testopt#1{%
6762 \ifx\protect\@typeset@protect
6763 \expandafter\@testopt
6764 \else
6765 \@x@protect#1%
6766 \fi}
6767 \long\def\@whilenum#1\do #2{\ifnum #1\relax #2\relax\@iwhilenum{#1\relax
6768 #2\relax}\fi}
6769 \long\def\@iwhilenum#1{\ifnum #1\expandafter\@iwhilenum
6770 \else\expandafter\@gobble\fi{#1}}
```
#### **16.4 Encoding related macros**

Code from 1toutenc.dtx, adapted for use in the plain T<sub>F</sub>X environment.

```
6771 \def\DeclareTextCommand{%
6772 \@dec@text@cmd\providecommand
6773 }
6774 \def\ProvideTextCommand{%
6775 \@dec@text@cmd\providecommand
6776 }
6777 \def\DeclareTextSymbol#1#2#3{%
6778 \@dec@text@cmd\chardef#1{#2}#3\relax
6779 }
6780 \def\@dec@text@cmd#1#2#3{%
6781 \expandafter\def\expandafter#2%
6782 \expandafter{%
6783 \csname#3-cmd\expandafter\endcsname
6784 \expandafter#2%
6785 \csname#3\string#2\endcsname
6786 }%
6787 % \let\@ifdefinable\@rc@ifdefinable
6788 \expandafter#1\csname#3\string#2\endcsname
```

```
6789 }
6790 \def\@current@cmd#1{%
6791 \ifx\protect\@typeset@protect\else
6792 \noexpand#1\expandafter\@gobble
6793 \fi
6794 }
6795 \def\@changed@cmd#1#2{%
6796 \ifx\protect\@typeset@protect
6797 \expandafter\ifx\csname\cf@encoding\string#1\endcsname\relax
6798 \expandafter\ifx\csname ?\string#1\endcsname\relax
6799 \expandafter\def\csname ?\string#1\endcsname{%
6800 \@changed@x@err{#1}%
6801 }%
6802 \fi
6803 \global\expandafter\let
6804 \csname\cf@encoding \string#1\expandafter\endcsname
6805 \csname ?\string#1\endcsname
6806 \fi
6807 \csname\cf@encoding\string#1%
6808 \expandafter\endcsname
6809 \else
6810 \noexpand#1%
6811 \fi
6812 }
6813 \def\@changed@x@err#1{%
6814 \errhelp{Your command will be ignored, type <return> to proceed}%
6815 \errmessage{Command \protect#1 undefined in encoding \cf@encoding}}
6816 \def\DeclareTextCommandDefault#1{%
6817 \DeclareTextCommand#1?%
6818 }
6819 \def\ProvideTextCommandDefault#1{%
6820 \ProvideTextCommand#1?%
6821 }
6822 \expandafter\let\csname OT1-cmd\endcsname\@current@cmd
6823 \expandafter\let\csname?-cmd\endcsname\@changed@cmd
6824 \def\DeclareTextAccent#1#2#3{%
6825 \DeclareTextCommand#1{#2}[1]{\accent#3 ##1}
6826 }
6827 \def\DeclareTextCompositeCommand#1#2#3#4{%
6828 \expandafter\let\expandafter\reserved@a\csname#2\string#1\endcsname
6829 \edef\reserved@b{\string##1}%
6830 \edef\reserved@c{%
6831 \expandafter\@strip@args\meaning\reserved@a:-\@strip@args}%
6832 \ifx\reserved@b\reserved@c
6833 \expandafter\expandafter\expandafter\ifx
6834 \expandafter\@car\reserved@a\relax\relax\@nil
6835 \@text@composite
6836 \else
6837 \edef\reserved@b##1{%
6838 \def\expandafter\noexpand
6839 \csname#2\string#1\endcsname####1{%
6840 \noexpand\@text@composite
6841 \expandafter\noexpand\csname#2\string#1\endcsname
6842 ####1\noexpand\@empty\noexpand\@text@composite
6843 {##1}%
6844 }%
6845 }%
6846 \expandafter\reserved@b\expandafter{\reserved@a{##1}}%
6847 \fi
```

```
6848 \expandafter\def\csname\expandafter\string\csname
6849 #2\endcsname\string#1-\string#3\endcsname{#4}
6850 \text{ kg}6851 \errhelp{Your command will be ignored, type <return> to proceed}%
6852 \errmessage{\string\DeclareTextCompositeCommand\space used on
6853 inappropriate command \protect#1}
6854 \fi
6855 }
6856 \def\@text@composite#1#2#3\@text@composite{%
6857 \expandafter\@text@composite@x
6858 \csname\string#1-\string#2\endcsname
6859 }
6860 \def\@text@composite@x#1#2{%
6861 \ifx#1\relax
6862 #2%
6863 \else
6864 #1%
6865 \fi
6866 }
6867 %
6868 \def\@strip@args#1:#2-#3\@strip@args{#2}
6869 \def\DeclareTextComposite#1#2#3#4{%
6870 \def\reserved@a{\DeclareTextCompositeCommand#1{#2}{#3}}%
6871 \bgroup
6872 \lccode`\@=#4%
6873 \lowercase{%
6874 \egroup
6875 \reserved@a @%
6876 }%
6877 }
6878 %
6879 \def\UseTextSymbol#1#2{#2}
6880 \def\UseTextAccent#1#2#3{}
6881 \def\@use@text@encoding#1{}
6882 \def\DeclareTextSymbolDefault#1#2{%
6883 \DeclareTextCommandDefault#1{\UseTextSymbol{#2}#1}%
6884 }
6885 \def\DeclareTextAccentDefault#1#2{%
6886 \DeclareTextCommandDefault#1{\UseTextAccent{#2}#1}%
6887 }
6888 \def\cf@encoding{OT1}
 Currently we only use the LHFX 2\varepsilon method for accents for those that are known to be made active in
 some language definition file.
6889 \DeclareTextAccent{\"}{OT1}{127}
6890 \DeclareTextAccent{\'}{OT1}{19}
6891 \DeclareTextAccent{\^}{OT1}{94}
6892 \DeclareTextAccent{\`}{OT1}{18}
6893 \DeclareTextAccent{\~}{OT1}{126}
 The following control sequences are used in babel.def but are not defined for PLAIN T<sub>EX</sub>.
```

```
6894 \DeclareTextSymbol{\textquotedblleft}{OT1}{92}
6895 \DeclareTextSymbol{\textquotedblright}{OT1}{`\"}
6896 \DeclareTextSymbol{\textquoteleft}{OT1}{`\`}
6897 \DeclareTextSymbol{\textquoteright}{OT1}{`\'}
6898 \DeclareTextSymbol{\i}{OT1}{16}
6899 \DeclareTextSymbol{\ss}{OT1}{25}
```
For a couple of languages we need the ETEX-control sequence \scriptsize to be available. Because plain T<sub>E</sub>X doesn't have such a sofisticated font mechanism as L<sup>e</sup>T<sub>E</sub>X has, we just \let it to \sevenrm.

```
6900 \ifx\scriptsize\@undefined
6901 \let\scriptsize\sevenrm
6902 \fi
6903 % End of code for plain
6904 \langle \langle Emulate LaTeX\rangleA proxy file:
```
6905 (\*plain) 6906 \input babel.def 6907 $\langle$ /plain $\rangle$ 

# **17 Acknowledgements**

I would like to thank all who volunteered as  $\beta$ -testers for their time. Michel Goossens supplied contributions for most of the other languages. Nico Poppelier helped polish the text of the documentation and supplied parts of the macros for the Dutch language. Paul Wackers and Werenfried Spit helped find and repair bugs.

During the further development of the babel system I received much help from Bernd Raichle, for which I am grateful.

# **References**

- [1] Huda Smitshuijzen Abifares, *Arabic Typography*, Saqi, 2001.
- [2] Johannes Braams, Victor Eijkhout and Nico Poppelier, *The development of national ETEX styles*, *TUGboat* 10 (1989) #3, p. 401–406.
- [3] Yannis Haralambous, *Fonts & Encodings*, O'Reilly, 2007.
- [4] Donald E. Knuth, *The T<sub>E</sub>Xbook*, Addison-Wesley, 1986.
- [5] Jukka K. Korpela, *Unicode Explained*, O'Reilly, 2006.
- [6] Leslie Lamport, *ETEX, A document preparation System*, Addison-Wesley, 1986.
- [7] Leslie Lamport, in: TrXhax Digest, Volume 89, #13, 17 February 1989.
- [8] Ken Lunde, *CJKV Information Processing*, O'Reilly, 2nd ed., 2009.
- [9] Hubert Partl, *German TEX*, *TUGboat* 9 (1988) #1, p. 70–72.
- [10] Joachim Schrod, *International LATEX is ready to use*, *TUGboat* 11 (1990) #1, p. 87–90.
- [11] Apostolos Syropoulos, Antonis Tsolomitis and Nick Sofroniu, *Digital typography using LATEX*, Springer, 2002, p. 301–373.
- [12] K.F. Treebus. *Tekstwijzer, een gids voor het grafisch verwerken van tekst*, SDU Uitgeverij ('s-Gravenhage, 1988).